# UNIVERSIDAD NACIONAL DE CÓRDOBA

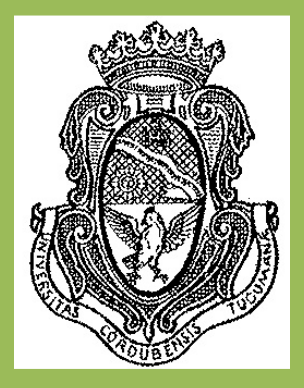

## **FACULTAD DE CIENCIAS EXACTAS FÍSICAS Y NATURALES**

## **ESCUELA DE INGENIERÍA AERONÁUTICA**

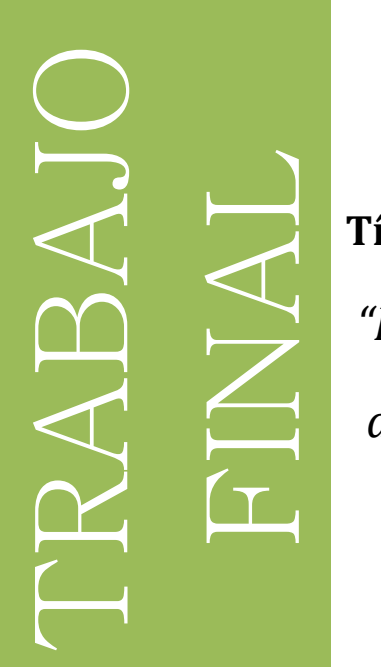

**Título:**  *"Digitalización del motoplaneador, a escala, aDAX"* 

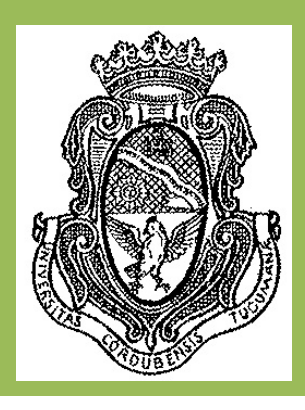

**Autor: Cristian Adrian Penizzotto**

**Córdoba, Julio 2014**

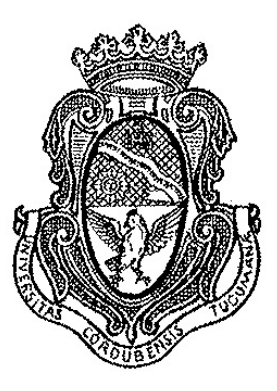

## **UNIVERSIDAD NACIONAL DE CÓRDOBA**

## **FACULTAD DE CIENCIAS EXACTAS FÍSICAS Y NATURALES**

## **ESCUELA DE INGENIERÍA AERONÁUTICA**

**Título:** 

 **"Digitalización del motoplaneador, a escala, aDAX"**

Autor: CRISTIAN ADRIAN PENIZZOTTO

Asesor: Ing. LUIS TEOBALDO AGUIRRE

Córdoba, Julio 2014

## **AGRADECIMIENTOS**

Por más que llene carillas enteras agradeciéndoles a mis seres queridos, no me va a alcanzar y ni el lenguaje acompañar para transmitirles todo lo que siento por ellos. Pero intentaré en pocas palabras aquí darles mis agradecimientos.

A mi Padres; por todo el esfuerzo y apoyo que me han brindado en la vida. Gracias por mostrarme el correcto camino a transitar. Los amé, amo y amaré por siempre.

A Soledad con amor; gracias por mostrarme lo fuerte que sos, lo que me ha mantenido en todo momento de debilidad. Te amo Sol.

A mi Maru; gracias por estar a mi lado y acompañarme en todo momento de la vida. Te amo Maru.

A Javier; que te puedo decir amigo? Gracias… muchas gracias? Nada me va a alcanzar. Solo te voy a decir que gracias a vos, hoy estoy escribiendo estas páginas. Gracias y mil gracias.

A mis Amigos; gracias a todos por estar y haber compartido cada mate de estudio, cada satisfacción, cada alegría y cada dolor en estos años compartidos.

A mi Asesor; gracias por su contención y apoyo incondicional en este trabajo. Gracias por sus clases y sus enseñanzas que me acompañarán en mi vida profesional.

### **RESUMEN**

Debido a la necesidad con la que se contaba en el laboratorio de Aeronáutica de poseer los planos del VANT aDAX, es que nace este trabajo final.

Se procedió entonces, a realizar la ingeniería inversa y digitalizar totalmente la información de la que se disponía hasta el momento del VANT aDAX.

Se desarrolló el modelo 3D de la aeronave, los planos 2D y las plantillas para corte por láser, de las piezas factibles de cortar con esta tecnología.

## **ÍNDICE**

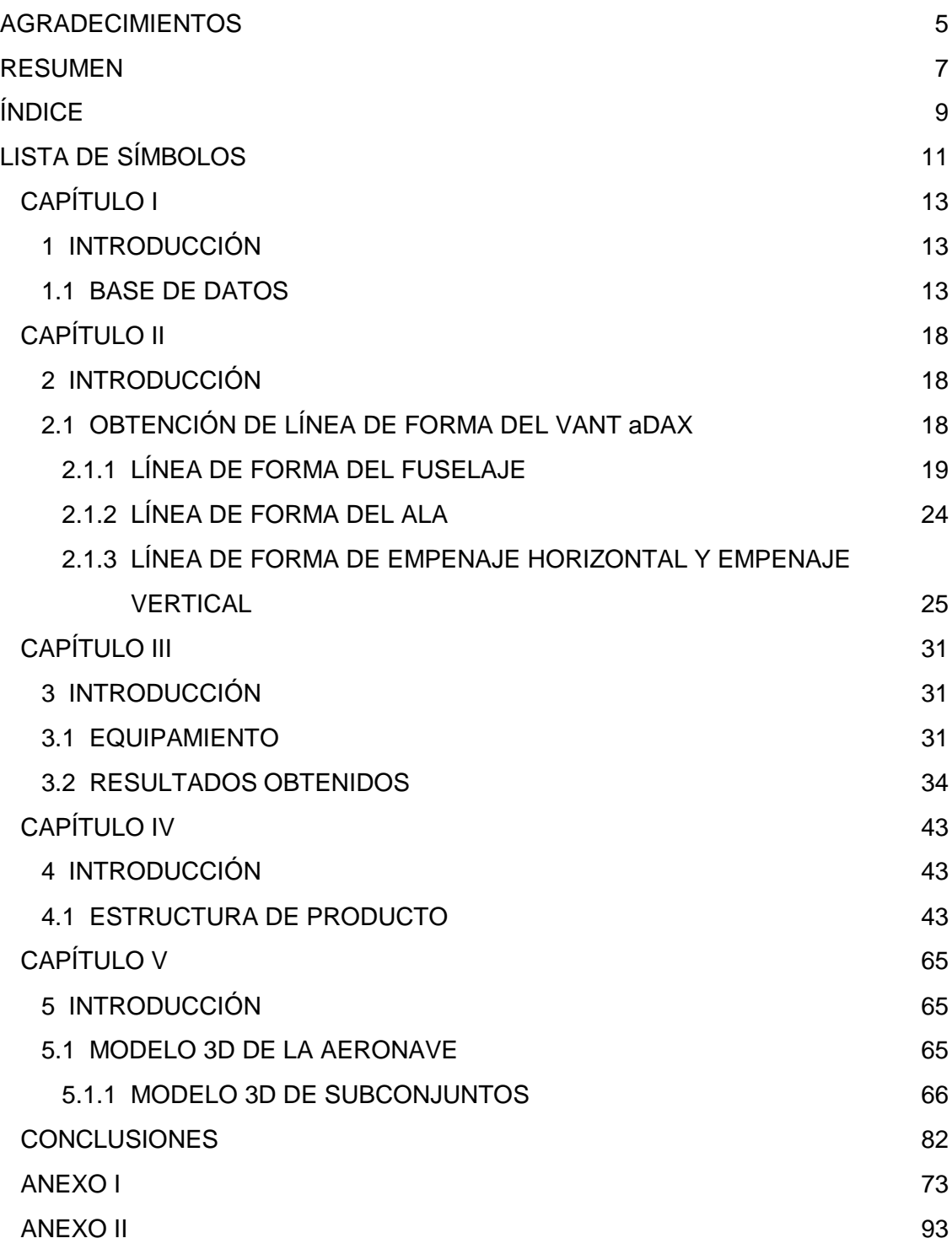

### **LISTA DE SÍMBOLOS**

- b Envergadura
- 
- $b_a$  Envergadura del alerón<br>  $b<sub>n</sub>$  Envergadura del timón d Envergadura del timón de dirección
- b<sub>e</sub> Envergadura del elevador
- b<sub>f</sub> Ancho máximo
- $b_t$  Envergadura del empenaje horizontal<br>
Envergadura del empenaje vertical
- Envergadura del empenaje vertical
- 
- C<sub>a</sub> Cuerda del alerón a la mitad de la envergadura del mismo<br>C<sub>h</sub> Cuerda del eje de charnela al borde de ataque del elevado
- $C_b$  Cuerda del eje de charnela al borde de ataque del elevador  $C_d$  Cuerda del timón de dirección por detrás del eje de charnela Cuerda del timón de dirección por detrás del eje de charnela
- C<sub>e</sub> Cuerda del elevador por detrás del eje de charnela<br>C<sub>r</sub> Cuerda raiz
- Cuerda raiz
- $C_t$  Cuerda puntera<br>CAM Cuerda media a
- Cuerda media aerodinámica
- Caw Cuerda del ala a la mitad de la envergadura del alerón
- C<sub>ha</sub> Cuerda del eje de charnela al borde de ataque del elevador
- $C_{\text{rv}}$  Cuerda raíz del empenaje vertical
- $C_{\text{tv}}$  Cuerda puntera del empenaje vertical
- C<sub>bv</sub> Cuerda del timón de dirección por delante del eje de charnela
- $I_f$  Largo total fuselaje<br>P/N Part Number
- P/N Part Number<br>REF Referencia
- Referencia
- S<sup>a</sup> Superficie del alerón por detrás del eje de charnela
- S<sub>t</sub> Superficie del empenaje horizontal
- S<sup>w</sup> Superficie del ala
- S<sup>e</sup> Superficie del elevador por detrás del eje de charnela
- $S_v$  Superficie del empenaje vertical<br> $S_d$  Superficie del timón de dirección
- Superficie del timón de dirección por detrás del eje de charnela
- y<sub>a</sub> Coordenada según y-y de la estación inicial del alerón<br>S<sub>oct</sub> Superficie expuesta o neta
- Superficie expuesta o neta
- Λ Alargamiento geométrico
- Λ<sup>t</sup> Alargamiento geométrico
- ∆<sup>w</sup> Flecha al 25% de la cuerda
- λ<sup>w</sup> Ahusamiento
- Γ<sup>w</sup> Diedro geométrico

## **CAPÍTULO I**

### **1 INTRODUCCIÓN**

En complemento con trabajos de grado realizados ya en el Laboratorio de Aeronáutica, sobre el motoplaneador a escala del aDAX, es que se decidió digitalizar el material que se dispone actualmente. Es nuestro caso se dispone del prototipo de la aeronave.

Para esto se realizó el modelo completo 3D de la aeronave, se codificó todas las piezas que la componen y se realizaron los planos 2D y plantillas para poder de esta forma fabricar la aeronave en serie.

#### **1.1 BASE DE DATOS**

A continuación se detallan datos geométricos de la aeronave, ver Ref [1].

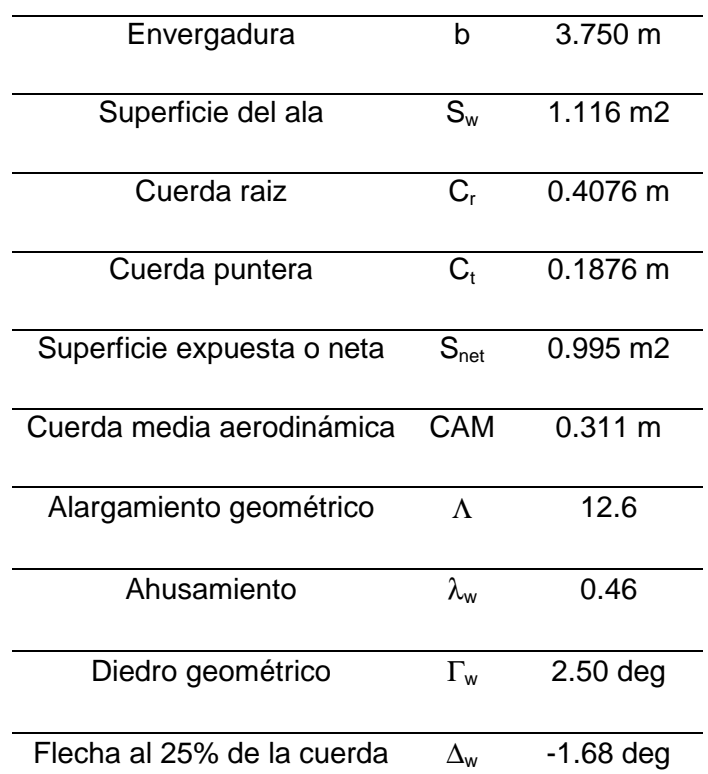

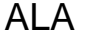

#### **Tabla 1.1-1** Datos geométricos del ala del aDAX

## Alerones

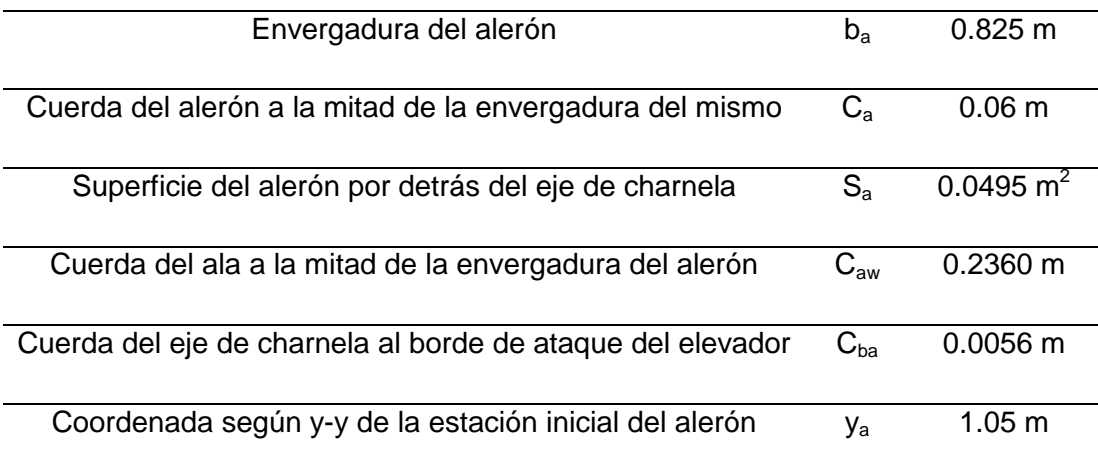

**Tabla 1.1-2** Datos geométricos de los alerones del aDAX

## Fuselaje

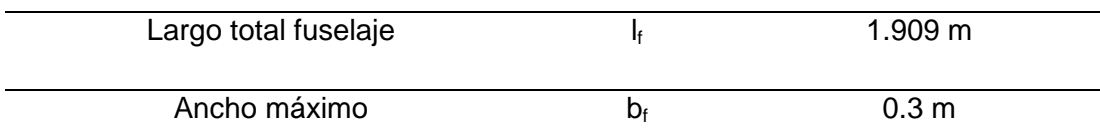

**Tabla 1.1-3** Datos geométricos del fuselaje del aDAX

## Empenaje horizontal

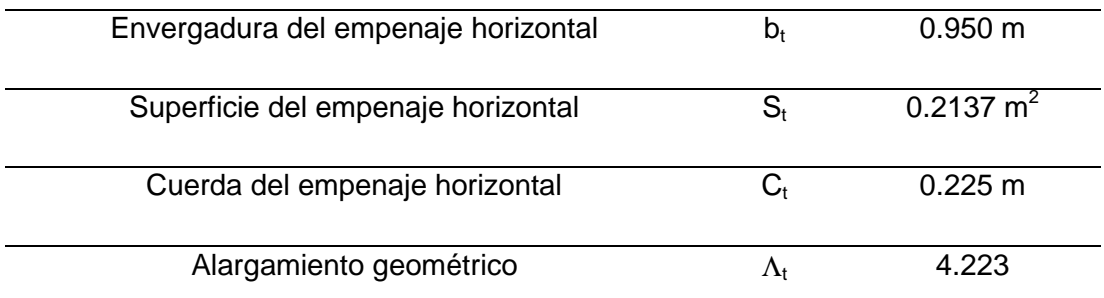

**Tabla 1.1-4** Datos geométricos del empenaje horizontal del aDAX

## Elevador

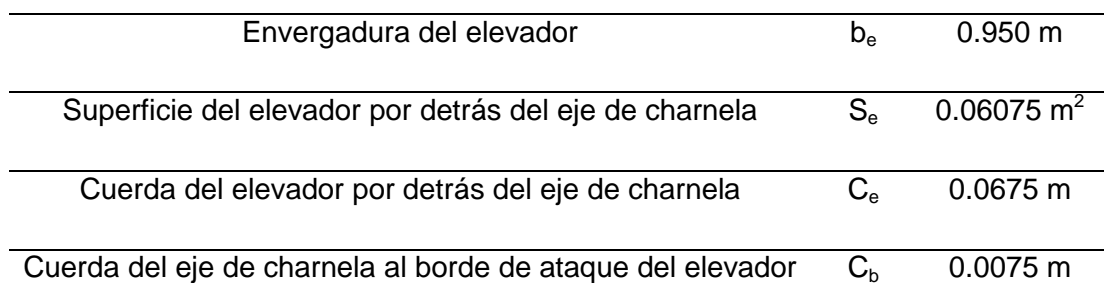

**Tabla 1.1-5** Datos geométricos del elevador del aDAX

## Empenaje vertical

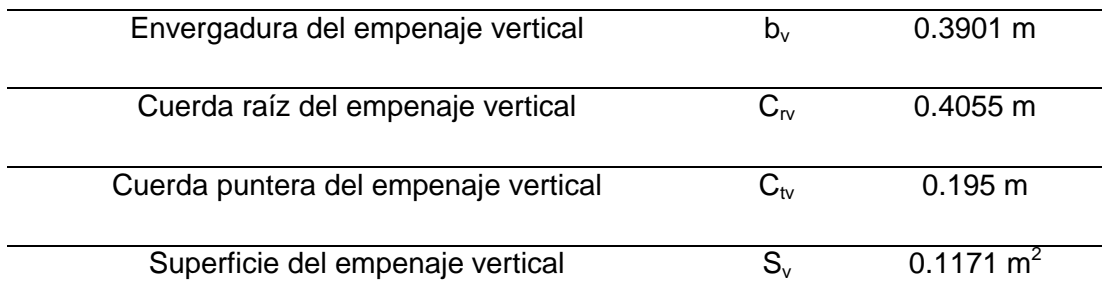

**Tabla 1.1-6** Datos geométricos del empenaje vertical del aDAX

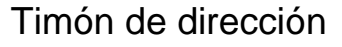

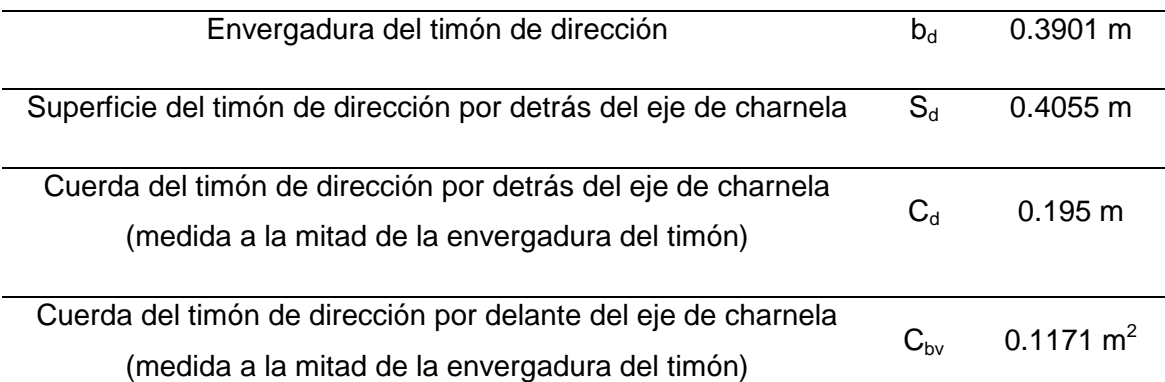

**Tabla 1.1-7** Datos geométricos del timón de dirección del aDAX

÷.

## **CAPÍTULO II**

### **2 INTRODUCCIÓN**

La digitalización del motoplaneador, a escala DAX, se realizó mediante el software de diseño Catia V5. El proceso para obtener la definición matemática de la aeronave consistió de dos etapas, una primera fue de generar la línea de forma a partir un plano 2D, del que se dispone en el Departamento de Aeronáutica. En este plano está la información básica para llegar a obtener esta geometría. En una segunda etapa, la cual se la utilizó de control, se realizó un escaneado 3D de la aeronave prototipo.

De este trabajo de escaneado se obtuvo una nube de puntos; la que luego mediante una proceso de post procesado con el software de diseño, se pudo llegar parcialmente por zonas a una superficie para poder establecer una comparación con la geometría que se generó a partir del plano 2D.

La herramienta de diseño utilizada para la digitalización es un programa muy poderoso, ya que éste nos permite tener la historia de las piezas modeladas para que éstas puedan ser reeditables en cualquier momento, además la herramienta nos facilita también parametrizar gran cantidad de variables de las operaciones y entidades creadas; los que nos ayudaría a nosotros en el futuro a realizar cualquier cambio que se desee sobre la línea de forma desde una simple hoja de cálculo.

Para el proceso de modelado de estas superficies en Catia se hizo uso de una metodología muy utilizada en la Aeronáutica llamada "filosofía esqueletal". Este procedimiento consiste en colocar toda la información necesaria para el diseño en detalle de las piezas que darán forma a la aeronave, sobre un solo archivo de Catia. La información que se coloque sobre este archivo pueden ser: puntos, líneas, planos, sketch, superficies; es decir, toda geometría que se tiene que generar para poder llegar a la línea de forma y que no debe que ser sólida.

Éstas geometrías generadas en el esqueleto deben luego llevarse con links a las piezas avión, y a partir de éstas, dar la forma definitiva a las piezas finales.

#### **2.1 OBENCIÓN DE LÍNEA DE FORMA DEL VANT aDAX.**

A continuación se detalla lo realizado para generar la línea de forma.

#### **2.1.1 LINEA DE FORMA DEL FUSELAJE**

Para el desarrollo del modelo 3D del VANT aDAX se basó en principio en un plano digital, como ya se explicó, con las tres vistas de la aeronave y la correspondiente

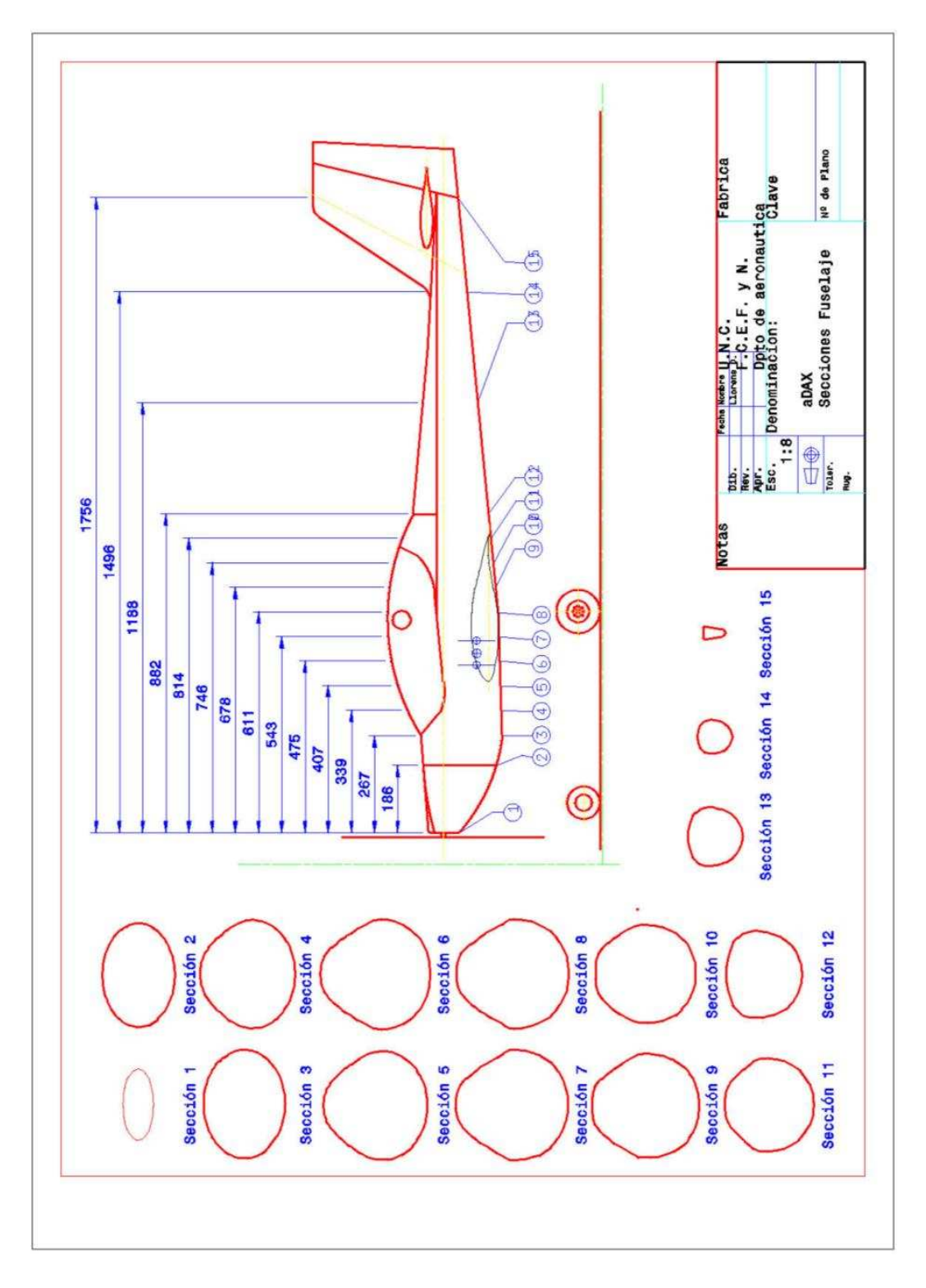

definición del fuselaje en 15 estaciones mediante secciones, ver Figuras 2.1.1-1 y 2.1.1-2.

**Figura 2.1.1-1** Secciones de fuselaje del DAX

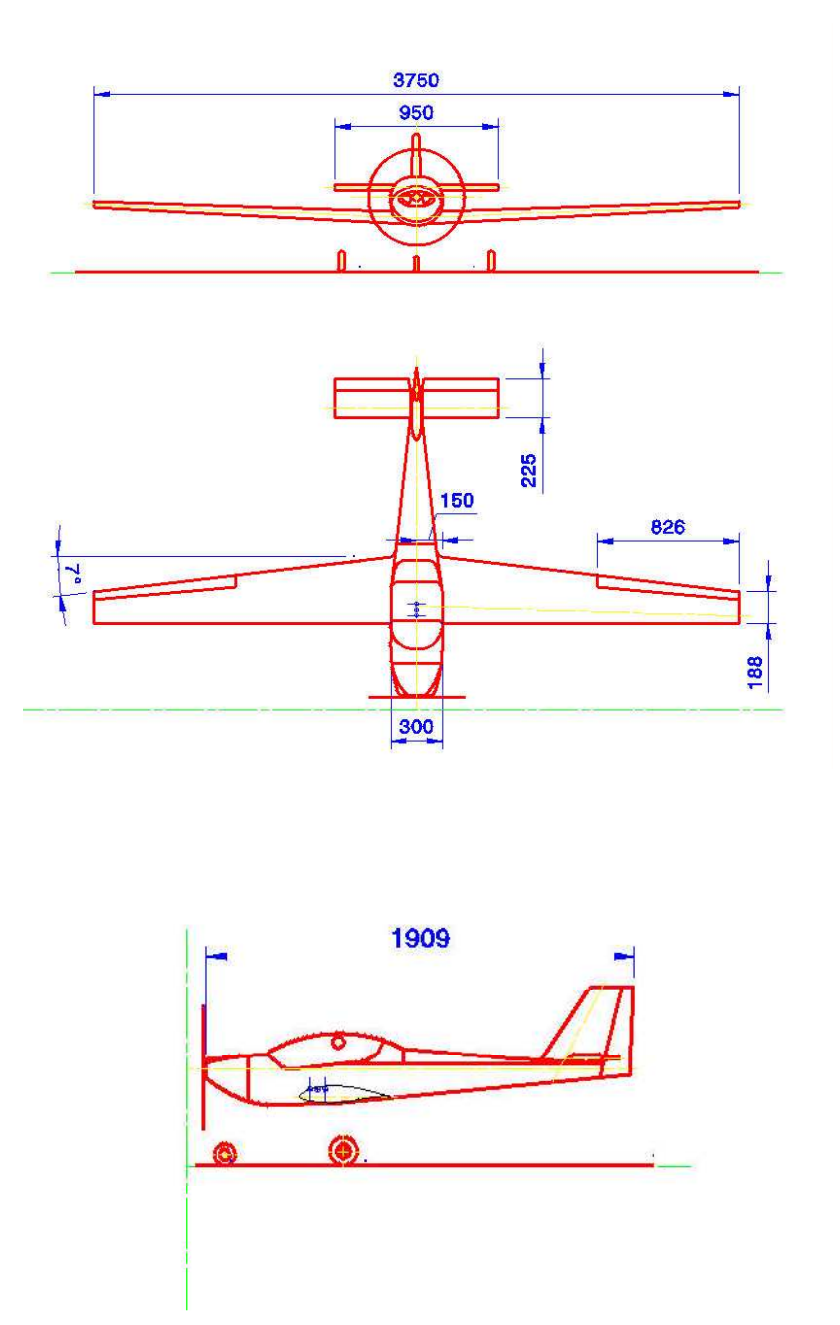

**Figura 2.1.1-2** Vistas principales de la aeronave. Cotas generales

Se dispone de este plano en el departamento de Aeronáutica; también fueron obtenidos datos geométricos de Ref [1].

El proceso para obtener la línea de forma del fuselaje consistió en un primer paso en dibujar la geometría externa de ésta, acorde a lo que se muestra en las Figuras 2.1.1-1 y 2.1.1-2.

A continuación se listan las ubicaciones de las estaciones correspondientes a las distintas secciones del fuselaje según Figura 2.1.1-1; éstas son:

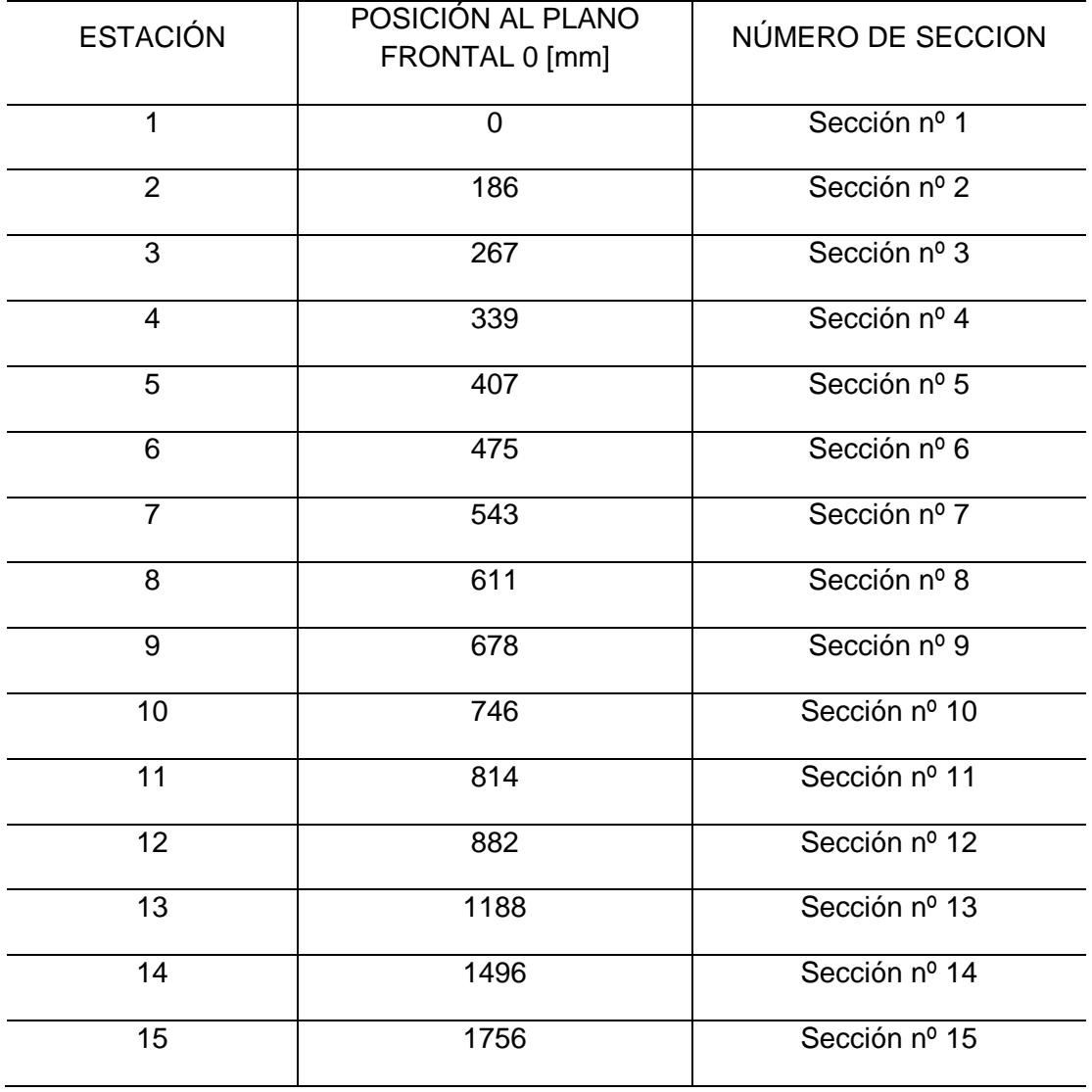

**Tabla 2.1.1-3** Posiciones de las secciones en el fuselaje.

Cada sección del fuselaje mencionada en la Tabla 2.1.1-3 se discretizó sobre el plano de la Figura 2.1.1-1 en varios puntos, acorde al tamaño de la sección, para obtener la mejor definición posible de la posición relativa entre estos puntos.

Una vez que se tuvo las coordenadas de cada una de estas entidades, se los modelizó en Catia V5. En la Figura 2.1.1-4 se observan los puntos, por ejemplo, de la sección en el plano a 186mm del plano frontal cero.

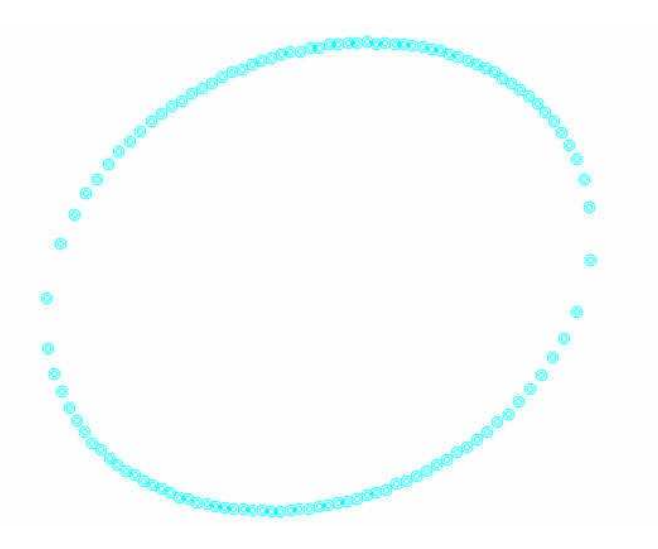

**Figura 2.1.1-4** Puntos en el espacio de la sección en estación a 186mm de PF 0

Luego, con sucesivas correcciones sobre las posiciones de éstos se puede llegar a una definición suave de la línea que una todos estos puntos para cada sección. Obteniéndose de esta forma la definición matemática de la geometría externa del fuselaje mediante estas secciones descriptas. En la siguiente Figura 2.1.1-5 se aprecia la línea suavizada para la estación a 186mm.

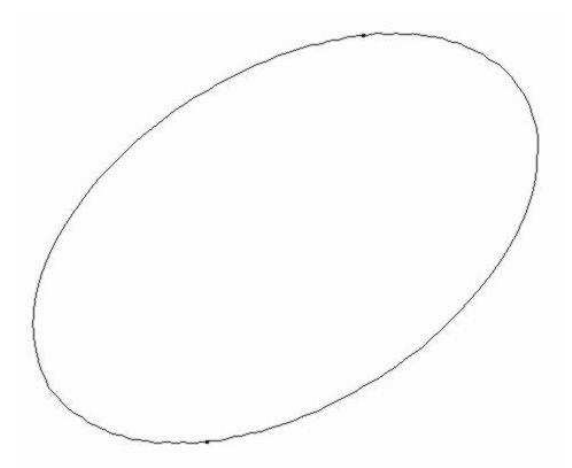

**Figura 2.1.1-5** Geometría de la línea de la sección en la estación a 186mm en estación a 186mm de PF 0

Como ya se comentó al principio del capítulo que el software es paramétrico; es decir, que las coordenadas "x", "y" y "z" de todos los puntos de las quince estaciones del fuselaje, ala y empenajes están parametrizadas en del programa; por lo cual son susceptibles de modificación por el usuario por medio de éstas coordenadas.

Luego a estos parámetros se los ha relacionado a una hoja de cálculo, manteniendo un link unívoco desde esta hoja de cálculo hacia el archivo de Catia. De esta manera se encuentra centralizada la definición matemática del avión completo en este archivo; es decir que cualquier cambio que se desee hacer en la línea de forma, se puede realizar éste directamente en las coordenadas de la hoja de cálculo y por ende debido al link existente el cambio se verá reflejado en el archivo 3D de Catia.

 En el Anexo I se lista la definición matemática de todas las coordenadas de los puntos del fuselaje, ala y empenajes de la aeronave.

A continuación en la Figura 2.1.1-6 se observan todas las secciones de fuselaje obtenidas a partir de los puntos modelados en Catia y en la Figura 2.1.1-7 la superficie o línea de forma del fuselaje de la aeronave en base a las secciones de la Figura 2.1.1-6.

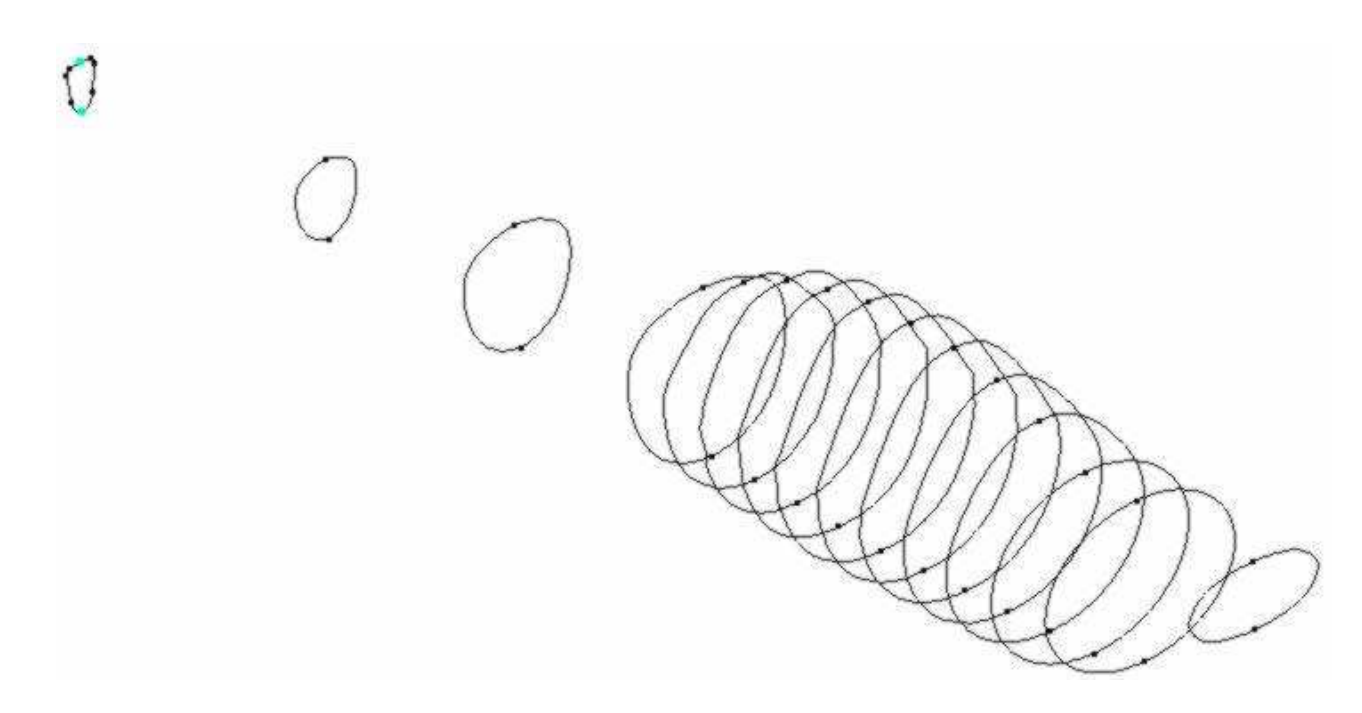

**Figura 2.1.1-6** Estaciones del fuselaje

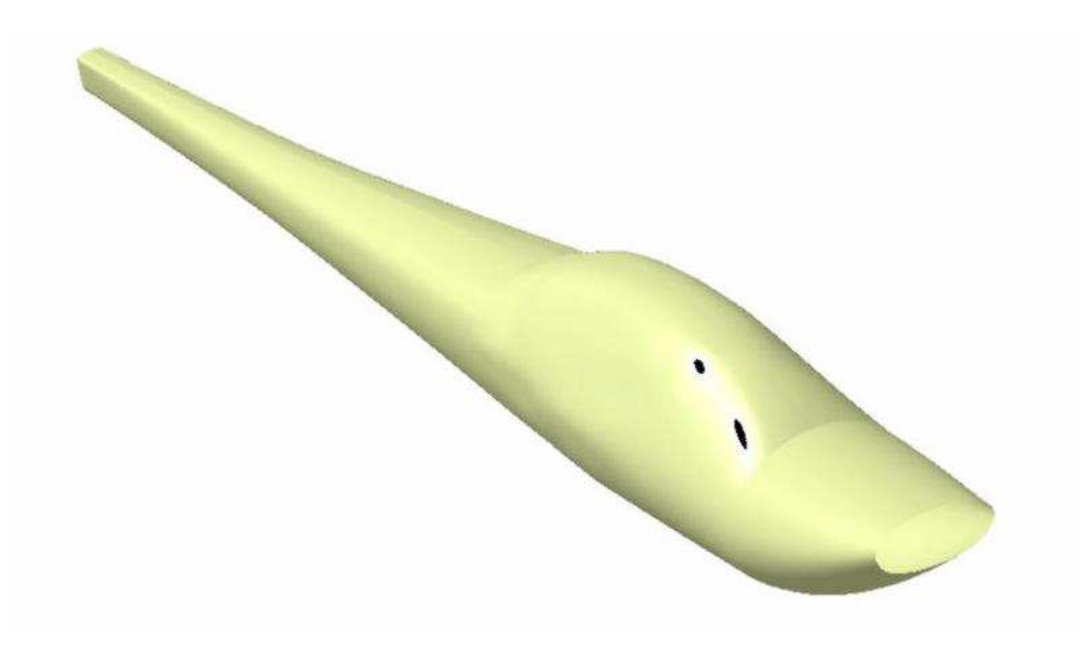

**Figura 2.1.1-7** Línea de forma del fuselaje

### **2.1.2 LÍNEA DE FORMA DEL ALA**

El procedimiento para generar la línea de forma del ala es similar al seguido para el fuselaje.

Los datos geométricos del ala que se necesitaron para obtener la línea de forma son los que se listan a continuación:

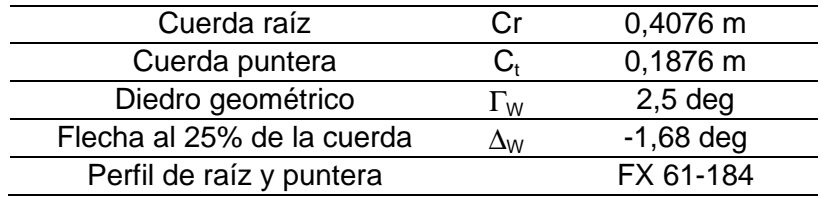

**Tabla 2.1.2-1** Datos geométricos del ala

Primero se posicionaron correctamente los puntos correspondientes en la sección raíz del ala y en la sección puntera, respetando los datos geométricos ya mencionados. En las Tablas 16 y 17 del Anexo I se observa la definición matemática de los perfiles.

Cabe aclarar acá, que todas las coordenadas de los puntos para la definición del ala se encuentran parametrizados en Catia, y a su vez estos parámetros relacionados con una hoja de cálculo, de la misma forma que los puntos de las secciones del fuselaje.

De esta forma se pueden realizar cambios en el 3D de la línea de forma del ala directamente por las coordenadas desde este archivo.

 En las siguientes figuras se muestran las posiciones de puntos del perfil raíz y puntera ala.

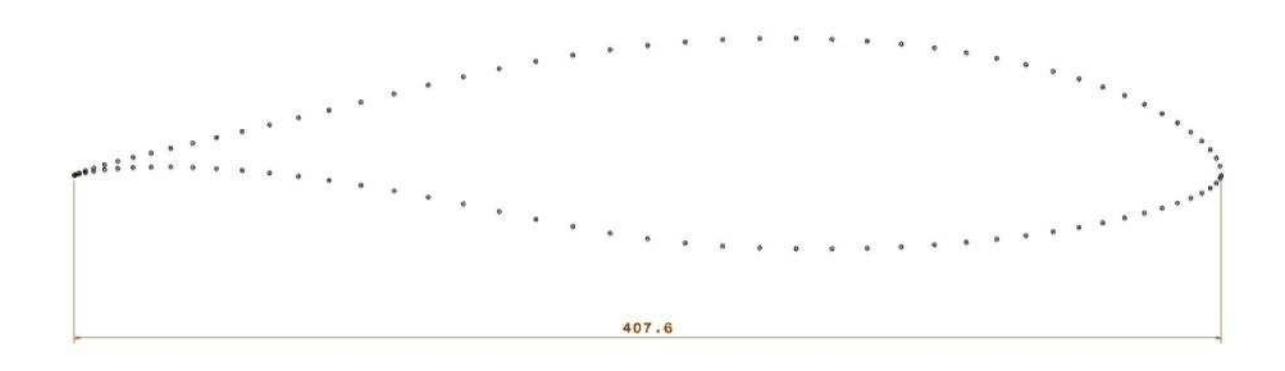

**Figura 2.1.2-2** Geometría perfil raíz del ala

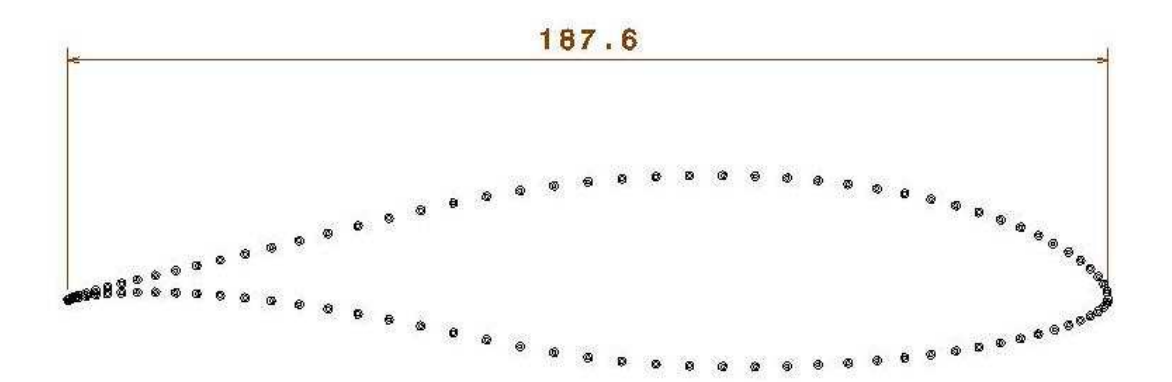

**Figura 2.1.2-3** Geometría perfil puntera del ala

La definición del perfil raíz y puntera se descargó de Ref [2].

En la siguiente figura se observa la línea de forma de la semiala izquierda de la aeronave, generada a través de los puntos previamente colocados en el espacio, que se muestran en las Figuras 2.1.2-2 y 2.1.2-3.

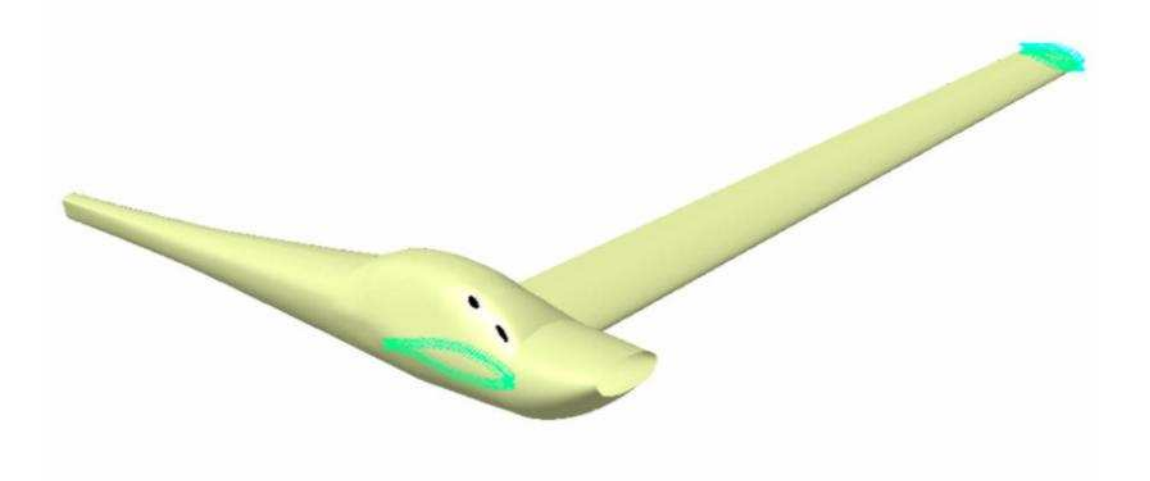

**Figura 2.1.2-4** Línea de forma de semiala izquierda

En la siguiente figura se muestra la línea de forma del ala completa junto con la de fuselaje.

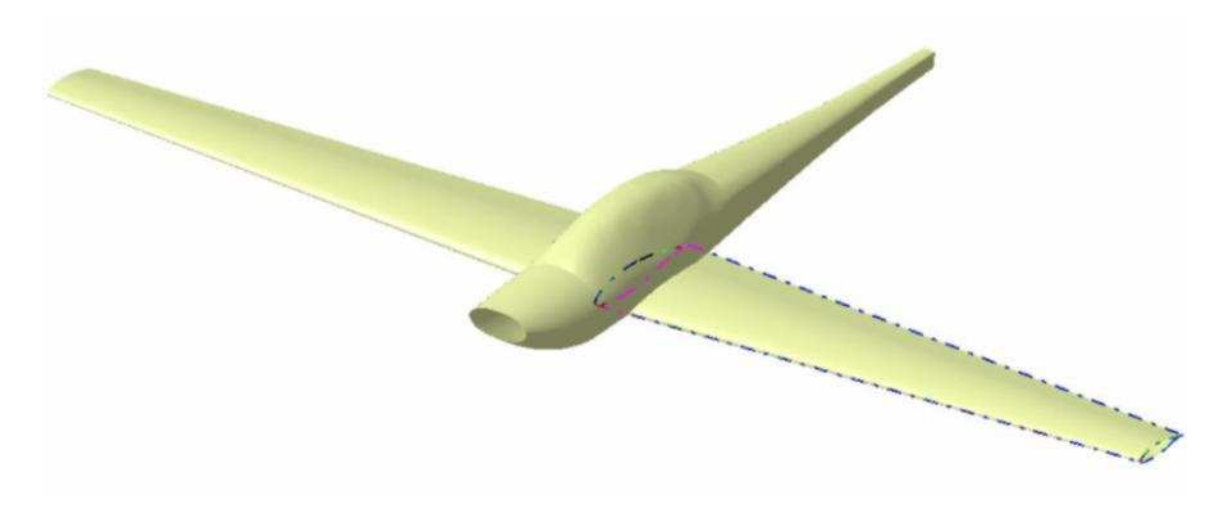

**Figura 2.1.2-5** Línea de forma del ala completa

#### **2.1.3 LINEA DE FORMA DE EMPENAJE HORIZONTAL Y EMPENAJE VERTICAL**

En las Tablas 2.1.3-1 y 2.1.3-2 se observa la información necesaria para la definición de los empenajes horizontal y vertical.

El perfil de los empenajes es el FX 71-L-150-K30, cuya definición matemática encontrada en Ref [3] es la que se muestra en las Tablas 18 a 20 del Anexo I.

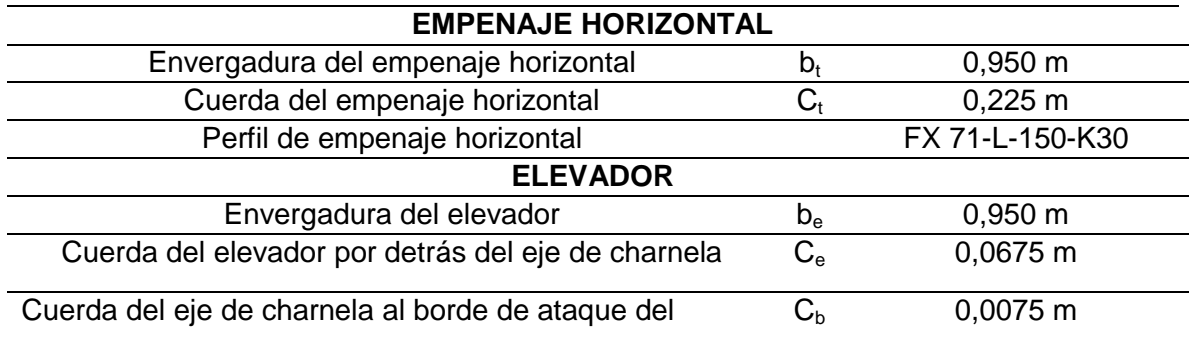

**Tabla 2.1.3-1** Datos geométricos del empenaje horizontal

elevador

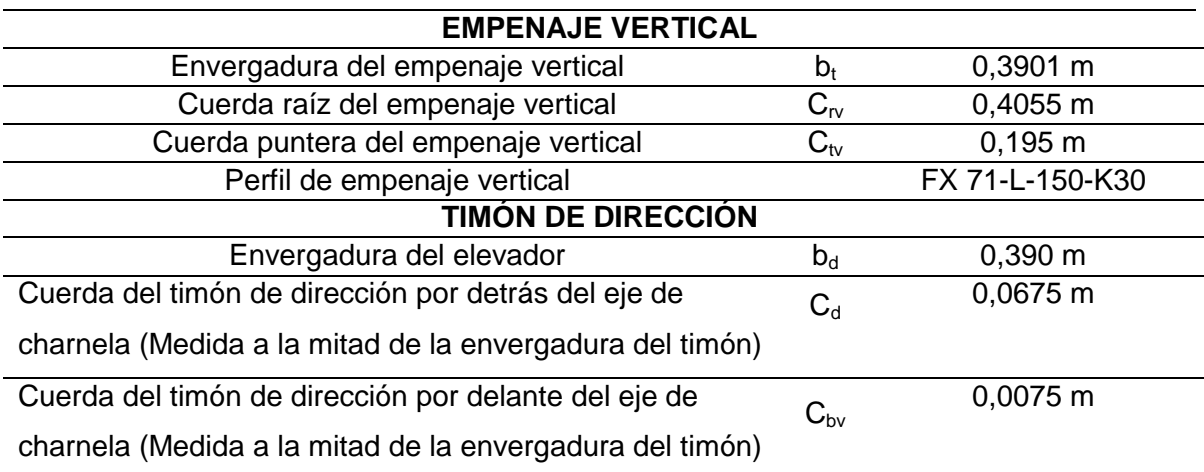

#### **Tabla 2.1.3-2** Datos geométricos del empenaje vertical

El proceso para obtener la línea de forma tanto del empenaje horizontal como del empenaje vertical consistió primero en disponer de los puntos en el espacio con el software Catia V5; basándose en la información disponible. Una vez que se generaron estos puntos se construyó la geometría de las superficies.

En el caso del ala y los empenajes tanto horizontal y vertical, la obtención de las geometrías fue más sencilla por la simplicidad en las secciones generatrices de éstas y además por la significativa reducción de la cantidad de puntos en comparación con el fuselaje.

En las Figuras 2.1.3-3 y 2.1.3-4 se observan los puntos en el espacio del perfil raíz y puntera tanto del empenaje horizontal como del empenaje vertical con las correspondientes superficies generadas a través de éstos.

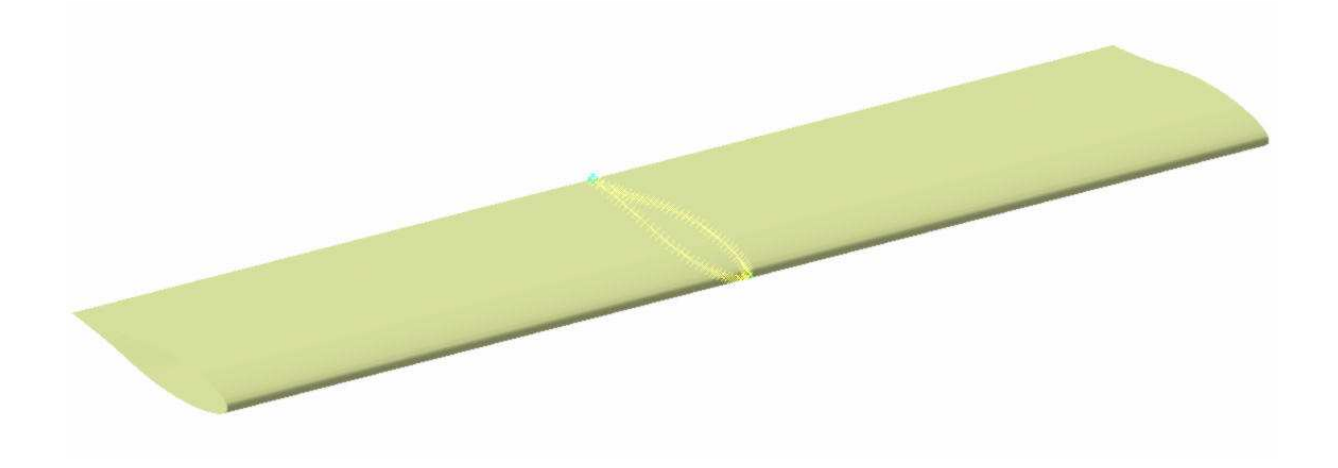

**Figura 2.1.3-3** Empenaje horizontal

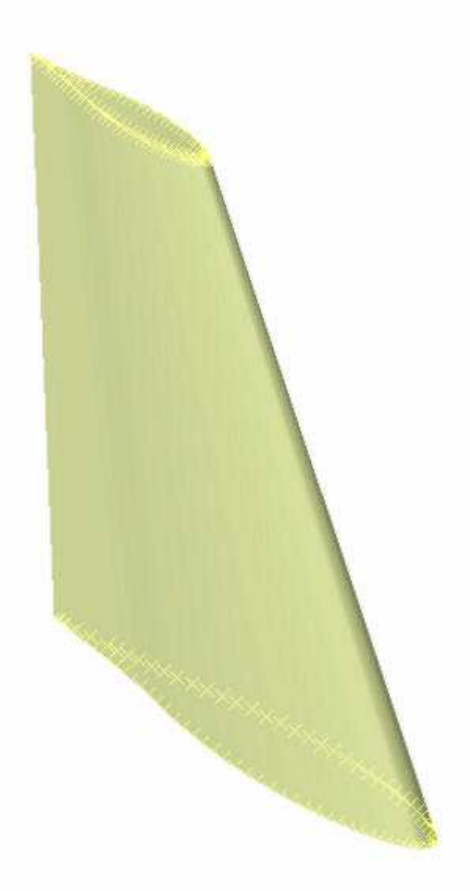

**Figura 2.1.3-4** Empenaje vertical

Finalmente en la Figura 2.1.3-5 se observa la superficie completa de la aeronave obtenida mediante los procedimientos descriptos anteriormente.

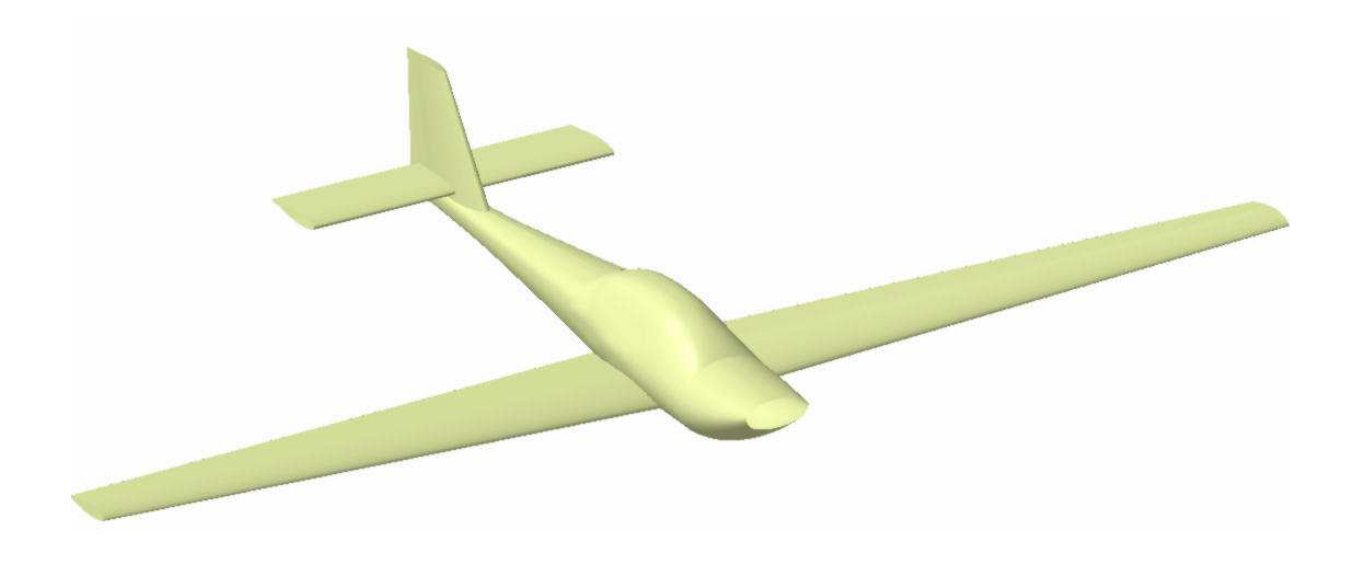

**Figura 2.1.3-5** Superficie completa de la aeronave

Una vez obtenida mediante Catia las superficies externas de la aeronave, se realizó con esta geometría y en conjunto con relevamientos en el taller el modelo 3D de las piezas individuales.

En el Capítulo V se ilustra mediante imágenes los modelos 3D de las piezas.

## **CAPÍTULO III**

#### **3** INTRODUCCIÓN

En este capítulo se detalla el procedimiento llevado a cabo sobre la aeronave para obtener un modelo digital aproximado de la línea de forma mediante un escáner.

Debido a que obtener este tipo de geometría de una aeronave haciendo ingeniería inversa, no es sencillo; se procedió a realizar un relevamiento digital mediante un escáner 3D para luego poder comparar estos resultados con la geometría ya desarrollada y cuyo procedimiento se describió en el Capítulo II.

#### **3.1** EQUIPAMIENTO

El equipo utilizado para el relevamiento de la superficie es un escáner 3D marca FARO, modelo focus3D X 330.

El funcionamiento del equipo consiste en un haz de láser desde un espejo giratorio hacia el área que se desea escanear. A continuación, la unidad distribuye el haz en un rango vertical de 305º y un rango horizontal de 360º. Luego el haz de láser vuelve al escáner mediante la reflexión en objetos que encontró en el camino. Se calcula la distancia hacia los objetos que definen el área así como los ángulos verticales y horizontales relativos. Los datos se almacenan y luego se recopilan con un software propio del escáner.

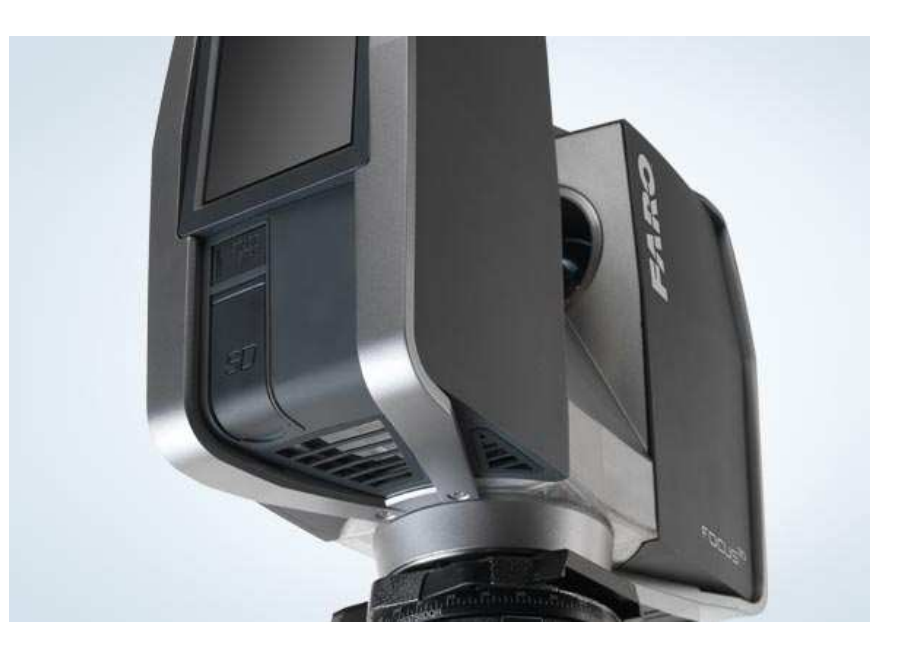

**Figura 3.1-1** Imagen escáner FARO focus3D X330

Las características técnicas del equipo son las que se detallan a continuación:

- Alcance Focus3D X 330: 0,6m 330 m
- Velocidad de medición: hasta 976.000 puntos/segundo
- Error de rango: +- 2mm
- Cámara a color integrada: hasta 70 mega píxeles
- Peso: 5,2kg
- Multi-sensor: GPS, brújula, altímetro
- Medidas: 240 x 200 x 100mm

A continuación en las siguientes imágenes se muestra la aeronave montada sobre soportes, posición en la cual se escaneó. Se colocaron además en el laboratorio, en un espacio próximo al avión, siete esferas que son utilizadas por el software del equipo como puntos fijos de referencia.

Estos puntos fijos, de referencia, son los que el software propio del escáner hace coincidir cuando se realiza la recopilación de la información para las distintas posiciones en todos los escaneos que se hicieron en el laboratorio.

Para realizar los escaneados, se posicionó el equipo en ocho lugares diferentes cercanos a la aeronave; y desde estas posiciones se llevaron a cabo estos relevamientos parciales desde distinta perspectivas. Luego; éstos, son compaginadas

por el software, uniendo toda la información por medio de los puntos fijos de referencia colocados en el laboratorio. laboratorio.

En las Figuras 3.1-2 y 3.1 2 3.1-3 se observan algunas de las esferas colocadas en el laboratorio para realizar el escaneado, dichas esferas están encerradas en un círculo amarillo para una rápida identificación en la figura.

Una vez que las ocho nubes parciales de puntos son compaginadas se obtiene una nube general más densa y que contiene a todos las entidades de los distintos escaneos. os fijos de referencia<br>ras colocadas en el<br>erradas en un círculo<br>adas se obtiene una<br>des de los distintos<br>nada por el software

 En la Figura 3.2-1 se muestra la nube de puntos ya compaginada por el so 1 propio del escaner.

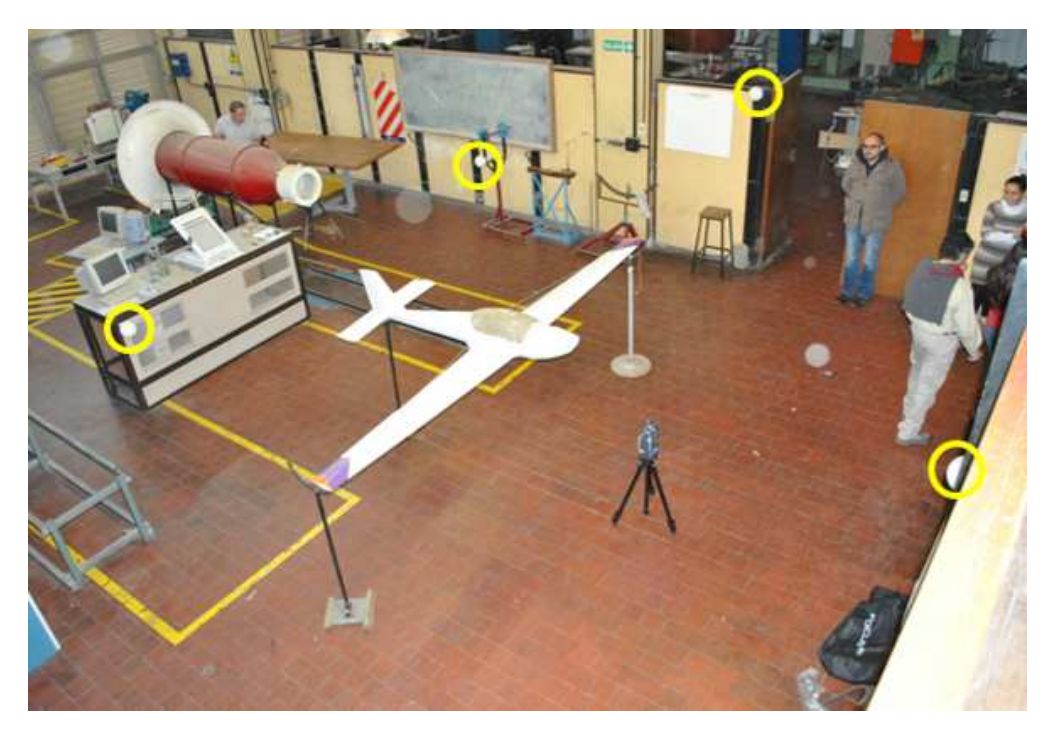

**Figura 3.1-2 2** Imagen de aeronave en el laboratorio previo

al proceso de escaneado

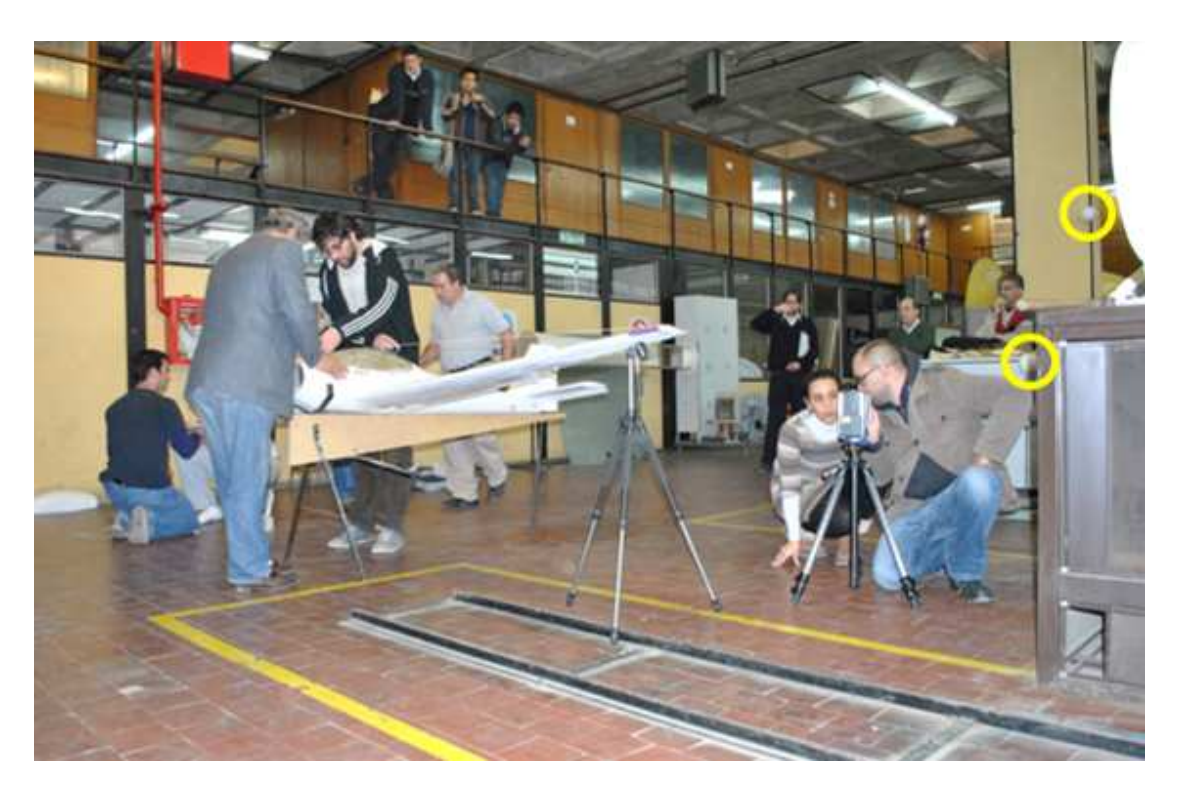

**Figura 3.1-3 3** Imagen de aeronave en el laboratorio previo

al proceso de escaneado

### **3.2** RESULTADOS OBTENIDOS

Una vez que se obtuvo la nube de puntos final y compaginada por el software del escáner, ver Figura 3.2-1, se procedió a procesarla con el programa de diseño. Se reconstruyó lo mejor posible algunas superficies parciales de la geometría de la aeronave en base a los puntos recuperables del trabajo de escaneado realizado. escáner, ver Figura 3.2-1, se procedió a procesarla con el programa de diseño. Se<br>reconstruyó lo mejor posible algunas superficies parciales de la geometría de la<br>aeronave en base a los puntos recuperables del trabajo de e

Luego de haber suavizado la geometría escaneada, se colocaron planos o estaciones, podemos cortar con estos planos la superficie y poder tener secciones en las mismas ubicaciones, ya descriptas en el capítulo anterior; para luego establecer comparaciones entre la línea de forma ya generada como se describió y la que resultó de la nube de puntos de la aeronave escaneada. n estos planos la superficie y<br>descriptas en el capítulo<br>re la línea de forma ya genera<br>os de la aeronave escaneada.

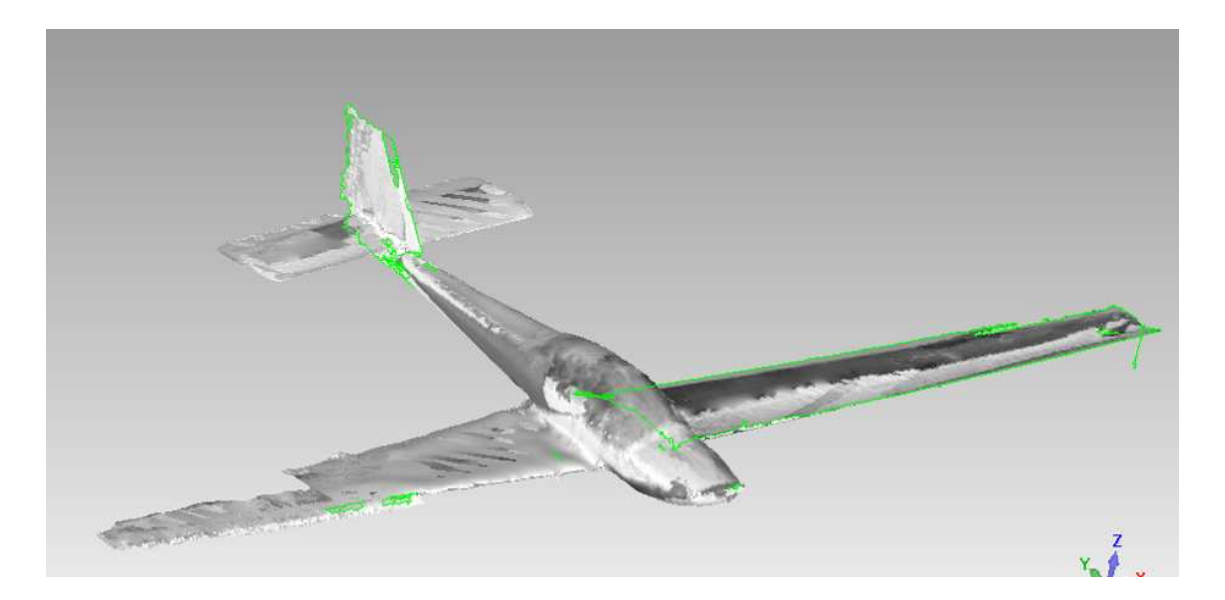

**Figura 3.2-1 1** Imagen de la nube de puntos ya compaginada

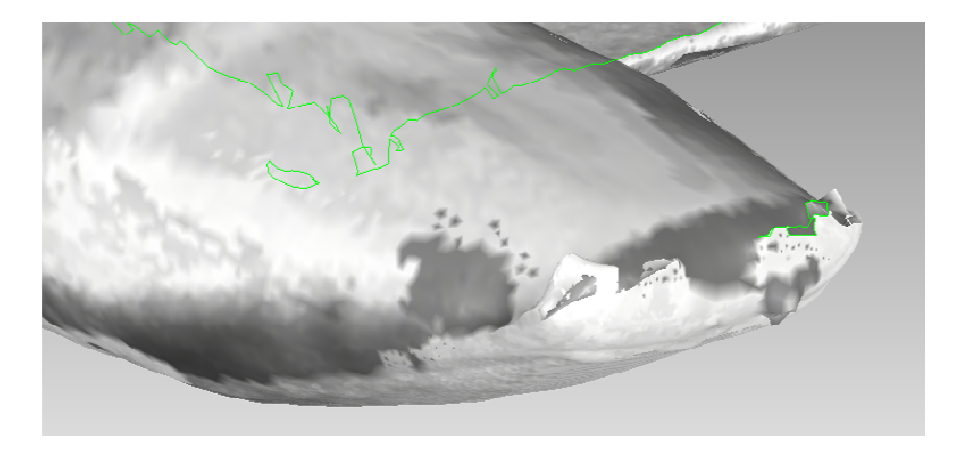

**Figura 3.2-2** Imagen de nube de puntos con distorsiones en zona nariz

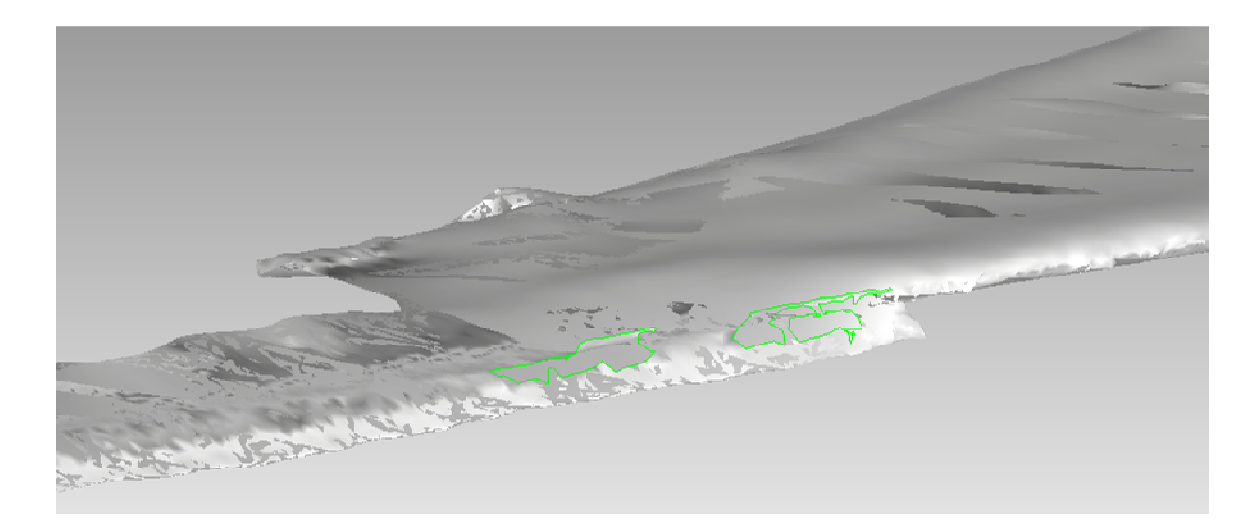

**Figura 3.2-3** Imagen de nube de puntos con distorsiones en semiala derecha

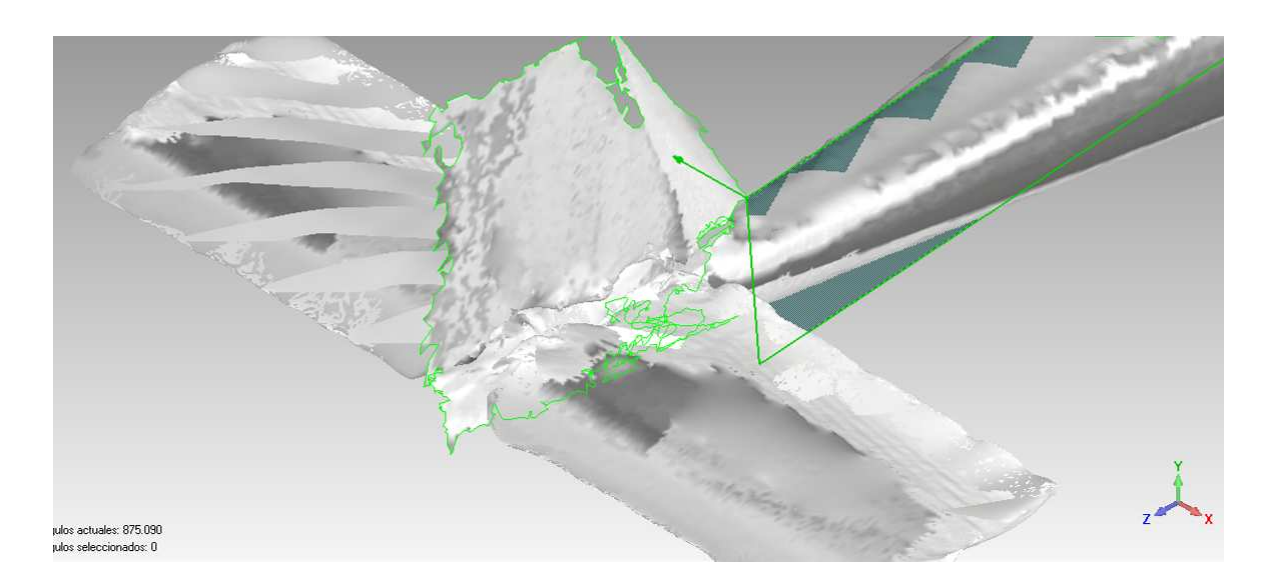

Figura 3.2-4 Imagen de nube de puntos con distorsiones en la deriva

En las Figuras 3.2-2, 3.2-3 y 3.2 3 3.2-4 se observa la nube de puntos en la zona de nariz, semiala derecha y deriva. En estas imágenes se puede apreciar la distorsión que hay en algunas zonas de la superficie y en otras zonas la falta de puntos. Lo cual no nos permite tener completa la información de la geometría de la aeronave. 4 se o<br>as imá<br>؛ y en

En base a la información que se puede recuperar, se generó una línea de forma del fuselaje, la cual luego se la compara con la descripta en el Capítulo II.

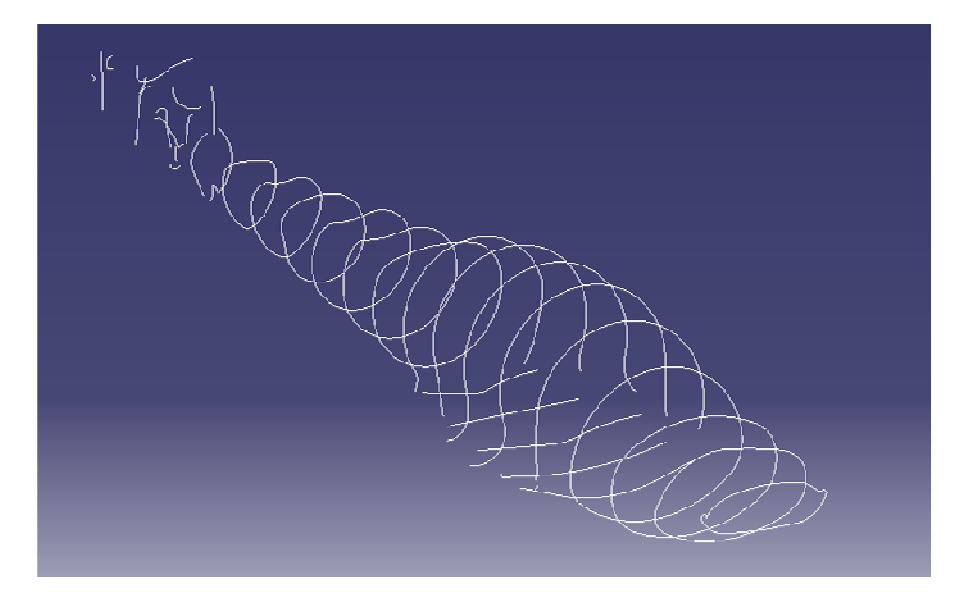

**Figura 3.2-5** Imagen de secciones en fuselaje de la nube de puntos
Se colocaron planos ubicados en las 15 estaciones del fuselaje definidos en la Tabla 2.1.1-3 del Capítulo 2, luego se procedió a cortar con éstos la superficie reconstruida, para obtener de esta manera la definición de la geometría externa escaneada en esas secciones particulares, ver Figura 3.2-5.

Luego a esta geometría resultante de los cortes con los planos, antes de suavizarla, se la superpuso con las secciones modeladas para establecer una primer aproximación entre los dos tipos de curvas.

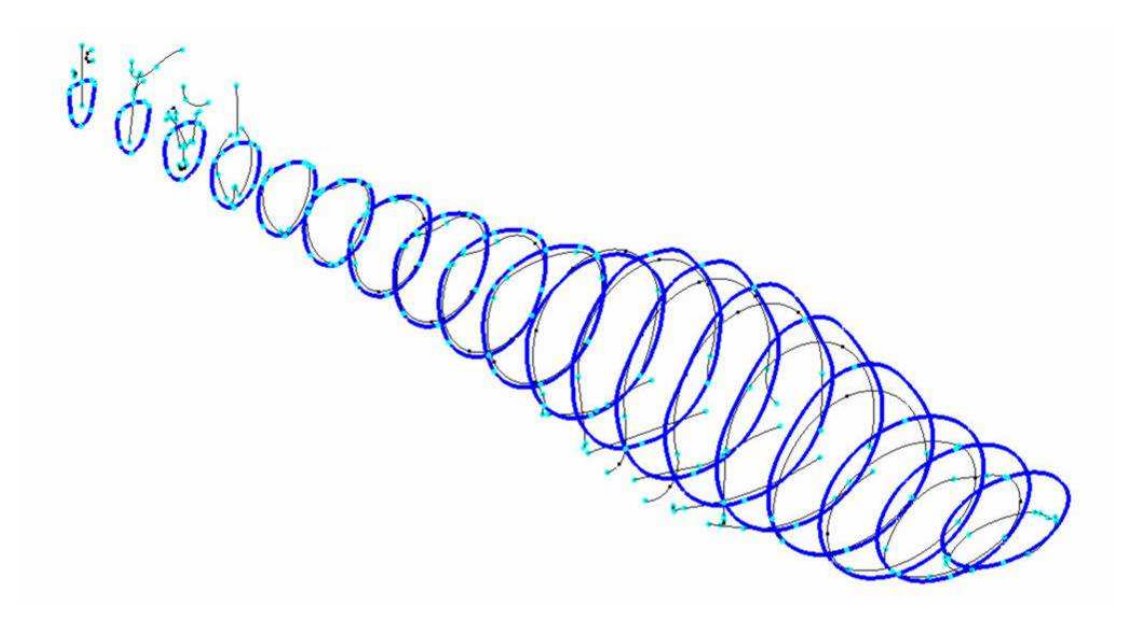

**Figura 3.2-6** Superposición de las secciones

En las Figuras 3.2-6 y 3.2-7 se presentan en color azul las secciones del fuselaje que se modelaron descriptas en el Capítulo II y las secciones más claras las secciones resultantes de la superficie escaneada.

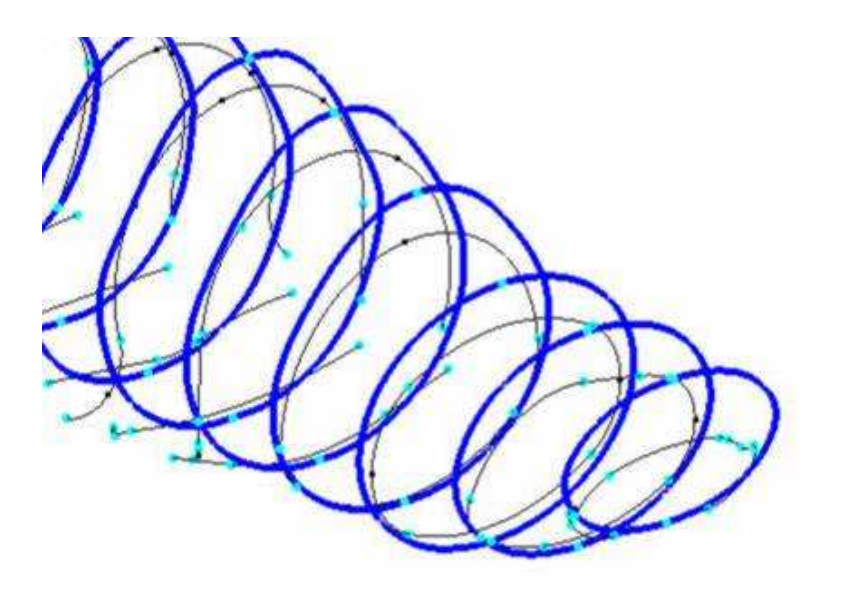

**Figura 3.2-7** Ampliación zona nariz

La imagen de la Figura 3.2-7 representa una ampliación de la zona nariz de fuselaje, en donde se puede observar ya a priori una gran divergencia entre ambas seccionas para las mismas estaciones.

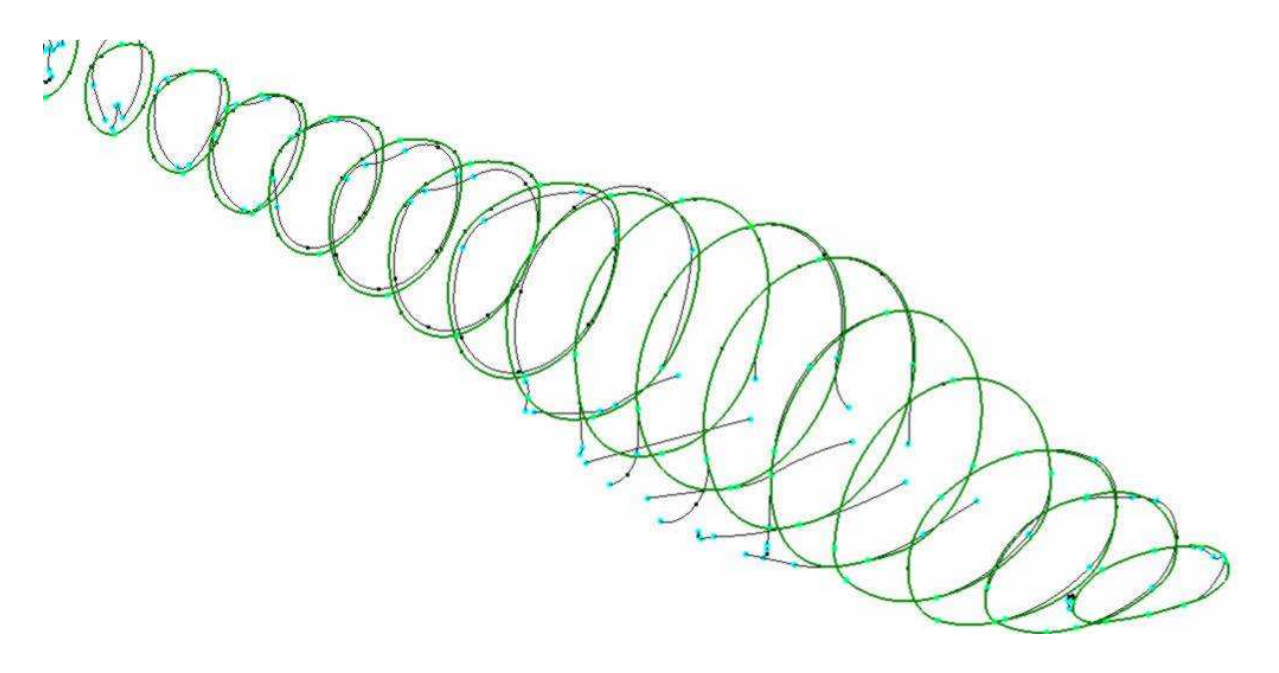

**Figura 3.2-8** Suavizado de secciones escaneadas

Una vez que se tuvo la geometría en las distintas secciones de la superficie escaneada, para poder realizar la comparación final con la superficie modelada como ya se mencionó, se procedió a realizar el suavizado de éstas mediante las herramientas del programa de diseño.

En la Figura 3.2-8 se muestran estas curvas suavizadas superpuestas con las curvas 8 antes de suavizar.

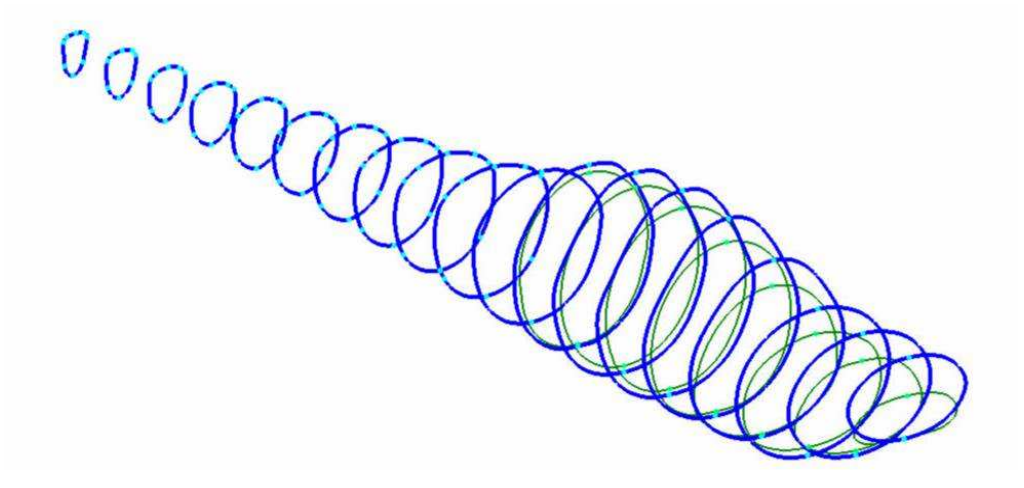

**Figura 3.2 3.2-9** Comparación con secciones suavizadas

En la Figura 3.2-9 se muestra una comparación entre las curvas ya suavizadas de la superficie escaneada y las curvas modeladas en Catia V5 desde el plano que se disponía en el departamento de Aeronáutica. En esta imagen se observa, al igual que en la Figura 3.2-6, la divergencia existente entre ambos grupos de curvas. l la Figura 3.2-9<br>perficie escanea<br>sponía en el depa<br>l la Figura 3.2-6,

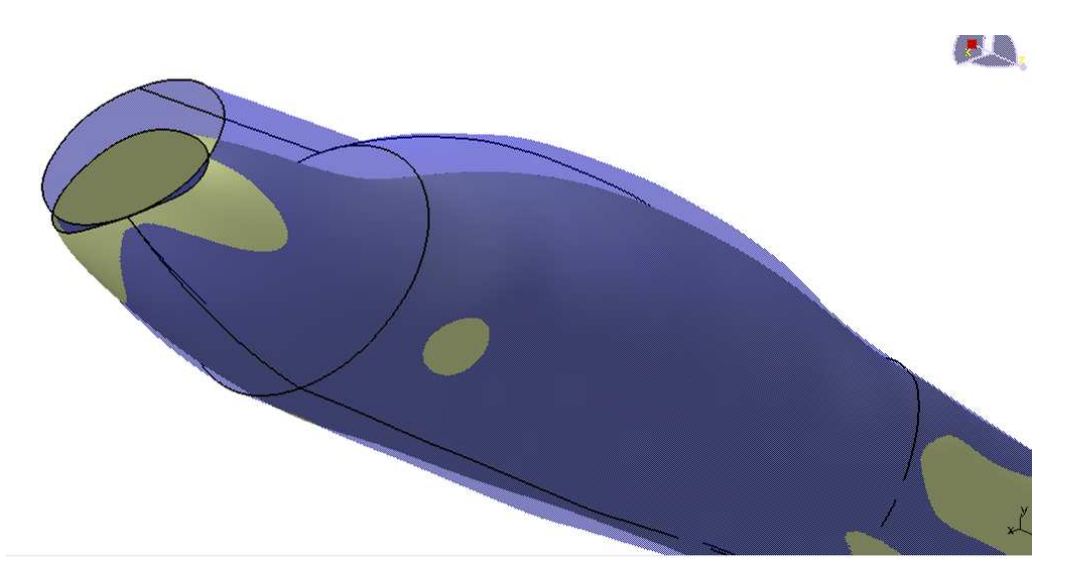

**Figura 3.2 3.2-10** Comparación de superficies

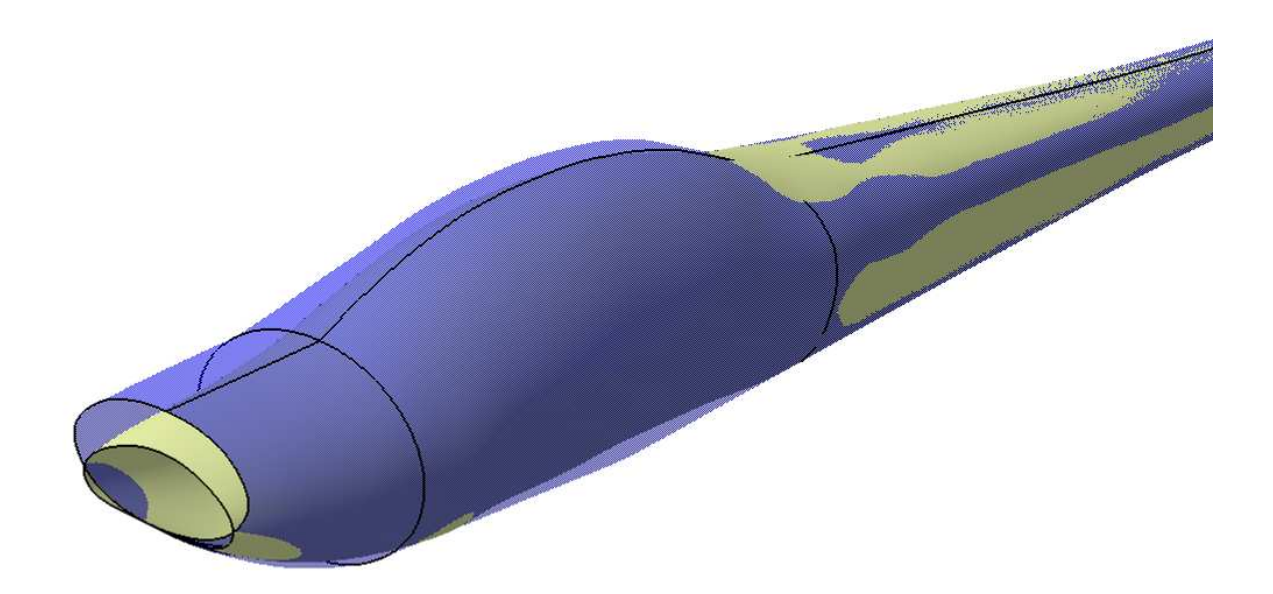

**Figura 3.2 3.2-11** Comparación de superficies

En las Figuras 3.2-10 y 3.2 10 3.2-11 se observa la superposición de las dos superficies, ambas de la zona de fuselaje de la aeronave. Estas superficies se generaron con las curvas que se muestran en la Figura 3.2 3.2-9.

La superficie azul transparente representa la línea de forma descripta en el Capítulo II, y la superficie de color amarillo es la línea de forma de la superficie escaneada de la aeronave.

Se observa como consecuencia de estas comparaciones realizadas y confirmando luego con relevamientos sobre la aeronave que el resultado de lo escaneado en las zonas de fuselaje donde presenta gran discrepancia no ha sido satisfactorio. 11 se observa la superposición de las dos superficies,<br>
e la aeronave. Estas superficies se generaron con las<br>
Figura 3.2-9.<br>
te representa la línea de forma descripta en el Capítulo II,<br>
llo es la línea de forma de la sup

Con respecto a las demás áreas de la aeronave como las semialas, y empenajes, se ilustra en la Figura 3.2-12 las curvas resultantes de la geometría escaneada.

En la imagen de observa que hay zonas en donde la información no es completa y en general en las otras zonas donde las curvas de la superficie escaneada han resultado ser más grandes que la superficie descripta en el Capítulo II. 12 las curvas resultantes de la geometría escaneada.<br>
va que hay zonas en donde la información no es completa y en<br>
nas donde las curvas de la superficie escaneada han resultado<br>
a superficie descripta en el Capítulo II.<br>

Las curvas de la superficie escaneada se obtuvieron por un proceso similar al mencionado para el fuselaje, es decir, se colocaron planos separados entre sí y con los cuales se obtuvo la intersección curvas se pueden se pueden ver en la Figura 3.2 3.2-12

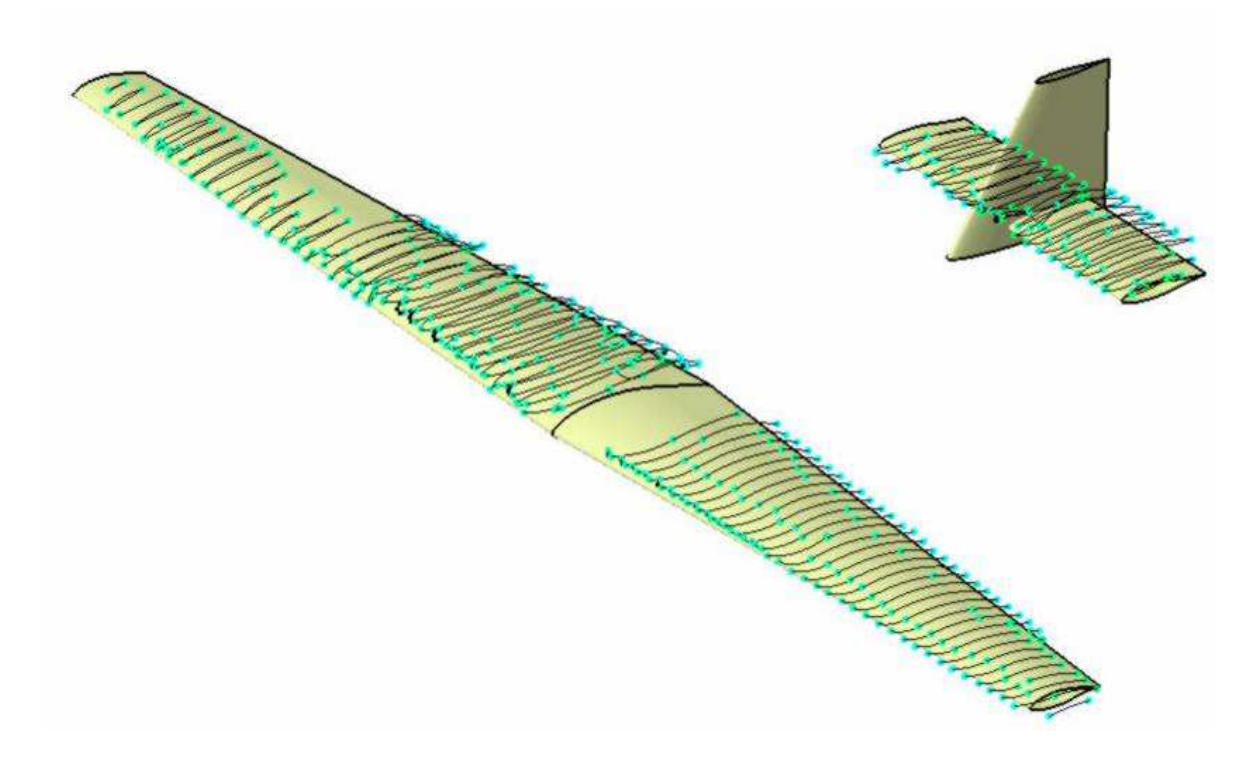

**Figura 3.2-12** Curvas resultantes de la superficie escaneada

En estas zonas se concluyó que no se podía reconstruir una superficie definitiva debido a la falta de geometría.

En resumen el trabajo de escaneado fue satisfactorio por la experiencia adquirida y por la comparación cualitativa de las superficies, aunque no se haya podido obtener una geometría escaneada en detalle, y a partir de ésta las piezas constitutivas de la aeronave.

Por ende, toda la geometría 3D de las piezas y los planos se obtuvieron de la línea de forma descripta en el capítulo II, en base al plano que se disponía en el departamento de Aeronáutica y sucesivos relevamientos dimensionales sobre la aeronave.

# **CAPÍTULO IV**

## **4** INTRODUCCIÓN

A continuación en este capítulo se detalla un sistema simple, definido y utilizado para la designación de las piezas y conjuntos para el motoplaneador, a escala, aDAX.

## **4.1** ESTRUCTURA DE PRODUCTO

En principio, la estructura de producto se codificó respetando el proceso de fabricación que se ha llevado a cabo para los prototipos construidos.

La numeración se efectúa sin dejar espacios en blanco y está formada por 15 caracteres alfanuméricos de acuerdo al esquema de la Figura 4.1 4.1-1.

Cabe aclarar, que la numeración mencionada acá es adaptable a cualquier desarrollo aeronáutico que se realice en el futuro en el Laborator Laboratorio de Aeronáutica de la Facultad de Ciencias Exactas Físicas y Naturales. in dejar espacios en bla<br>cuerdo al esquema de la F<br>ión mencionada acá es ad<br>el futuro en el Laboratorio

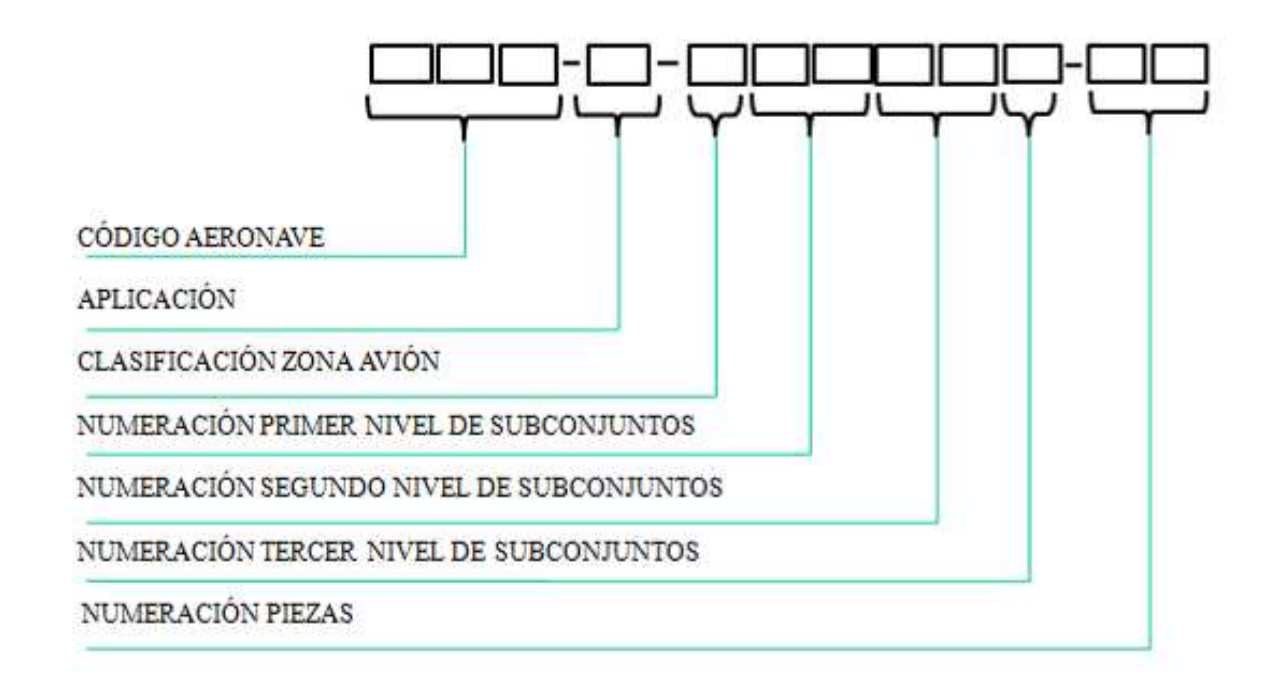

**Figura 4.1 4.1-1** Detalle de la codificación de las piezas

Con este número que identifica unívocamente a una pieza o conjunto se ha nombrado a todas las piezas del modelo 3D y los planos, para su rápida identificación.

Se explica a continuación como se compone cada parte del código identificatorio de las piezas y conjuntos, mencionado en la Figura 4.1-1.

- **CÓDIGO AERONAVE:** Es una combinación de tres letras que hace referencia a la aeronave en desarrollo, en nuestro caso es "**DAX**".
- **APLICACIÓN:** La aplicación hace referencia a cual de los grupos pertenece el objeto en cuestión, en la siguiente tabla se mencionan las posibilidades para este ítem. En esta posición del P/N se deberá colocar la letra correspondiente a la clasificación que pertenezca:

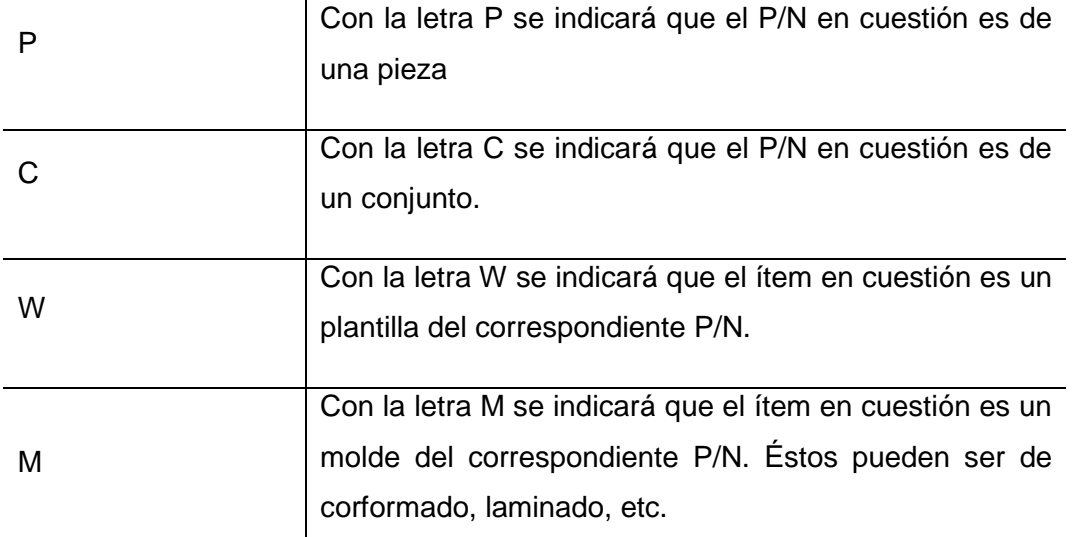

**Tabla 4.1-2** Variantes para la "Aplicación"

 $\overline{\phantom{a}}$ 

- **CLASIFICACIÓN ZONA AVIÓN:** En este lugar se indica, con una letra previamente definida, la zona de la aeronave en la cual está montada la pieza o el subconjunto. Se seleccionó y asignó una letra para cada una de las distintas partes principales de la aeronave, de manera que se pueda identificar rápidamente si la pieza pertenezca, por ejemplo, al conjunto ala o al conjunto empenaje horizontal.

 En la siguiente Tabla 4.1-3 se listan las letras asignadas para la clasificación de las zonas principales de la aeronave.

Los dígitos del P/N cuando se trata del nivel de la zona avión deben permanecer en cero.

| A | Conjunto ala                                                                                                    |
|---|----------------------------------------------------------------------------------------------------|
| F | Conjunto fuselaje                                                                                                    |
| H | Conjunto empenaje horizontal                                                                                                    |
| V | Conjunto timón de dirección                                                                                                    |
| M | Conjunto propulsivo                                                                                                    |
| E | Conjunto equipamiento                                                                                                    |
| T | Conjunto tren de aterrizaje                                                                                                    |
| 0 | Se debe utilizar el cero "0" para toda<br>pieza que no pertenezca a los conjuntos<br>arriba mencionados y que además se<br>encuentre inmediatamente por debajo del<br>nivel del conjunto:<br>DAX-C-00000-00 AVIÓN DAX |

**Tabla 4.1-3** Clasificación zona avión

- **NUMERACIÓN PRIMER NIVEL DE SUBCONJUNTOS:** Para la numeración del primer nivel de subconjuntos dentro de una misma zona avión, se compone de dos números en orden incremental de 10 en 10, comenzando por el 10 y finalizando en el 90. Es decir para este nivel tenemos la posibilidad de tener nueve subconjuntos. Los demás dígitos restantes en el P/N correspondientes al segundo y tercer nivel de subconjuntos deben permanecer en cero "0". Los últimos dos dígitos pertenecientes a la numeración de las piezas también deben permanecer en cero "0".

En el caso de la codificación para el conjunto mayor que identifica una "ZONA AVIÓN", estos dos primeros dígitos deben ser cero "0". En los siguientes ejemplos se clarifica lo anterior mencionado.

Ejemplos:

### • **"DAX-C-F00000-00 CONJUNTO FUSELAJE"**

En este caso el P/N se refiere al conjunto fuselaje, siendo este el subconjunto inmediato inferior al conjunto de la aeronave completa cuyo P/N es:

"DAX-C-000000-00 AVIÓN DAX".

#### • **"DAX-C-F10000-00 SEMI FUSELAJE IZQUIERDO"**

Este P/N es un subconjunto del "DAX-C-F00000-00 CONJUNTO FUSELAJE", cuya codificación mantiene la estructura hasta la clasificación de zona avión, es decir, "DAX-C-F" incrementándose en diez "10" los dos dígitos correspondientes a la numeración del primer nivel de subconjuntos.

- **NUMERACIÓN SEGUNDO NIVEL DE SUBCONJUNTOS:** Para la numeración del segundo nivel de subconjuntos dentro de una misma zona avión, se compone de dos números en orden incremental de 10 en 10, comenzando por el 10 y finalizando en el 90. Es decir para este nivel tenemos la posibilidad de tener nueve subconjuntos. Los demás dígitos restantes en el P/N correspondientes al tercer subnivel de subconjuntos y los pertenecientes a la numeración de las piezas deben permanecer en cero "0".

Ejemplo:

### • **"DAX-C-F10100-00 CONJUNTO COSTILLA EMP IZQ"**

En este caso el P/N es un subconjunto del conjunto "DAX-C-F10000-00 SEMI FUSELAJE IZQUIERDO". Como se puede ver la codificación, se mantienen igual los caracteres numéricos al del conjunto superior salvo en los dos dígitos que indican el segundo nivel de subconjuntos, que en este caso, se ha incrementado en diez "10".

- **NUMERACIÓN TERCER NIVEL DE SUBCONJUNTOS:** Para la numeración del tercer nivel de subconjuntos dentro de una misma zona avión, se compone de sólo un número, ubicado en la posición nº12 del P/N. Este número estará en orden incremental de 1 en 1, comenzando por el uno "1" y terminando en el nueve "9". Es decir para este nivel tenemos la posibilidad de tener nueve subconjuntos. Los demás dígitos numéricos restantes en el P/N deben permanecer igual que en el nivel superior.

- **NUMERACIÓN PIEZAS:** Para la numeración de las piezas sueltas dentro de los subconjuntos se utilizan los últimos dos dígitos del P/N. La codificación de las piezas se hace incrementando de 1 en 1, comenzando por el uno "01" y terminando en el noventa y nueve "99". Es decir que por cada subconjunto ya sea de cualquier nivel podemos tener 99 piezas. Los demás posiciones del P/N deben permanecer invariantes e igual al conjunto inmediato superior al cual pertenecen las piezas a numerar.

En el caso para la numeración de los comerciales, mantendrán el P/N de la norma a cual corresponda para el caso de los misceláneos o el asociado a las características de sus especificaciones comerciales.

En las siguientes imágenes se observa la estructura de producto ya explicada en los distintos subniveles y conjuntos de armado, aplicado en nuestro caso al motoplaneador DAX.

En la estructura de producto que se muestra en las siguientes imágenes no se han incluido los P/N de comerciales y misceláneos.

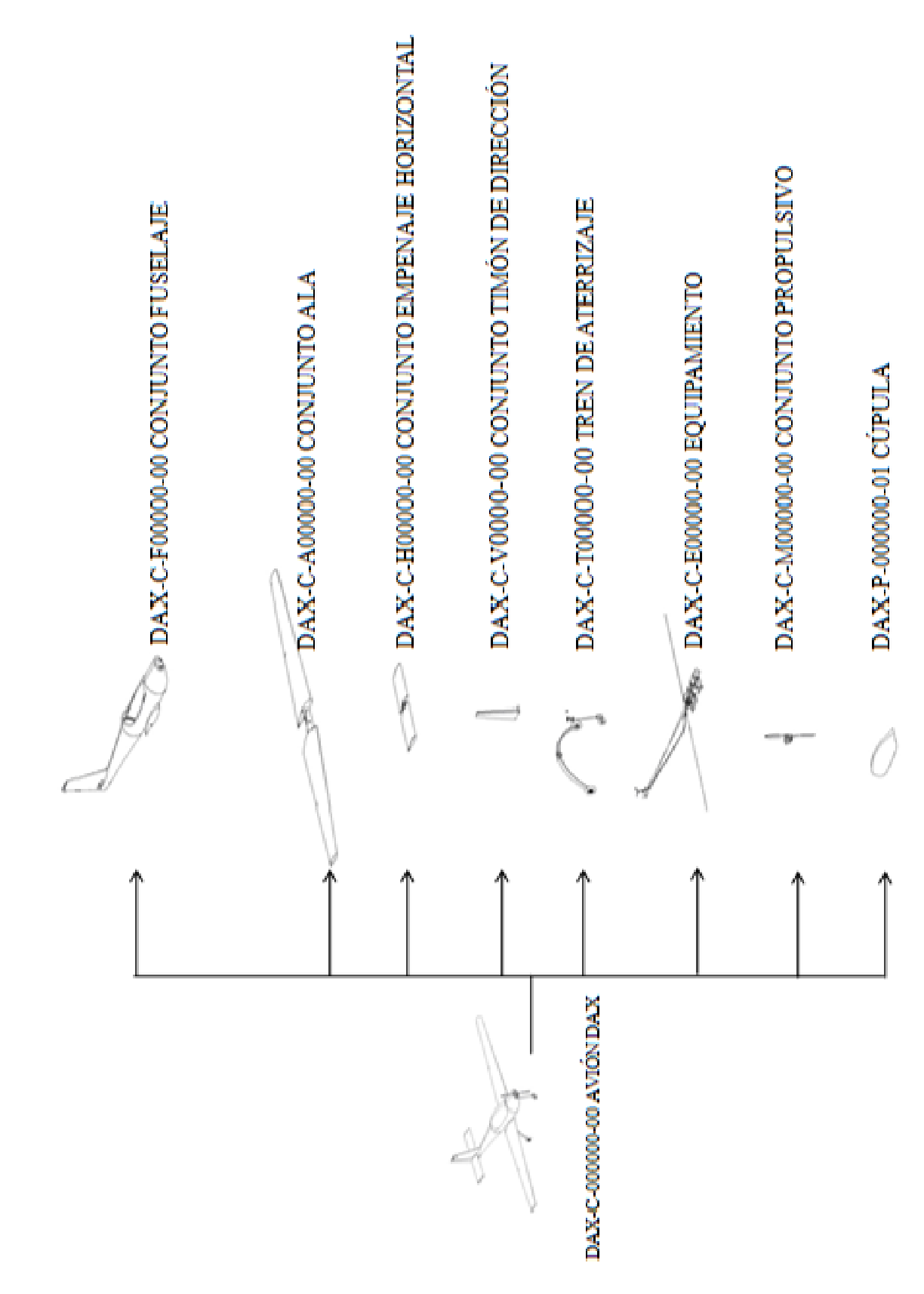

Figura 4.1-4 Subconjuntos y piezas pertenecientes al conjunto

DAX DAX-C-000000-00 AVIÓN DAX.

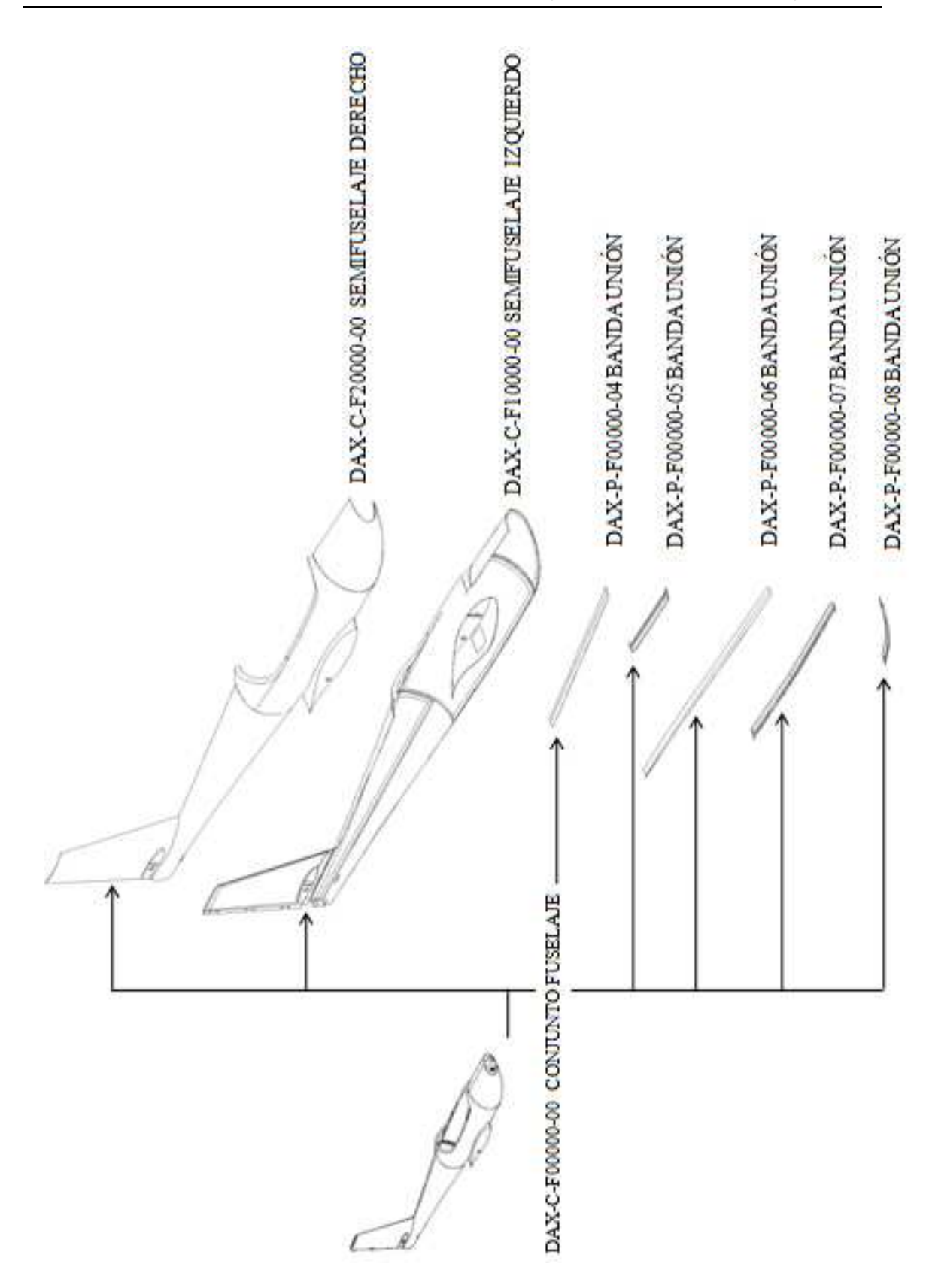

**Figura 4.1 4.1-5** Subconjuntos y piezas del conjunto

DAX-C-F00000 CONJUNTO FUSELAJE.

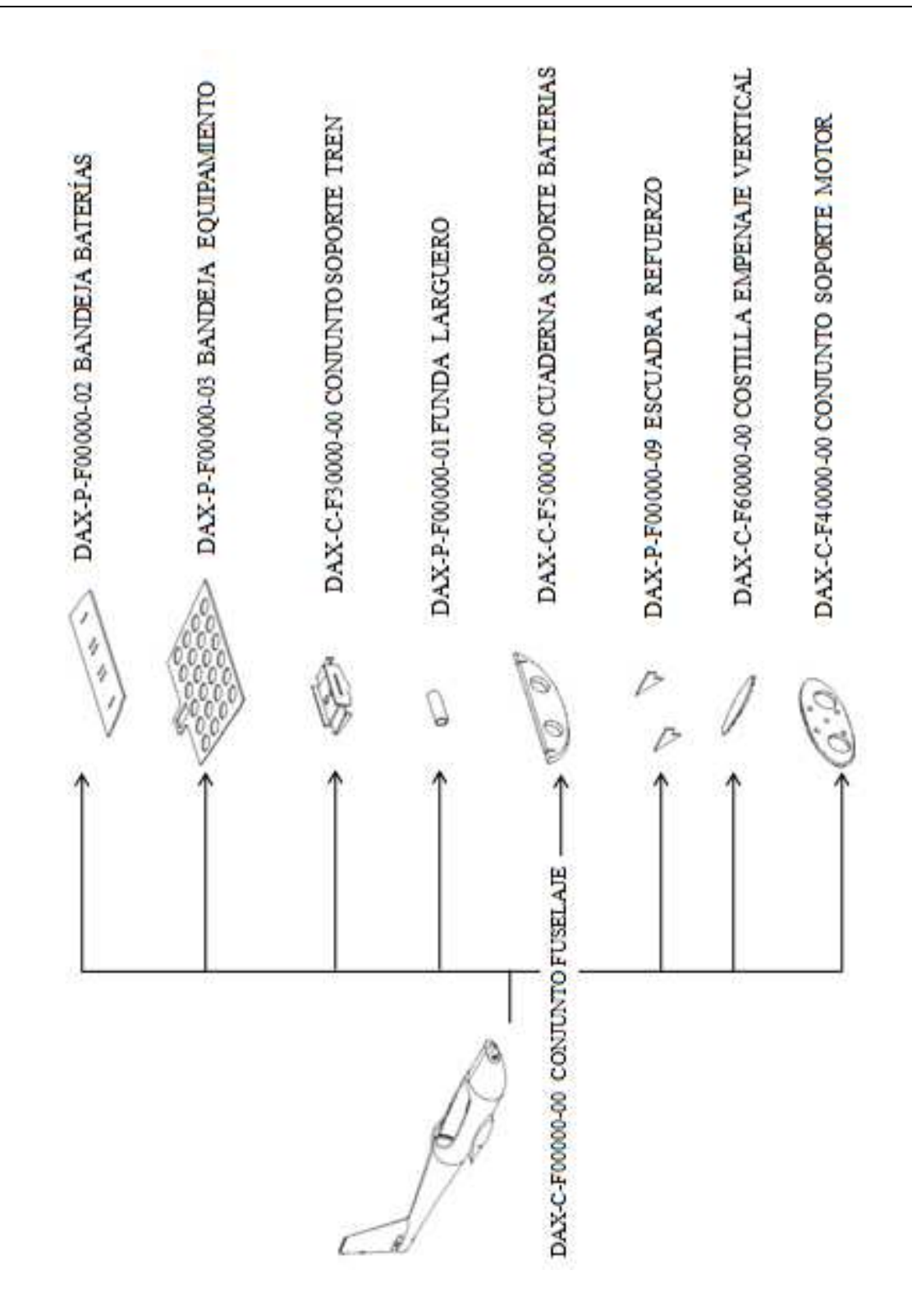

**Figura 4.1 4.1-6** Subconjuntos y piezas del conjunto

DAX-C-F00000 CONJUNTO FUSELAJE. Continuación de figura anterior

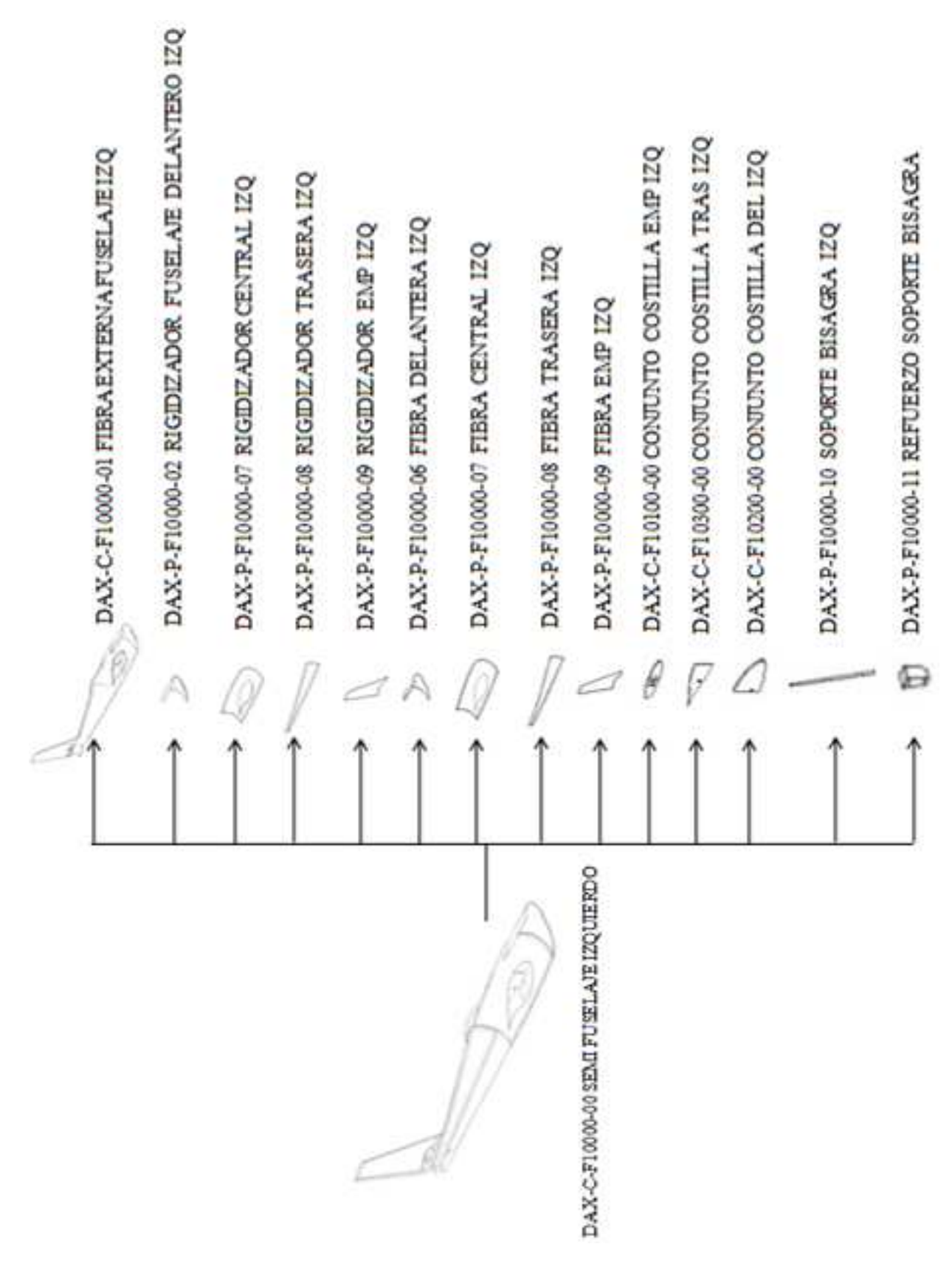

**Figura 4.1 4.1-7** Subconjuntos y piezas del conjunto

DAX-C-F10000-00 SEMI FUSELAJE IZQUIERDO.

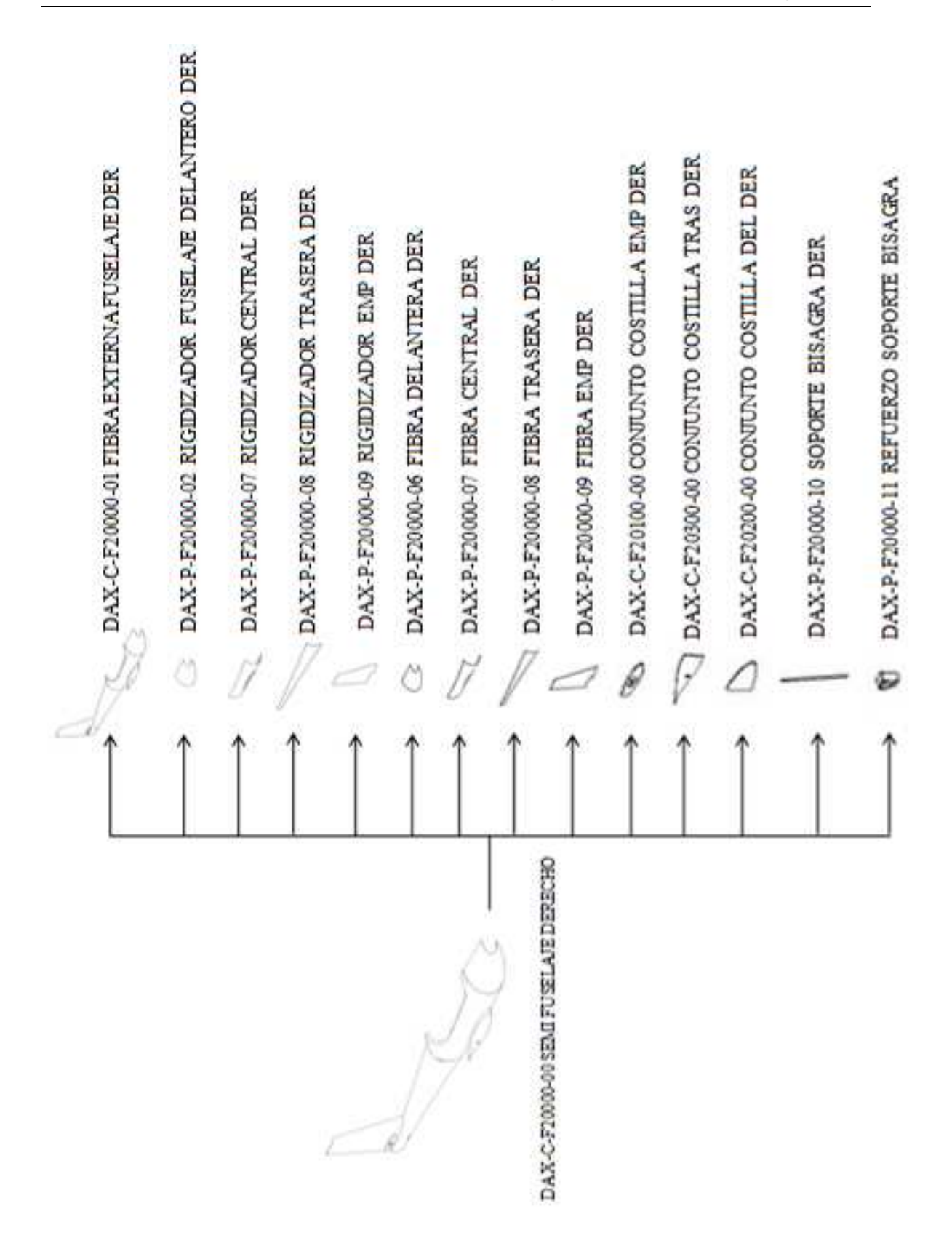

**Figura 4.1 4.1-8** Subconjuntos y piezas del conjunto DAX-C-F20000-00 SEMI FUSELAJE DERECHO.

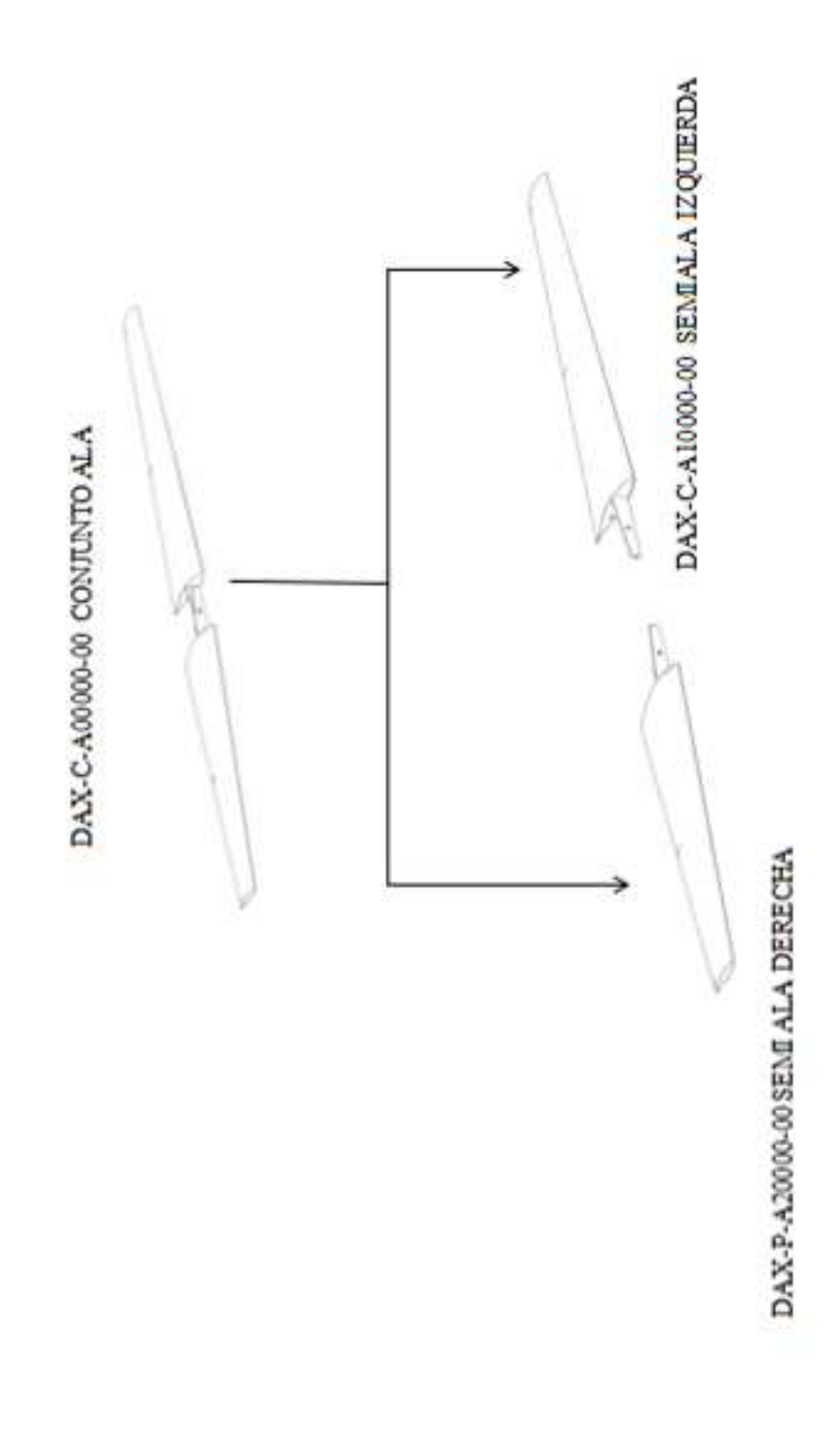

**Figura 4.1 4.1-9** Subconjuntos del conjunto DAX DAX-C-A00000-00 CONJUNTO ALA.

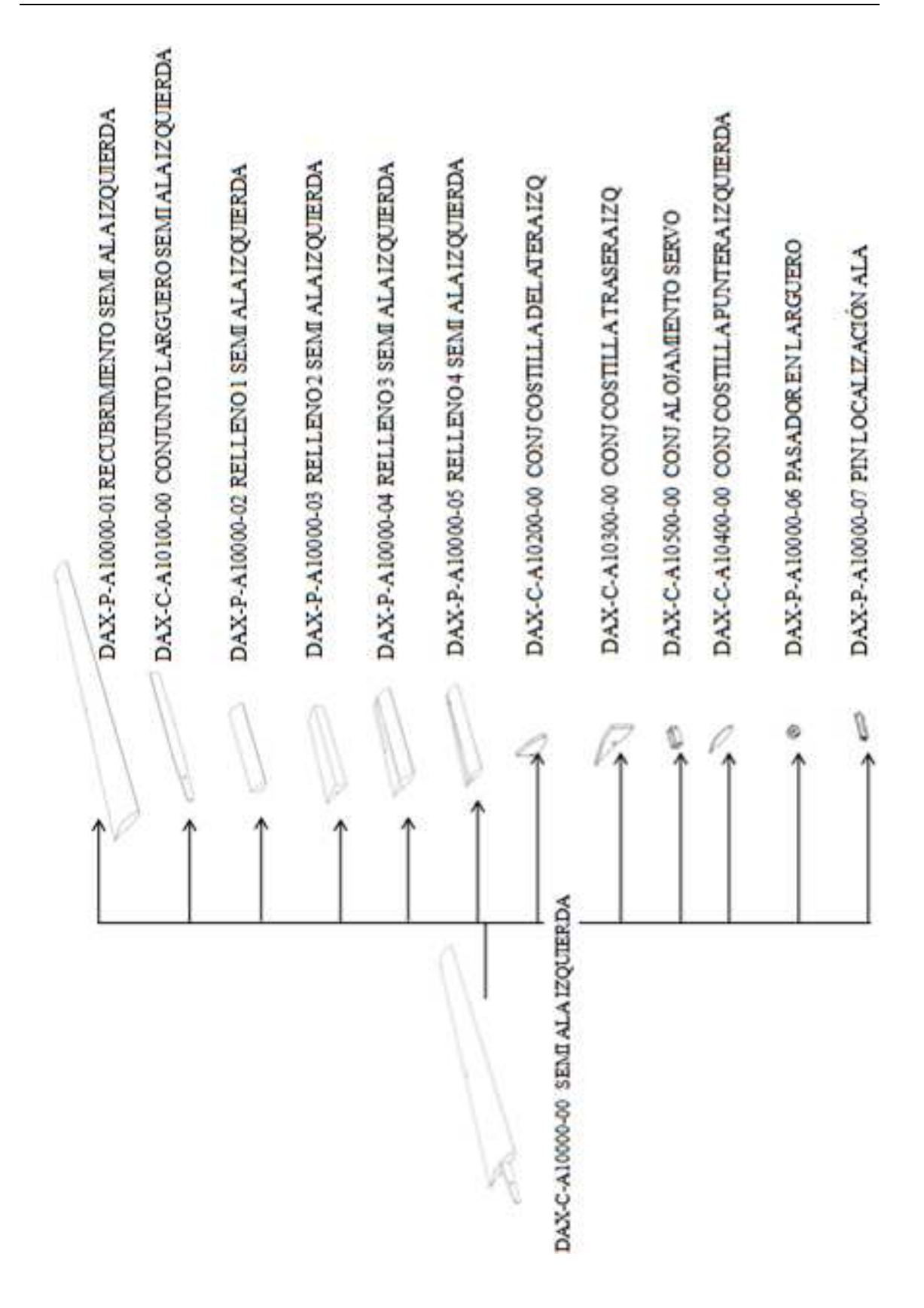

**Figura 4.1 4.1-10** Subconjuntos del conjunto DAX-C C-A10000-00 SEMI ALA IZQUIERDA.

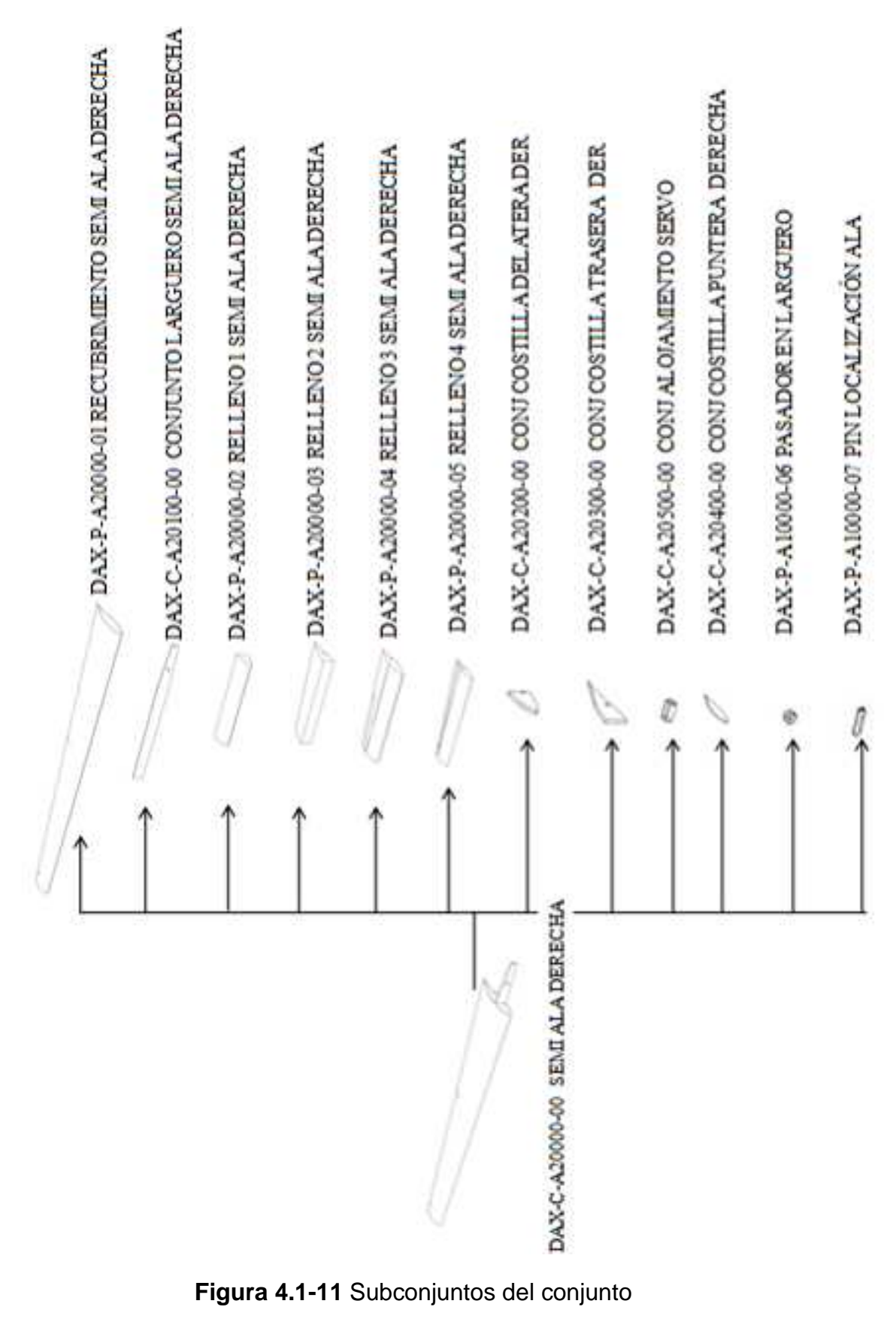

DAX-C C-A20000-00 SEMI ALA DERECHA.

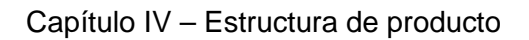

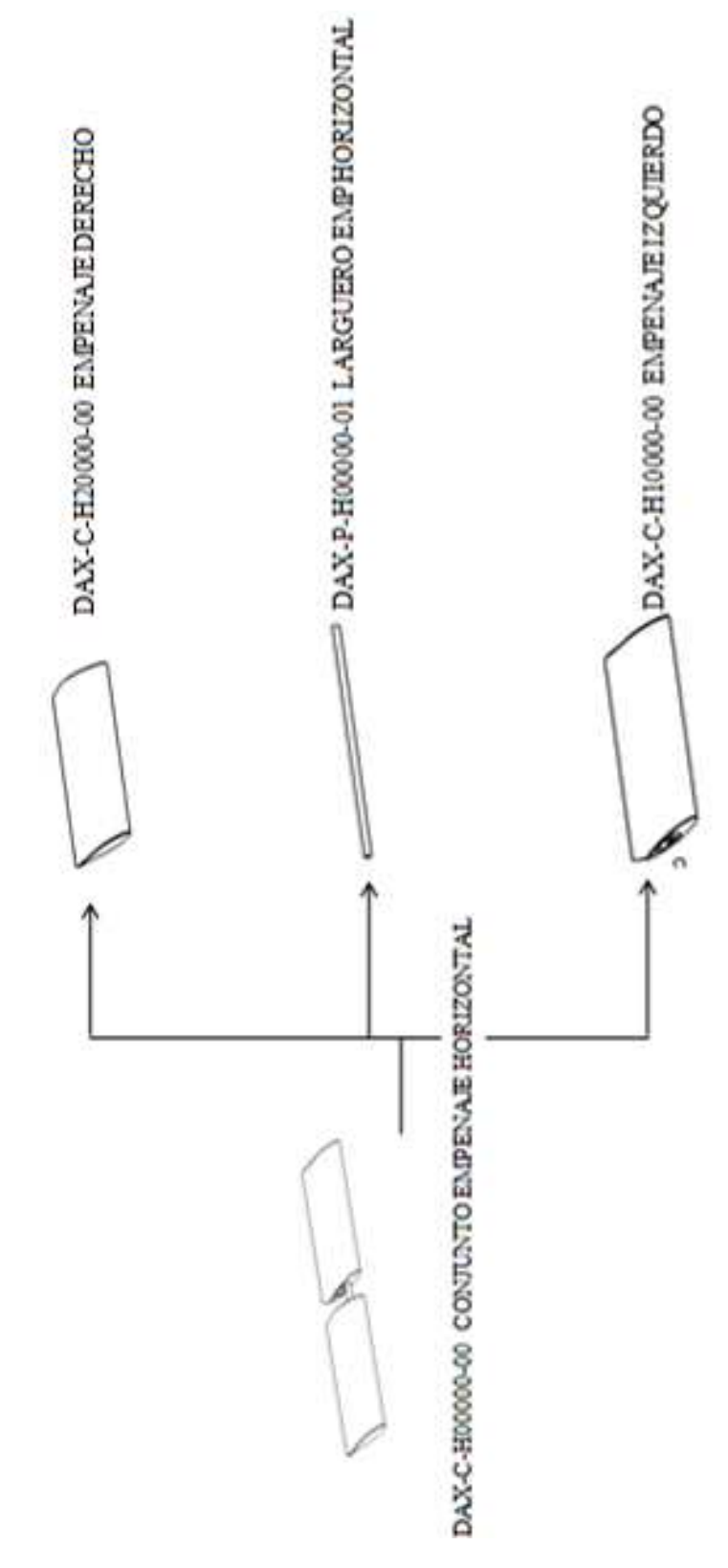

**Figura 4.1 4.1-12** Subconjuntos del conjunto

DAX-C-H00000-00 CONJUNTO EMPENAJE HORIZONTAL

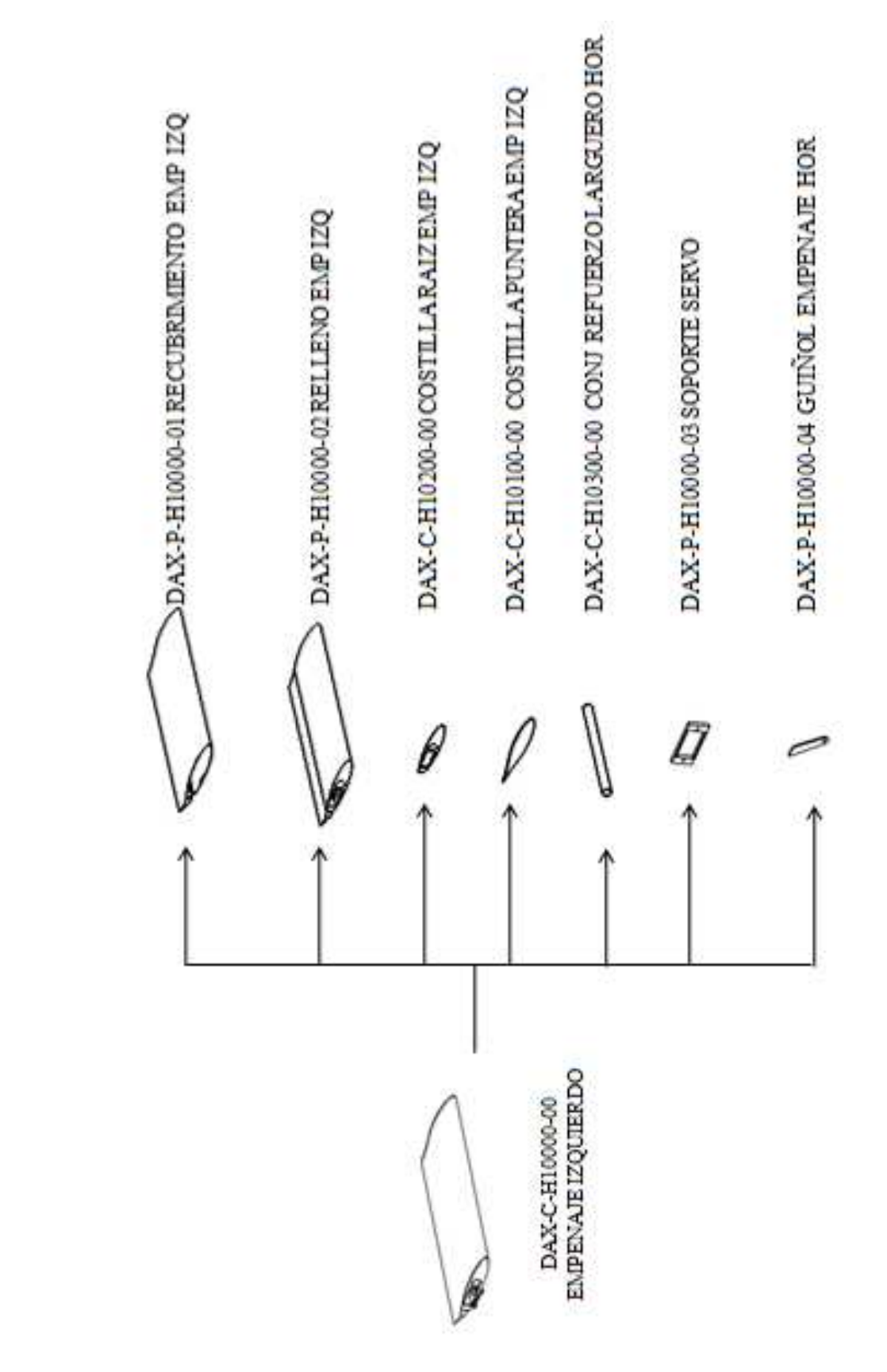

**Figura 4.1 4.1-13** Subconjuntos del conjunto

DAX-C C-H10000-00 EMPENAJE IZQUIERDO.

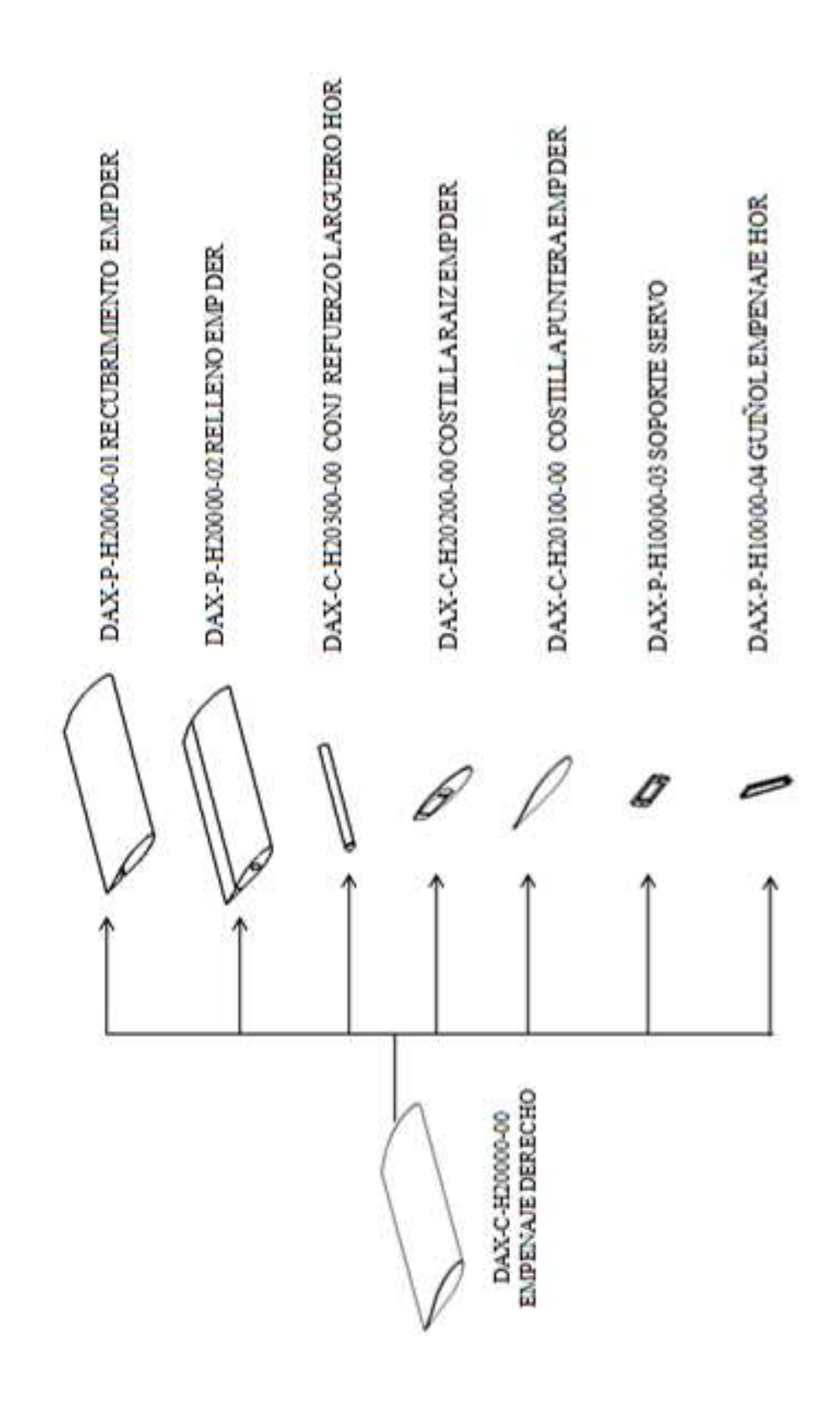

**Figura 4.1 4.1-14** Subconjuntos del conjunto DAX-C C-H20000-00 EMPENAJE DERECHO.

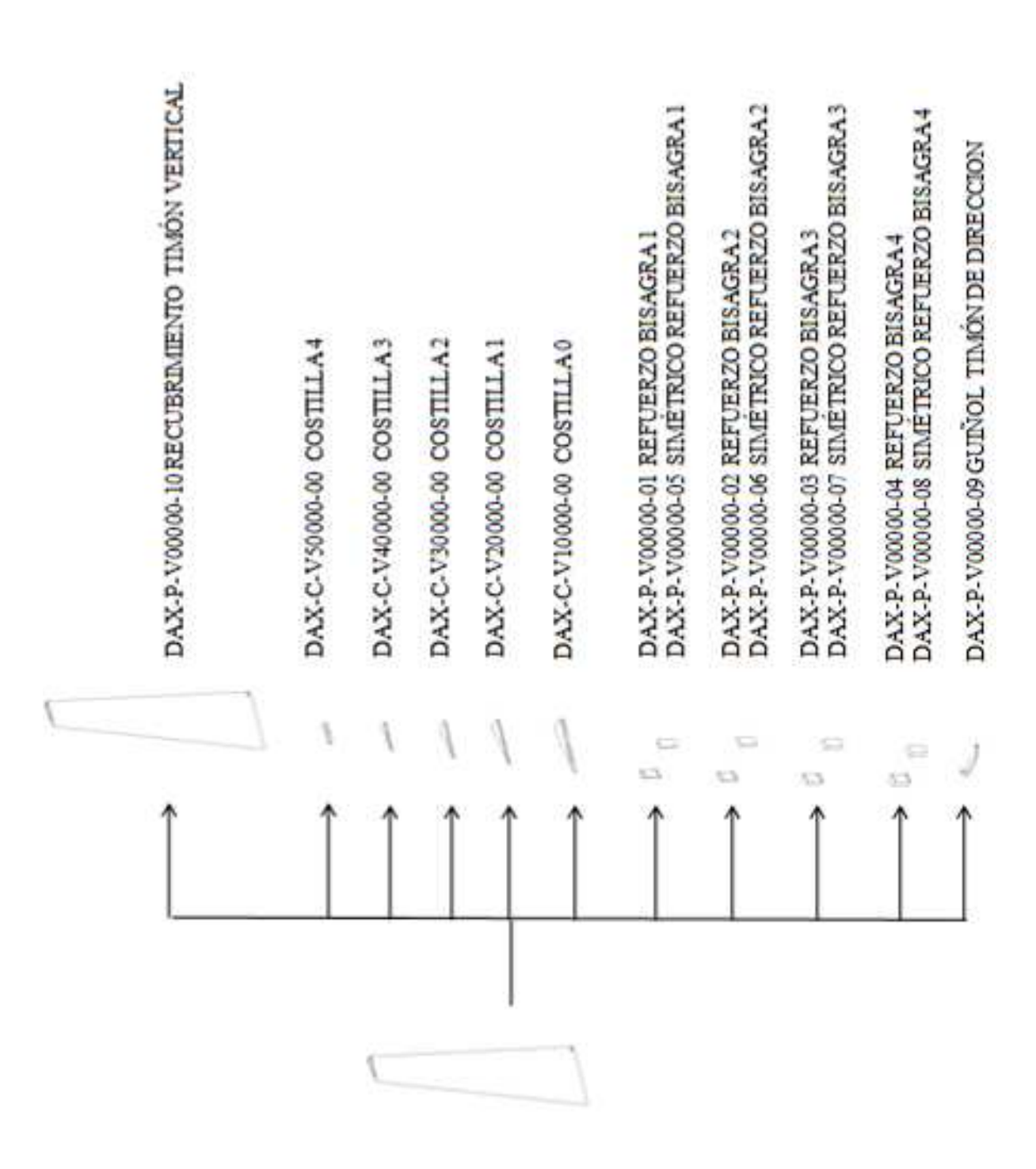

**Figura 4.1 4.1-15** Subconjuntos y piezas del conjunto DAX-C-V00000-00 CONJUNTO TIMÓN DE DIRECCIÓN.

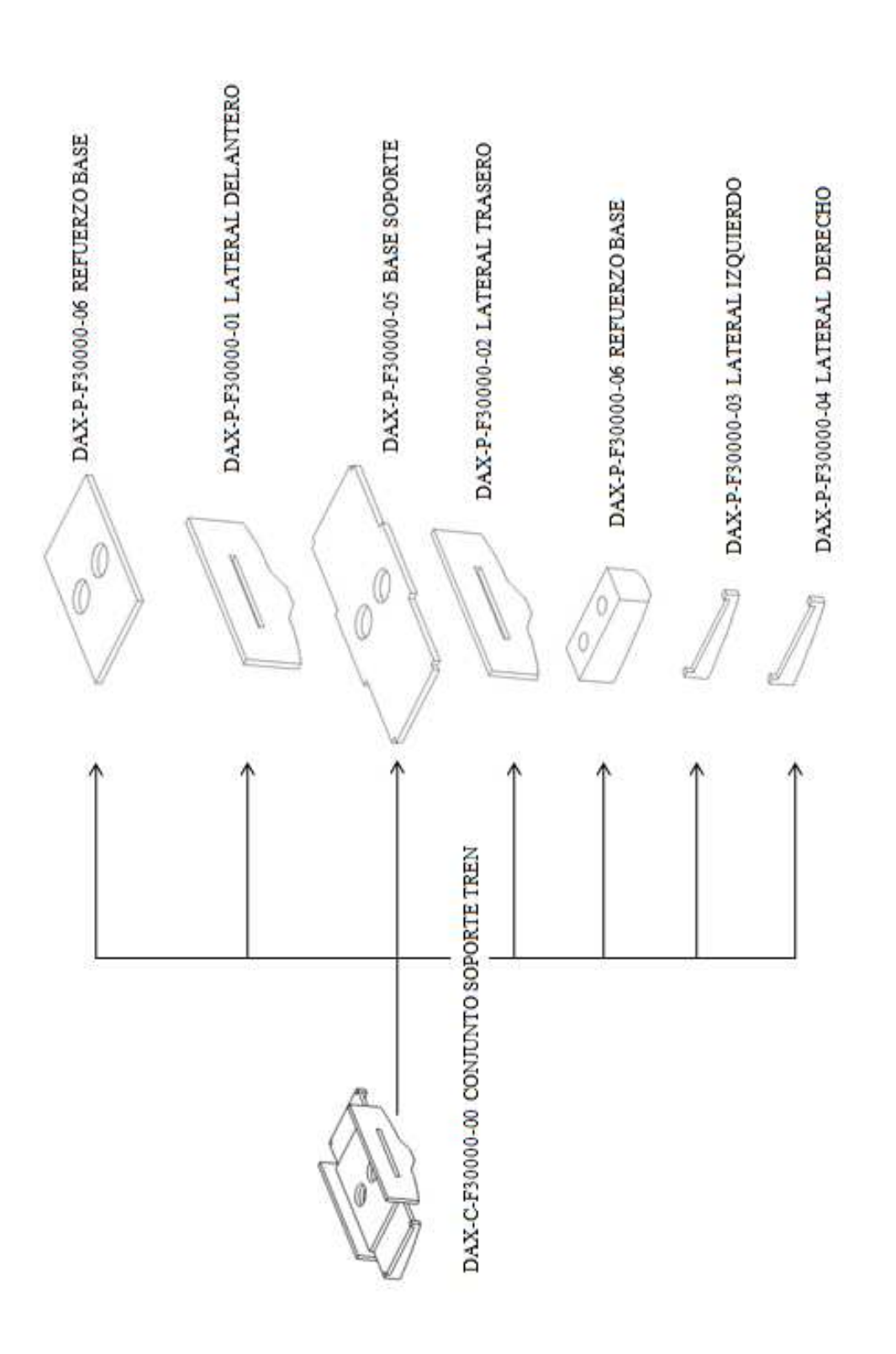

**Figura 4.1 4.1-16** Piezas del subconjunto

DAX DAX-C-F30000-00 SOPORTE TREN.

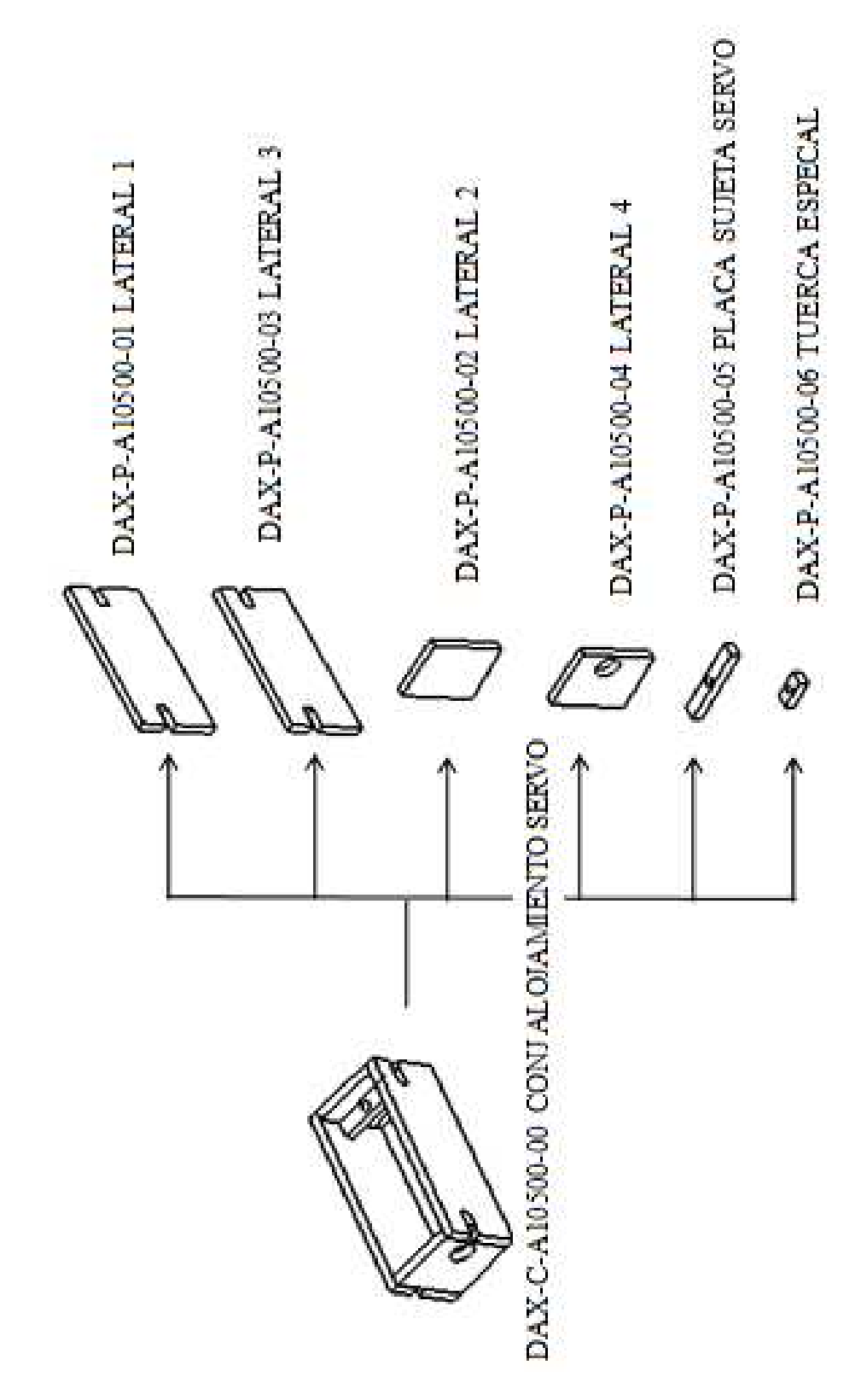

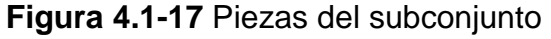

# DAX-C-A10500-00 CONJ ALOJAMIENTO SERVO.

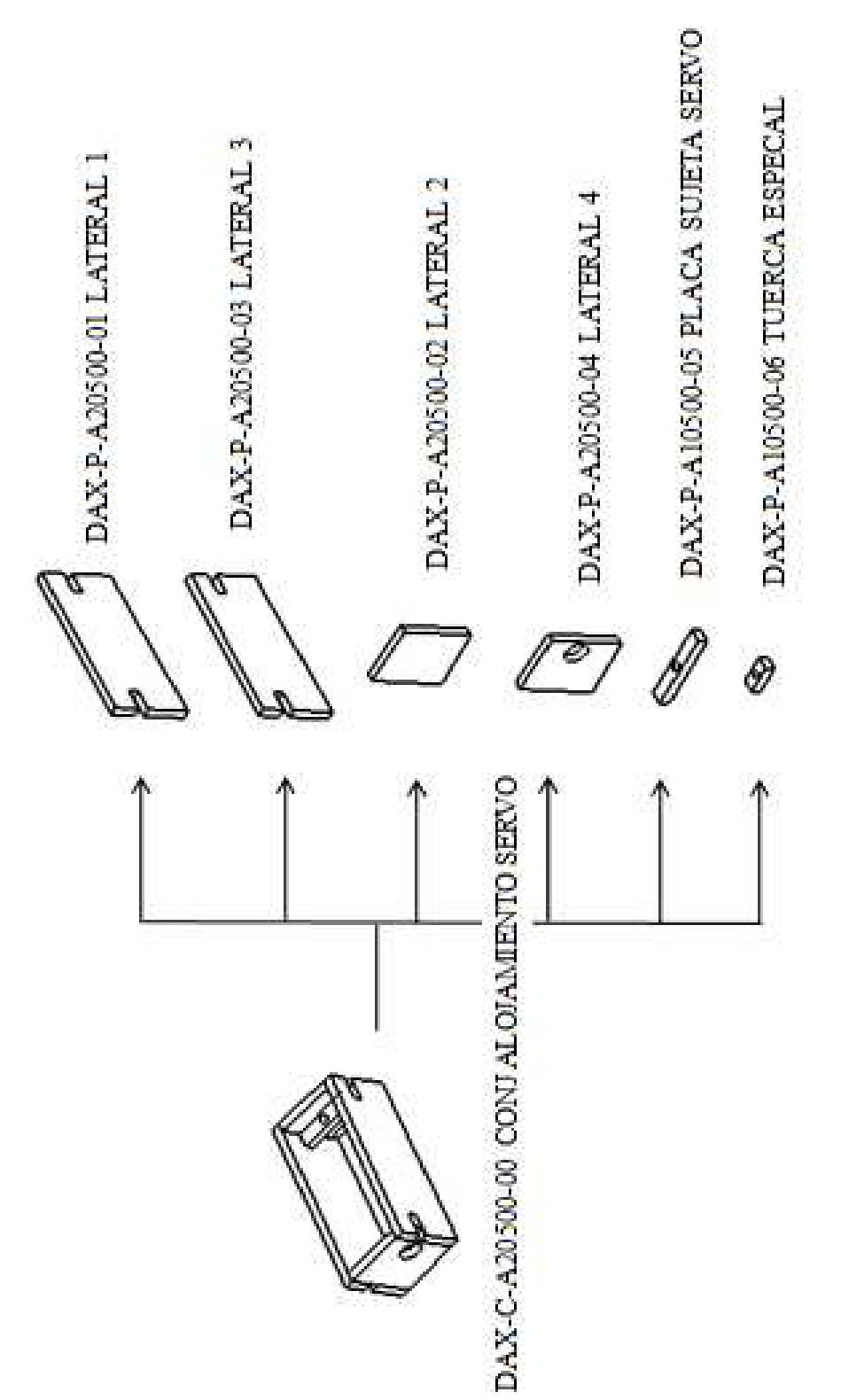

DAX-C-A20500-00 CONJ ALOJAMIENTO SERVO.

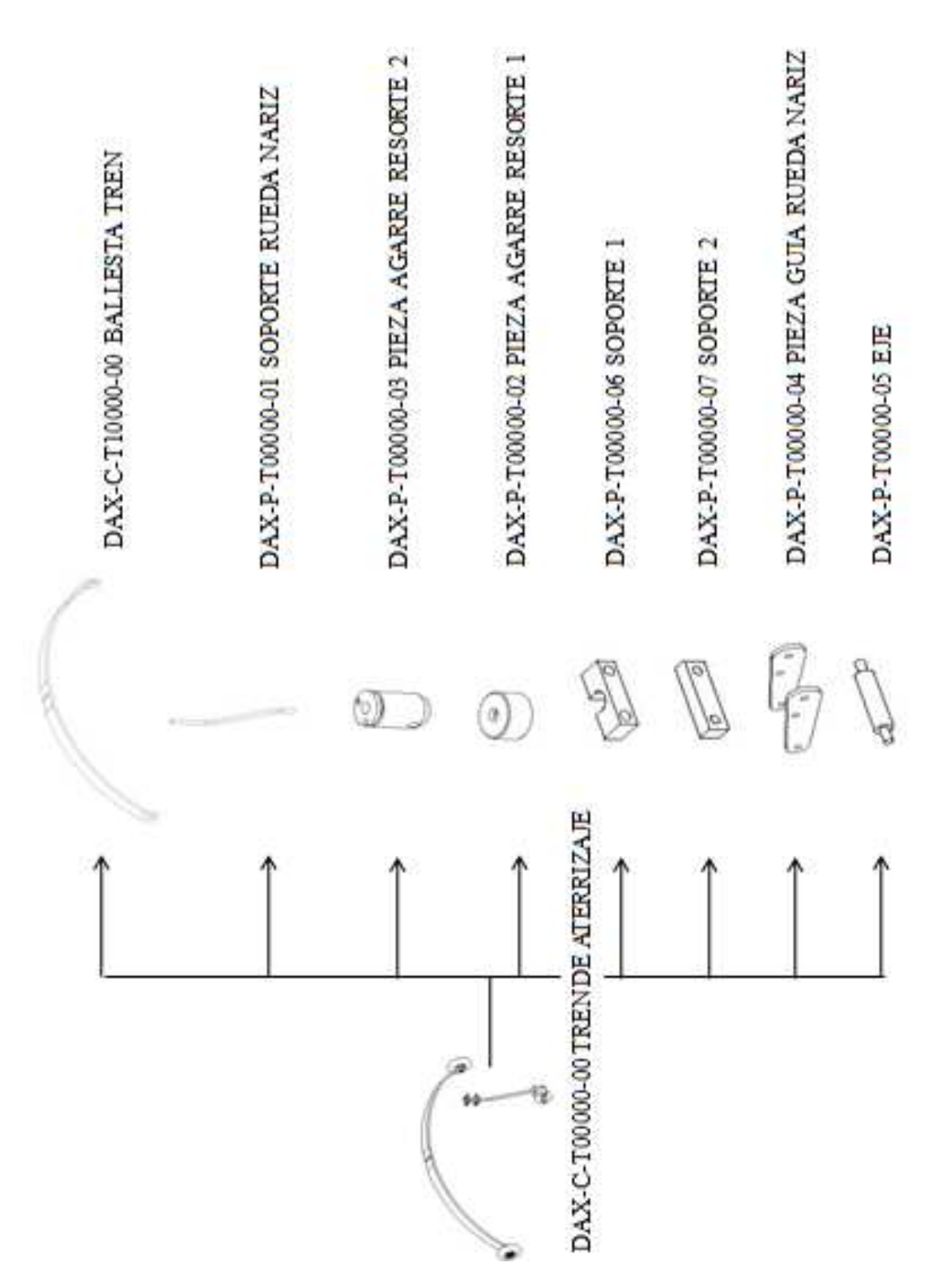

**Figura 4.1 4.1-17** Piezas del conjunto

DAX-C C-T00000-00 TREN DE ATERRIZAJE.

# **CAPÍTULO V**

## **5** INTRODUCCIÓN

A continuación en este capítulo se detalla en forma concisa con imágenes las piezas rmodeladas para la digitalización de la aeronave completa.

**5.1** MODELO 3D DE LA AERONAVE

En la siguiente figura se observa el modelo 3D completo de la aeronave realizado con el software Catia V5.

 Como ya se explicó en capítulos anteriores, las variables de las coordenadas de todos los puntos que definen la línea de forma, ya sea fuselaje, ala y empenajes están parametrizados y relacionados a una hoja de cálculo.

Por este motivo todo cambio en alguna de estas coordenadas de los puntos parametrizados se debe hacer desde este archivo.

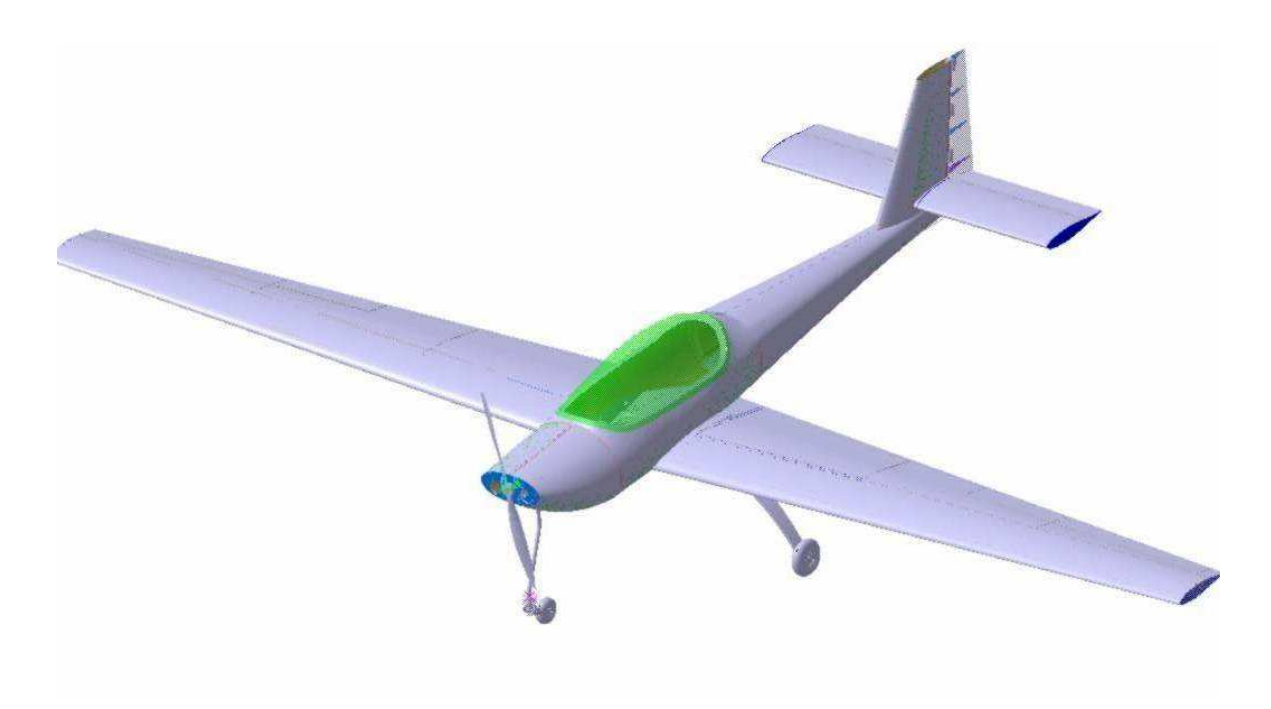

**Figura 5.1-1** Modelo 3D de la aeronave completa

## **5.1.1** MODELO 3D DE SUBCONJUNTOS

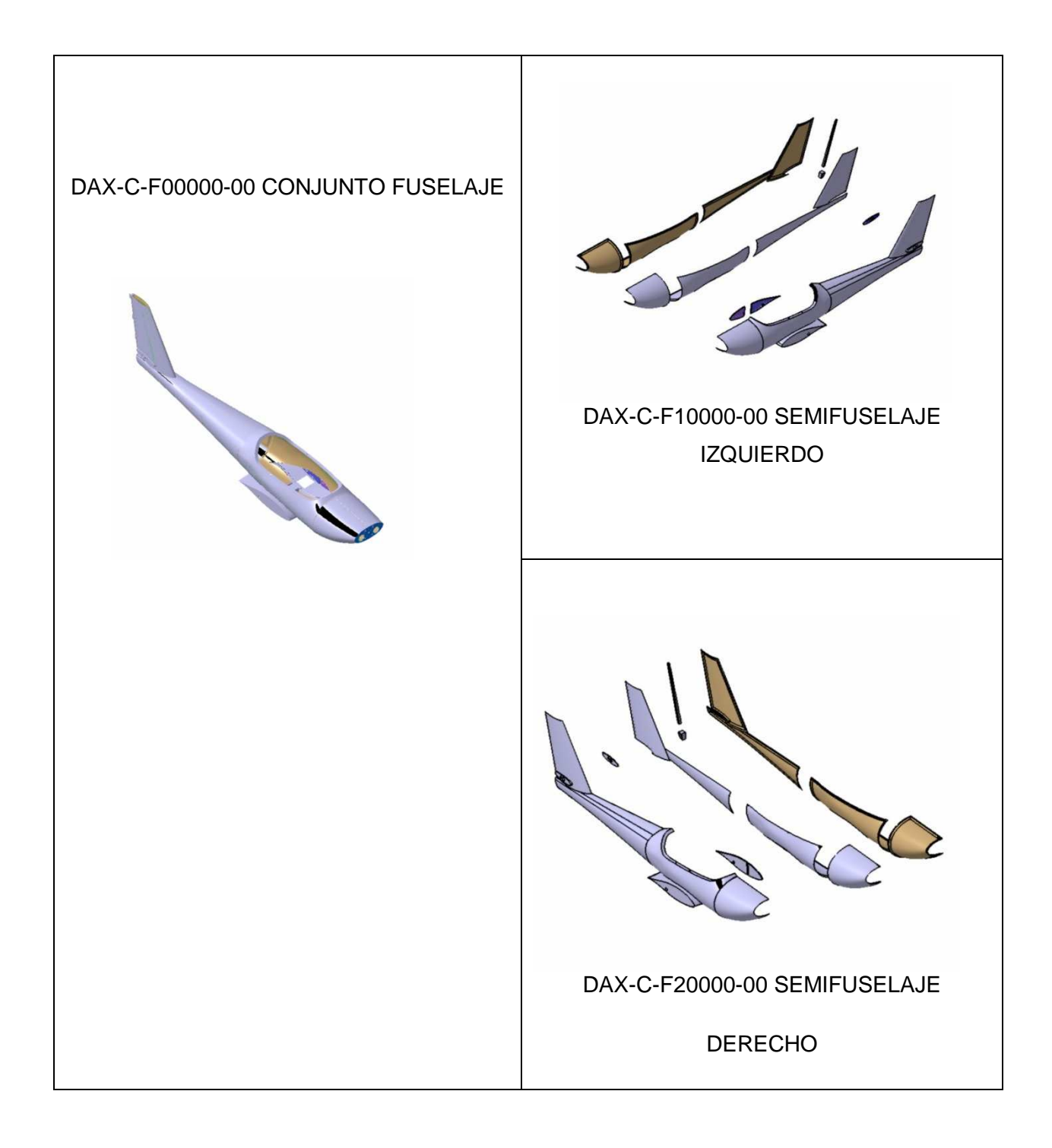

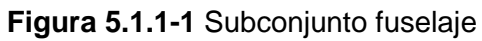

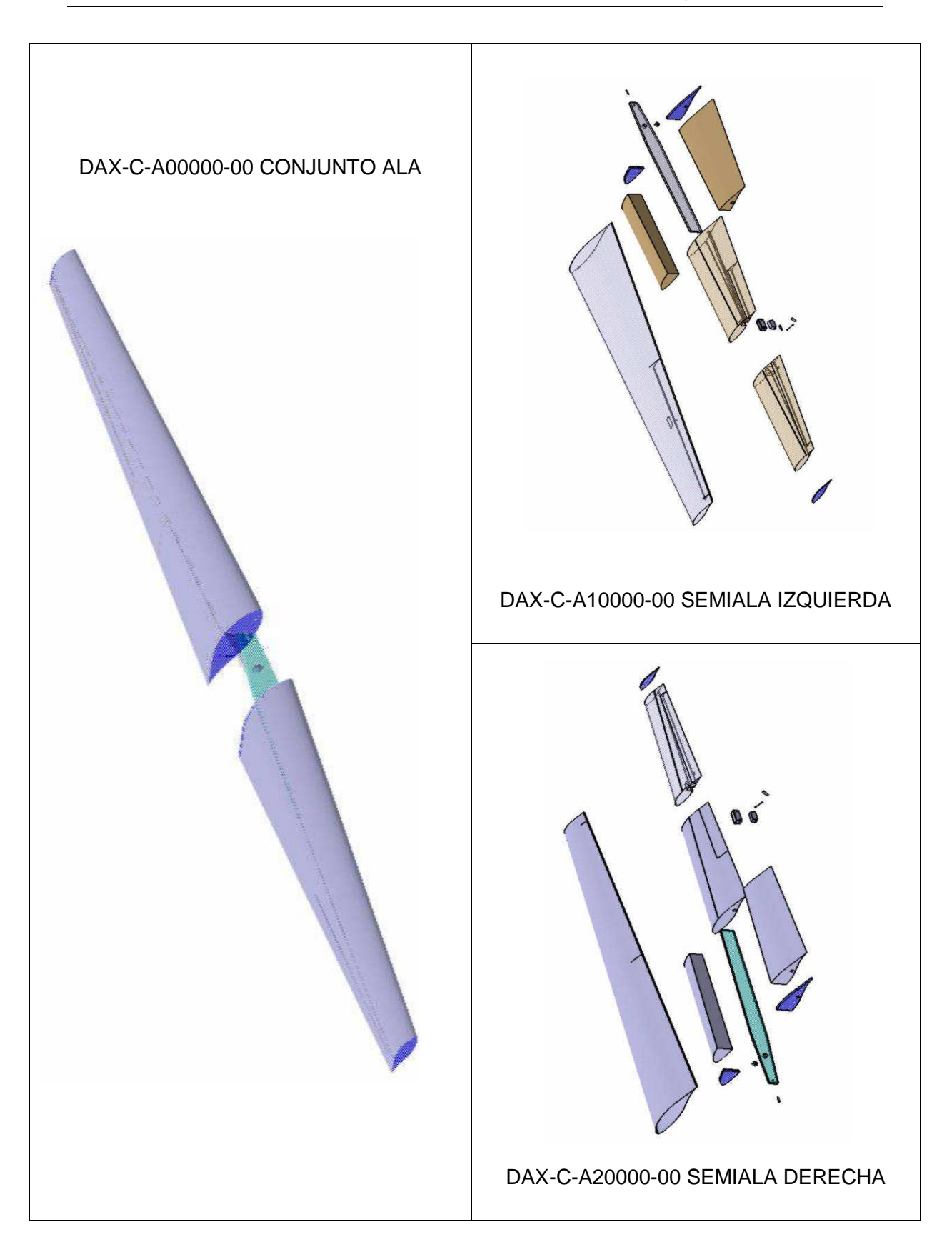

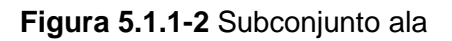

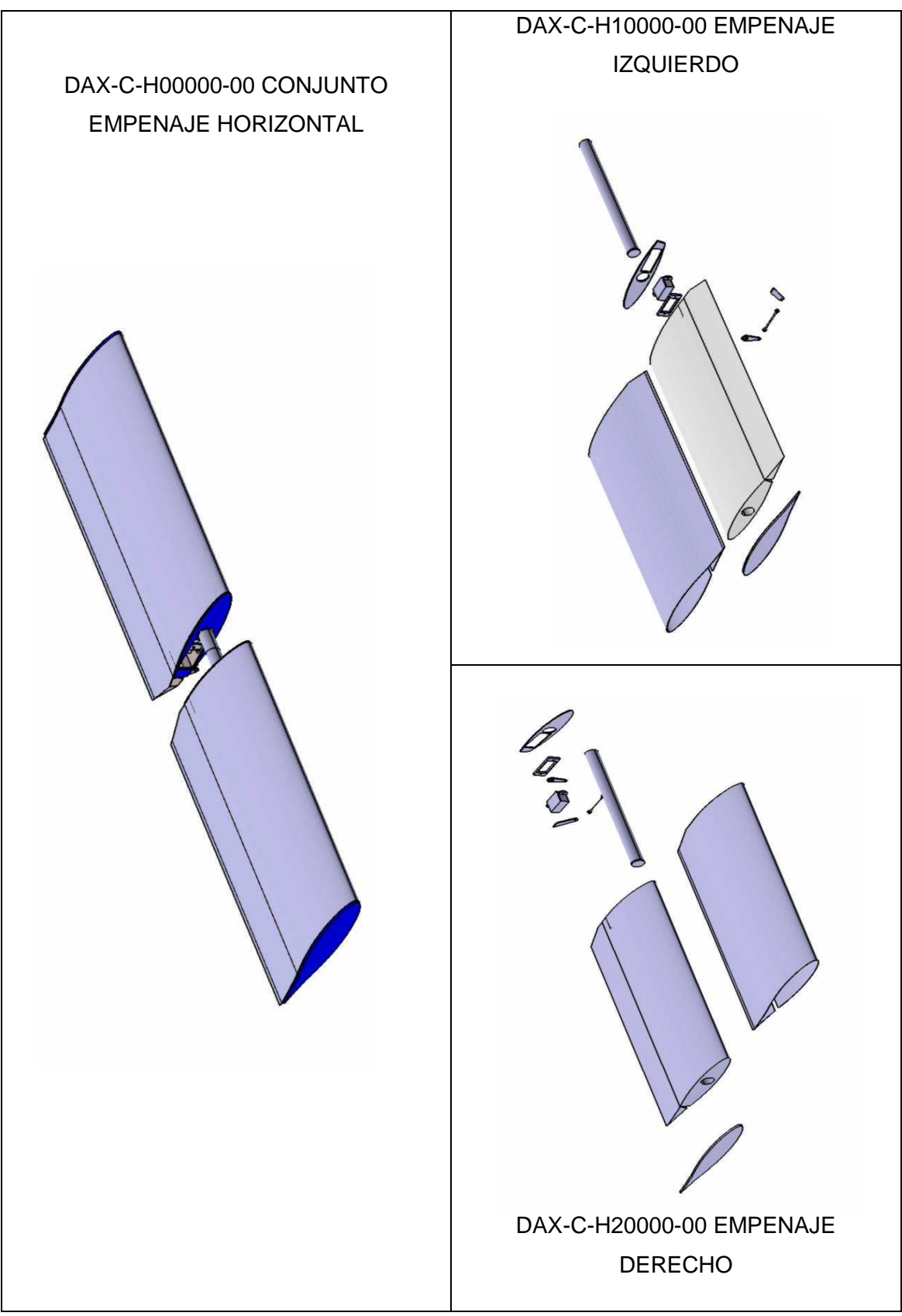

**Figura 5.1.1-3** Suconjunto empenaje horizontal

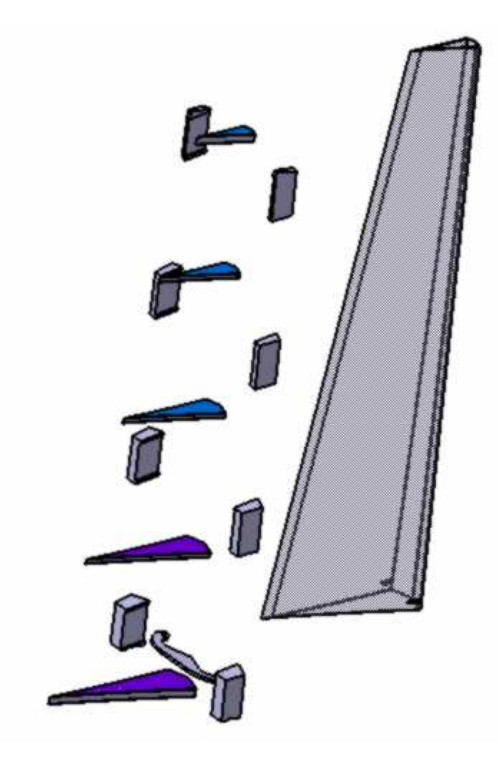

**Figura 5.1.1-4** Subconjunto empenaje vertical

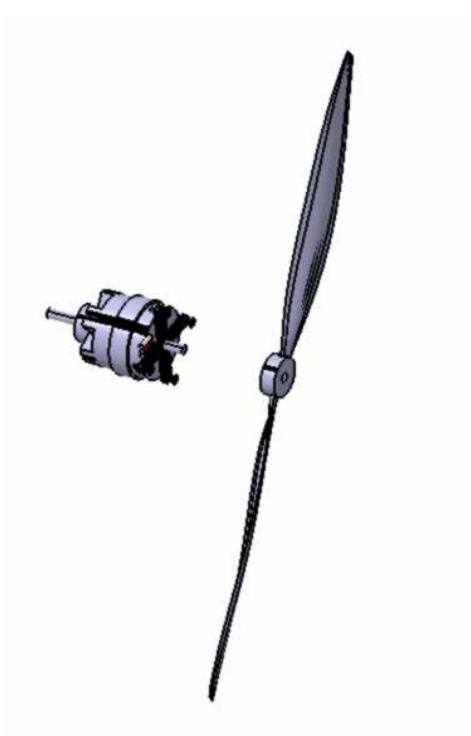

**Figura 5.1.1-5** Subconjunto propulsivo

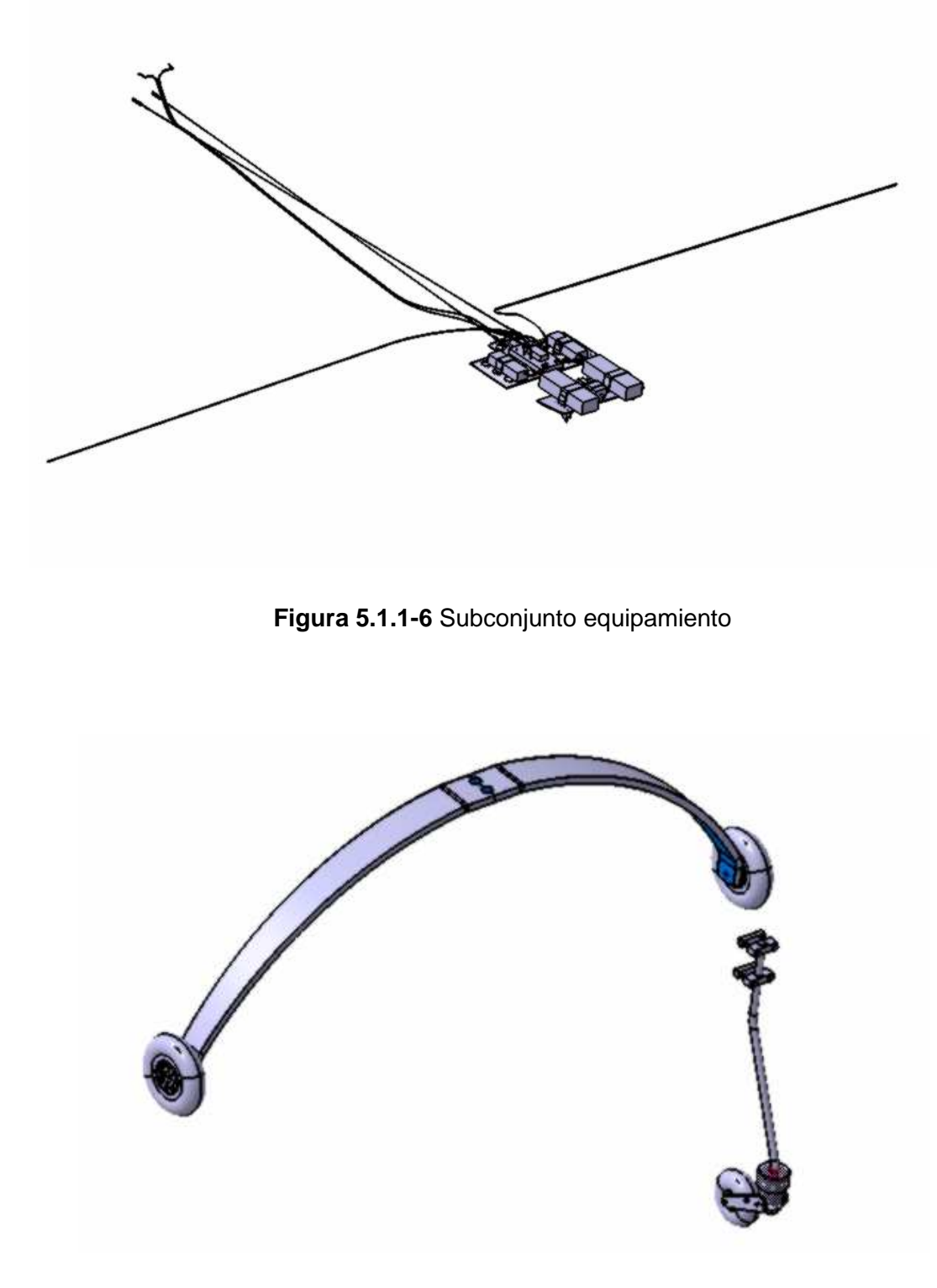

**Figura 5.1.1-7** Subconjunto tren de aterrizaje

Además del modelo 3D, se realizaron los planos 2D de todas las piezas, conjuntos y plantillas de corte por laser de la aeronave.

En el Anexo II se adjuntan imágenes de todos los planos y plantillas de la aeronave.

## **CONCLUSIONES**

Se desarrolló el modelo digital 3D del motoplaneador, planos 2D y las plantillas de corte por laser necesarias.

Esta información digital con la que se cuenta en el laboratorio ayudará a futuros estudiantes a construir nuevos prototipos acorde a los planos, logrando de esta forma un proceso de fabricación seriado.

El modelo 3D con el que se cuenta ahora será de soporte para futuros trabajos finales sobre verificaciones estructurales de las distintas zonas de la aeronave, para lograr optimizaciones de la estructura.
## ANEXO I

|                       |                 | χ | Υ  | Z              |  |  |
|-----------------------|-----------------|---|----|----------------|--|--|
|                       | P1              | 0 | 0  | 39             |  |  |
|                       | P2              | 0 | 5  | 39             |  |  |
|                       | P <sub>3</sub>  | 0 | 10 | 39             |  |  |
|                       | P4              | 0 | 15 | 39             |  |  |
|                       | P <sub>5</sub>  | 0 | 20 | 39             |  |  |
|                       | P <sub>6</sub>  | 0 | 25 | 38             |  |  |
|                       | P7              | 0 | 30 | 38             |  |  |
|                       | P8              | 0 | 35 | 37             |  |  |
|                       | P9              | 0 | 40 | 36             |  |  |
|                       | P10             | 0 | 45 | 35             |  |  |
|                       | P11             | 0 | 50 | 34             |  |  |
|                       | P12             | 0 | 55 | 33             |  |  |
|                       | P13             | 0 | 60 | 32             |  |  |
|                       | P14             | 0 | 65 | 30             |  |  |
|                       | P <sub>15</sub> | 0 | 70 | 28             |  |  |
|                       | P16             | 0 | 75 | 25             |  |  |
|                       | P17             | 0 | 80 | 22             |  |  |
|                       | P18             | 0 | 85 | 19             |  |  |
| ESTACION <sub>1</sub> | P19             | 0 | 90 | 14             |  |  |
|                       | P <sub>20</sub> | 0 | 95 | $\overline{7}$ |  |  |
|                       | P21             | 0 | 0  | 98             |  |  |
|                       | P22             | 0 | 95 | $-11$          |  |  |
|                       | P <sub>23</sub> | 0 | 90 | $-19$          |  |  |
|                       | P24             | 0 | 85 | $-24$          |  |  |
|                       | P <sub>25</sub> | 0 | 80 | $-28$          |  |  |
|                       | P26             | 0 | 75 | -31            |  |  |
|                       | P27             | 0 | 70 | $-33$          |  |  |
|                       | P28             | 0 | 65 | $-35$          |  |  |
|                       | P29             | 0 | 60 | $-36$          |  |  |
|                       | P30             | 0 | 55 | $-38$          |  |  |
|                       | P31             | 0 | 50 | $-39$          |  |  |
|                       | P32             | 0 | 45 | -40            |  |  |
|                       | P33             | 0 | 40 | $-41$          |  |  |
|                       | P34             | 0 | 35 | $-41$          |  |  |
|                       | P35             | 0 | 30 | -42            |  |  |
|                       | P36             | 0 | 25 | $-43$          |  |  |
|                       | P37             | 0 | 20 | $-43$          |  |  |
|                       | P38             | 0 | 15 | $-44$          |  |  |
|                       | P39             | 0 | 10 | $-44$          |  |  |
|                       | P40             | 0 | 5  | $-44$          |  |  |
|                       | P41             | 0 | 0  | $-44$          |  |  |

**Tabla 1** Coordenadas de los puntos de la estación "1" del fuselaje

|            |                 | $\pmb{\mathsf{X}}$ | Υ   | Z              |         |            | $\pmb{\mathsf{X}}$ | Υ  | Z      |
|------------|-----------------|--------------------|-----|----------------|---------|------------|--------------------|----|--------|
|            |                 |                    |     |                |         |            |                    |    |        |
|            | P42             | 186                | 0   | 53             |         | P86        | 186                | 70 | $-134$ |
|            | P43             | 186                | 5   | 53             |         | P87        | 186                | 65 | $-136$ |
|            | P44             | 186                | 10  | 53             |         | P88        | 186                | 60 | $-138$ |
|            | P45             | 186                | 15  | 52             |         | P89        | 186                | 55 | $-139$ |
|            | P46             | 186                | 20  | 52             | 2       | P90        | 186                | 50 | $-141$ |
|            | P47             | 186                | 25  | 51             |         | P91        | 186                | 45 | $-142$ |
|            | P48             | 186                | 30  | 51             | STACION | P92        | 186                | 40 | $-143$ |
|            | P49             | 186                | 35  | 50             |         | P93        | 186                | 35 | $-144$ |
|            | P50             | 186                | 40  | 49             |         | P94        | 186                | 30 | $-145$ |
|            | P51             | 186                | 45  | 48             | ш       | P95        | 186                | 25 | $-145$ |
|            | P <sub>52</sub> | 186                | 50  | 47             |         | <b>P96</b> | 186                | 20 | $-146$ |
|            | P53             | 186                | 55  | 45             |         | <b>P97</b> | 186                | 15 | $-146$ |
|            | P <sub>54</sub> | 186                | 60  | 44             |         | P98        | 186                | 10 | $-147$ |
|            | P <sub>55</sub> | 186                | 65  | 42             |         | P99        | 186                | 5  | $-147$ |
|            | P56             | 186                | 70  | 40             |         | P100       | 186                | 0  | $-147$ |
|            | P <sub>57</sub> | 186                | 75  | 38             |         |            |                    |    |        |
|            | P <sub>58</sub> | 186                | 80  | 36             |         |            |                    |    |        |
|            | P <sub>59</sub> | 186                | 85  | 33             |         |            |                    |    |        |
|            | <b>P60</b>      | 186                | 90  | 31             |         |            |                    |    |        |
|            | P61             | 186                | 95  | 28             |         |            |                    |    |        |
|            | P62             | 186                | 100 | 25             |         |            |                    |    |        |
|            | P63             | 186                | 105 | 21             |         |            |                    |    |        |
| ESTACION 2 | P64             | 186                | 110 | 17             |         |            |                    |    |        |
|            | P65             | 186                | 115 | 13             |         |            |                    |    |        |
|            | P66             | 186                | 120 | 8              |         |            |                    |    |        |
|            | P67             | 186                | 125 | $\overline{c}$ |         |            |                    |    |        |
|            | P68             | 186                | 130 | $-4$           |         |            |                    |    |        |
|            | <b>P69</b>      | 186                | 135 | $-13$          |         |            |                    |    |        |
|            | P70             | 186                | 140 | $-25$          |         |            |                    |    |        |
|            | P71             | 186                | 144 | $-48$          |         |            |                    |    |        |
|            | P72             | 186                | 140 | $-70$          |         |            |                    |    |        |
|            | P73             | 186                | 135 | $-81$          |         |            |                    |    |        |
|            | P74             | 186                | 130 | $-89$          |         |            |                    |    |        |
|            | P75             | 186                | 125 | $-90$          |         |            |                    |    |        |
|            | P76             | 186                | 120 | $-102$         |         |            |                    |    |        |
|            | P77             | 186                | 115 | $-107$         |         |            |                    |    |        |
|            | P78             | 186                | 110 | $-112$         |         |            |                    |    |        |
|            | P79             | 186                | 105 | $-115$         |         |            |                    |    |        |
|            | P80             | 186                | 100 | $-119$         |         |            |                    |    |        |
|            | P81             | 186                | 95  | $-122$         |         |            |                    |    |        |
|            | P82             | 186                | 90  | $-125$         |         |            |                    |    |        |
|            | P83             | 186                | 85  | $-127$         |         |            |                    |    |        |
|            | P84             | 186                | 80  | $-130$         |         |            |                    |    |        |
|            | P85             | 186                | 75  | $-132$         |         |            |                    |    |        |

**Tabla 2** Coordenadas de los puntos de la estación "2" del fuselaje

|          |              | X          | Υ          | Z                |          |                  | $\pmb{\mathsf{X}}$ | Y  | Z      |
|----------|--------------|------------|------------|------------------|----------|------------------|--------------------|----|--------|
|          | P101         | 267        | 0          | 61               |          | P145             | 267                | 80 | $-146$ |
|          | P102         | 267        | 5          | 61               |          | P146             | 267                | 75 | $-148$ |
|          | P103         | 267        | 10         | 61               |          | P147             | 267                | 70 | $-151$ |
|          | P104         | 267        | 15         | 61               |          | P148             | 267                | 65 | $-153$ |
|          | P105         | 267        | 20         | 60               |          | P149             | 267                | 60 | $-154$ |
|          | P106         | 267        | 25         | 60               |          | P150             | 267                | 55 | $-156$ |
|          | P107         | 267        | 30         | 59               | S        | P151             | 267                | 50 | $-157$ |
|          | P108         | 267        | 35         | 58               |          | P152             | 267                | 45 | $-158$ |
|          | P109         | 267        | 40         | 57               |          | P153             | 267                | 40 | $-160$ |
|          | P110         | 267        | 45         | 56               | ESTACION | P154             | 267                | 35 | $-160$ |
|          | P111         | 267        | 50         | 55               |          | P155             | 267                | 30 | $-161$ |
|          | P112         | 267        | 55         | 53               |          | P156             | 267                | 25 | $-162$ |
|          | P113         | 267        | 60         | 52               |          | P <sub>157</sub> | 267                | 20 | $-163$ |
|          | P114         | 267        | 65         | 50               |          | P158             | 267                | 15 | $-163$ |
|          | P115         | 267        | 70         | 48               |          | P159             | 267                | 10 | $-163$ |
|          | P116         | 267        | 75         | 46               |          | P160             | 267                | 5  | $-164$ |
|          | P117         | 267        | 80         | 44               |          | P161             | 267                | 0  | $-164$ |
|          | P118         | 267        | 85         | 41               |          |                  |                    |    |        |
|          | P119         | 267        | 90         | 39               |          |                  |                    |    |        |
| S        | P120         | 267        | 95         | 36               |          |                  |                    |    |        |
|          | P121         | 267        | 100        | 33               |          |                  |                    |    |        |
|          | P122         | 267        | 105        | 29               |          |                  |                    |    |        |
| ESTACION | P123         | 267        | 110        | 25               |          |                  |                    |    |        |
|          | P124         | 267        | 115        | 21               |          |                  |                    |    |        |
|          | P125         | 267        | 120        | 16               |          |                  |                    |    |        |
|          | P126         | 267        | 125        | 11               |          |                  |                    |    |        |
|          | P127         | 267        | 130        | 5                |          |                  |                    |    |        |
|          | P128         | 267        | 135        | -3               |          |                  |                    |    |        |
|          | P129         | 267        | 140        | $-11$            |          |                  |                    |    |        |
|          | P130         | 267        | 145        | $-22$            |          |                  |                    |    |        |
|          | P131         | 267        | 150        | $-51$            |          |                  |                    |    |        |
|          | P132         | 267        | 145        | $-79$            |          |                  |                    |    |        |
|          | P133         | 267        | 140        | $-92$            |          |                  |                    |    |        |
|          | P134         | 267        | 135        | $-100$           |          |                  |                    |    |        |
|          | P135         | 267        | 130        | $-107$           |          |                  |                    |    |        |
|          | P136         | 267        | 125        | $-114$           |          |                  |                    |    |        |
|          | P137         | 267        | 120        | $-119$           |          |                  |                    |    |        |
|          | P138<br>P139 | 267        | 115        | $-123$           |          |                  |                    |    |        |
|          | P140         | 267<br>267 | 110        | $-127$           |          |                  |                    |    |        |
|          | P141         | 267        | 105<br>100 | $-132$<br>$-135$ |          |                  |                    |    |        |
|          | P142         | 267        | 95         | $-138$           |          |                  |                    |    |        |
|          | P143         | 267        | 90         | $-141$           |          |                  |                    |    |        |
|          | P144         | 267        | 85         | $-144$           |          |                  |                    |    |        |
|          |              |            |            |                  |          |                  |                    |    |        |

**Tabla 3** Coordenadas de los puntos de la estación "3" del fuselaje

|            |              | $\pmb{\mathsf{X}}$ | Υ          | Z              |          |      | X   | Y  | Z      |
|------------|--------------|--------------------|------------|----------------|----------|------|-----|----|--------|
|            | P162         | 339                | 0          | 100            |          | P206 | 339 | 80 | $-144$ |
|            | P163         | 339                | 5          | 100            |          | P207 | 339 | 75 | $-146$ |
|            | P164         | 339                | 10         | 100            |          | P208 | 339 | 70 | $-148$ |
|            | P165         | 339                | 15         | 100            |          | P209 | 339 | 65 | $-150$ |
|            | P166         | 339                | 20         | 99             |          | P210 | 339 | 60 | $-152$ |
|            | P167         | 339                | 25         | 99             | 4        | P211 | 339 | 55 | $-153$ |
|            | P168         | 339                | 30         | 97             |          | P212 | 339 | 50 | $-154$ |
|            | P169         | 339                | 35         | 96             |          | P213 | 339 | 45 | $-156$ |
|            | P170         | 339                | 40         | 94             | ESTACION | P214 | 339 | 40 | $-157$ |
|            | P171         | 339                | 45         | 92             |          | P215 | 339 | 35 | $-158$ |
|            | P172         | 339                | 50         | 90             |          | P216 | 339 | 30 | $-159$ |
|            | P173         | 339                | 55         | 87             |          | P217 | 339 | 25 | $-160$ |
|            | P174         | 339                | 60         | 84             |          | P218 | 339 | 20 | $-160$ |
|            | P175         | 339                | 65         | 81             |          | P219 | 339 | 15 | $-160$ |
|            | P176         | 339                | 70         | 78             |          | P220 | 339 | 10 | $-161$ |
|            | P177         | 339                | 75         | 75             |          | P221 | 339 | 5  | $-161$ |
|            | P178         | 339                | 80         | 71             |          | P222 | 339 | 0  | $-161$ |
|            | P179         | 339                | 85         | 67             |          |      |     |    |        |
|            | P180         | 339                | 90         | 62             |          |      |     |    |        |
| ESTACION 4 | P181         | 339                | 95         | 58             |          |      |     |    |        |
|            | P182         | 339                | 100        | 53             |          |      |     |    |        |
|            | P183         | 339                | 105        | 47             |          |      |     |    |        |
|            | P184         | 339                | 110        | 41             |          |      |     |    |        |
|            | P185         | 339                | 115        | 35             |          |      |     |    |        |
|            | P186         | 339                | 120        | 29             |          |      |     |    |        |
|            | P187         | 339                | 125        | 23             |          |      |     |    |        |
|            | P188         | 339                | 130        | 15             |          |      |     |    |        |
|            | P189         | 339                | 135        | $\overline{7}$ |          |      |     |    |        |
|            | P190         | 339                | 140        | $-2$           |          |      |     |    |        |
|            | P191<br>P192 | 339<br>339         | 145<br>150 | $-13$<br>$-39$ |          |      |     |    |        |
|            | P193         | 339                | 145        | $-74$          |          |      |     |    |        |
|            | P194         | 339                | 140        | $-86$          |          |      |     |    |        |
|            | P195         | 339                | 135        | $-95$          |          |      |     |    |        |
|            | P196         | 339                | 130        | $-102$         |          |      |     |    |        |
|            | P197         | 339                | 125        | $-109$         |          |      |     |    |        |
|            | P198         | 339                | 120        | $-115$         |          |      |     |    |        |
|            | P199         | 339                | 115        | $-119$         |          |      |     |    |        |
|            | P200         | 339                | 110        | $-124$         |          |      |     |    |        |
|            | P201         | 339                | 105        | $-128$         |          |      |     |    |        |
|            | P202         | 339                | 100        | $-132$         |          |      |     |    |        |
|            | P203         | 339                | 95         | $-135$         |          |      |     |    |        |
|            | P204         | 339                | 90         | $-138$         |          |      |     |    |        |
|            | P205         | 339                | 85         | $-141$         |          |      |     |    |        |

**Tabla 4** Coordenadas de los puntos de la estación "4" del fuselaje

|          |              | $\pmb{\mathsf{X}}$ | Υ          | Z         |          |      | X   | Υ  | Z      |
|----------|--------------|--------------------|------------|-----------|----------|------|-----|----|--------|
|          | P223         | 407                | 0          | 127       |          | P267 | 407 | 80 | $-142$ |
|          | P224         | 407                | 5          | 126       |          | P268 | 407 | 75 | $-145$ |
|          | P225         | 407                | 10         | 126       |          | P269 | 407 | 70 | $-147$ |
|          | P226         | 407                | 15         | 125       |          | P270 | 407 | 65 | $-149$ |
|          | P227         | 407                | 20         | 124       |          | P271 | 407 | 60 | $-151$ |
|          | P228         | 407                | 25         | 123       | 5        | P272 | 407 | 55 | $-153$ |
|          | P229         | 407                | 30         | 122       |          | P273 | 407 | 50 | $-154$ |
|          | P230         | 407                | 35         | 120       |          | P274 | 407 | 45 | $-155$ |
|          | P231         | 407                | 40         | 118       | ESTACION | P275 | 407 | 40 | $-156$ |
|          | P232         | 407                | 45         | 116       |          | P276 | 407 | 35 | $-157$ |
|          | P233         | 407                | 50         | 113       |          | P277 | 407 | 30 | $-158$ |
|          | P234         | 407                | 55         | 110       |          | P278 | 407 | 25 | $-159$ |
|          | P235         | 407                | 60         | 107       |          | P279 | 407 | 20 | $-159$ |
|          | P236         | 407                | 65         | 103       |          | P280 | 407 | 15 | $-159$ |
|          | P237         | 407                | 70         | 99        |          | P281 | 407 | 10 | $-160$ |
|          | P238         | 407                | 75         | 94        |          | P282 | 407 | 5  | $-160$ |
|          | P239         | 407                | 80         | 89        |          | P283 | 407 | 0  | $-160$ |
|          | P240         | 407                | 85         | 85        |          |      |     |    |        |
|          | P241         | 407                | 90         | 79        |          |      |     |    |        |
| ທ        | P242         | 407                | 95         | 74        |          |      |     |    |        |
|          | P243         | 407                | 100        | 68        |          |      |     |    |        |
| ESTACION | P244         | 407                | 105        | 62        |          |      |     |    |        |
|          | P245         | 407                | 110        | 57        |          |      |     |    |        |
|          | P246         | 407                | 115        | 49        |          |      |     |    |        |
|          | P247         | 407                | 120        | 42        |          |      |     |    |        |
|          | P248         | 407                | 125        | 34        |          |      |     |    |        |
|          | P249         | 407                | 130        | 26        |          |      |     |    |        |
|          | P250         | 407                | 135        | 18        |          |      |     |    |        |
|          | P251<br>P252 | 407<br>407         | 140        | 8<br>$-3$ |          |      |     |    |        |
|          | P253         | 407                | 145<br>150 | $-39$     |          |      |     |    |        |
|          | P254         | 407                | 145        | $-68$     |          |      |     |    |        |
|          | P255         | 407                | 140        | $-81$     |          |      |     |    |        |
|          | P256         | 407                | 135        | $-91$     |          |      |     |    |        |
|          | P257         | 407                | 130        | -98       |          |      |     |    |        |
|          | P258         | 407                | 125        | $-105$    |          |      |     |    |        |
|          | P259         | 407                | 120        | $-112$    |          |      |     |    |        |
|          | P260         | 407                | 115        | $-117$    |          |      |     |    |        |
|          | P261         | 407                | 110        | $-122$    |          |      |     |    |        |
|          | P262         | 407                | 105        | $-126$    |          |      |     |    |        |
|          | P263         | 407                | 100        | $-130$    |          |      |     |    |        |
|          | P264         | 407                | 95         | $-134$    |          |      |     |    |        |
|          | P265         | 407                | 90         | $-137$    |          |      |     |    |        |
|          | P266         | 407                | 85         | $-139$    |          |      |     |    |        |

**Tabla 5** Coordenadas de los puntos de la estación "5" del fuselaje

÷.

|           |              | $\pmb{\mathsf{X}}$ | Y                | Z              |          |              | $\mathsf{X}$ | Y           | Z      |
|-----------|--------------|--------------------|------------------|----------------|----------|--------------|--------------|-------------|--------|
|           | P284         | 475                | $\boldsymbol{0}$ | 145            |          | P323         | 475          | 120         | $-108$ |
|           | P285         | 475                | 5                | 145            |          | P324         | 475          | 115         | $-113$ |
|           | P286         | 475                | 10               | 144            |          | P325         | 475          | 110         | $-119$ |
|           | P287         | 475                | 15               | 144            |          | P326         | 475          | 105         | $-123$ |
|           | P288         | 475                | 20               | 143            |          | P327         | 475          | 100         | $-128$ |
|           | P289         | 475                | 25               | 142            |          | P328         | 475          | 95          | $-131$ |
|           | P290         | 475                | 30               | 141            |          | P329         | 475          | 90          | $-134$ |
|           | P291         | 475                | 35               | 140            |          | P330         | 475          | 85          | $-137$ |
|           | P292         | 475                | 40               | 138            |          | P331         | 475          | 80          | $-140$ |
|           | P293         | 475                | 45               | 136            | ဖ        | P332         | 475          | 75          | $-142$ |
|           | P294         | 475                | 50               | 133            |          | P333         | 475          | 70          | $-144$ |
|           | P295         | 475                | 55               | 129            | ESTACION | P334         | 475          | 65          | $-146$ |
|           | P296         | 475                | 60               | 125            |          | P335         | 475          | 60          | $-148$ |
|           | P297         | 475                | 65               | 122            |          | P336         | 475          | 55          | $-150$ |
|           | P298         | 475                | 70               | 117            |          | P337         | 475          | 50          | $-151$ |
|           | P299         | 475                | 75               | 112            |          | P338         | 475          | 45          | $-152$ |
| $\bullet$ | P300         | 475                | 80               | 107            |          | P339         | 475          | 40          | $-154$ |
|           | P301         | 475                | 85               | 101            |          | P340         | 475          | 35          | $-155$ |
| ESTACION  | P302         | 475                | 90               | 96             |          | P341         | 475          | 30          | $-155$ |
|           | P303         | 475                | 95               | 89             |          | P342         | 475          | 25          | $-156$ |
|           | P304         | 475                | 100              | 82             |          | P343         | 475          | 20          | $-156$ |
|           | P305         | 475                | 105              | 75             |          | P344         | 475          | 15          | $-157$ |
|           | P306         | 475                | 110              | 67             |          | P345         | 475          | 10          | $-157$ |
|           | P307<br>P308 | 475                | 115              | 60             |          | P346<br>P347 | 475          | 5           | $-157$ |
|           | P309         | 475<br>475         | 120<br>125       | 53<br>45       |          |              | 475          | $\mathbf 0$ | $-157$ |
|           | P310         | 475                | 130              | 36             |          |              |              |             |        |
|           | P311         | 475                | 135              | 26             |          |              |              |             |        |
|           | P312         | 475                | 140              | 17             |          |              |              |             |        |
|           | P313         | 475                | 145              | 8              |          |              |              |             |        |
|           | P314         | 475                | 149              | $\overline{2}$ |          |              |              |             |        |
|           | P315         | 475                | 150              | $-5$           |          |              |              |             |        |
|           | P316         | 475                | 152              | $-24$          |          |              |              |             |        |
|           | P317         | 475                | 150              | $-46$          |          |              |              |             |        |
|           | P318         | 475                | 145              | $-65$          |          |              |              |             |        |
|           | P319         | 475                | 140              | $-77$          |          |              |              |             |        |
|           | P320         | 475                | 135              | $-87$          |          |              |              |             |        |
|           | P321         | 475                | 130              | $-95$          |          |              |              |             |        |
|           | P322         | 475                | 125              | $-102$         |          |              |              |             |        |

**Tabla 6** Coordenadas de los puntos de la estación "6" del fuselaje

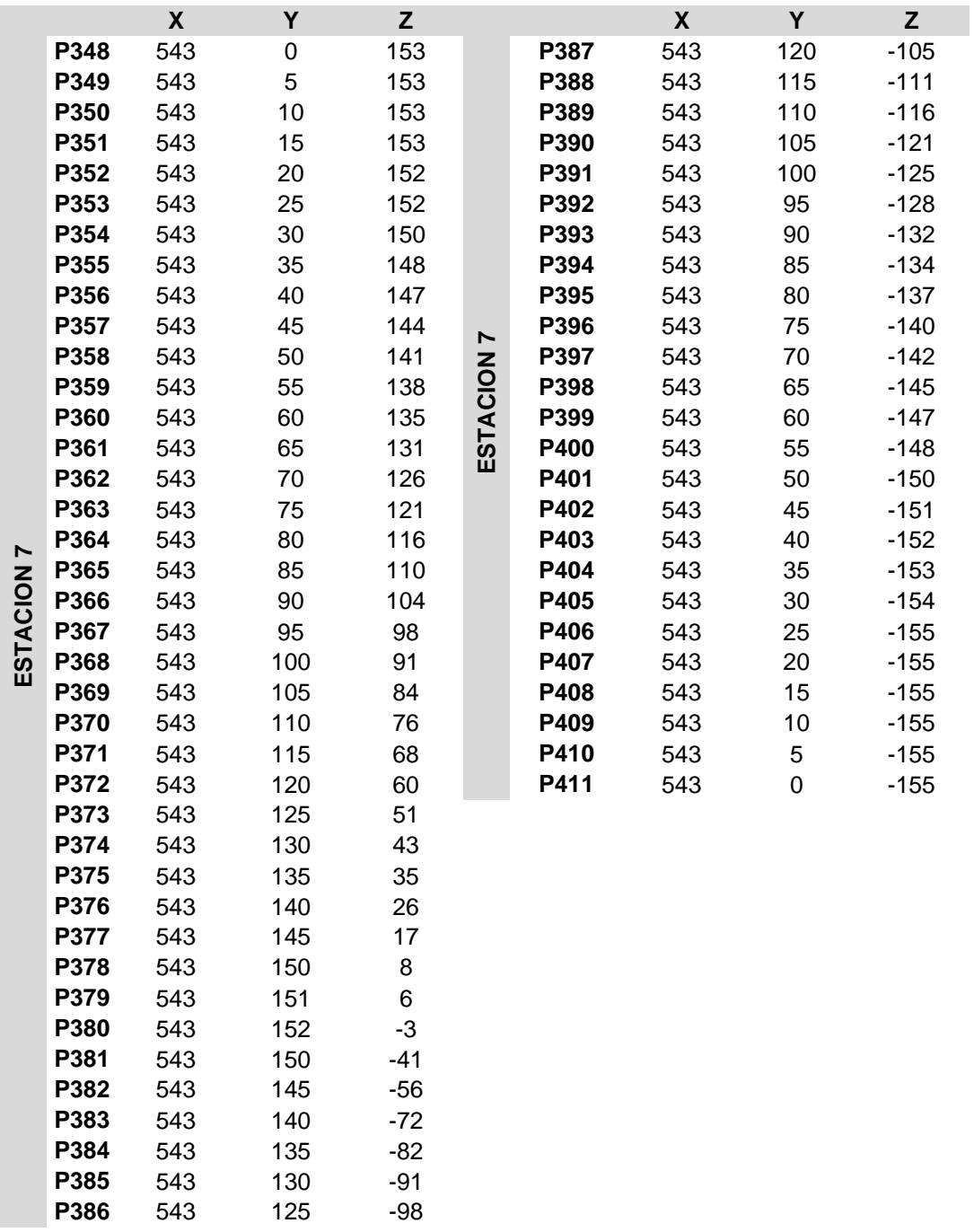

**Tabla 7** Coordenadas de los puntos de la estación "7" del fuselaje

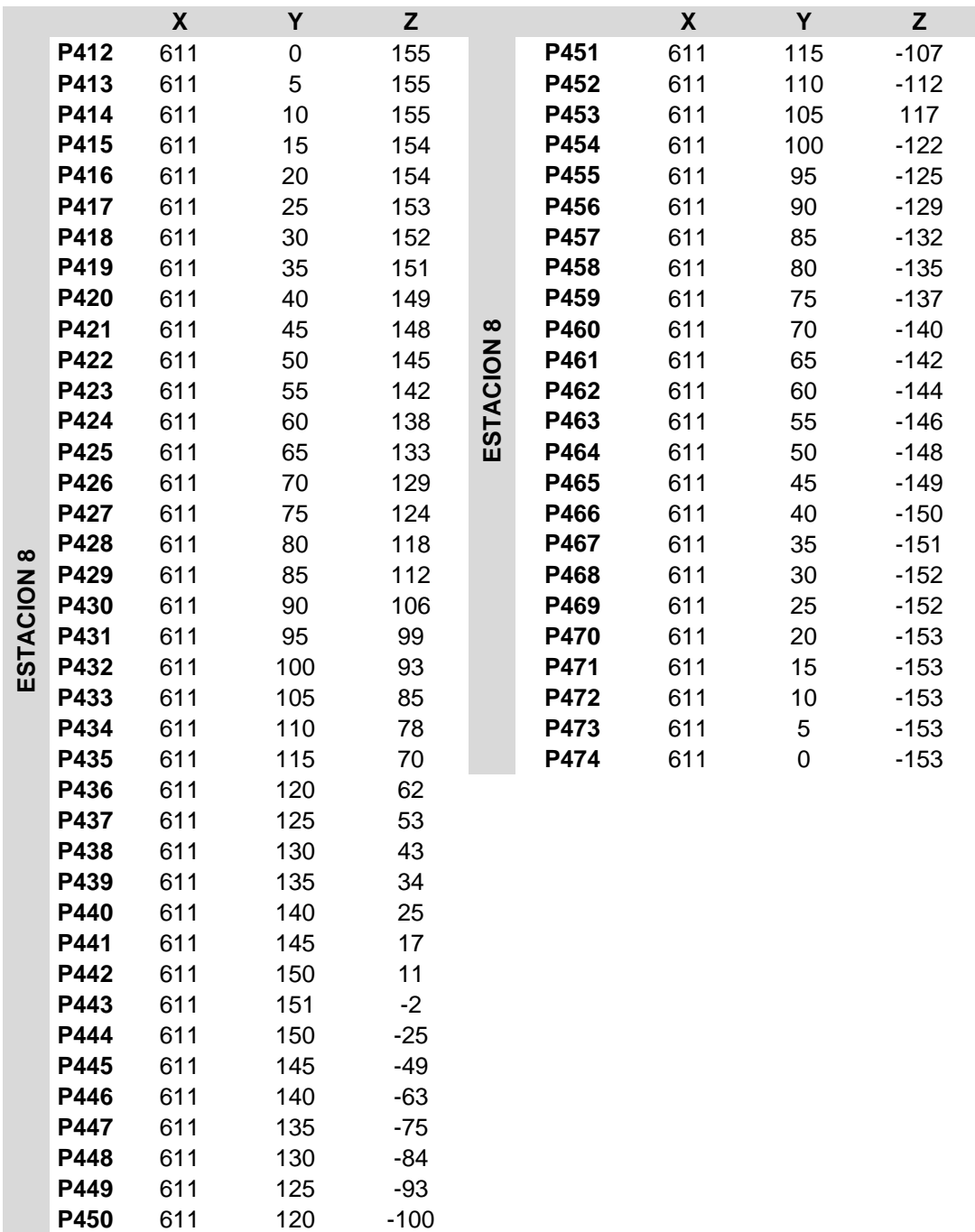

**Tabla 8** Coordenadas de los puntos de la estación "8" del fuselaje

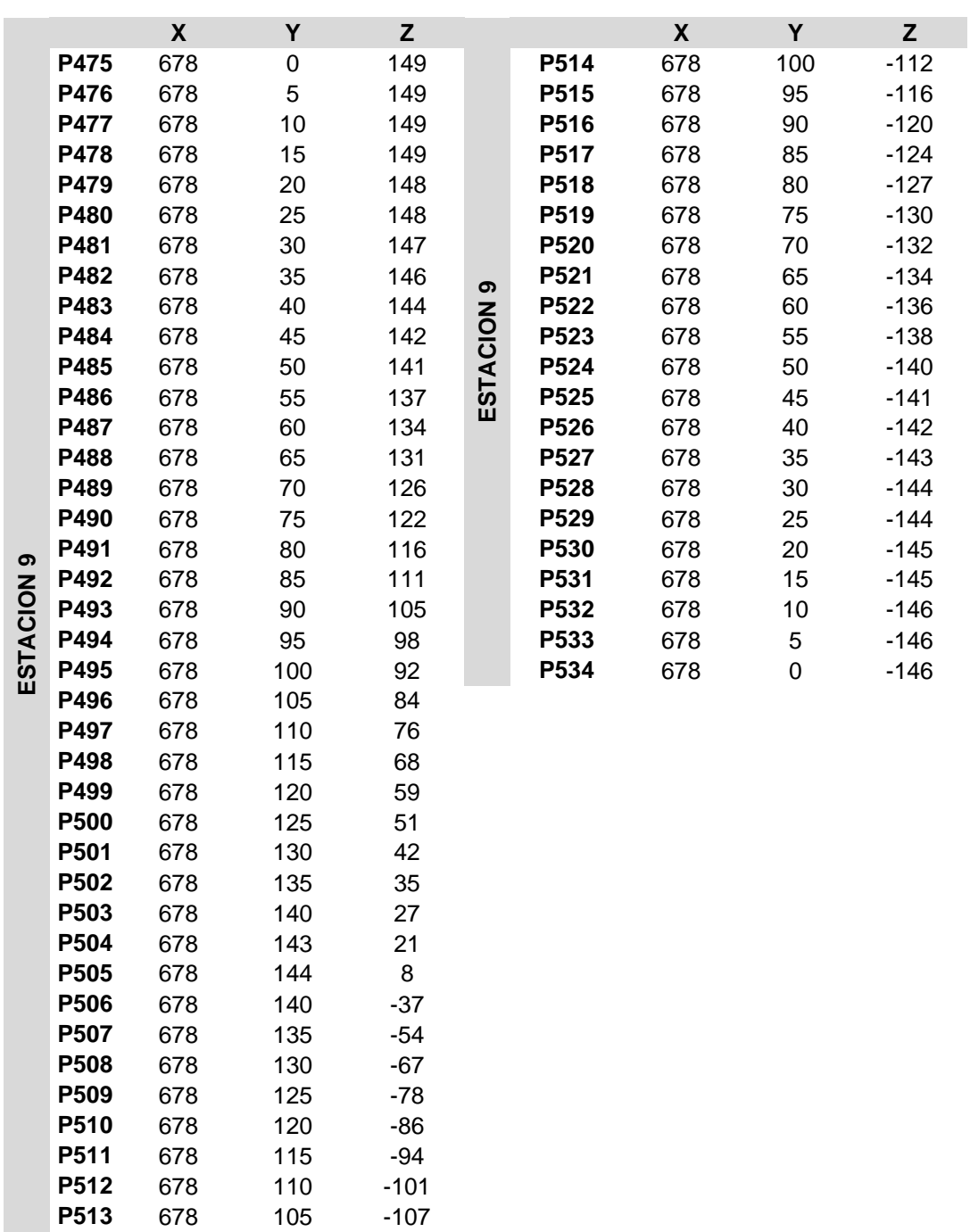

**Tabla 9** Coordenadas de los puntos de la estación "9" del fuselaje

|             |      | $\pmb{\mathsf{X}}$ | Y   | Z      |             |      | $\boldsymbol{\mathsf{X}}$ | Y  | $\mathsf{Z}% _{M_{1},M_{2}}^{\alpha,\beta}(\mathbb{R}^{N})$ |
|-------------|------|--------------------|-----|--------|-------------|------|---------------------------|----|-------------------------------------------------------------|
|             | P535 | 746                | 0   | 136    |             | P574 | 746                       | 85 | $-114$                                                      |
|             | P536 | 746                | 5   | 136    |             | P575 | 746                       | 80 | $-118$                                                      |
|             | P537 | 746                | 10  | 136    |             | P576 | 746                       | 75 | $-121$                                                      |
|             | P538 | 746                | 15  | 136    |             | P577 | 746                       | 70 | $-124$                                                      |
|             | P539 | 746                | 20  | 136    |             | P578 | 746                       | 65 | $-126$                                                      |
|             | P540 | 746                | 25  | 135    |             | P579 | 746                       | 60 | $-128$                                                      |
|             | P541 | 746                | 30  | 135    |             | P580 | 746                       | 55 | $-131$                                                      |
|             | P542 | 746                | 35  | 134    |             | P581 | 746                       | 50 | $-133$                                                      |
|             | P543 | 746                | 40  | 132    | ESTACION 10 | P582 | 746                       | 45 | $-134$                                                      |
|             | P544 | 746                | 45  | 131    |             | P583 | 746                       | 40 | $-136$                                                      |
|             | P545 | 746                | 50  | 129    |             | P584 | 746                       | 35 | $-137$                                                      |
|             | P546 | 746                | 55  | 127    |             | P585 | 746                       | 30 | $-138$                                                      |
|             | P547 | 746                | 60  | 123    |             | P586 | 746                       | 25 | $-138$                                                      |
|             | P548 | 746                | 65  | 120    |             | P587 | 746                       | 20 | $-138$                                                      |
|             | P549 | 746                | 70  | 116    |             | P588 | 746                       | 15 | $-139$                                                      |
|             | P550 | 746                | 75  | 111    |             | P589 | 746                       | 10 | $-139$                                                      |
|             | P551 | 746                | 80  | 107    |             | P590 | 746                       | 5  | $-139$                                                      |
| ESTACION 10 | P552 | 746                | 85  | 102    |             | P591 | 746                       | 0  | $-139$                                                      |
|             | P553 | 746                | 90  | 96     |             |      |                           |    |                                                             |
|             | P554 | 746                | 95  | 90     |             |      |                           |    |                                                             |
|             | P555 | 746                | 100 | 84     |             |      |                           |    |                                                             |
|             | P556 | 746                | 105 | 76     |             |      |                           |    |                                                             |
|             | P557 | 746                | 110 | 69     |             |      |                           |    |                                                             |
|             | P558 | 746                | 115 | 61     |             |      |                           |    |                                                             |
|             | P559 | 746                | 120 | 52     |             |      |                           |    |                                                             |
|             | P560 | 746                | 125 | 43     |             |      |                           |    |                                                             |
|             | P561 | 746                | 130 | 33     |             |      |                           |    |                                                             |
|             | P562 | 746                | 135 | 15     |             |      |                           |    |                                                             |
|             | P563 | 746                | 136 | 13     |             |      |                           |    |                                                             |
|             | P564 | 746                | 135 | -9     |             |      |                           |    |                                                             |
|             | P565 | 746                | 130 | $-47$  |             |      |                           |    |                                                             |
|             | P566 | 746                | 125 | $-60$  |             |      |                           |    |                                                             |
|             | P567 | 746                | 120 | $-71$  |             |      |                           |    |                                                             |
|             | P568 | 746                | 115 | $-81$  |             |      |                           |    |                                                             |
|             | P569 | 746                | 110 | $-88$  |             |      |                           |    |                                                             |
|             | P570 | 746                | 105 | $-94$  |             |      |                           |    |                                                             |
|             | P571 | 746                | 100 | $-100$ |             |      |                           |    |                                                             |
|             | P572 | 746                | 95  | $-106$ |             |      |                           |    |                                                             |
|             | P573 | 746                | 90  | $-110$ |             |      |                           |    |                                                             |

**Tabla 10** Coordenadas de los puntos de la estación "10" del fuselaje

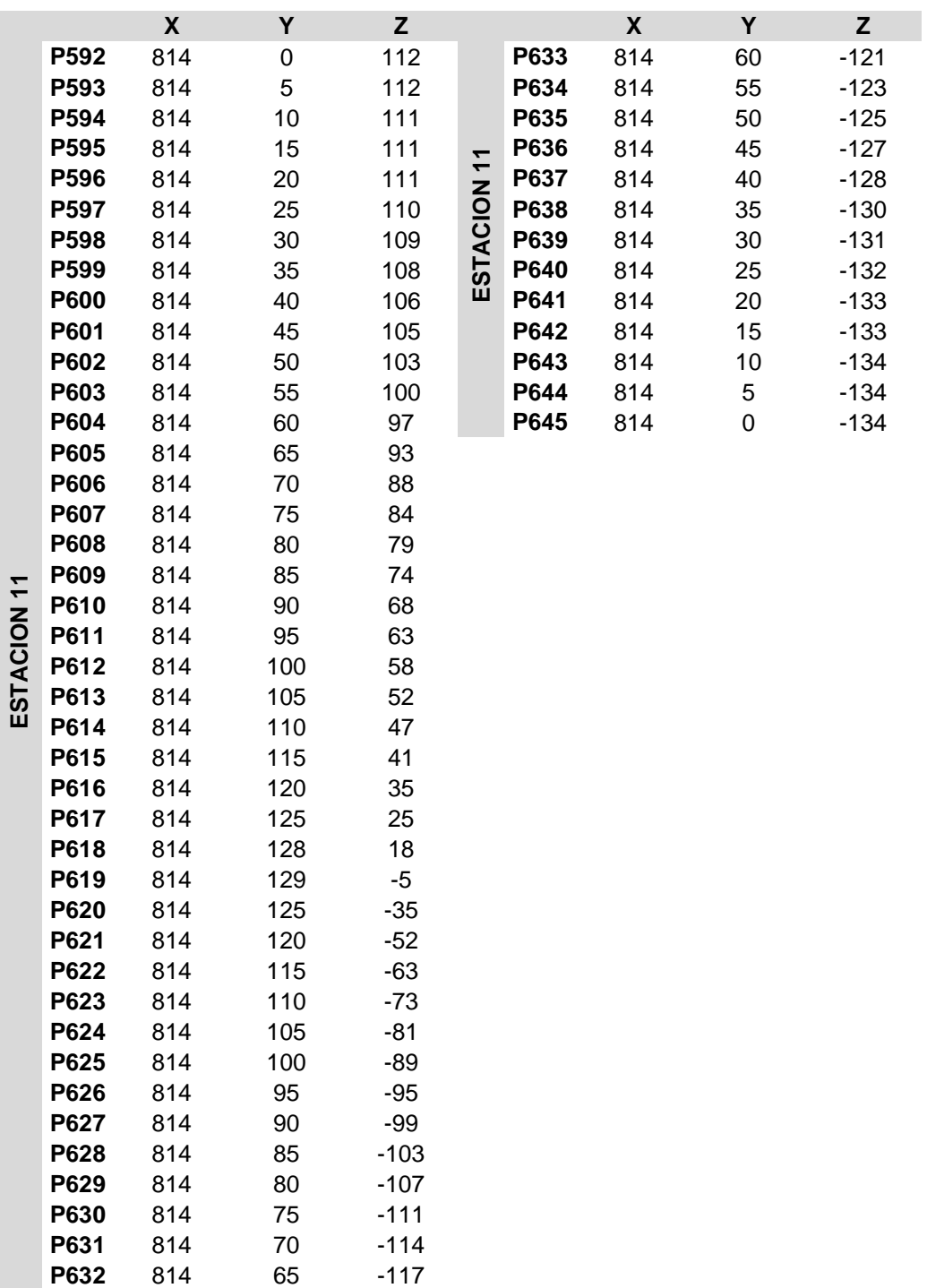

**Tabla 11** Coordenadas de los puntos de la estación "11" del fuselaje

|             |              | $\pmb{\mathsf{X}}$ | Υ        | Z                |             |      | X   | Y  | Z      |
|-------------|--------------|--------------------|----------|------------------|-------------|------|-----|----|--------|
|             | P646         | 882                | 0        | 82               |             | P687 | 882 | 35 | $-122$ |
|             | P647         | 882                | 5        | 81               |             | P688 | 882 | 30 | $-123$ |
|             | P648         | 882                | 10       | 81               |             | P689 | 882 | 25 | $-125$ |
|             | P649         | 882                | 15       | 81               |             | P690 | 882 | 20 | $-125$ |
|             | P650         | 882                | 20       | 81               | ESTACION 12 | P691 | 882 | 15 | $-126$ |
|             | P651         | 882                | 25       | 80               |             | P692 | 882 | 10 | $-127$ |
|             | P652         | 882                | 30       | 79               |             | P693 | 882 | 5  | $-127$ |
|             | P653         | 882                | 35       | 79               |             | P694 | 882 | 0  | $-127$ |
|             | P654         | 882                | 40       | 78               |             |      |     |    |        |
|             | P655         | 882                | 45       | 77               |             |      |     |    |        |
|             | P656         | 882                | 50       | 75               |             |      |     |    |        |
|             | P657         | 882                | 55       | 74               |             |      |     |    |        |
|             | P658         | 882                | 60       | 72               |             |      |     |    |        |
|             | P659         | 882                | 65       | 71               |             |      |     |    |        |
|             | P660         | 882                | 70       | 69               |             |      |     |    |        |
|             | P661         | 882                | 75       | 67               |             |      |     |    |        |
|             | P662         | 882                | 80       | 65               |             |      |     |    |        |
|             | P663         | 882                | 85       | 63               |             |      |     |    |        |
| ESTACION 12 | P664         | 882                | 90       | 60               |             |      |     |    |        |
|             | P665         | 882                | 95       | 56               |             |      |     |    |        |
|             | P666         | 882                | 100      | 52               |             |      |     |    |        |
|             | P667         | 882                | 105      | 46               |             |      |     |    |        |
|             | P668         | 882                | 110      | 40               |             |      |     |    |        |
|             | P669         | 882                | 115      | 30               |             |      |     |    |        |
|             | <b>P670</b>  | 882                | 120      | $\pmb{0}$        |             |      |     |    |        |
|             | P671         | 882                | 115      | $-36$            |             |      |     |    |        |
|             | P672         | 882                | 110      | $-53$            |             |      |     |    |        |
|             | P673         | 882                | 105      | $-64$            |             |      |     |    |        |
|             | P674         | 882                | 100      | $-73$            |             |      |     |    |        |
|             | P675         | 882                | 95       | $-81$            |             |      |     |    |        |
|             | P676         | 882                | 90       | $-88$            |             |      |     |    |        |
|             | P677         | 882                | 85       | $-93$            |             |      |     |    |        |
|             | P678<br>P679 | 882<br>882         | 80<br>75 | $-98$<br>$-103$  |             |      |     |    |        |
|             | P680         | 882                |          |                  |             |      |     |    |        |
|             | P681         | 882                | 70<br>65 | $-106$<br>$-109$ |             |      |     |    |        |
|             | P682         | 882                | 60       | $-112$           |             |      |     |    |        |
|             | P683         | 882                | 55       | $-114$           |             |      |     |    |        |
|             | P684         | 882                | 50       | $-117$           |             |      |     |    |        |
|             | P685         | 882                | 45       | $-119$           |             |      |     |    |        |
|             | P686         | 882                | 40       | $-121$           |             |      |     |    |        |
|             |              |                    |          |                  |             |      |     |    |        |

**Tabla 12** Coordenadas de los puntos de la estación "12" del fuselaje

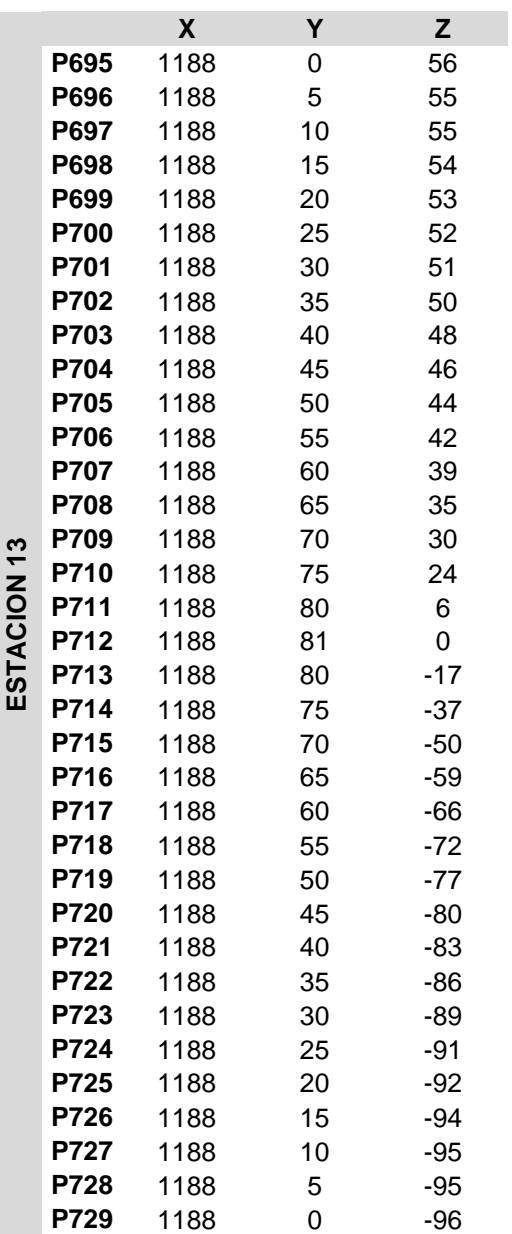

**Tabla 13** Coordenadas de los puntos de la estación "13" del fuselaje

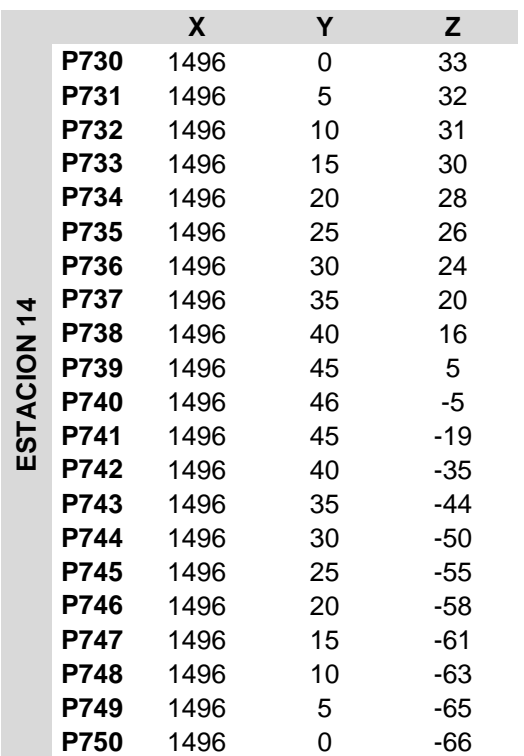

**Tabla 14** Coordenadas de los puntos de la estación "14" del fuselaje

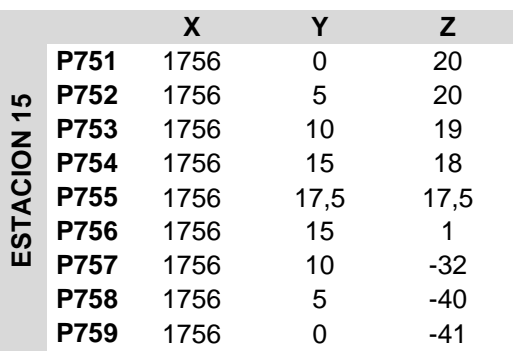

**Tabla 15** Coordenadas de los puntos de la estación "15" del fuselaje

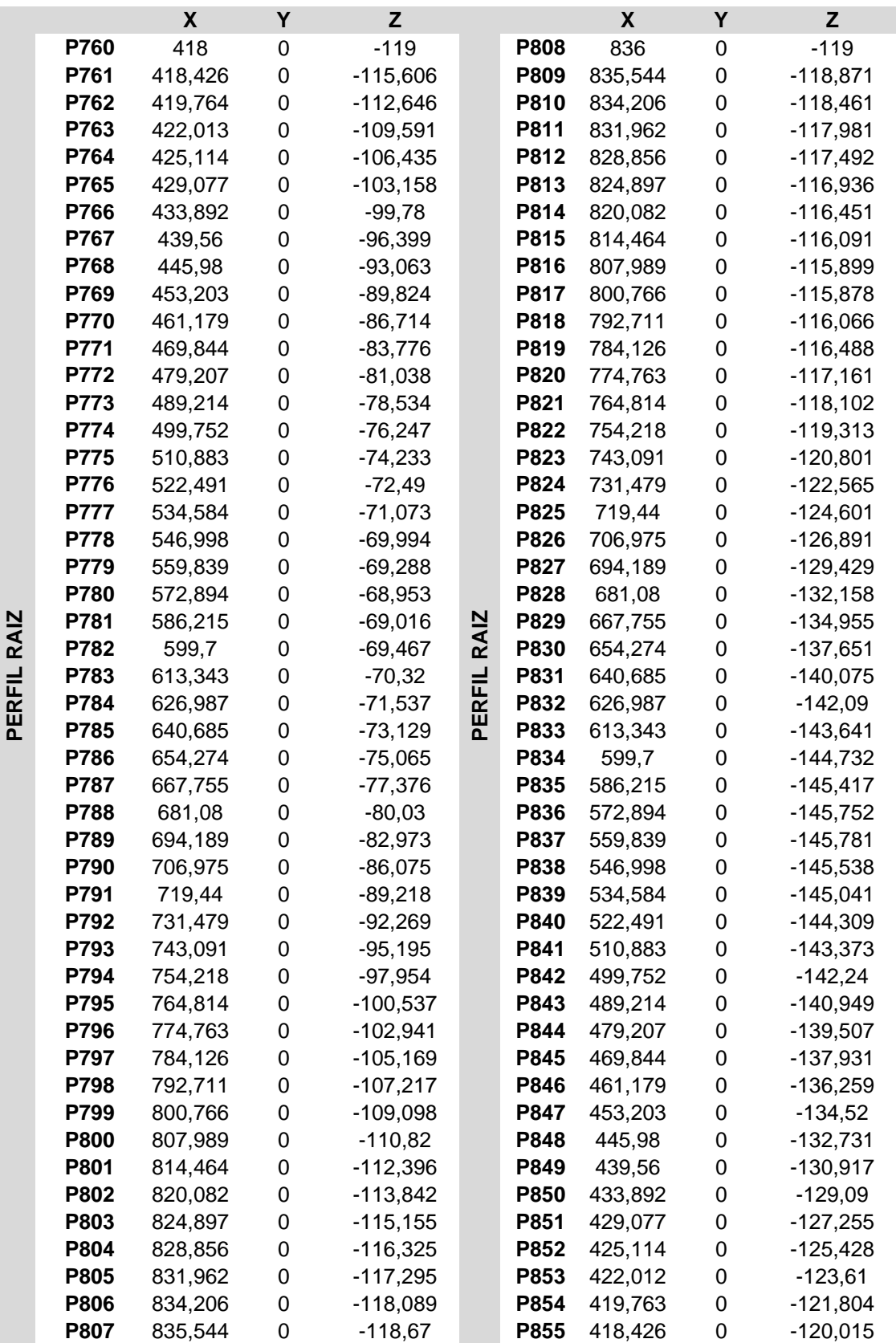

**Tabla 16** Coordenadas de los puntos del perfil raíz de ala

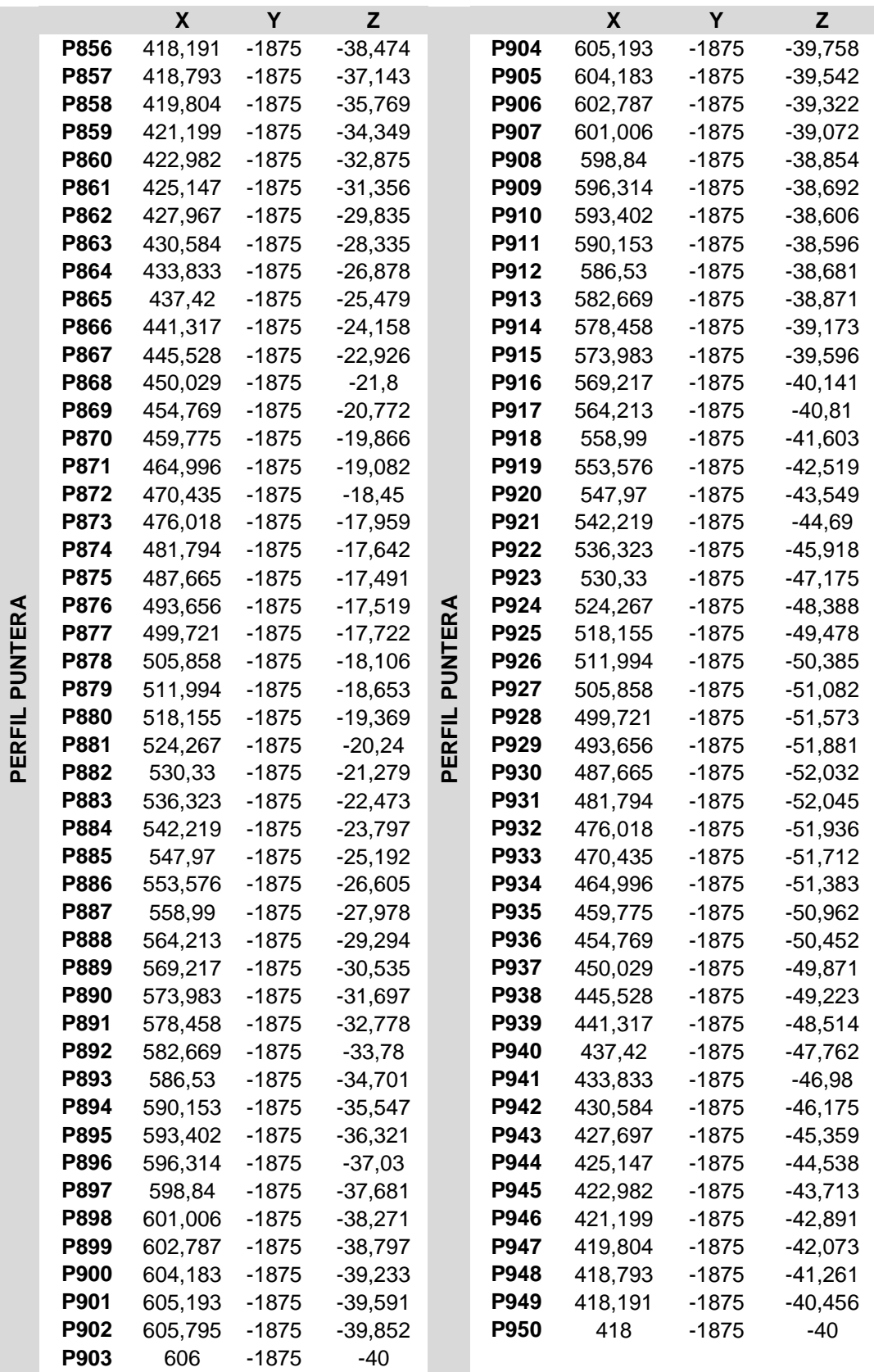

**Tabla 17** Coordenadas de los puntos del perfil puntera de ala

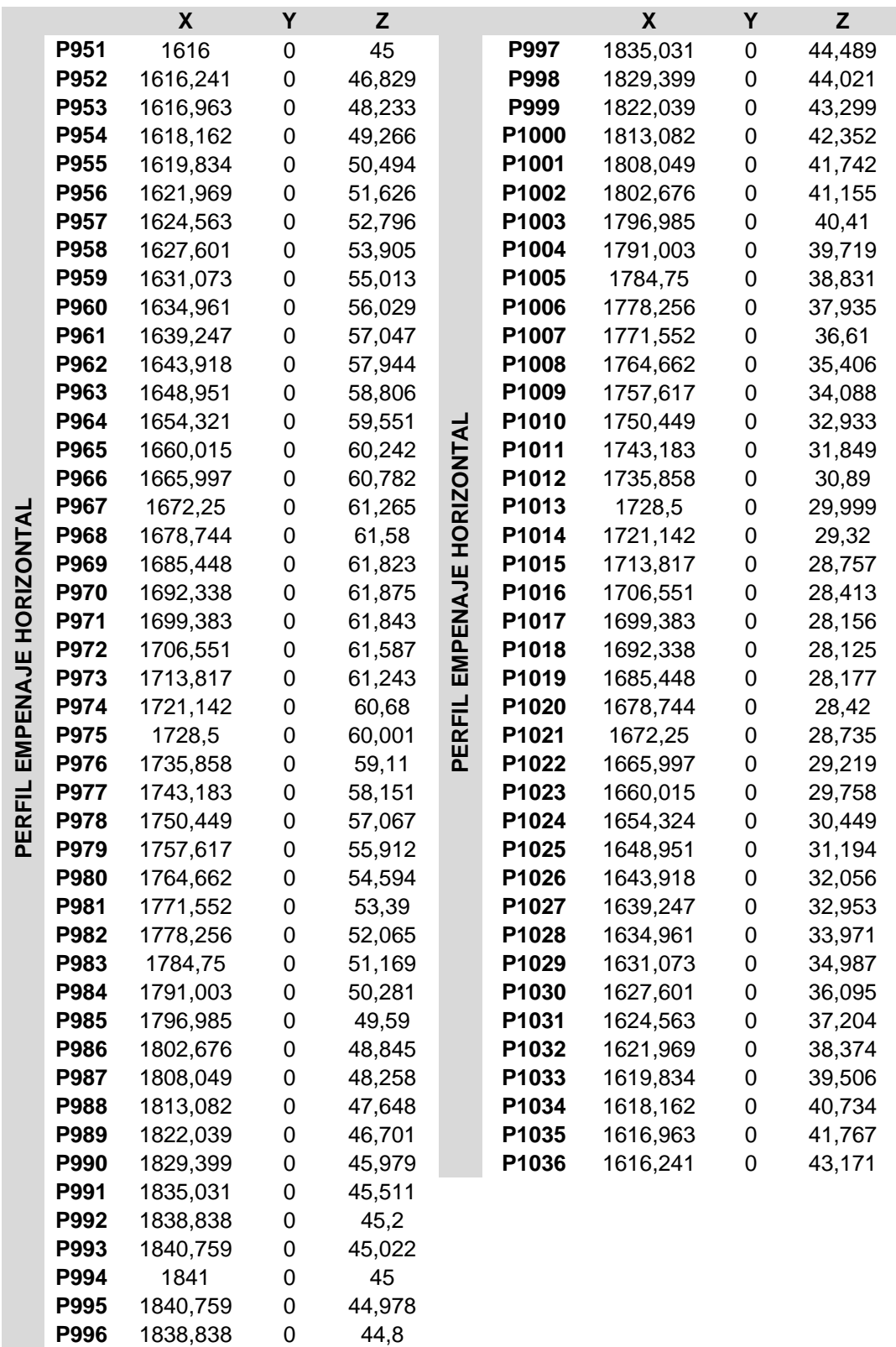

**Tabla 18** Coordenadas de los puntos del perfil del empenaje horizontal

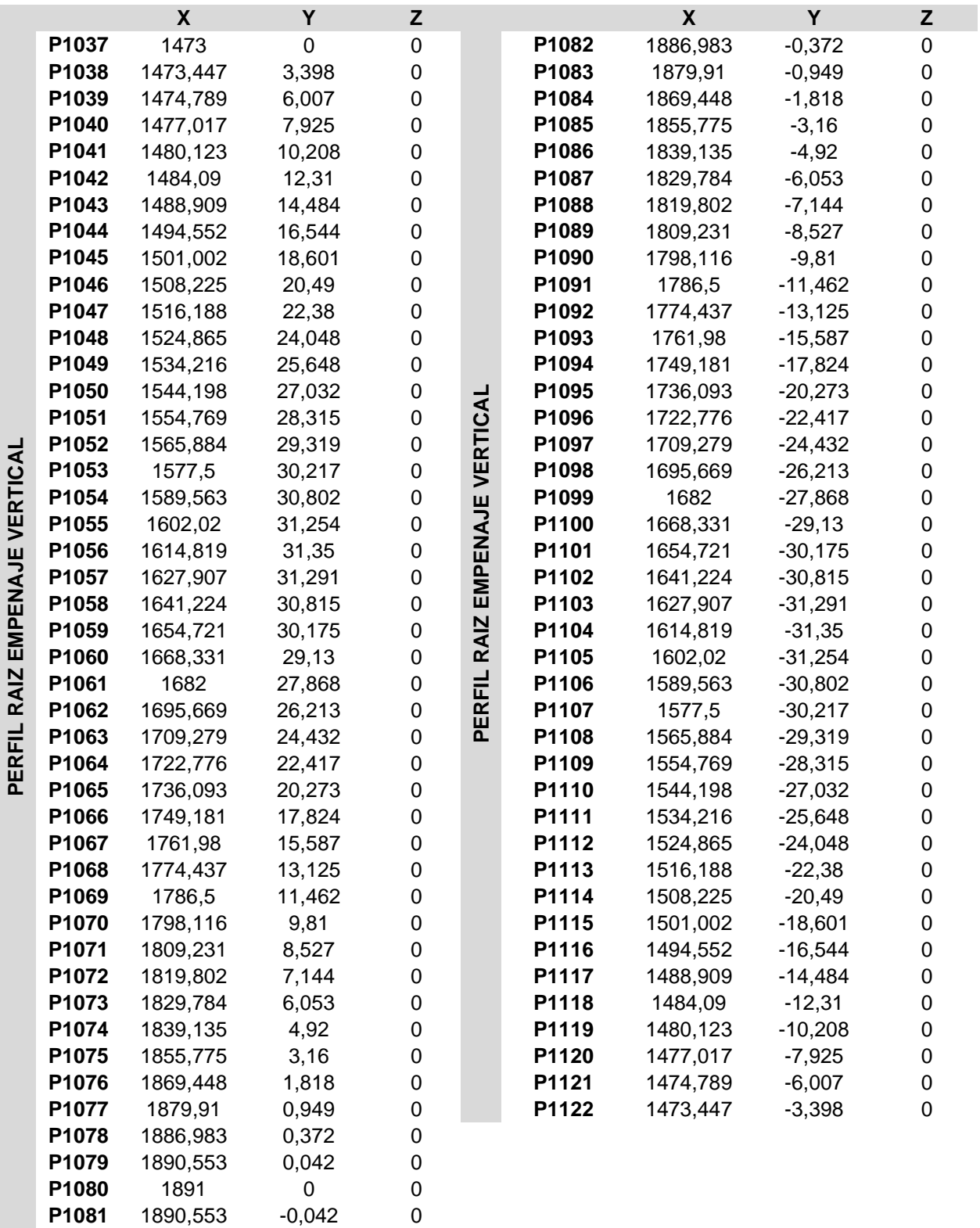

**Tabla 19** Coordenadas de los puntos del perfil raíz de empenaje vertical

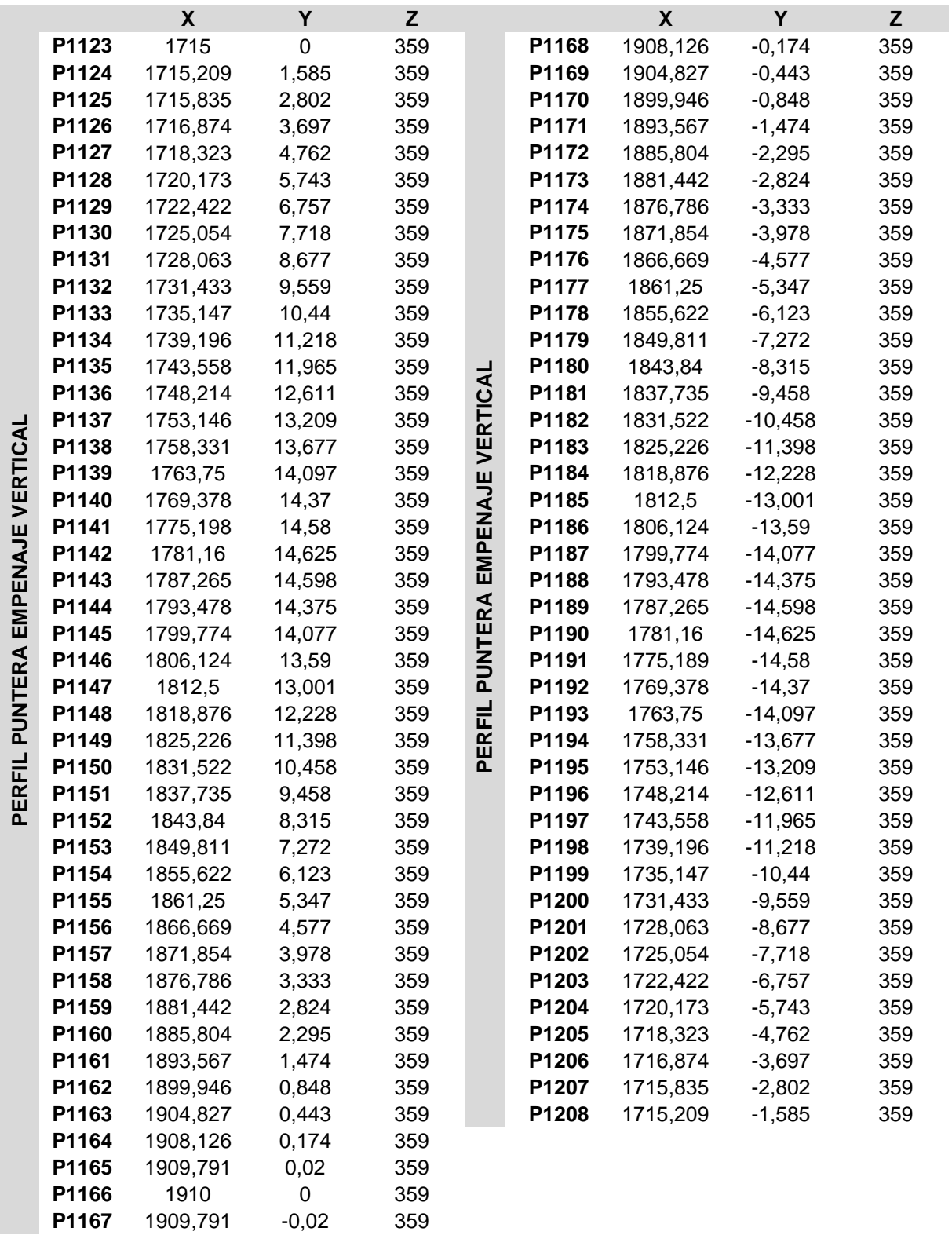

**Tabla 20** Coordenadas de los puntos del perfil puntera de empenaje vertical

## ANEXO II

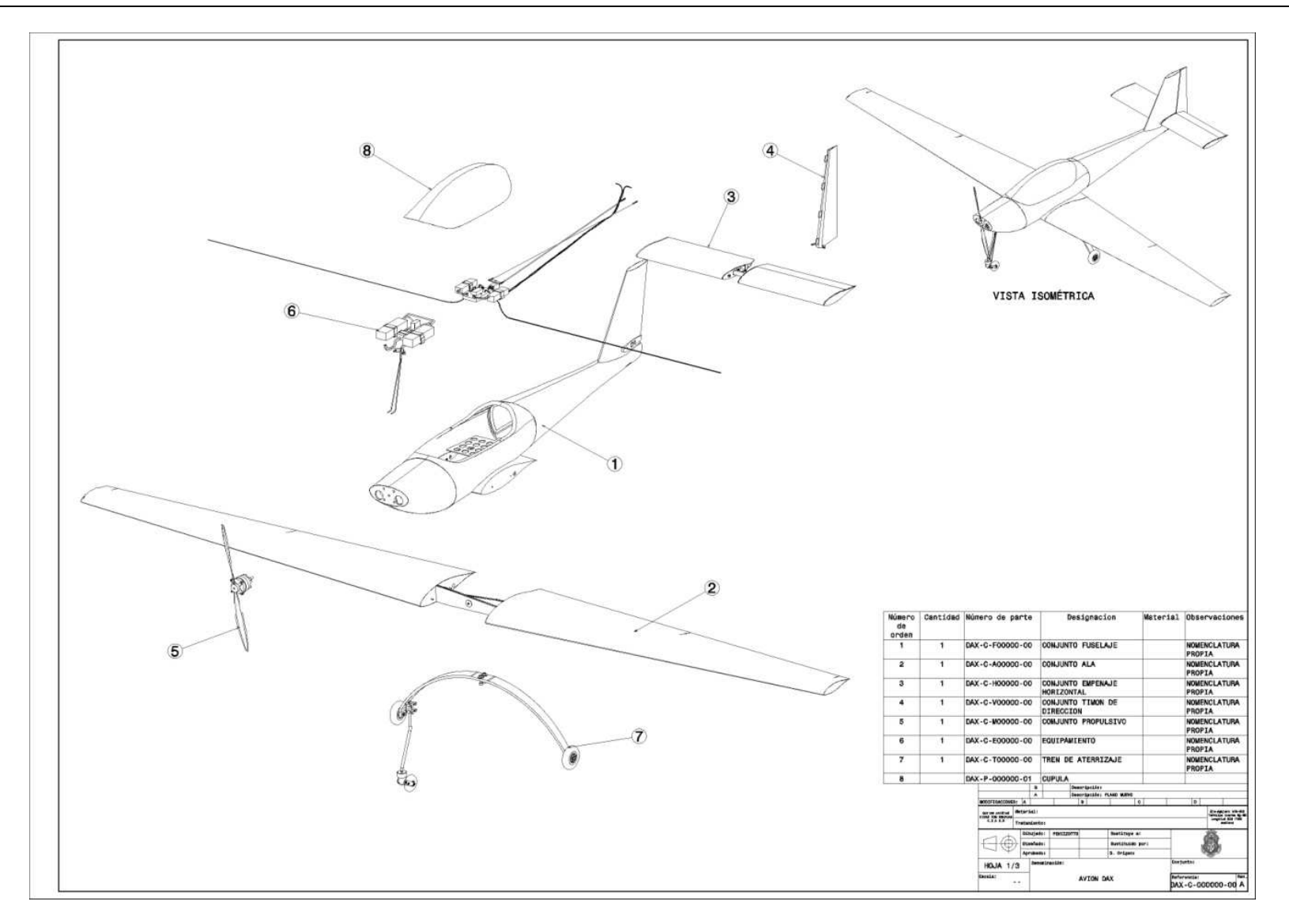

**Figura 1** Imagen de hoja 1 del plano DAX-C-000000-00

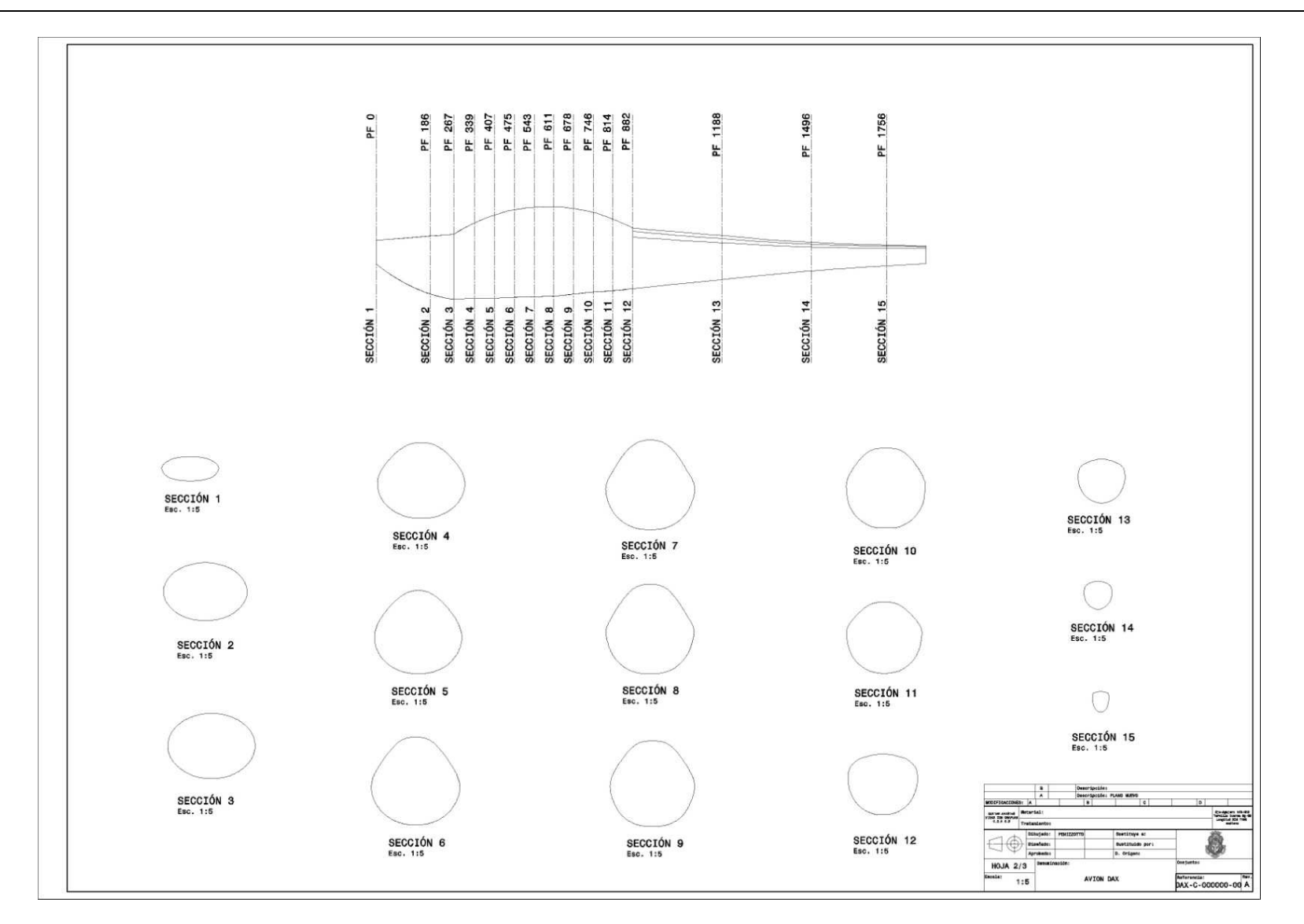

**Figura 2** Imagen de hoja 2 del plano DAX-C-000000-00

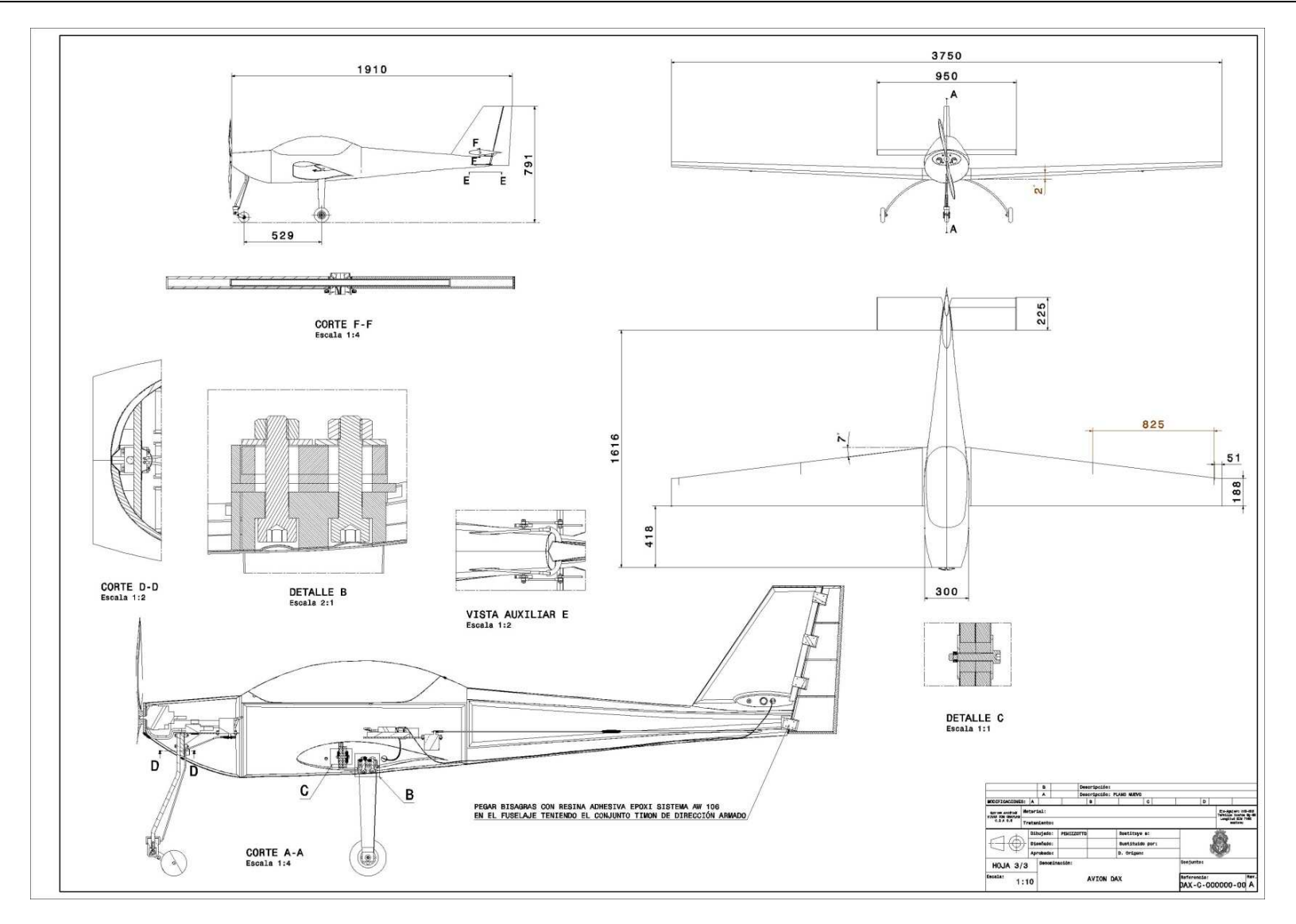

**Figura 3** Imagen de hoja 3 del plano DAX-C-000000-00

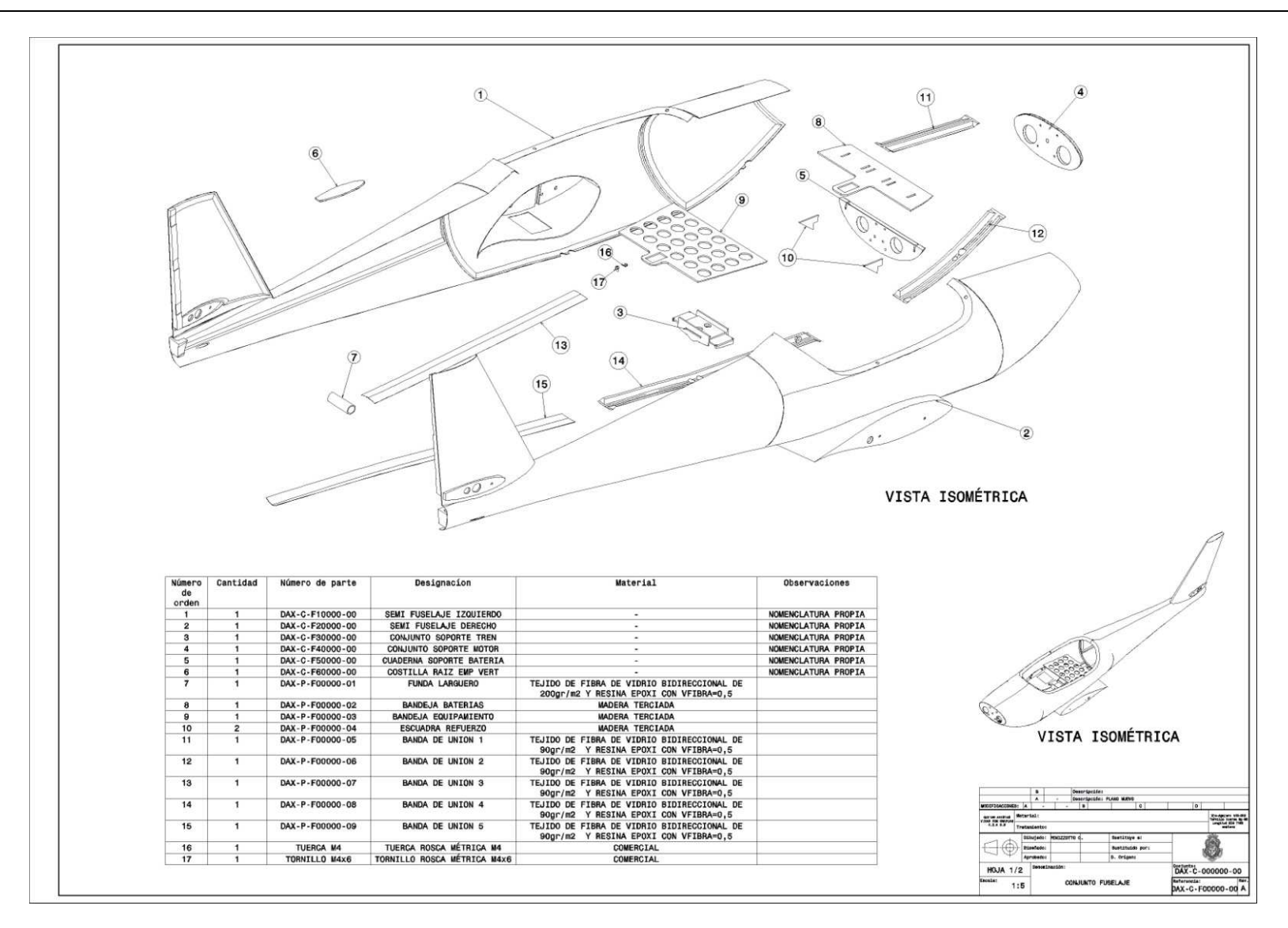

**Figura 4** Imagen de hoja 1 del plano DAX-C-F00000-00

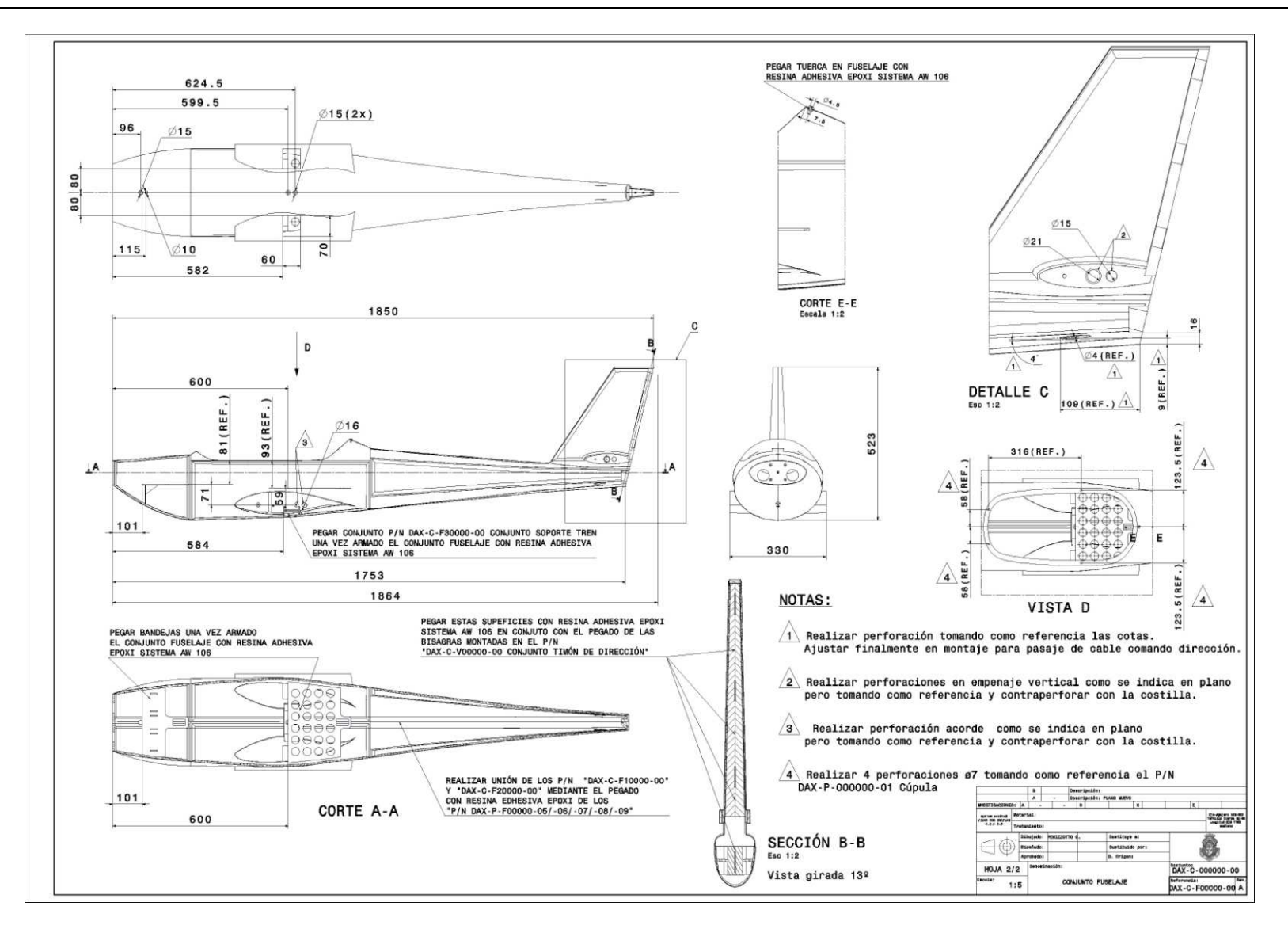

**Figura 5** Imagen de hoja 2 del plano DAX-C-F00000-00

ANEXO II

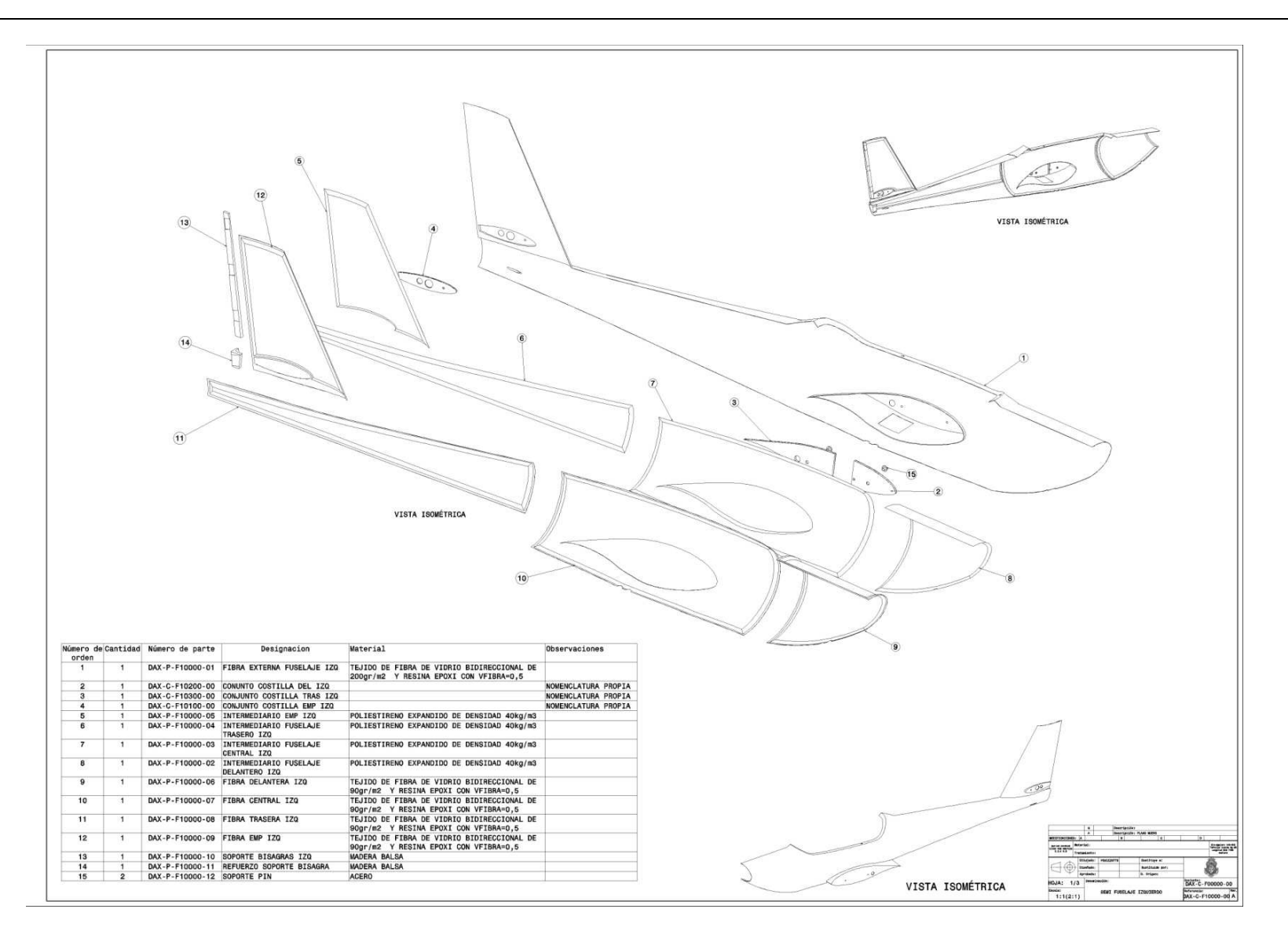

**Figura 6** Imagen de hoja 1 del plano DAX-C-F10000-00

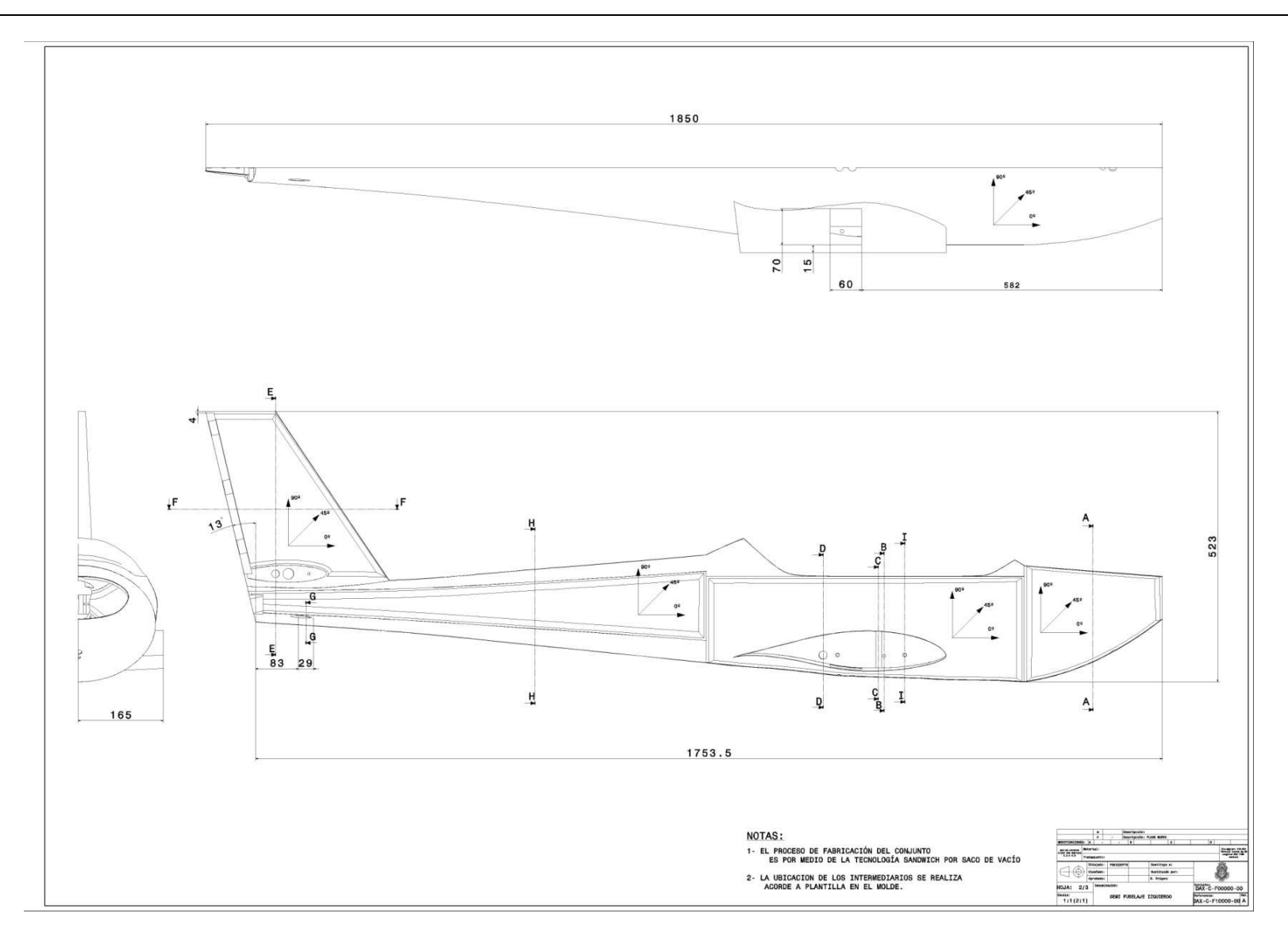

**Figura 7** Imagen de hoja 2 del plano DAX-C-F10000-00

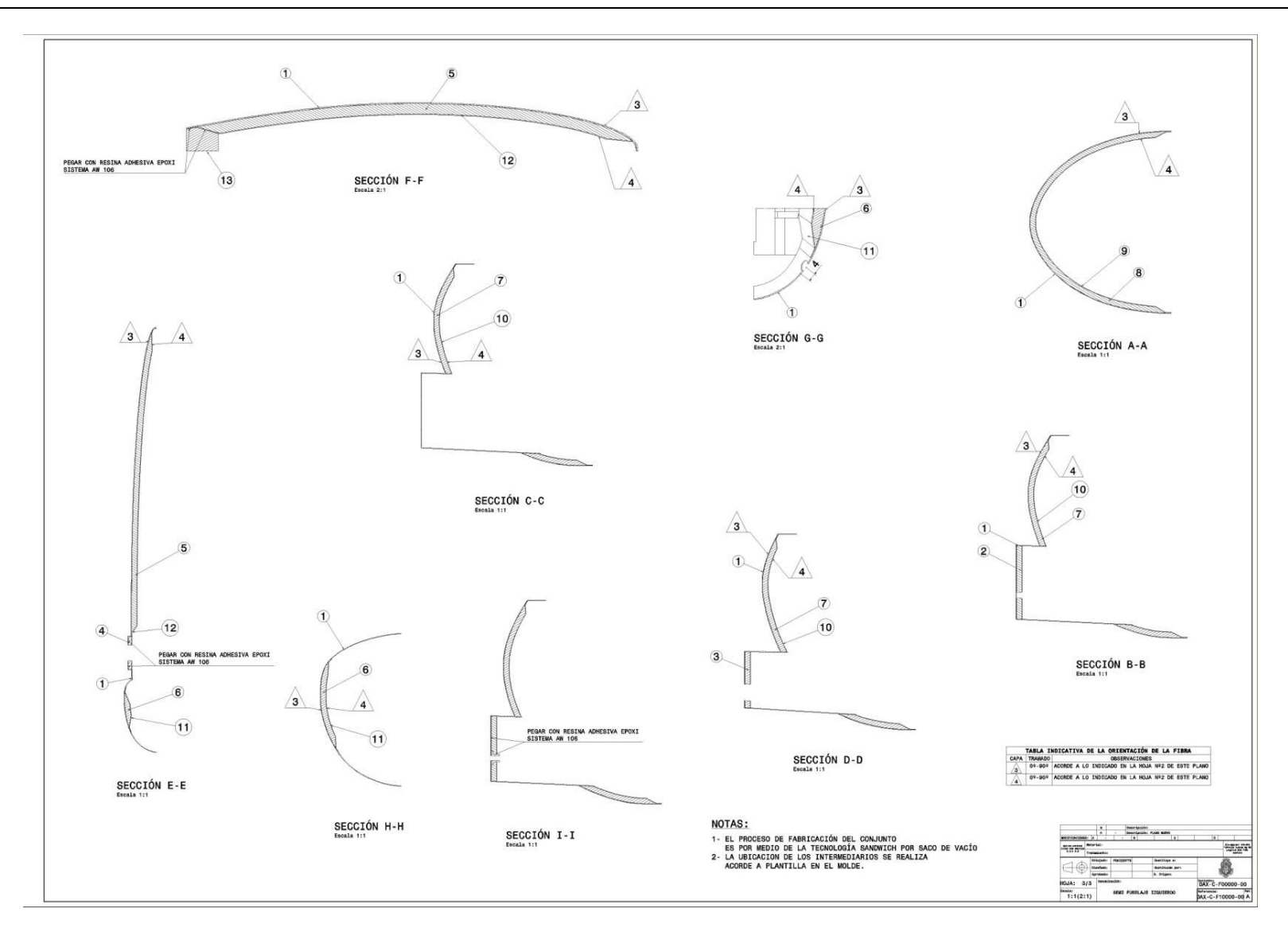

**Figura 8** Imagen de hoja 3 del plano DAX-C-F10000-00

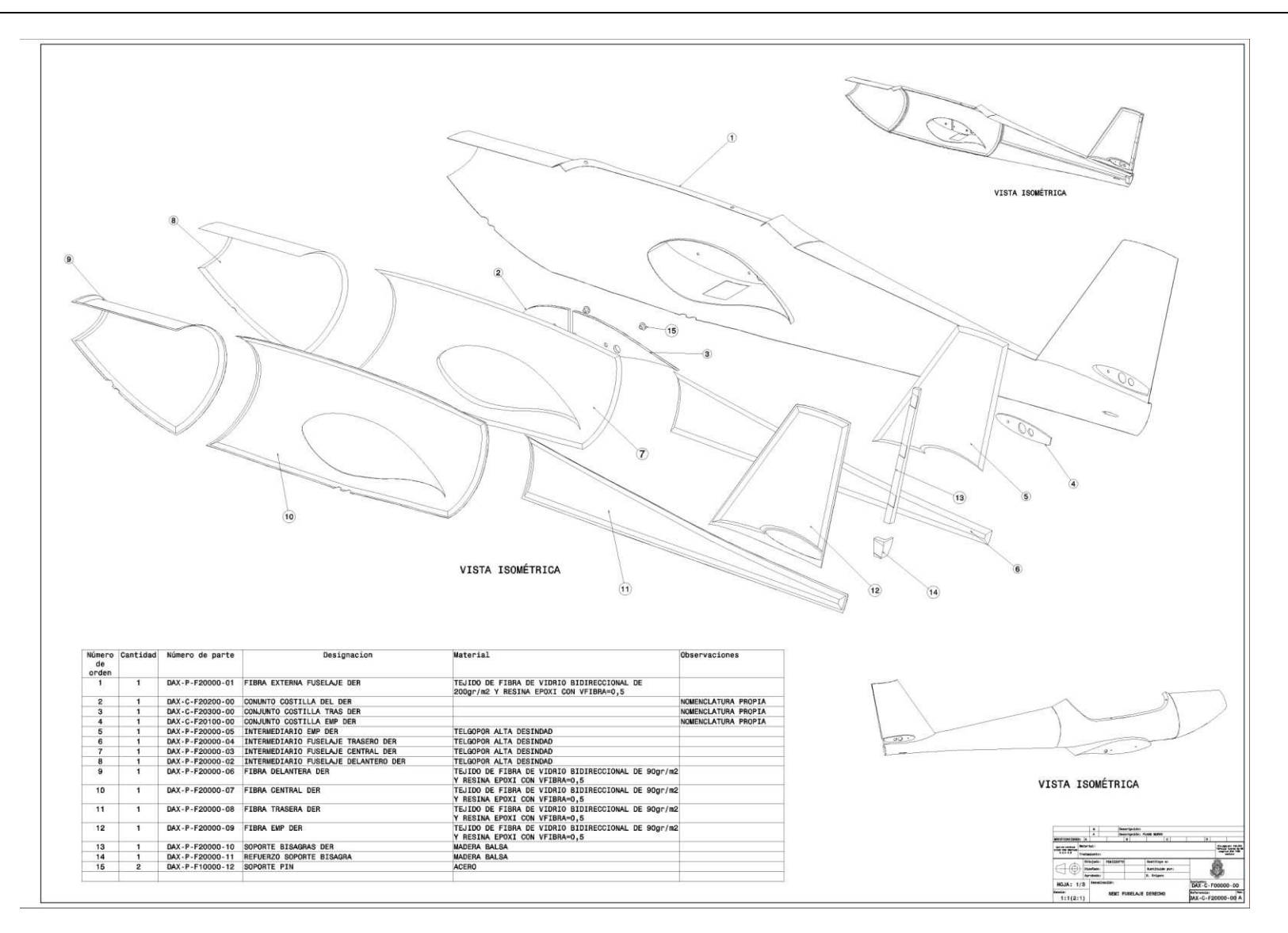

**Figura 9** Imagen de hoja 1 del plano DAX-C-F20000-00

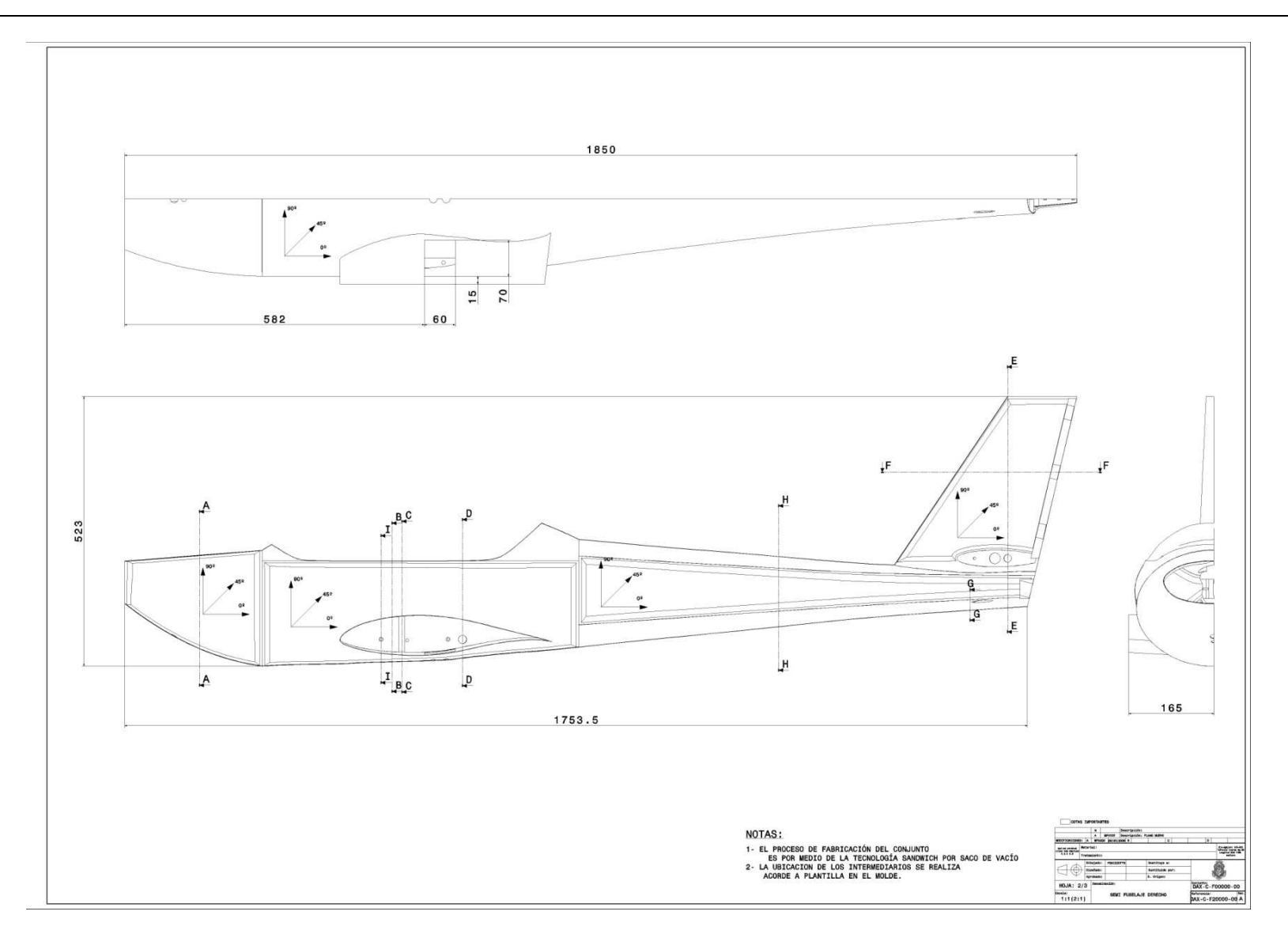

**Figura 10** Imagen de hoja 2 del plano DAX-C-F20000-00

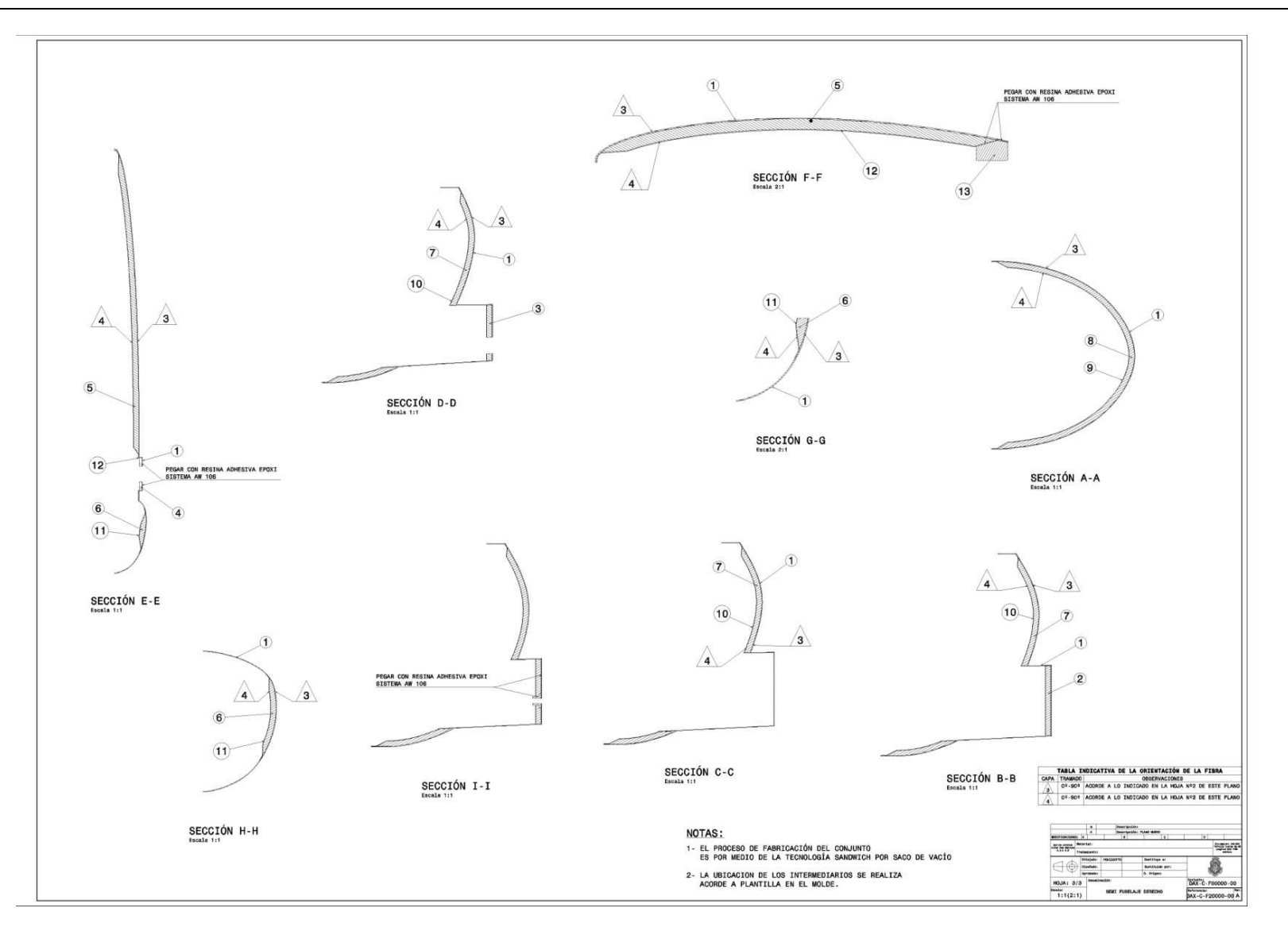

**Figura 11** Imagen de hoja 3 del plano DAX-C-F20000-00

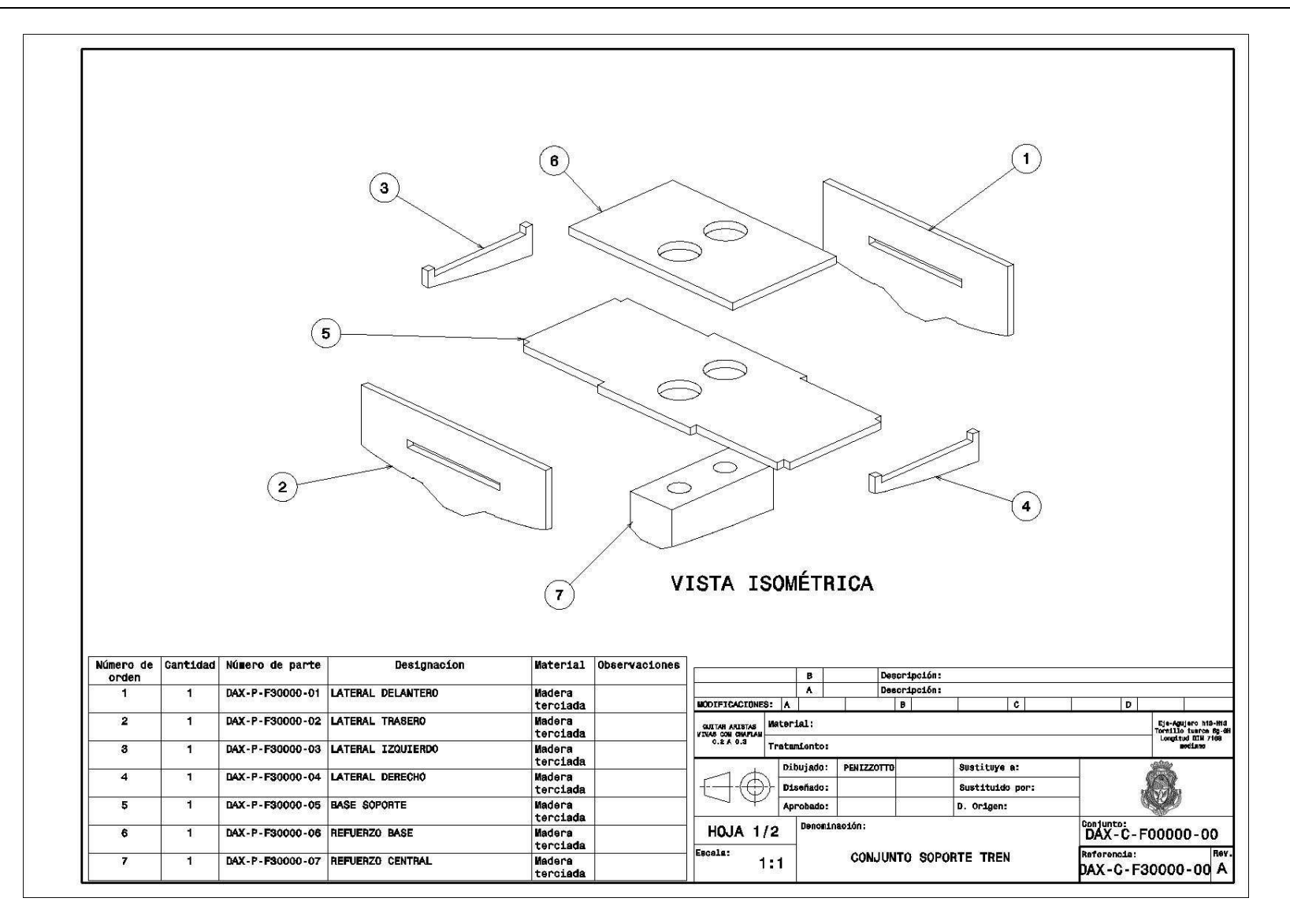

**Figura 12** Imagen de hoja 1 del plano DAX-C-F30000-00

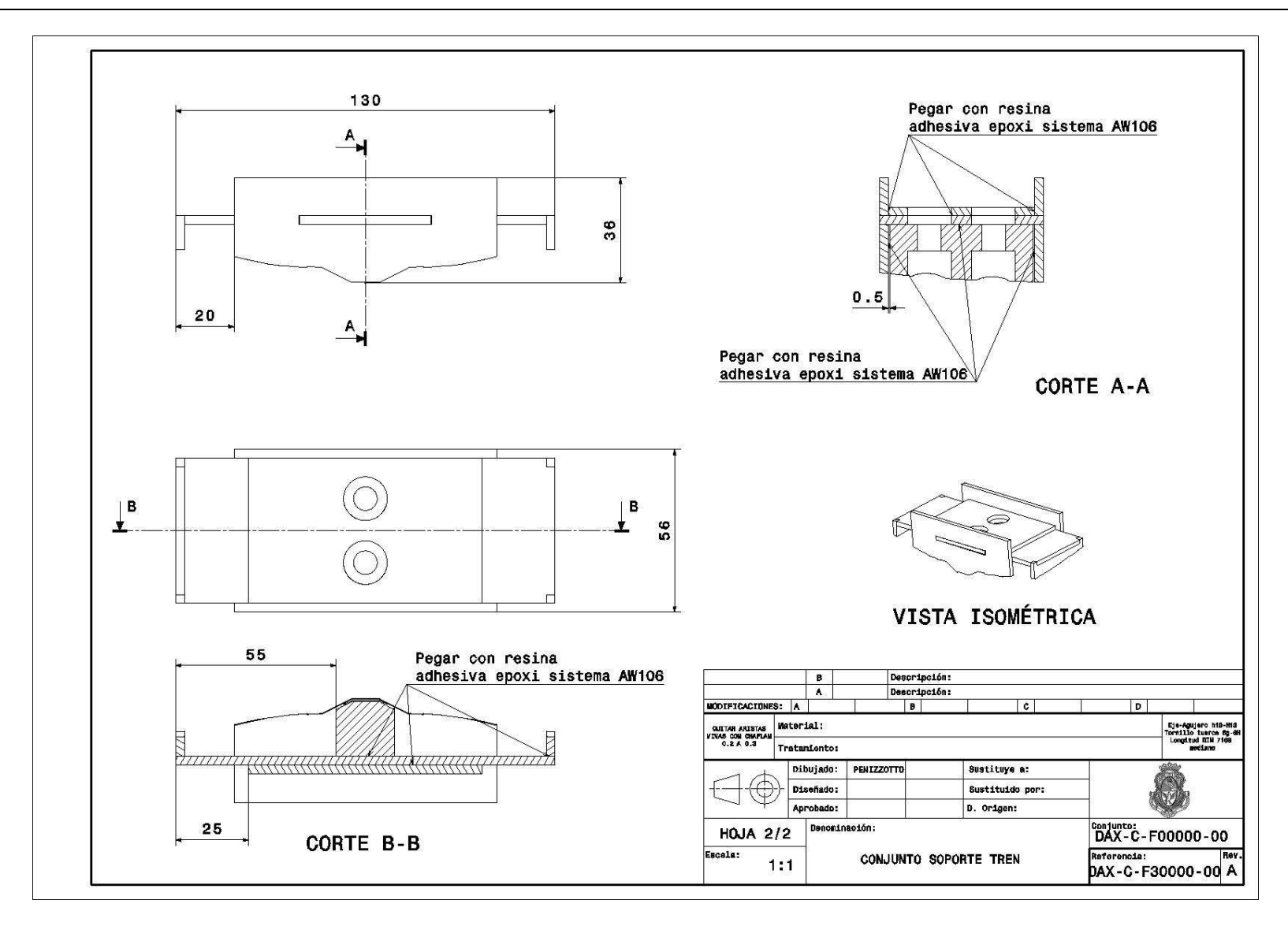

**Figura 13** Imagen de hoja 2 del plano DAX-C-F30000-00

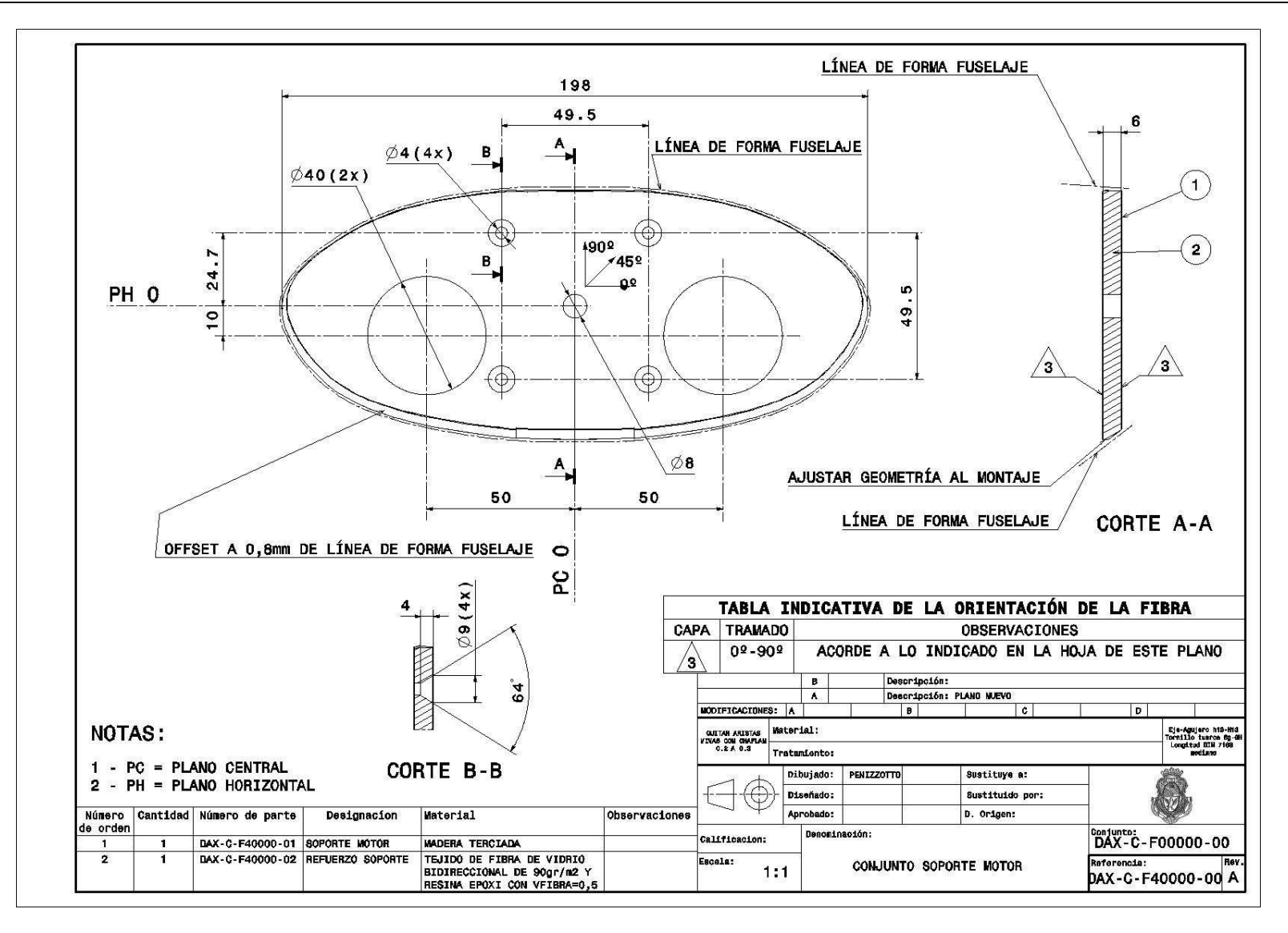

**Figura 14** Imagen del plano DAX-C-F40000-00

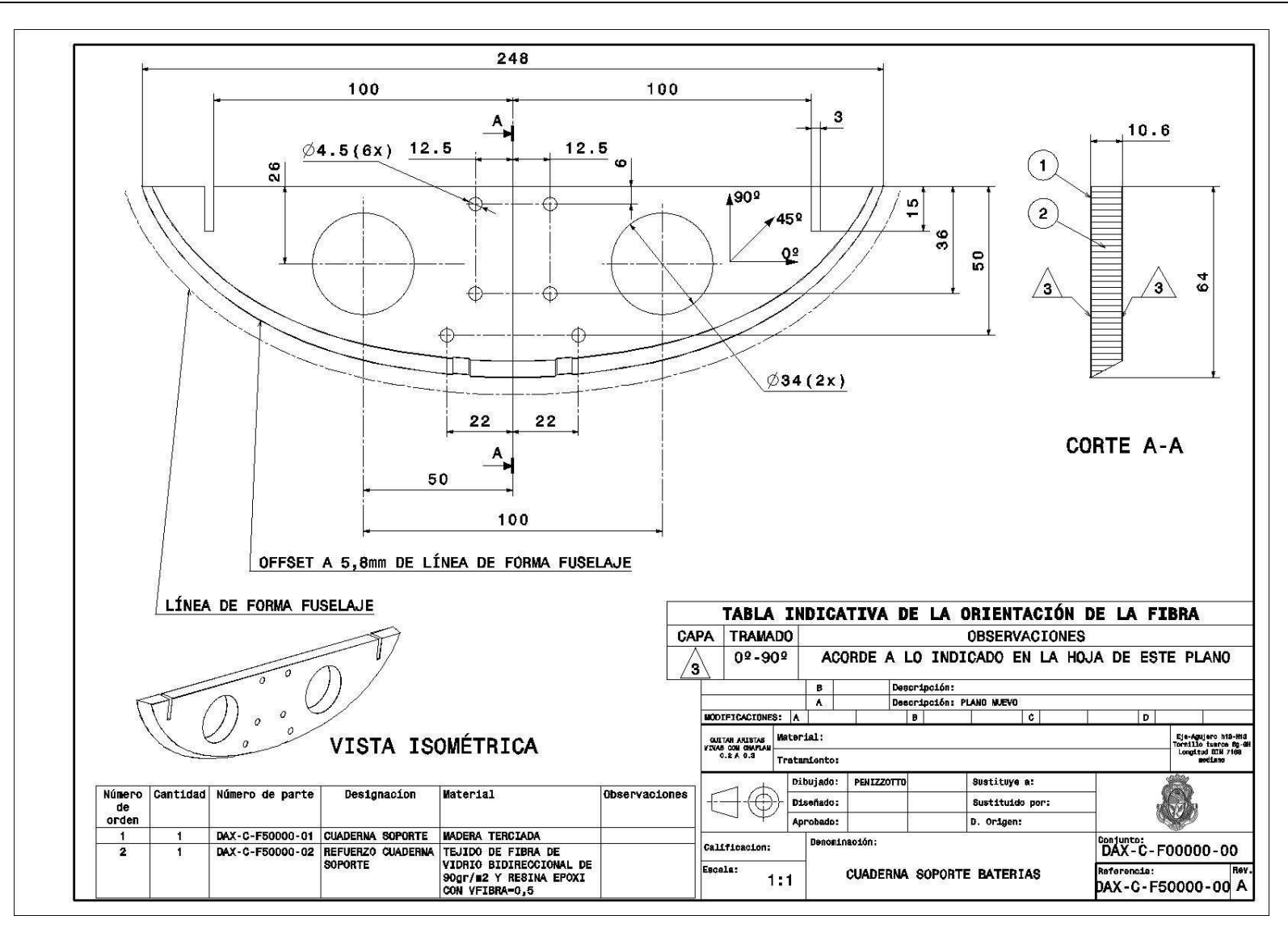

**Figura 15** Imagen del plano DAX-C-F50000-00
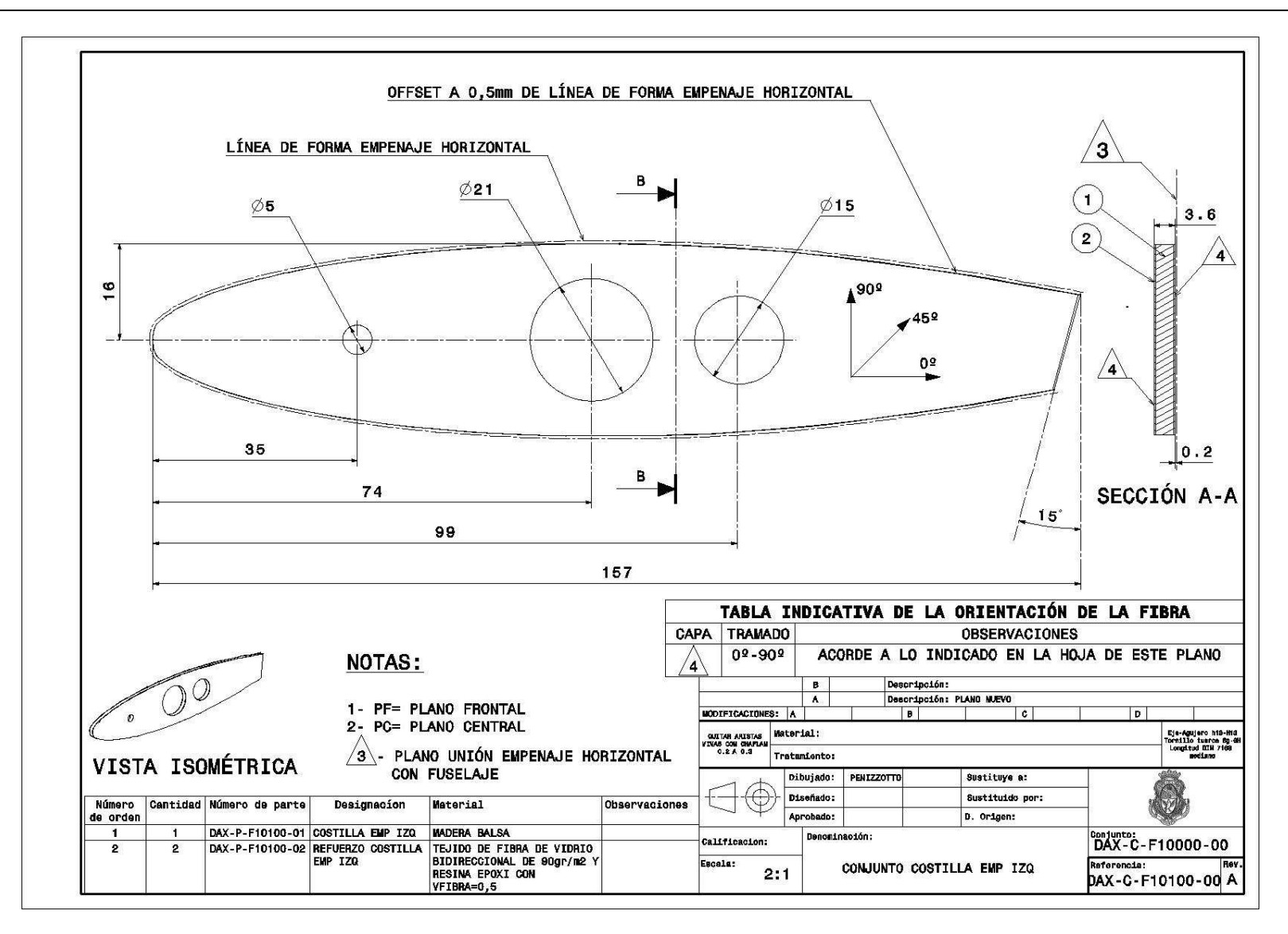

**Figura 16** Imagen del plano DAX-C-F10100-00

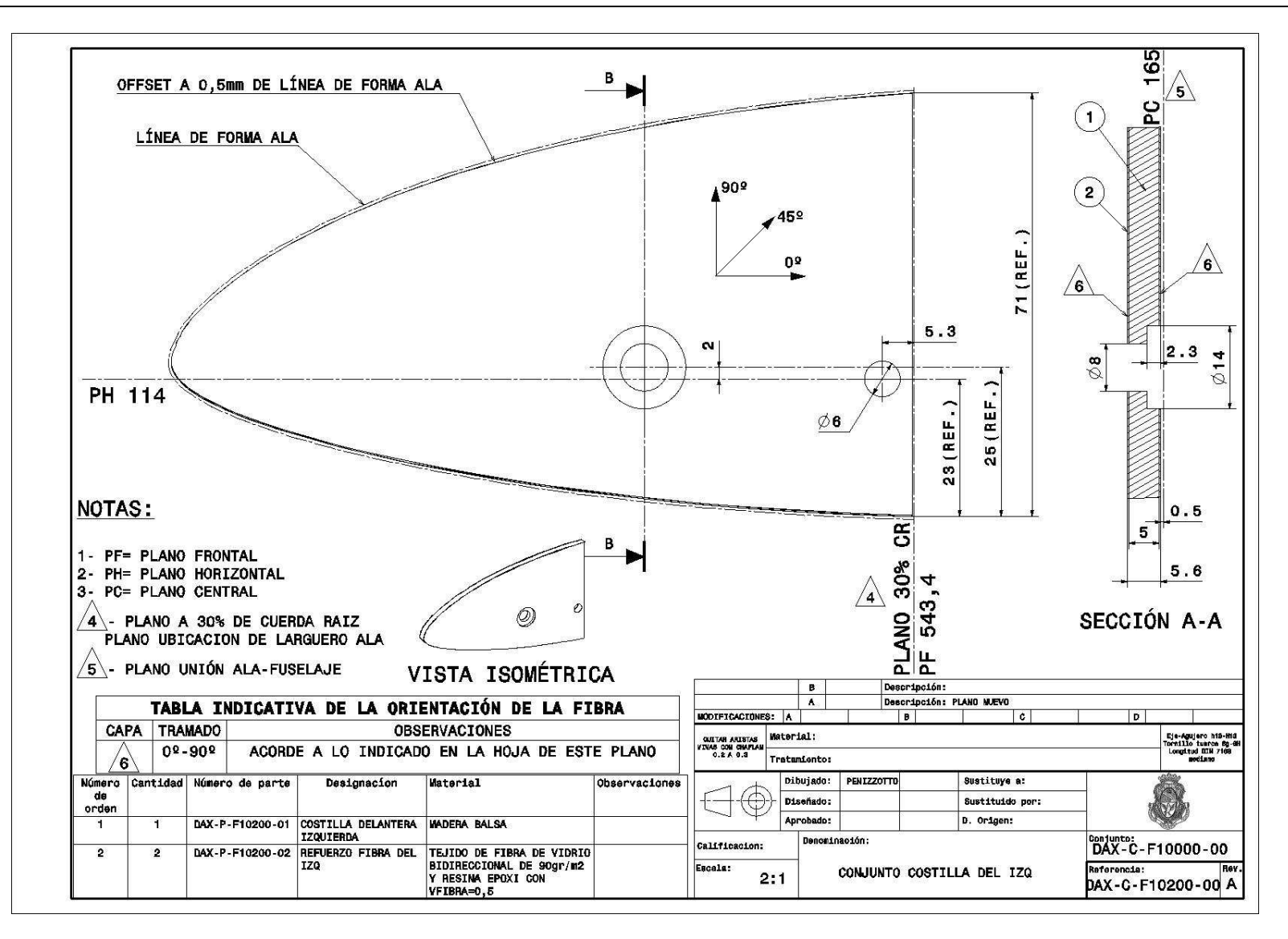

**Figura 17** Imagen del plano DAX-C-F10200-00

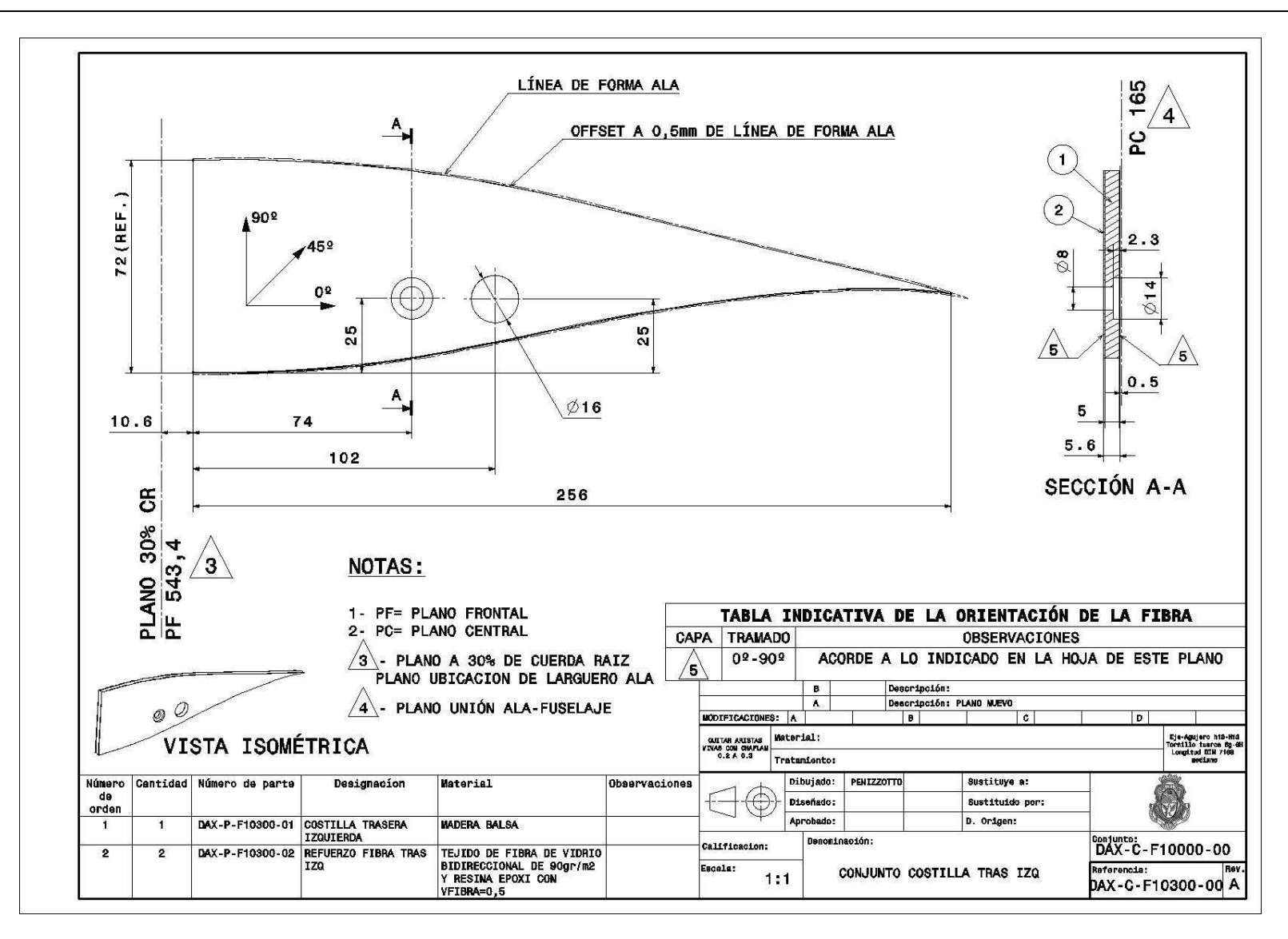

**Figura 18** Imagen del plano DAX-C-F10300-00

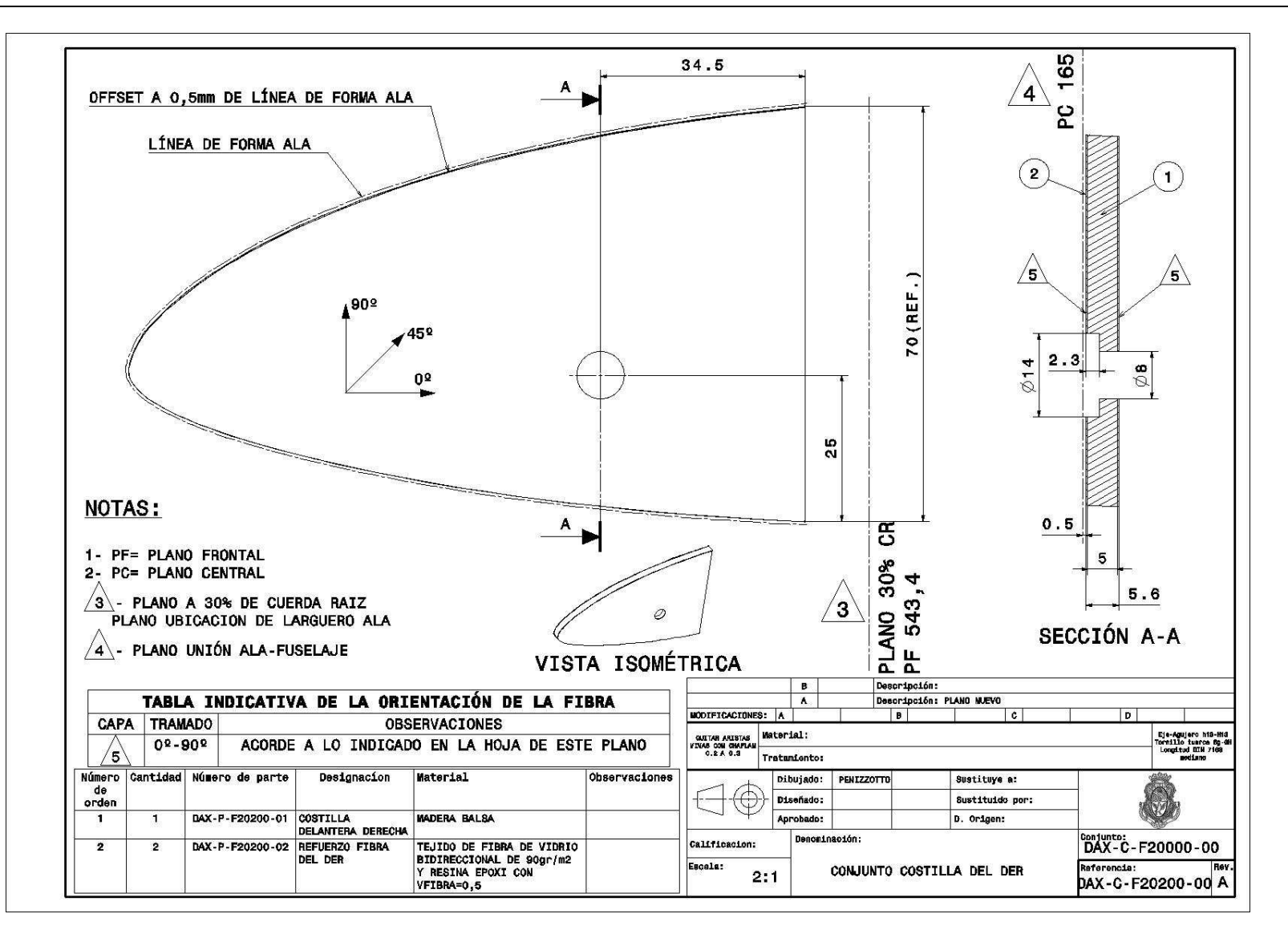

**Figura 19** Imagen del plano DAX-C-F20200-00

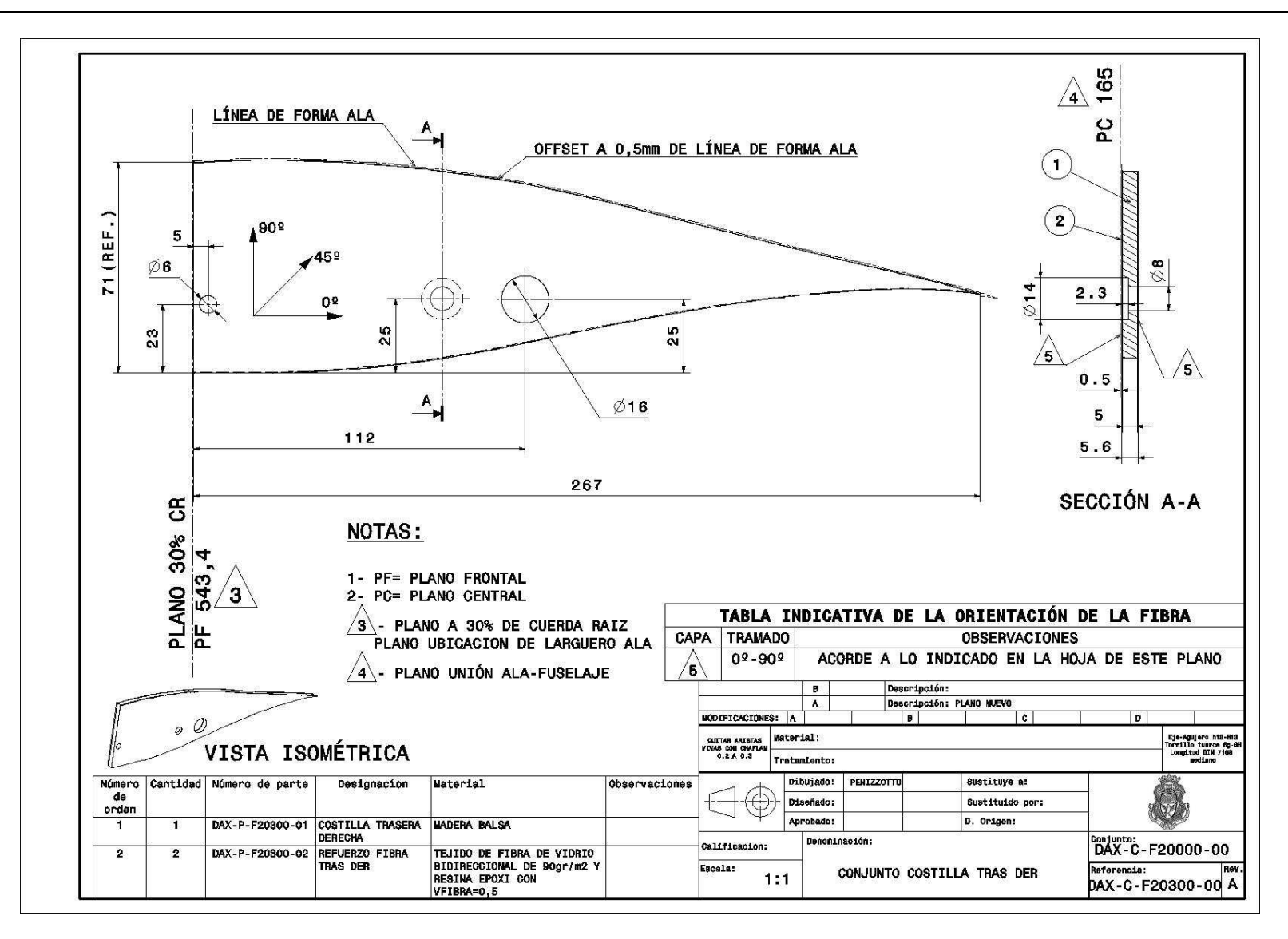

**Figura 20** Imagen del plano DAX-C-F20300-00

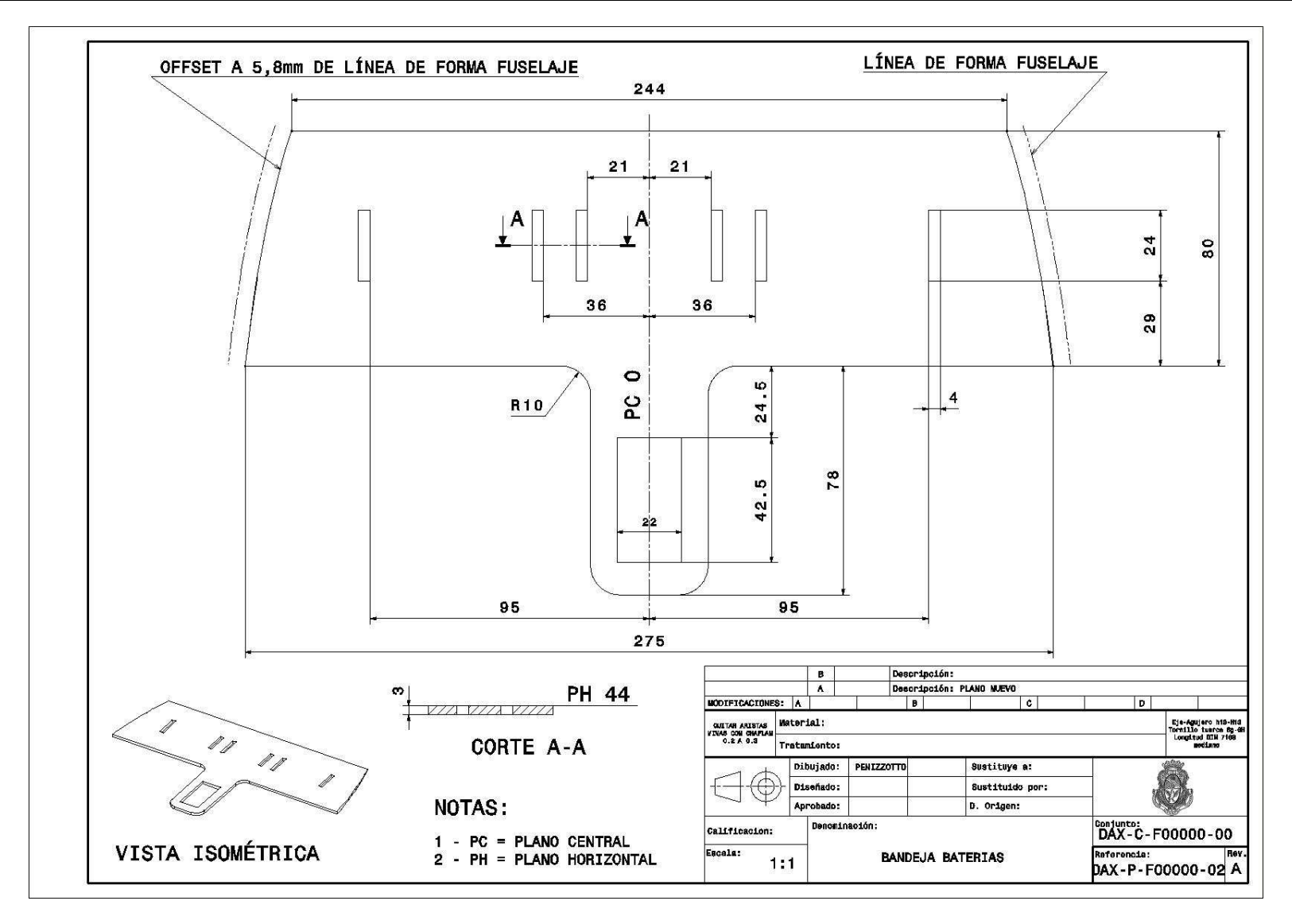

**Figura 21** Imagen del plano DAX-P-F00000-02

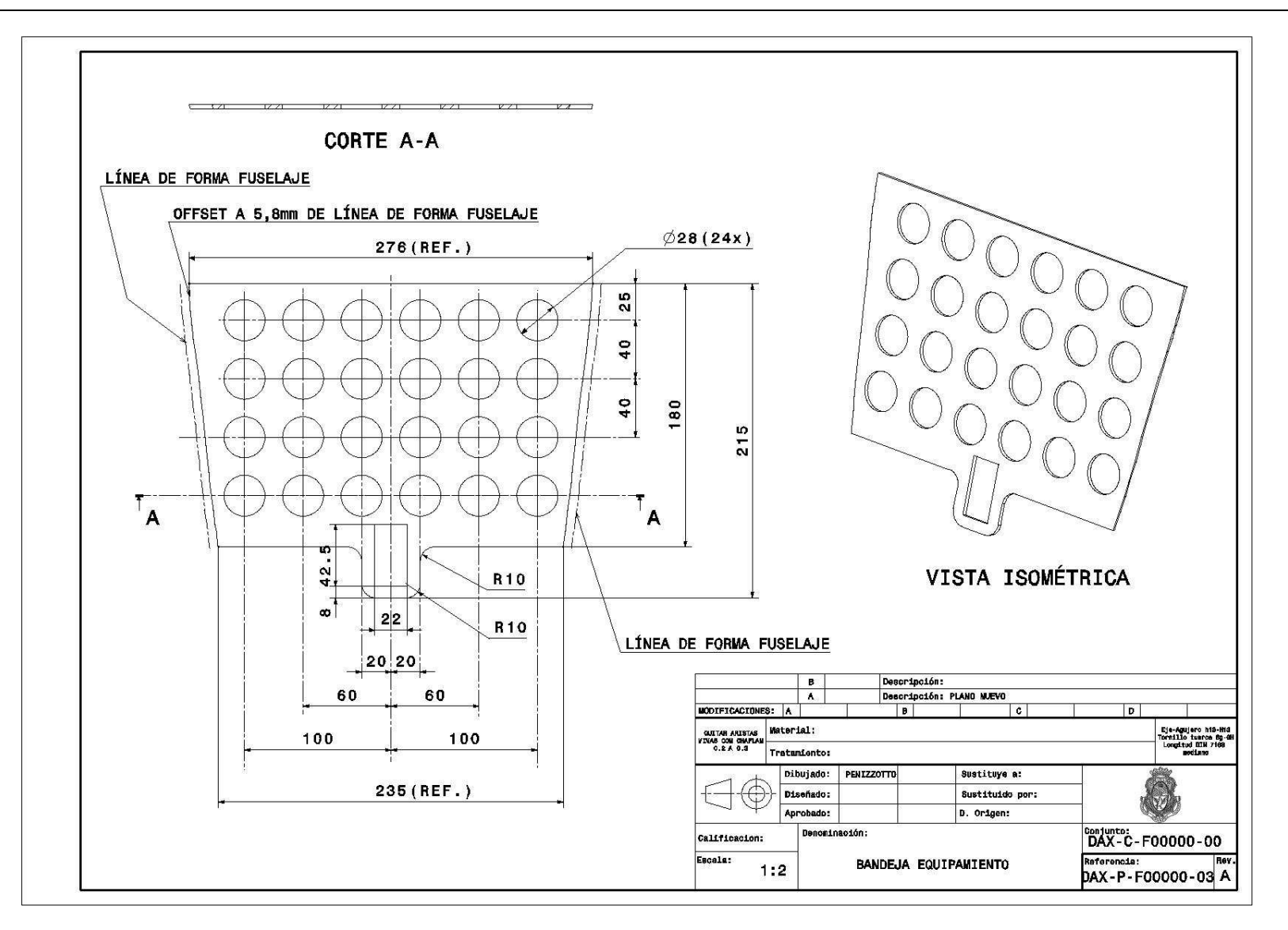

**Figura 22** Imagen del plano DAX-P-F00000-03

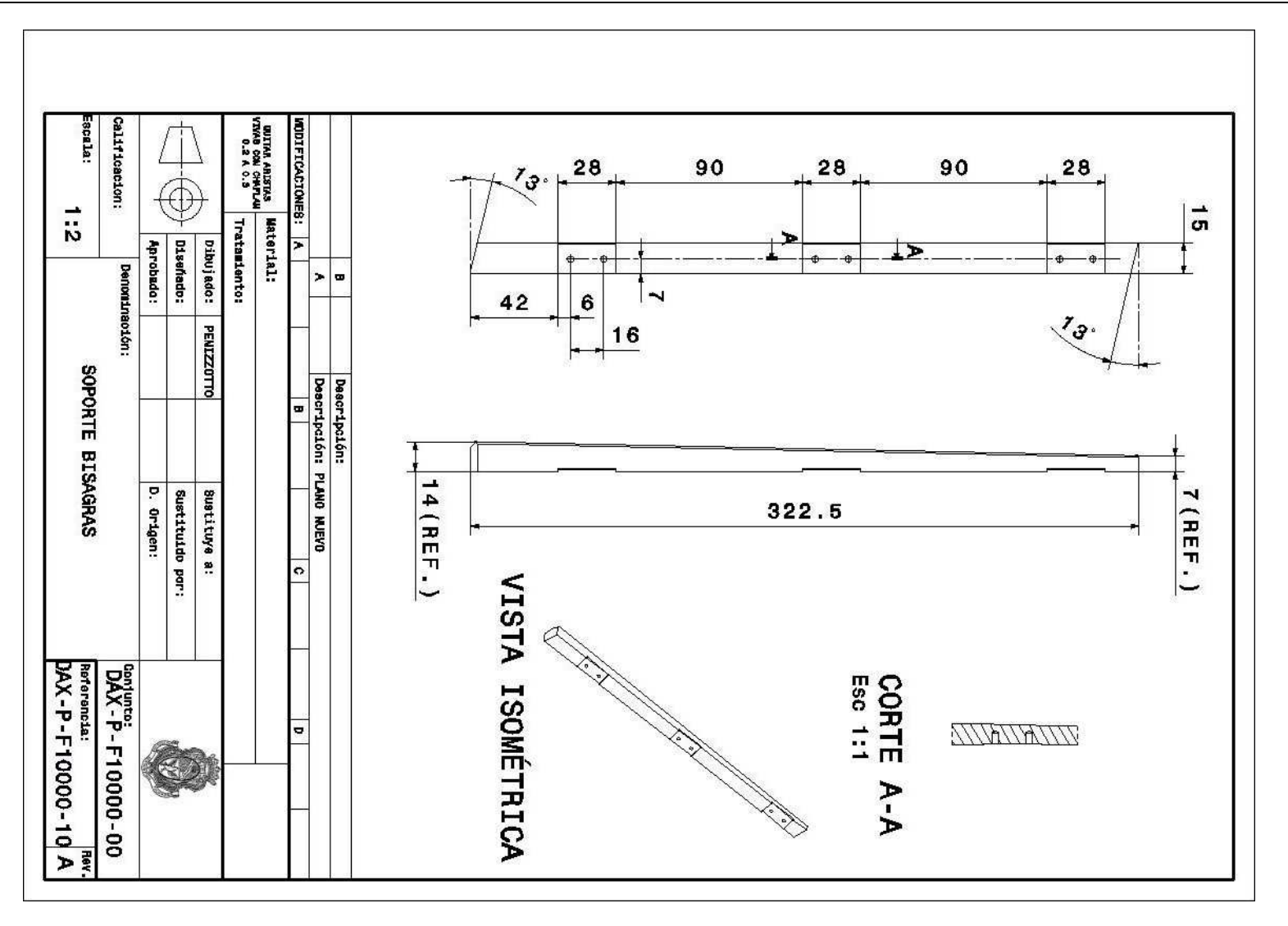

**Figura 23** Imagen del plano DAX-P-F10000-10

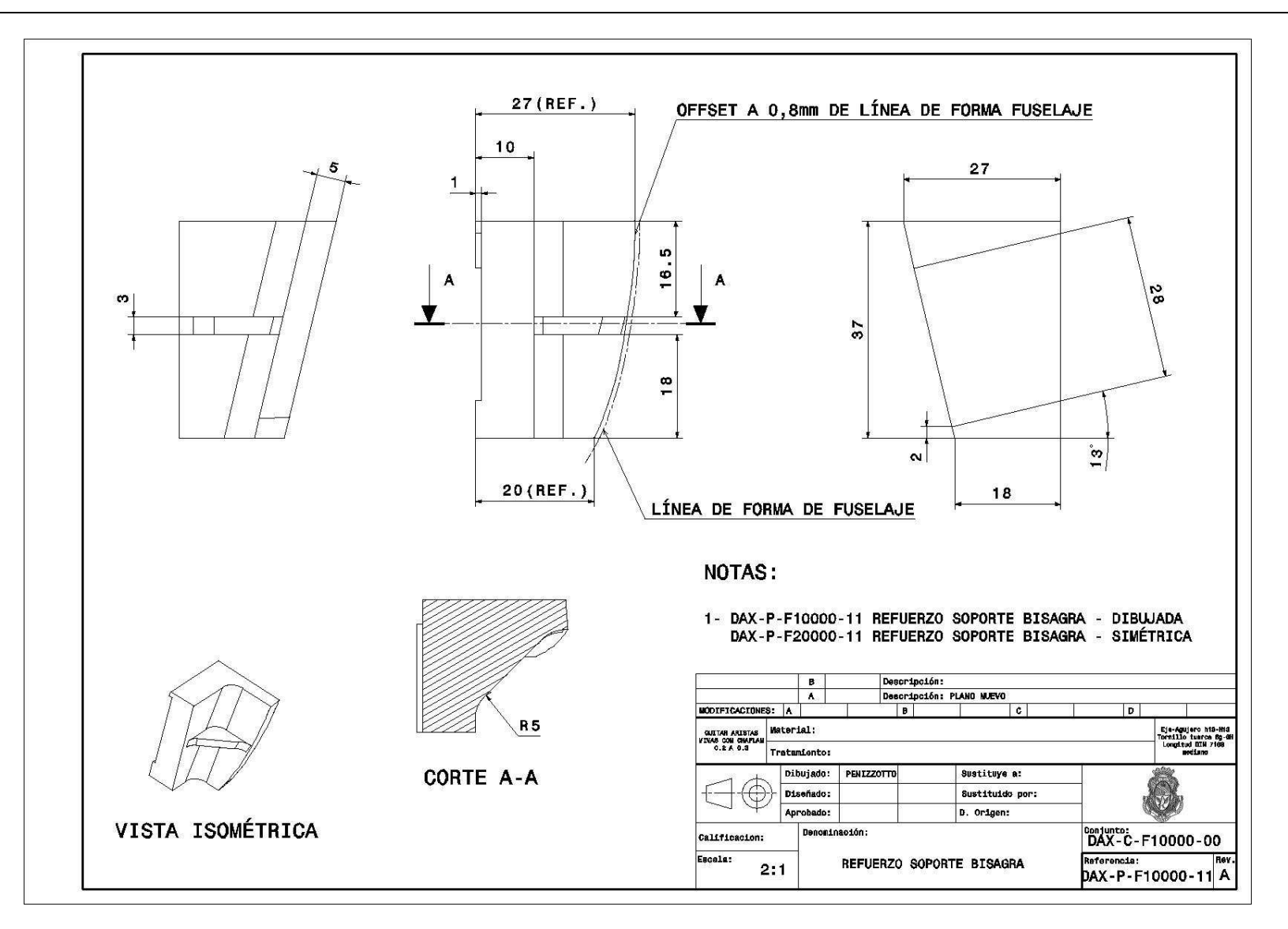

**Figura 24** Imagen del plano DAX-P-F10000-11

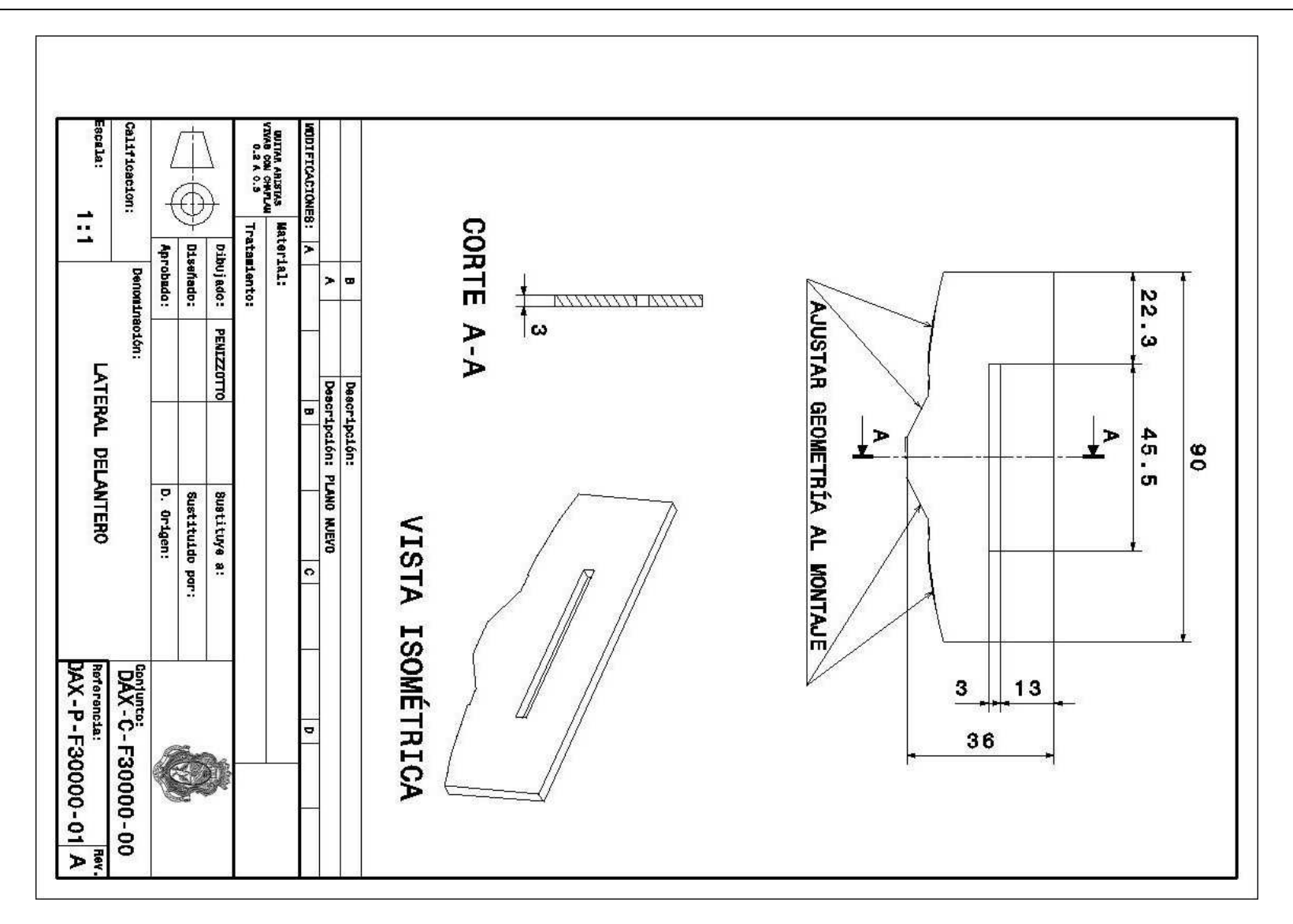

**Figura 25** Imagen del plano DAX-P-F30000-01

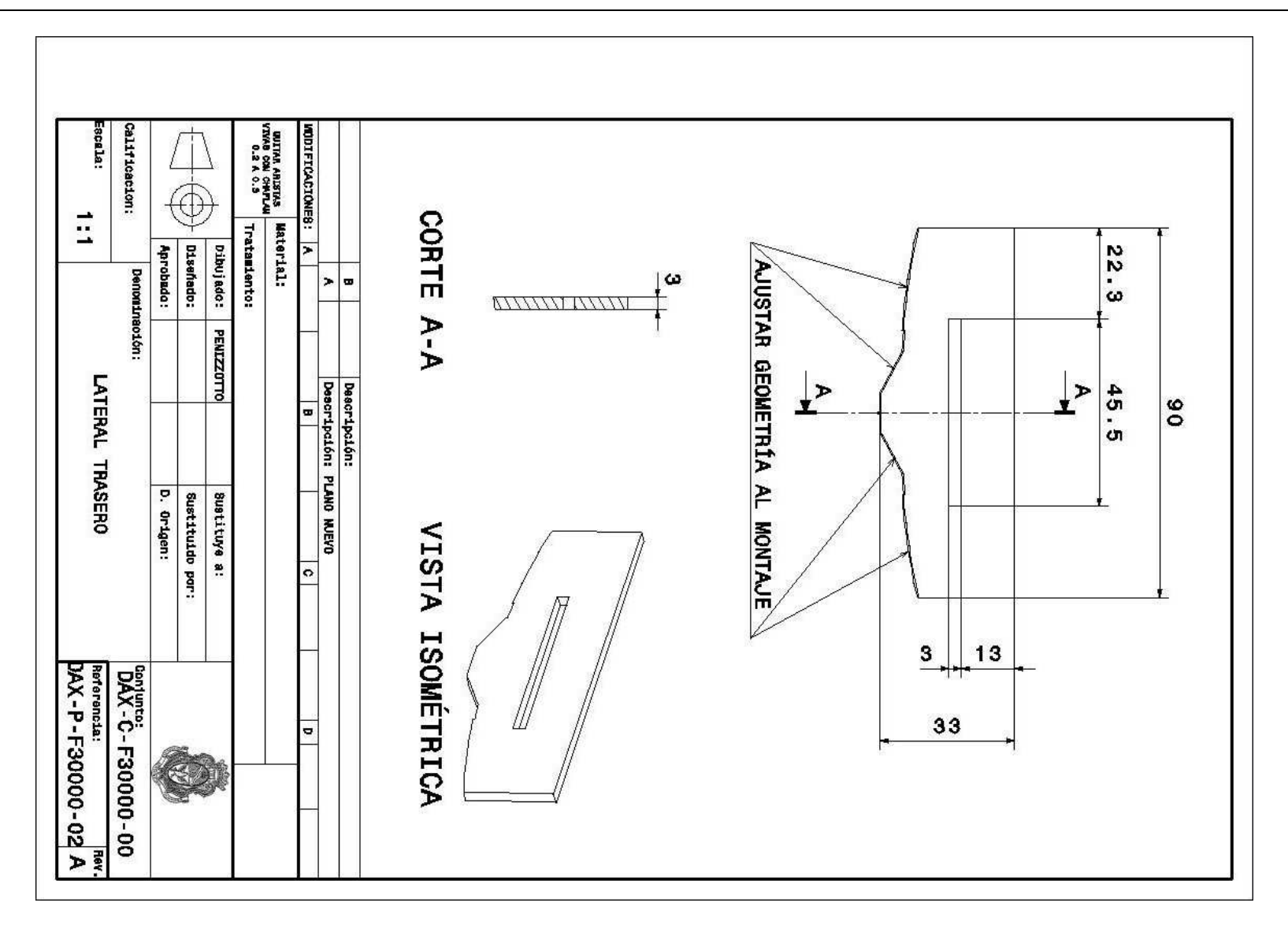

**Figura 26** Imagen del plano DAX-P-F30000-02

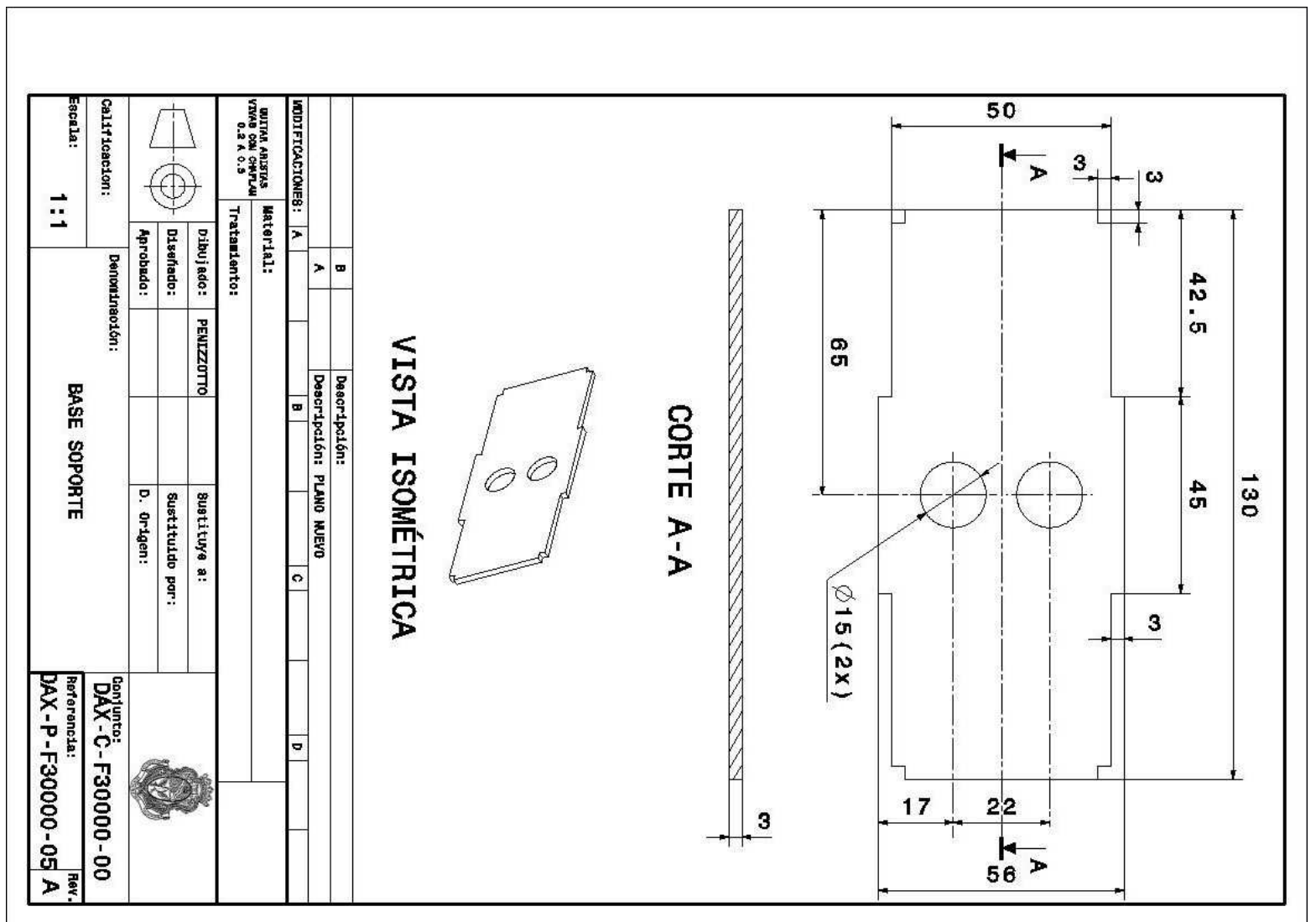

**Figura 27** Imagen del plano DAX-P-F30000-05

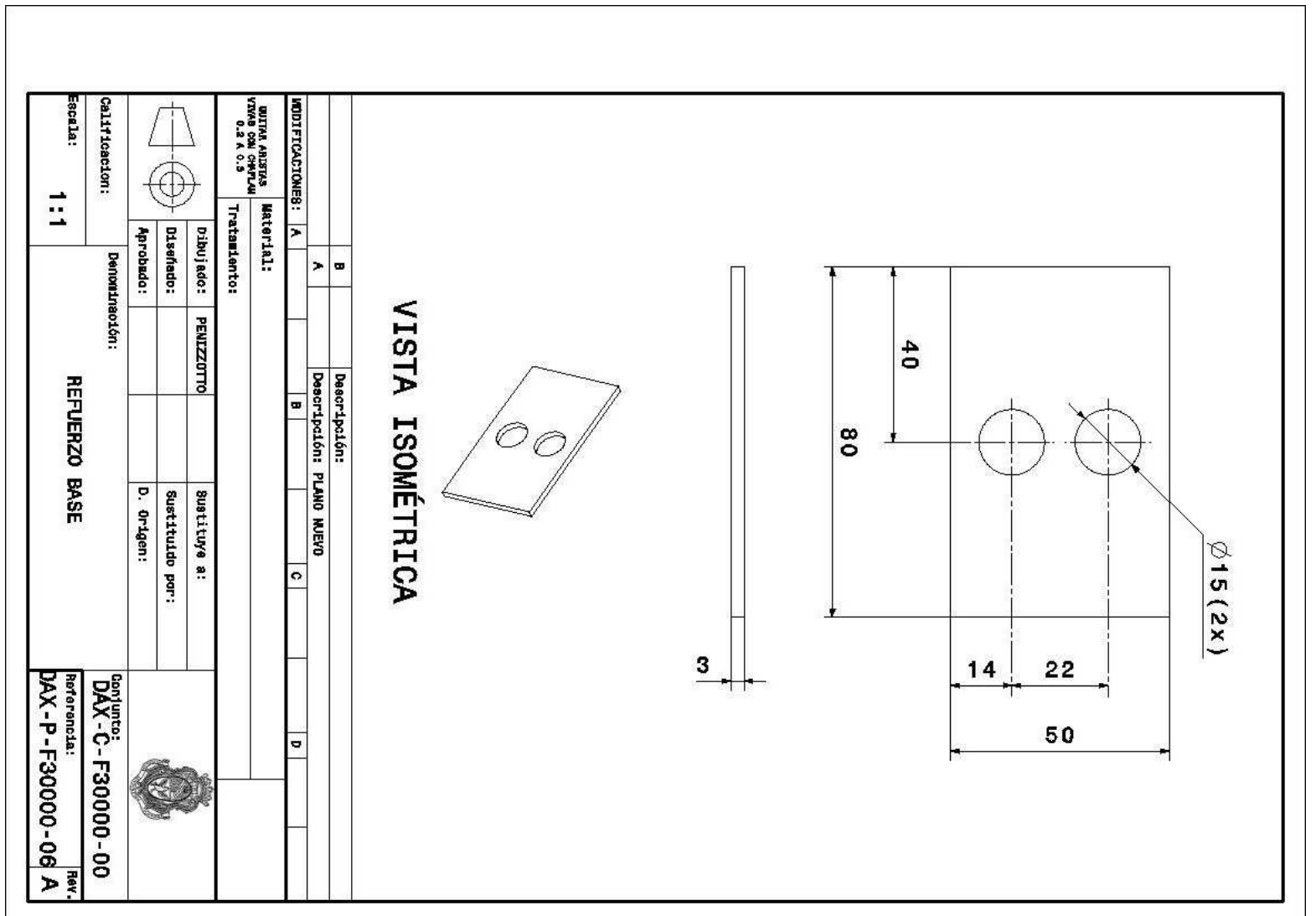

**Figura 28** Imagen del plano DAX-P-F30000-06

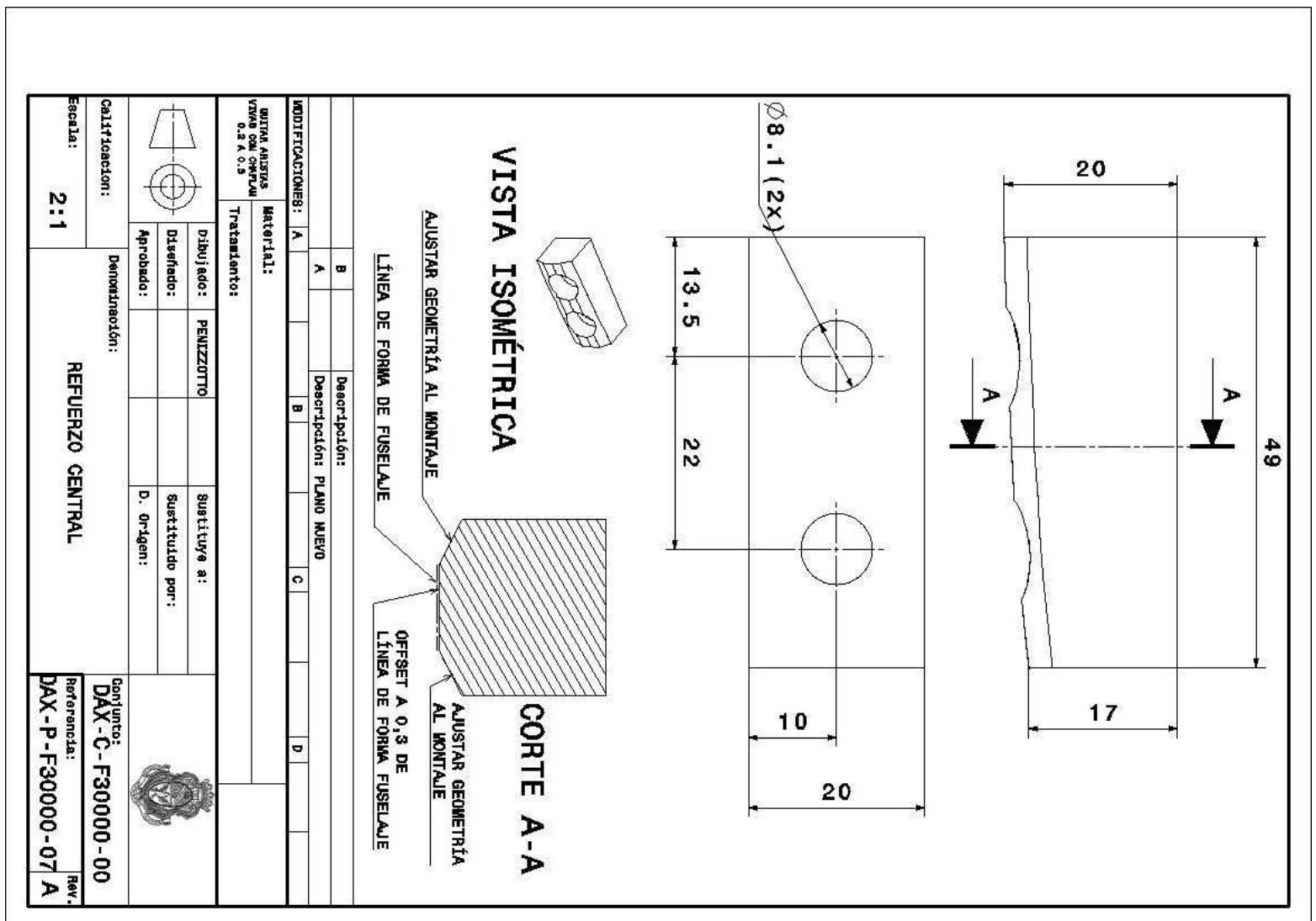

**Figura 29** Imagen del plano DAX-P-F30000-07

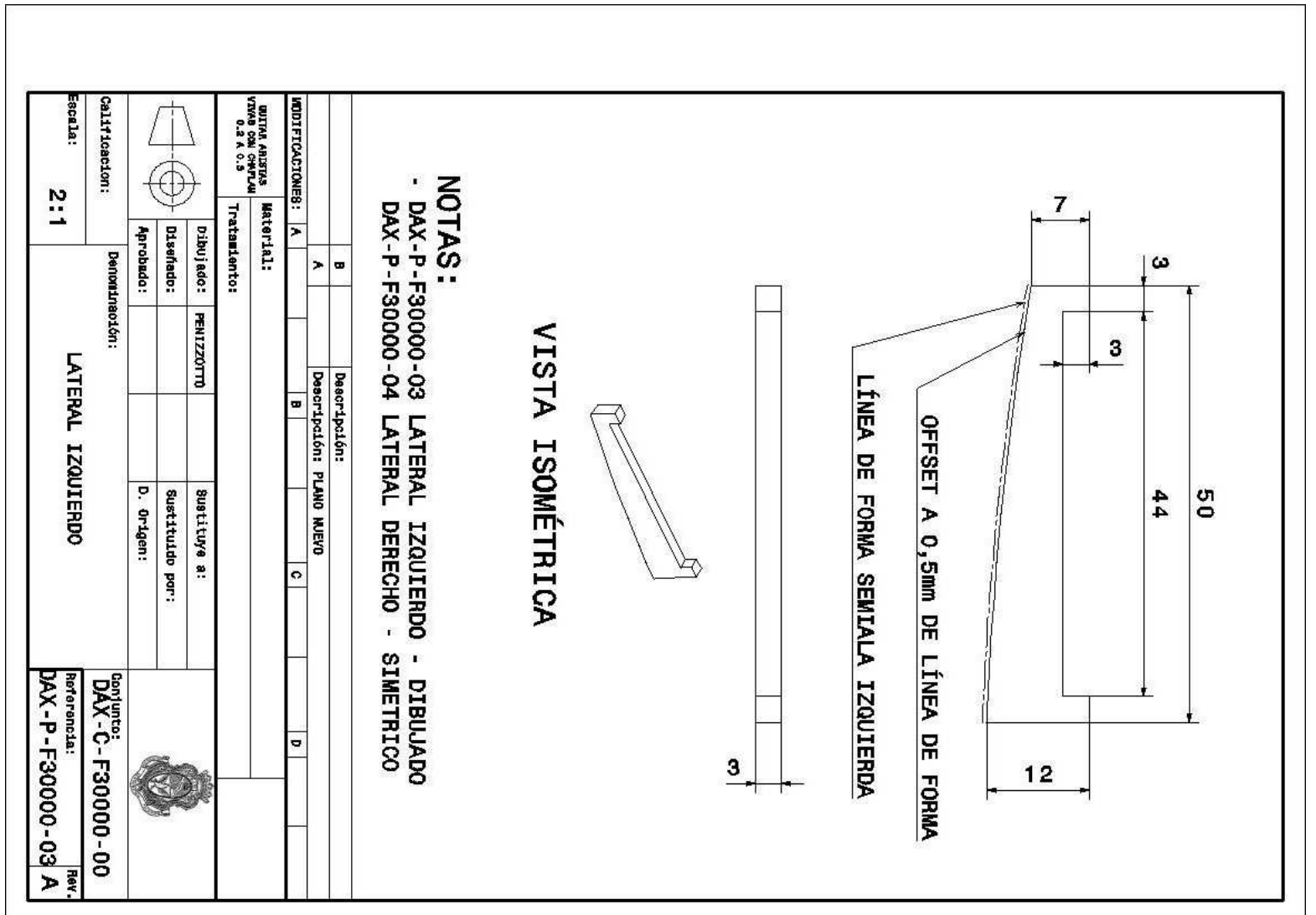

**Figura 30** Imagen del plano DAX-P-F30000-03

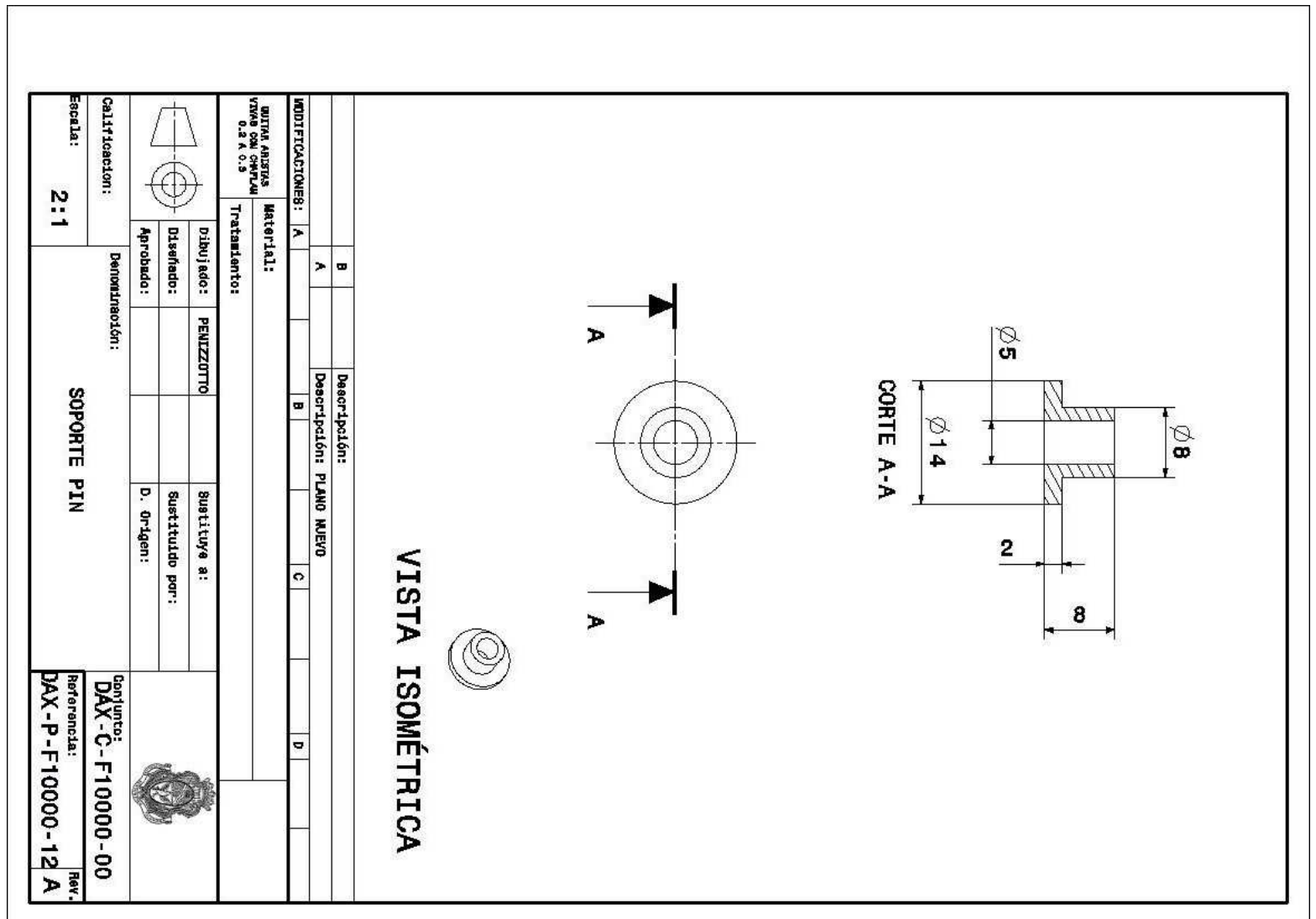

**Figura 31** Imagen del plano DAX-P-F10000-12

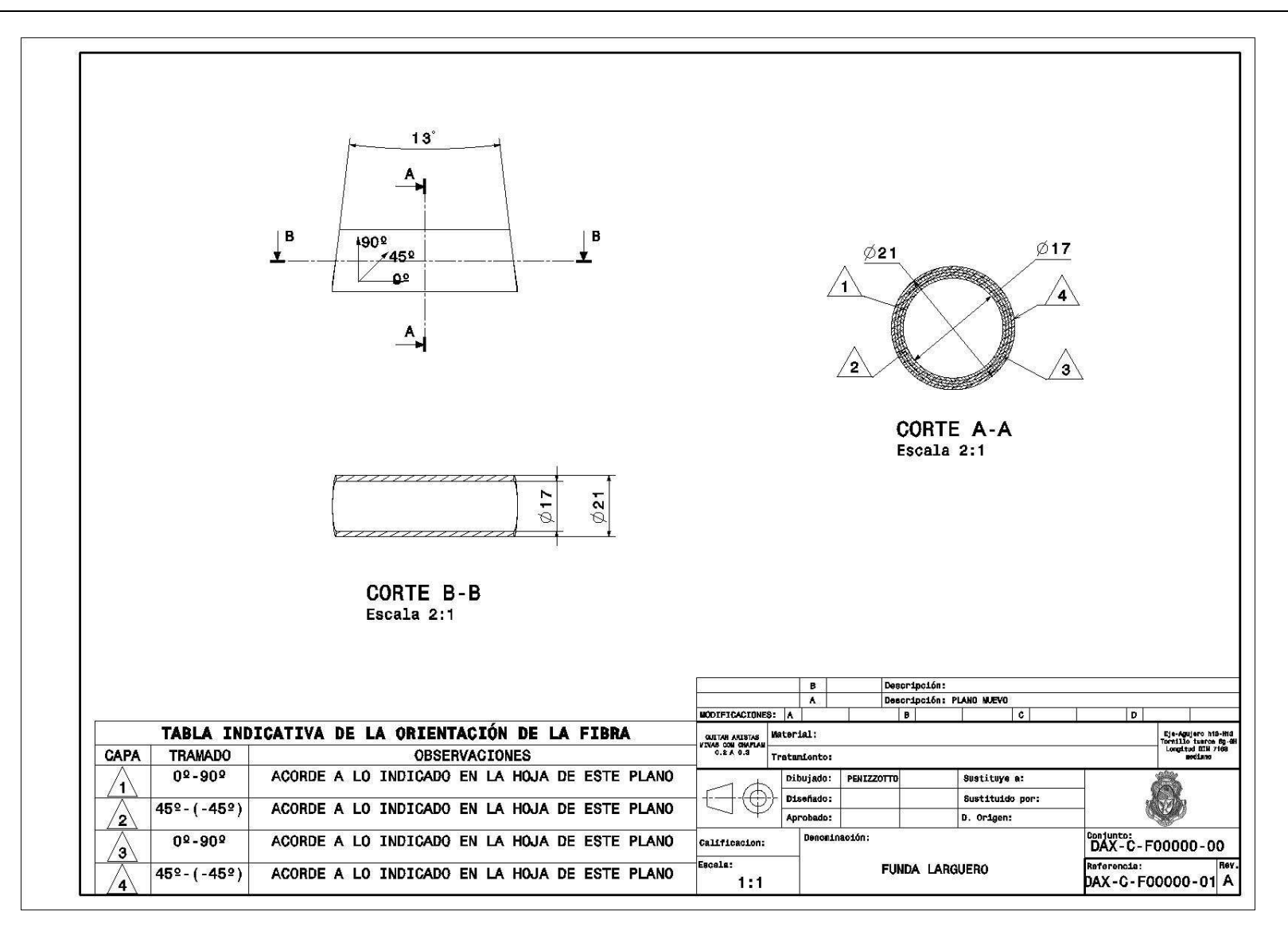

**Figura 32** Imagen del plano DAX-C-F00000-01

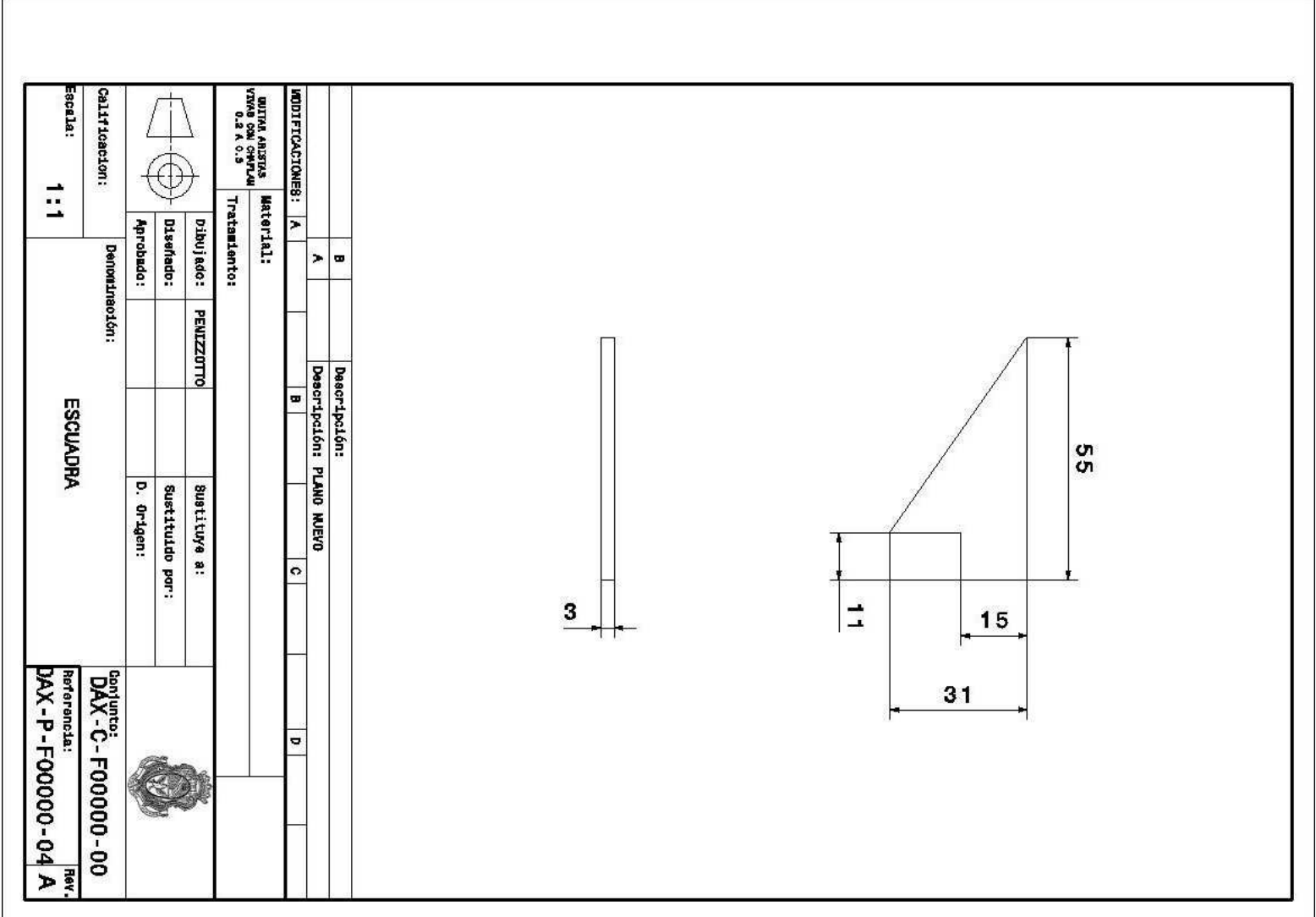

**Figura 33** Imagen del plano DAX-P-F00000-04

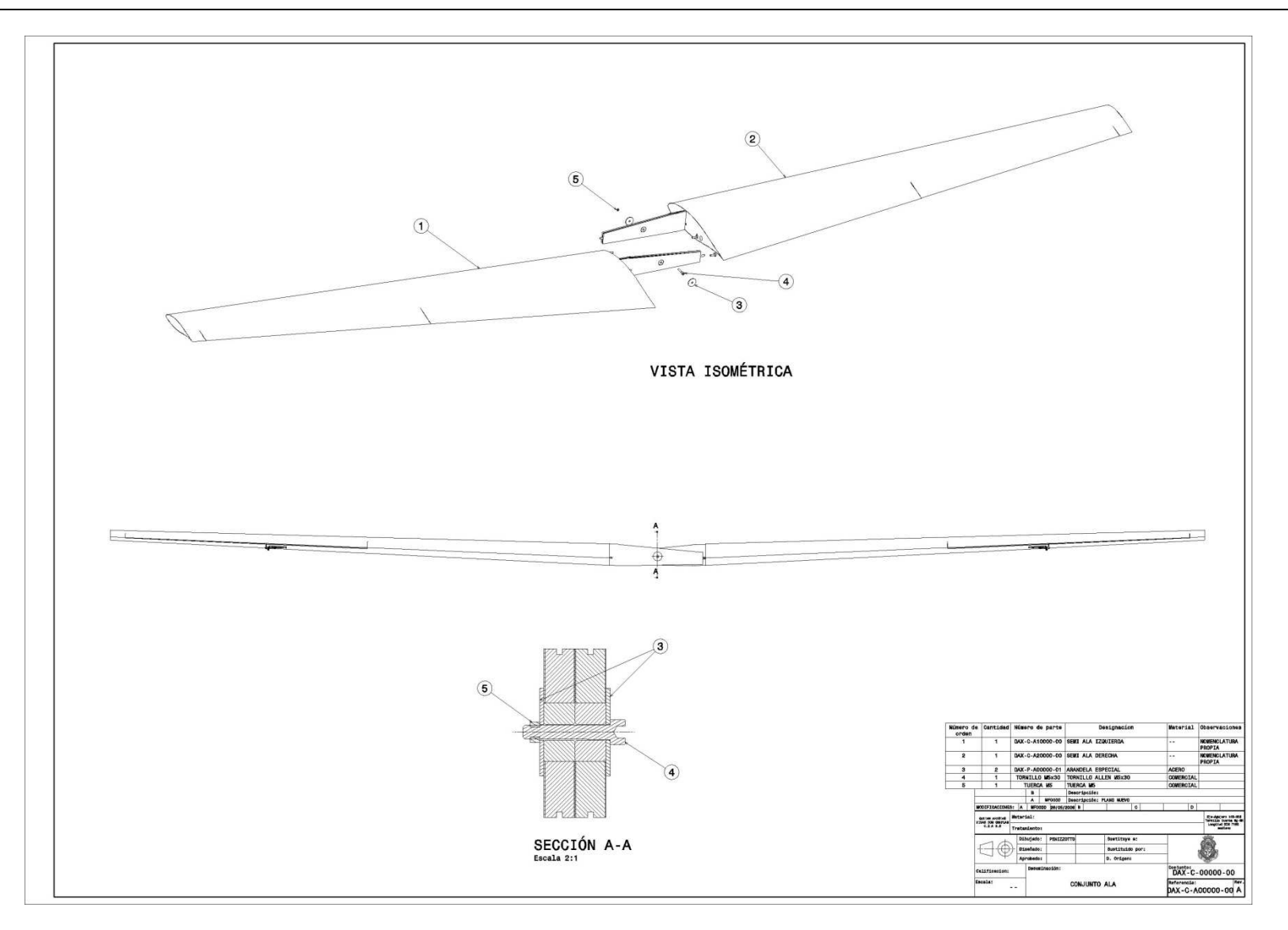

**Figura 34** Imagen de hoja del plano DAX-C-A00000-00

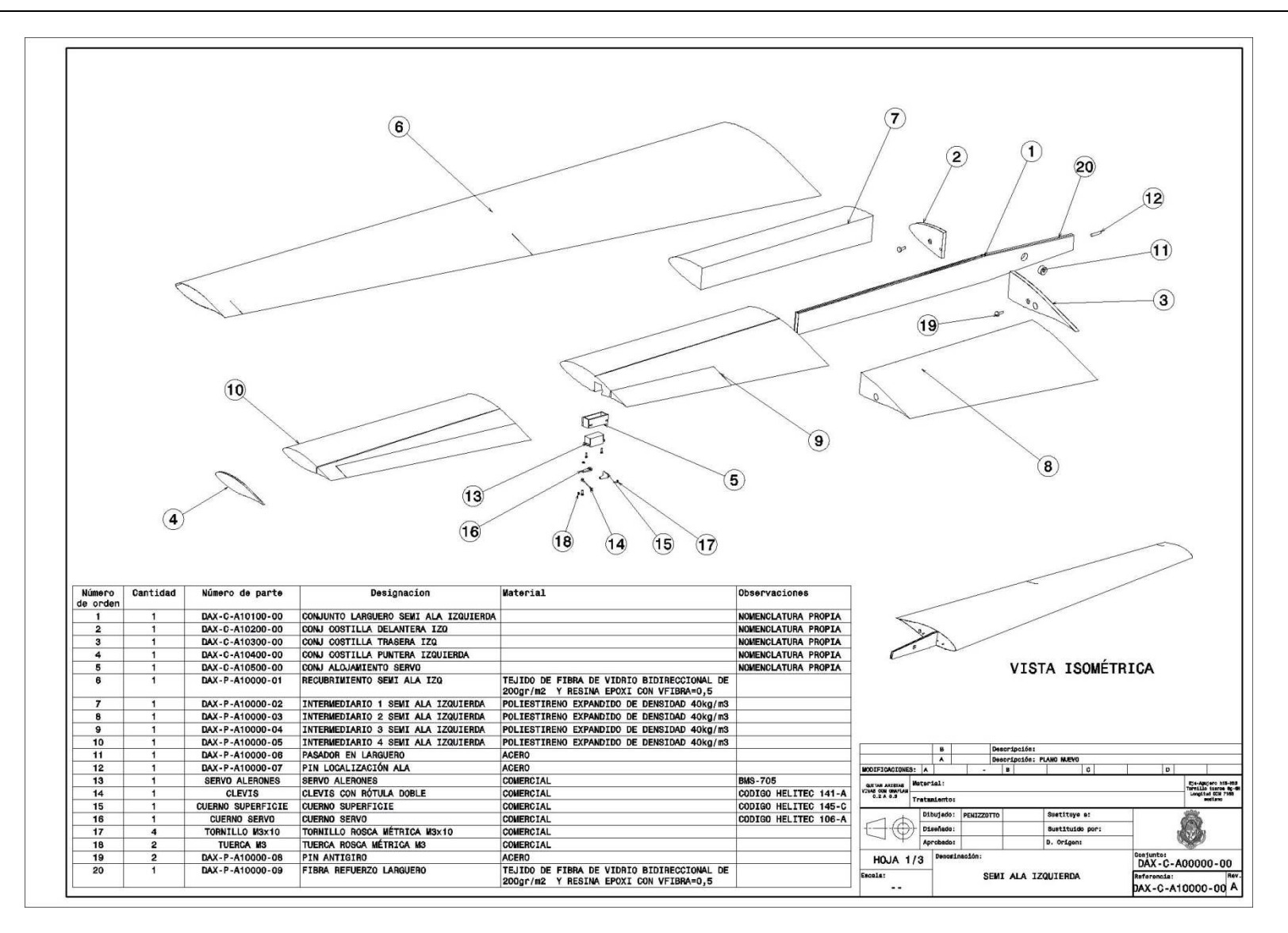

**Figura 35** Imagen de hoja 1 del plano DAX-C-A10000-00

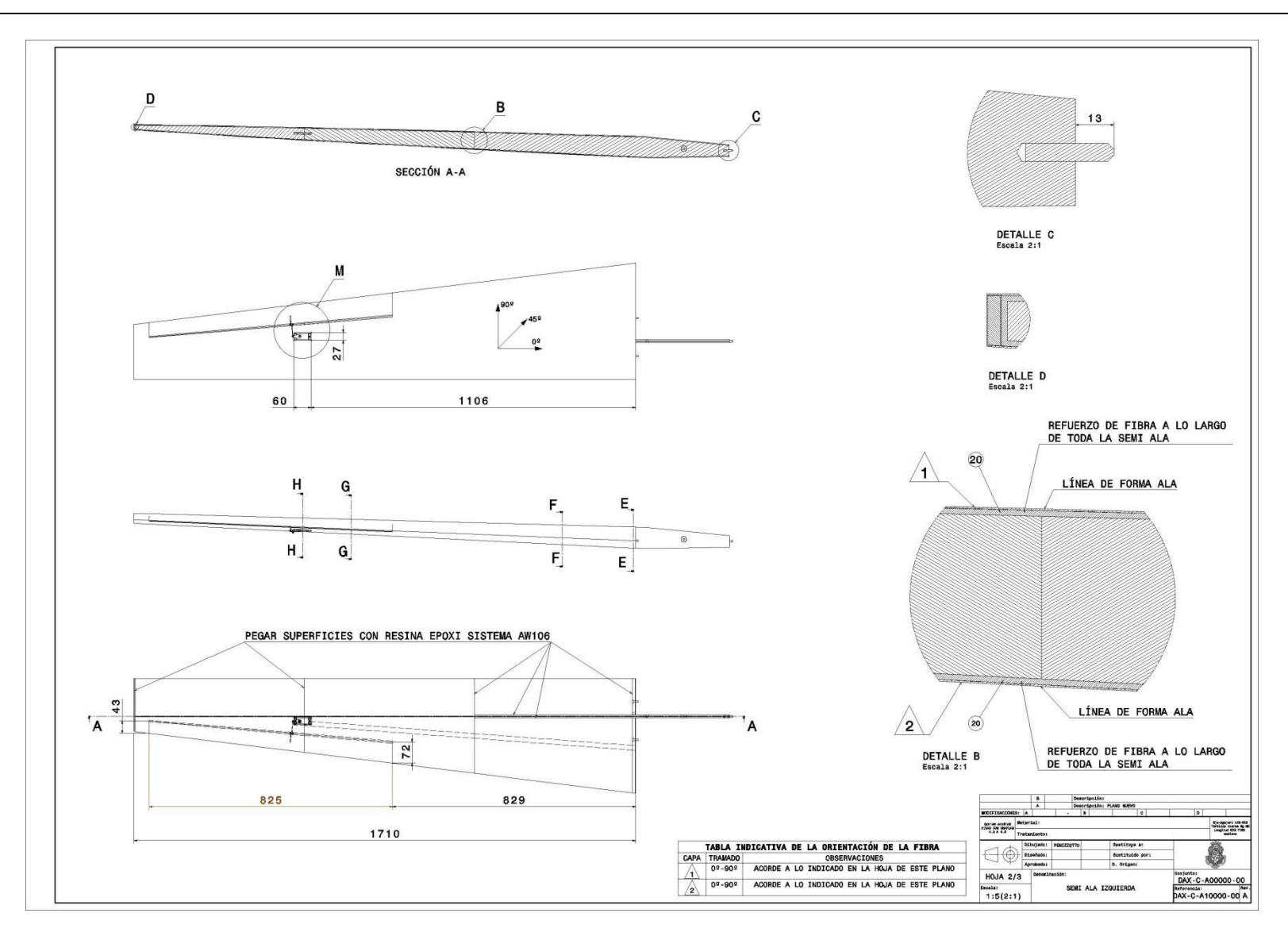

**Figura 36** Imagen de hoja 2 del plano DAX-C-A10000-00

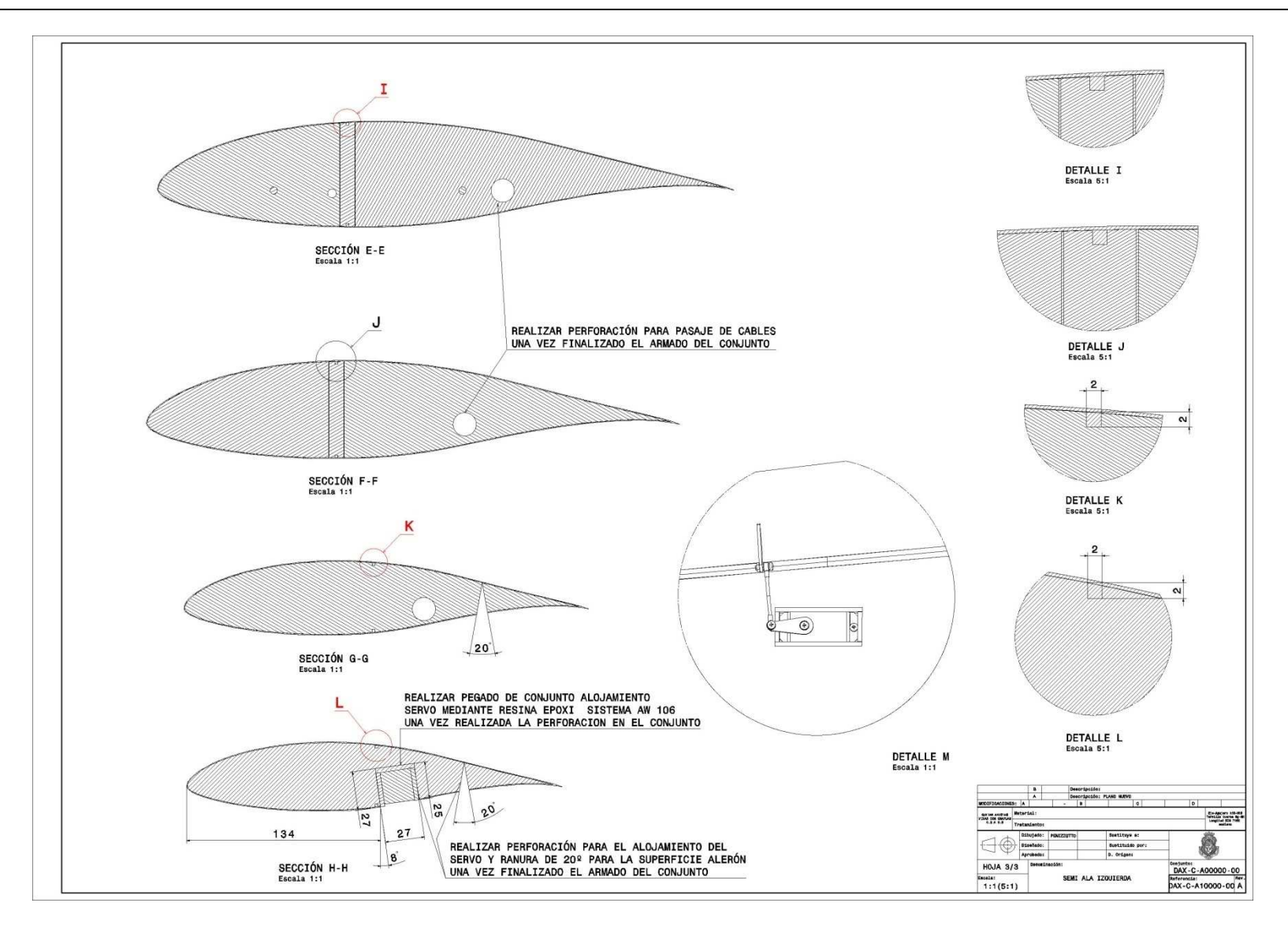

**Figura 37** Imagen de hoja 3 del plano DAX-C-A10000-00

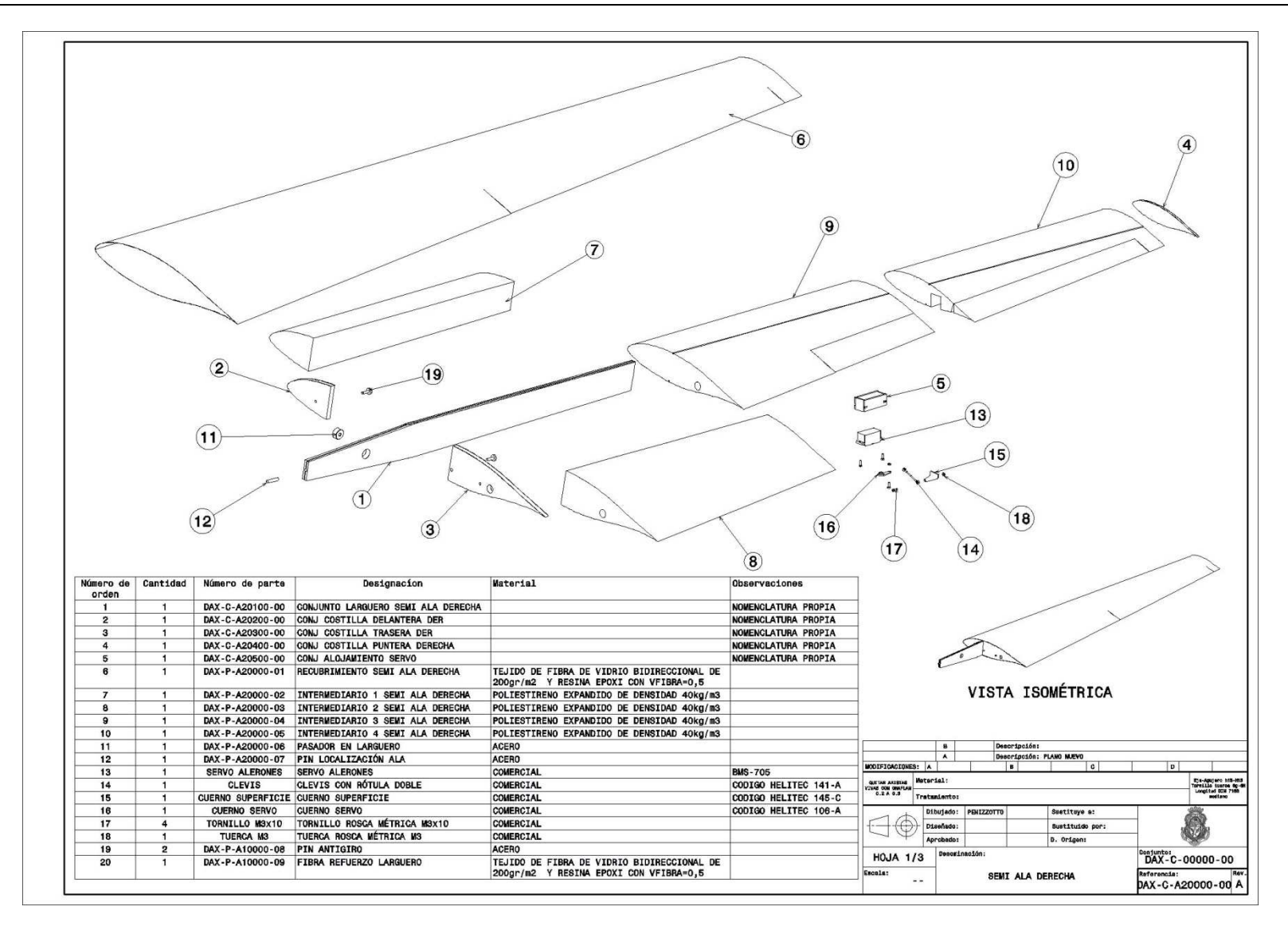

**Figura 38** Imagen de hoja 1 del plano DAX-C-A20000-00

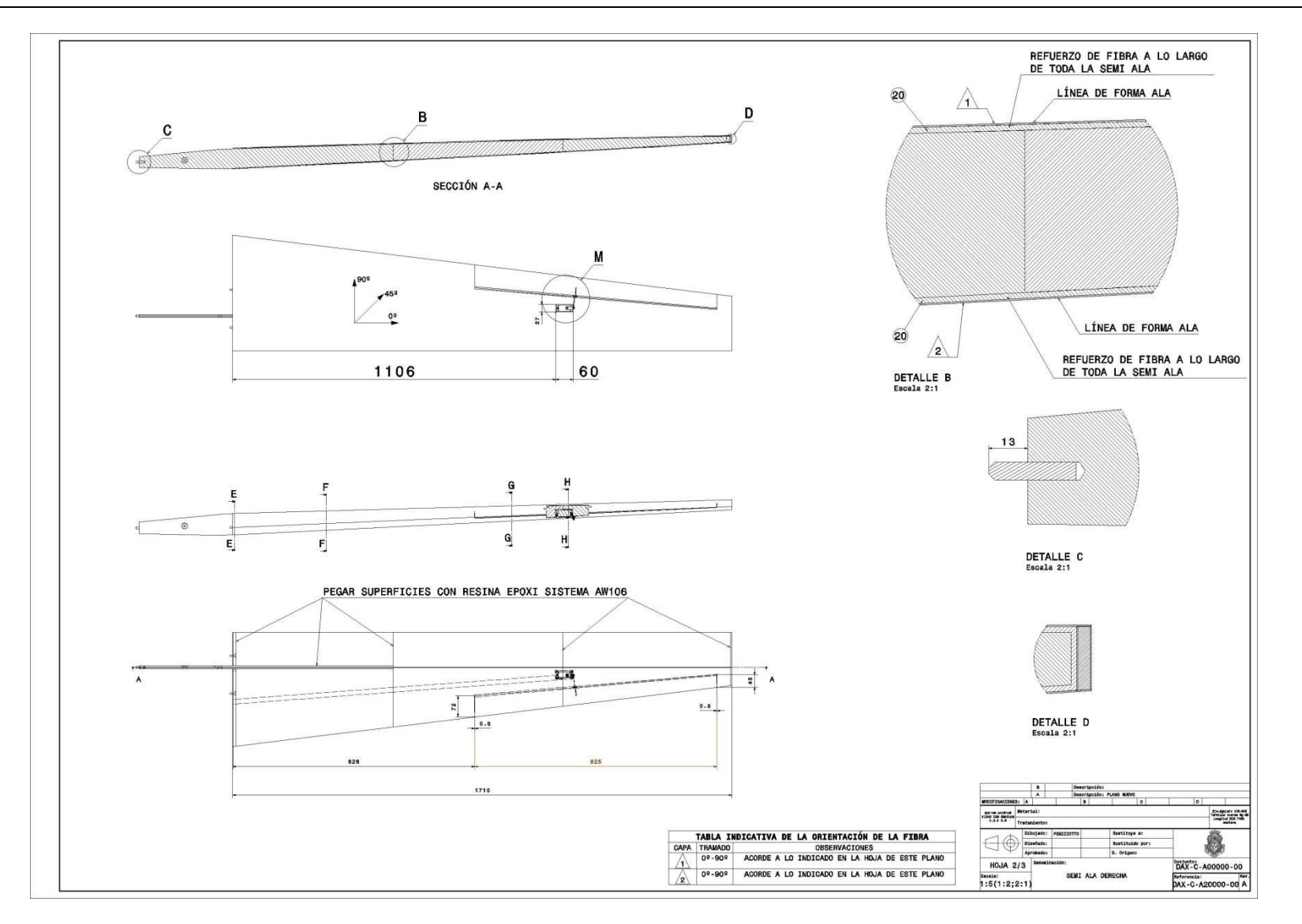

**Figura 39** Imagen de hoja 2 del plano DAX-C-A20000-00

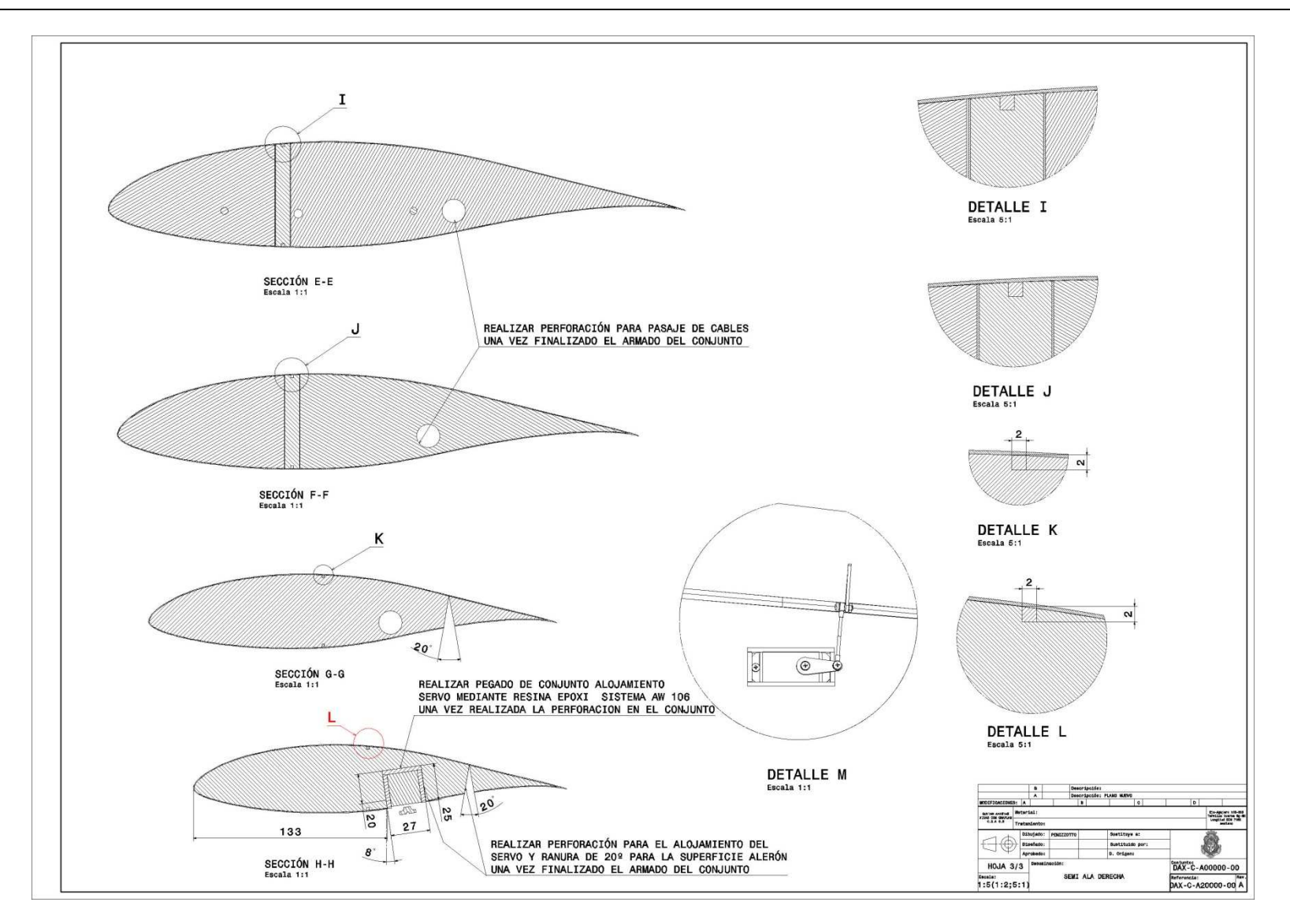

**Figura 40** Imagen de hoja 3 del plano DAX-C-A20000-00

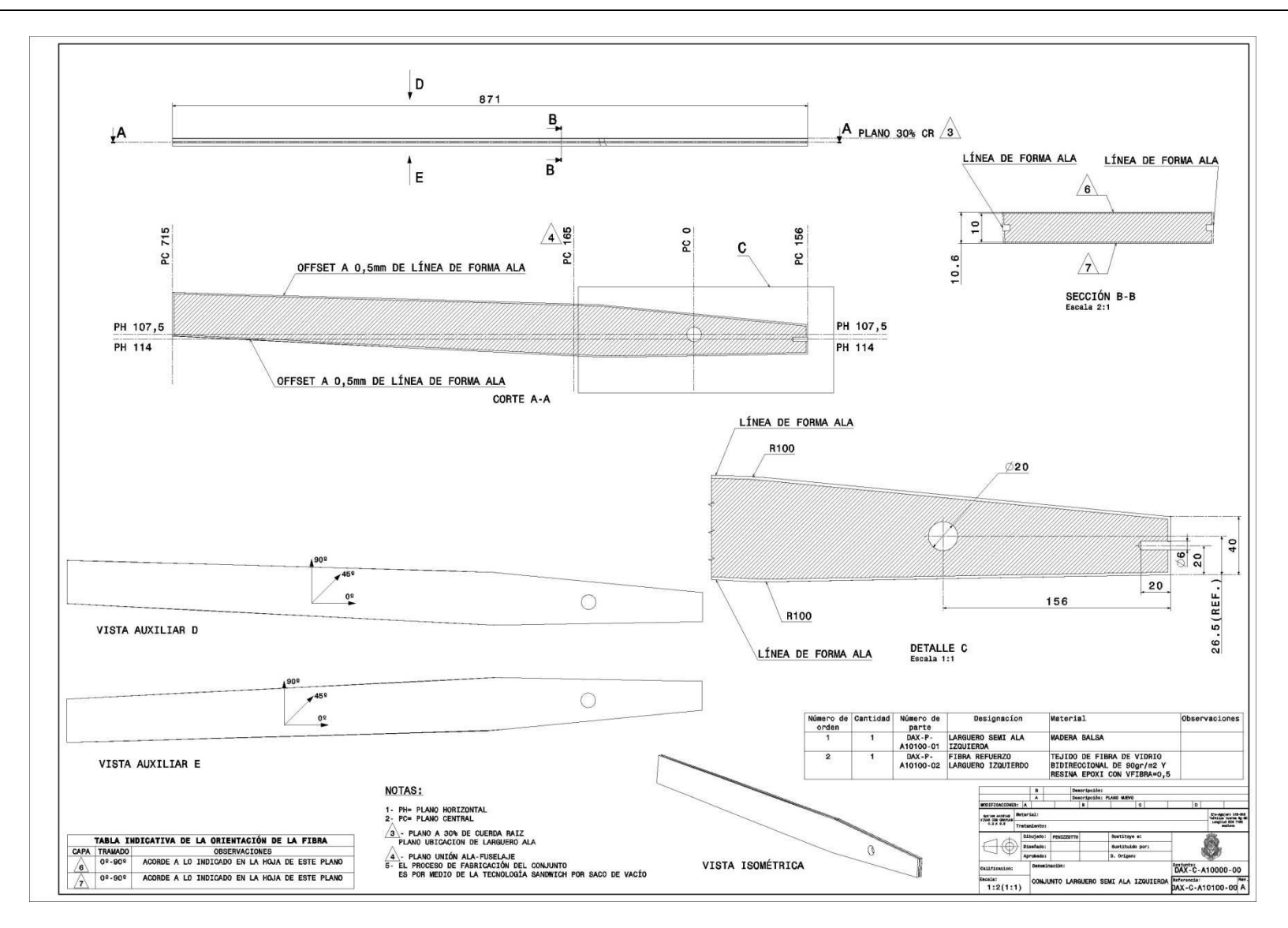

**Figura 41** Imagen del plano DAX-C-A10100-00

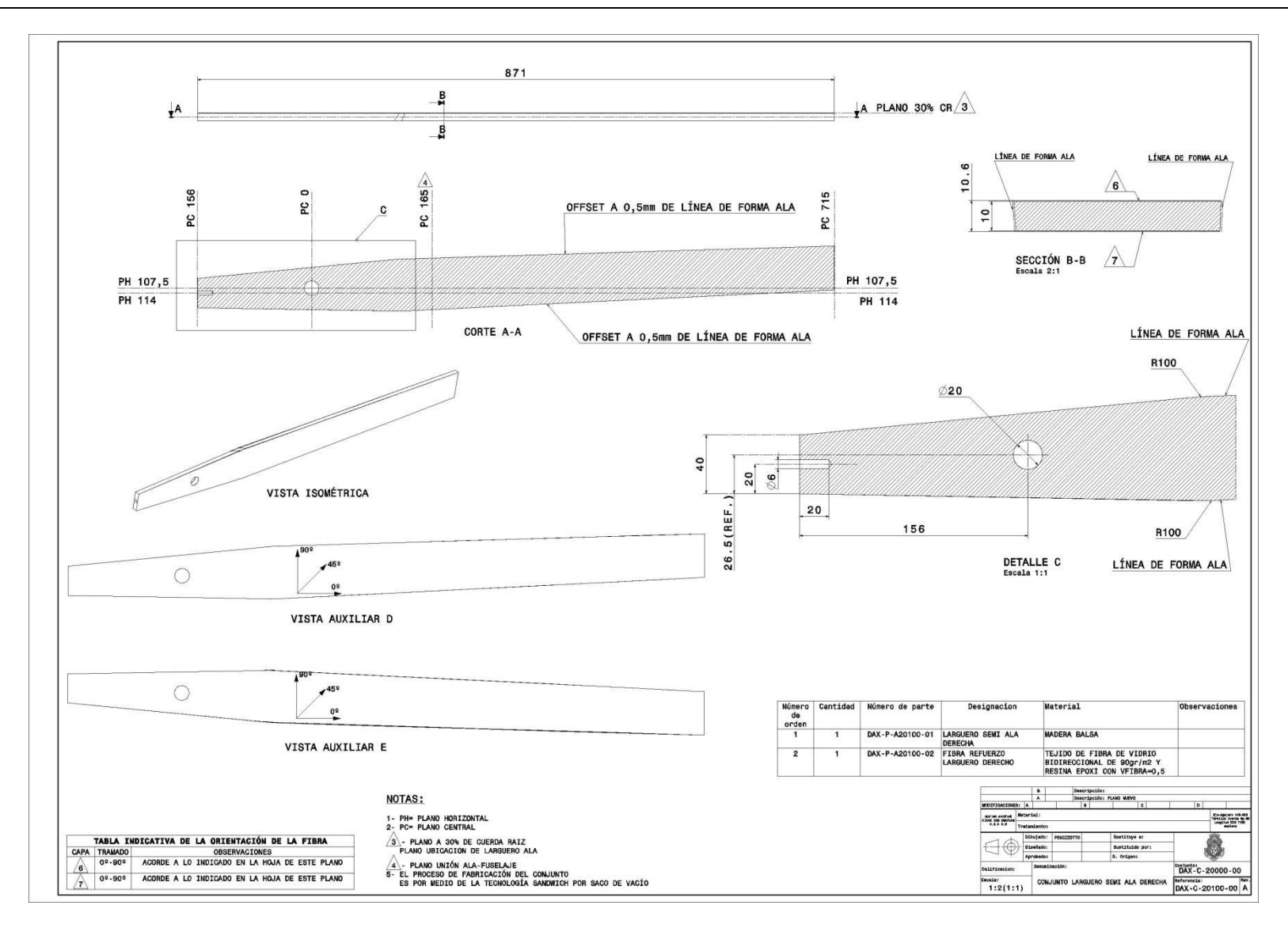

**Figura 42** Imagen del plano DAX-C-A20100-00

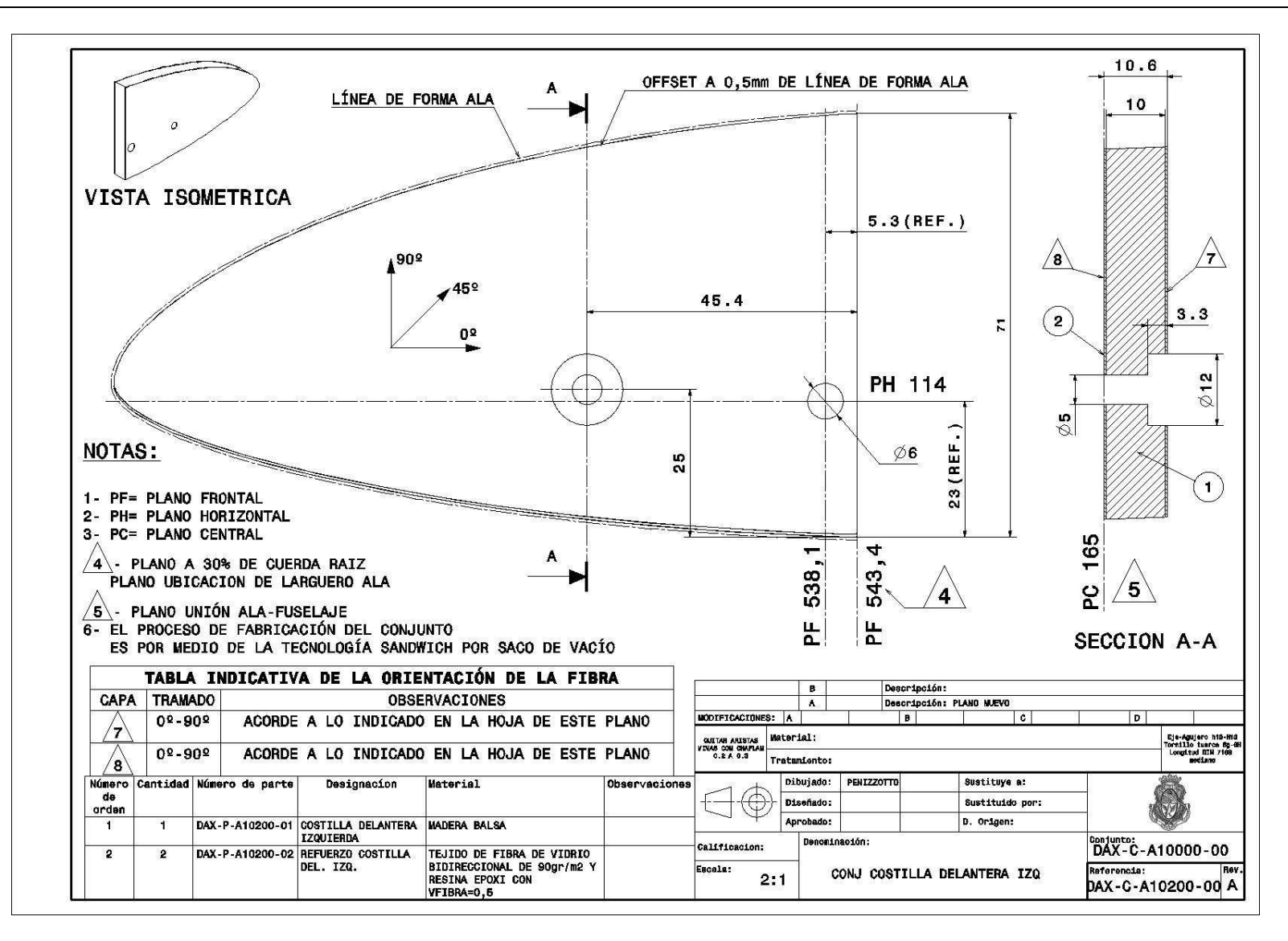

**Figura 43** Imagen del plano DAX-C-A10200-00

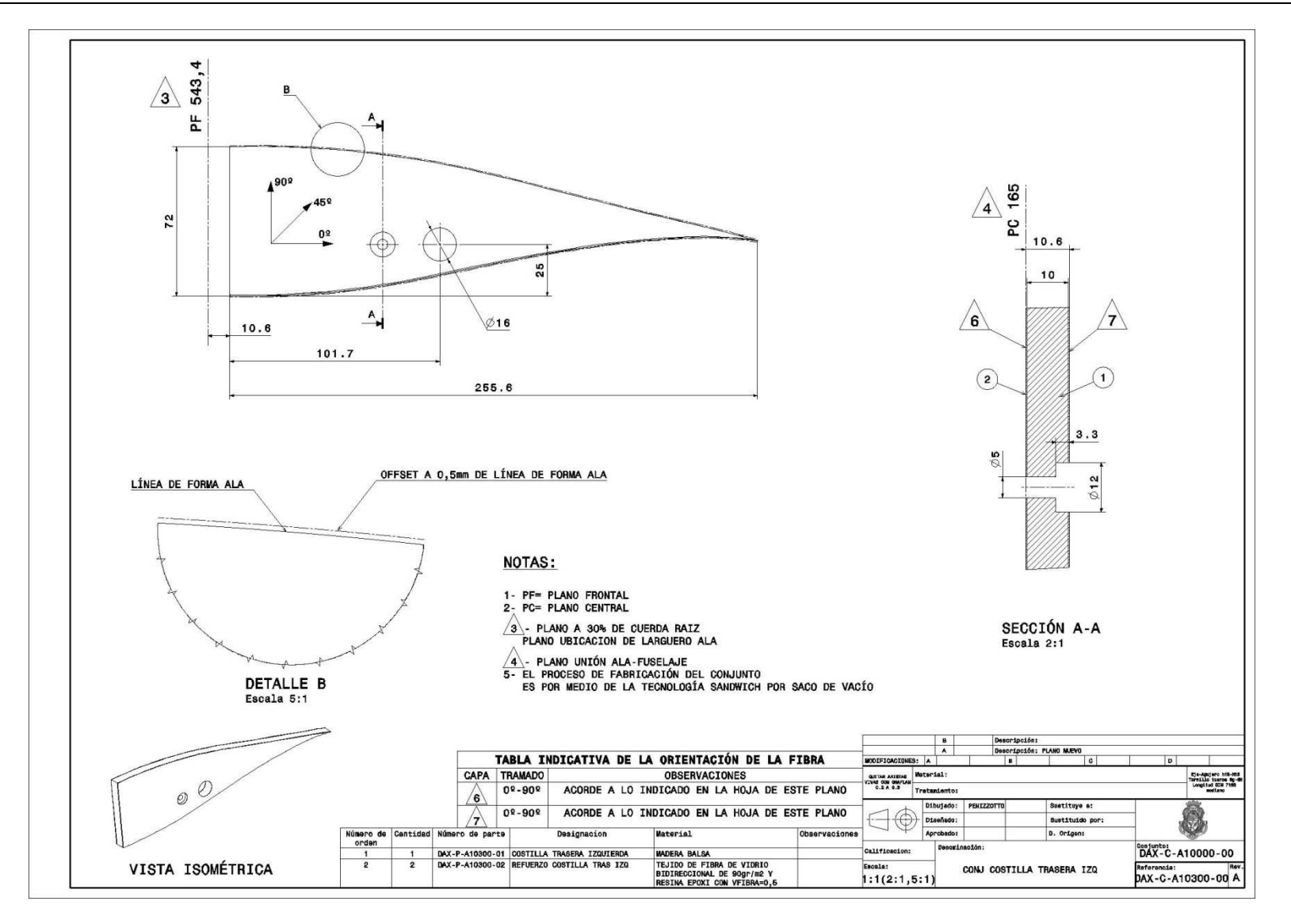

**Figura 44** Imagen del plano DAX-C-A10300-00

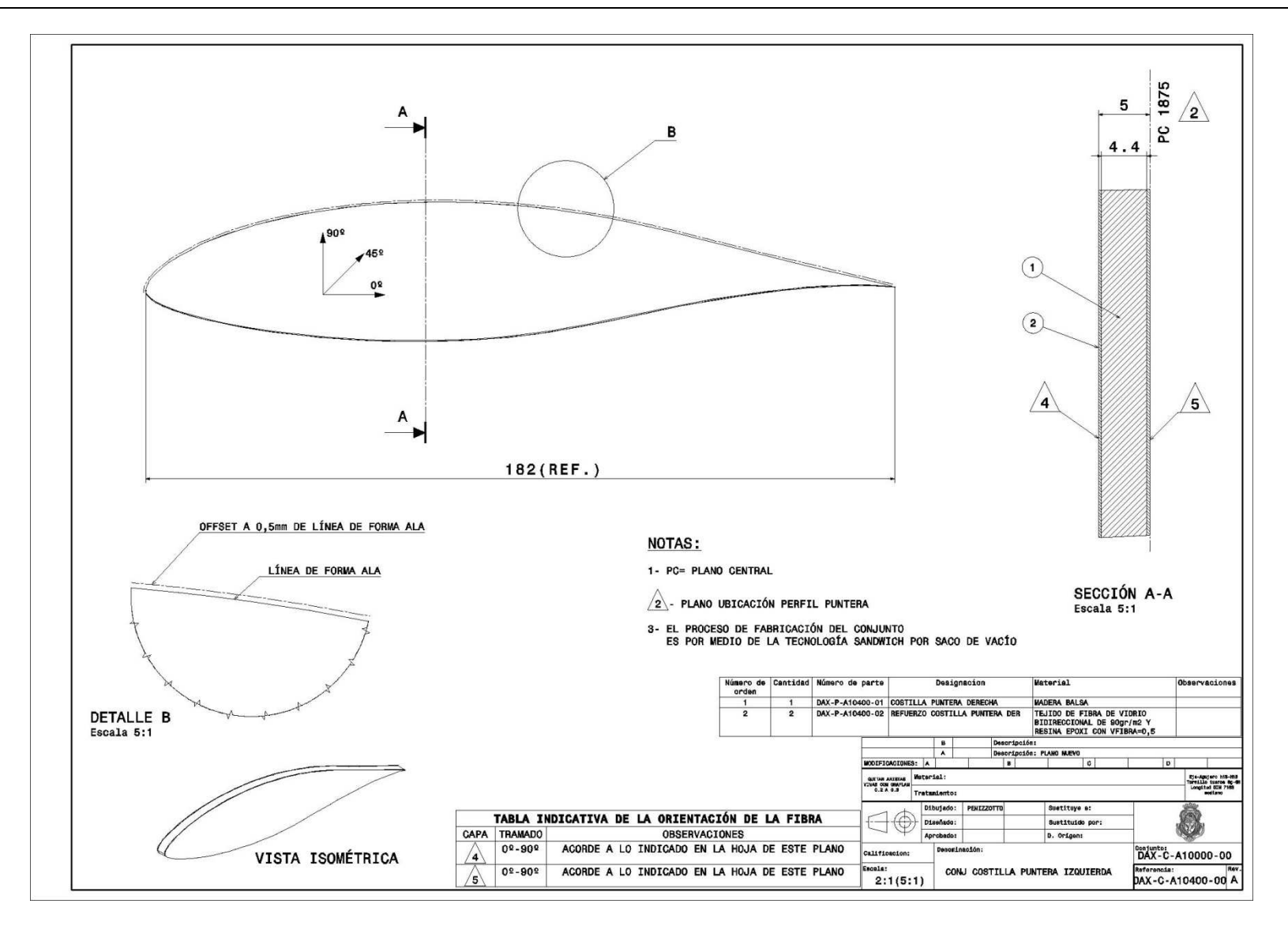

**Figura 45** Imagen del plano DAX-C-A10400-00

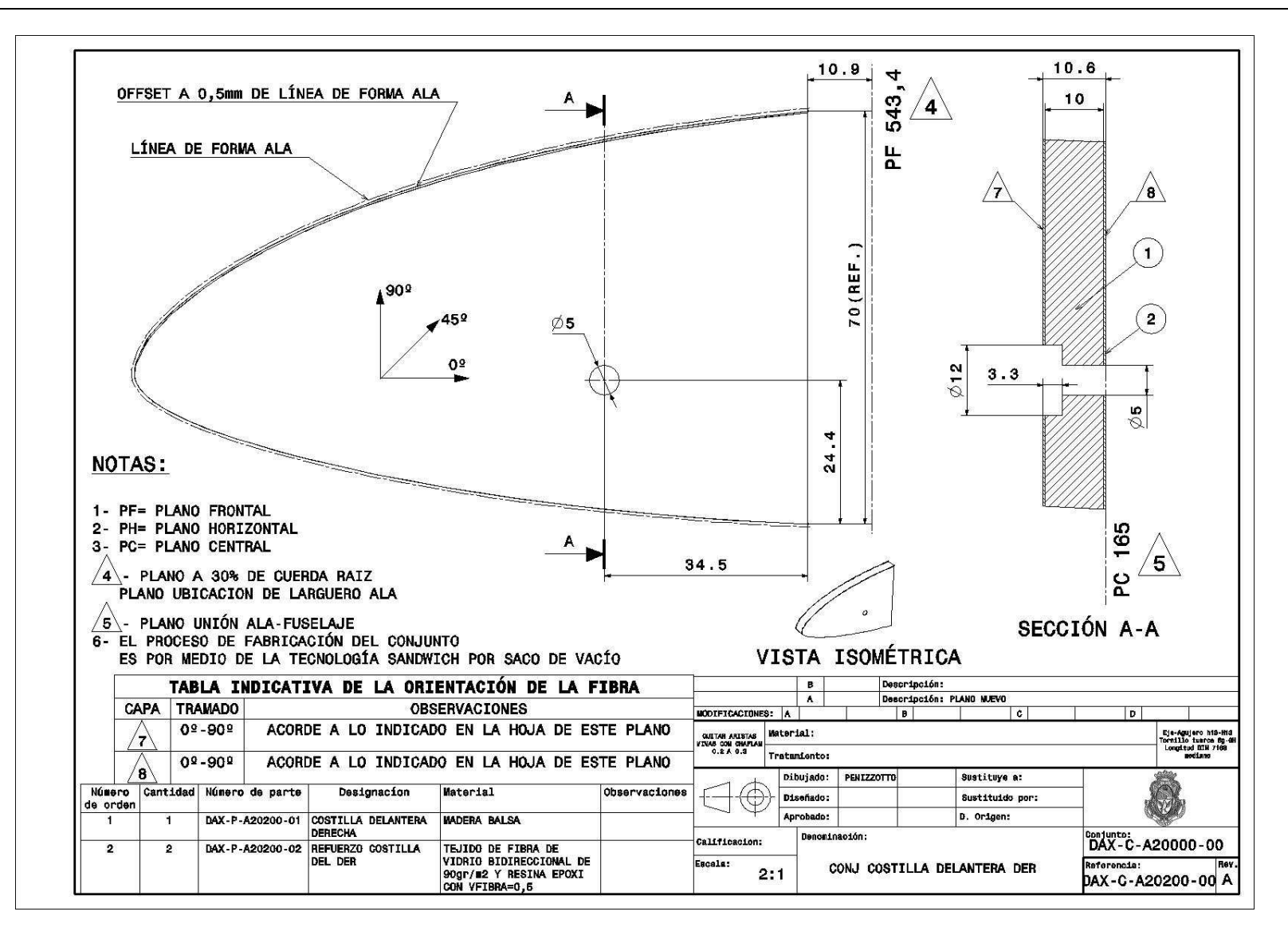

**Figura 46** Imagen del plano DAX-C-A20200-00

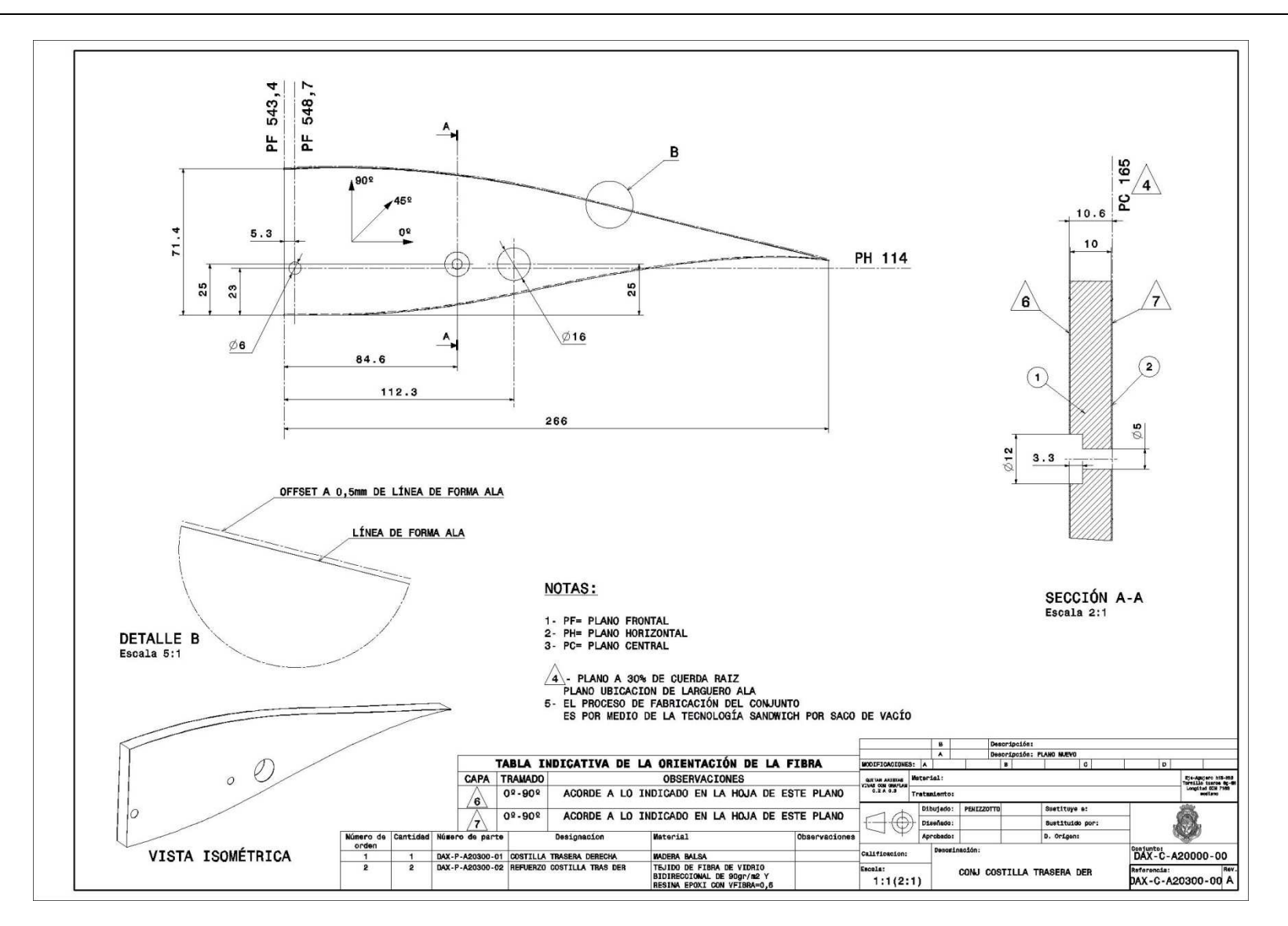

**Figura 47** Imagen del plano DAX-C-A20300-00

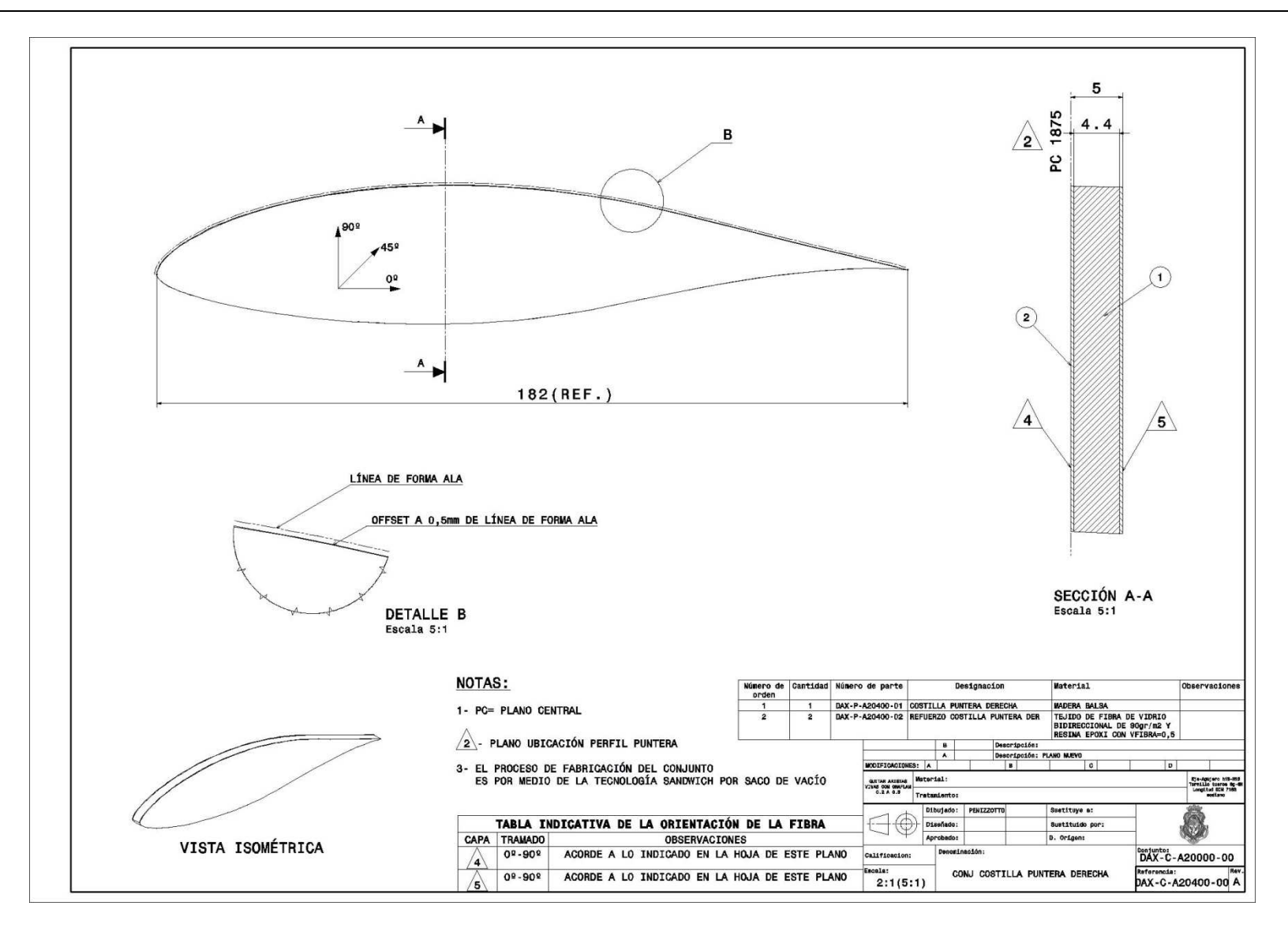

**Figura 48** Imagen del plano DAX-C-A20400-00

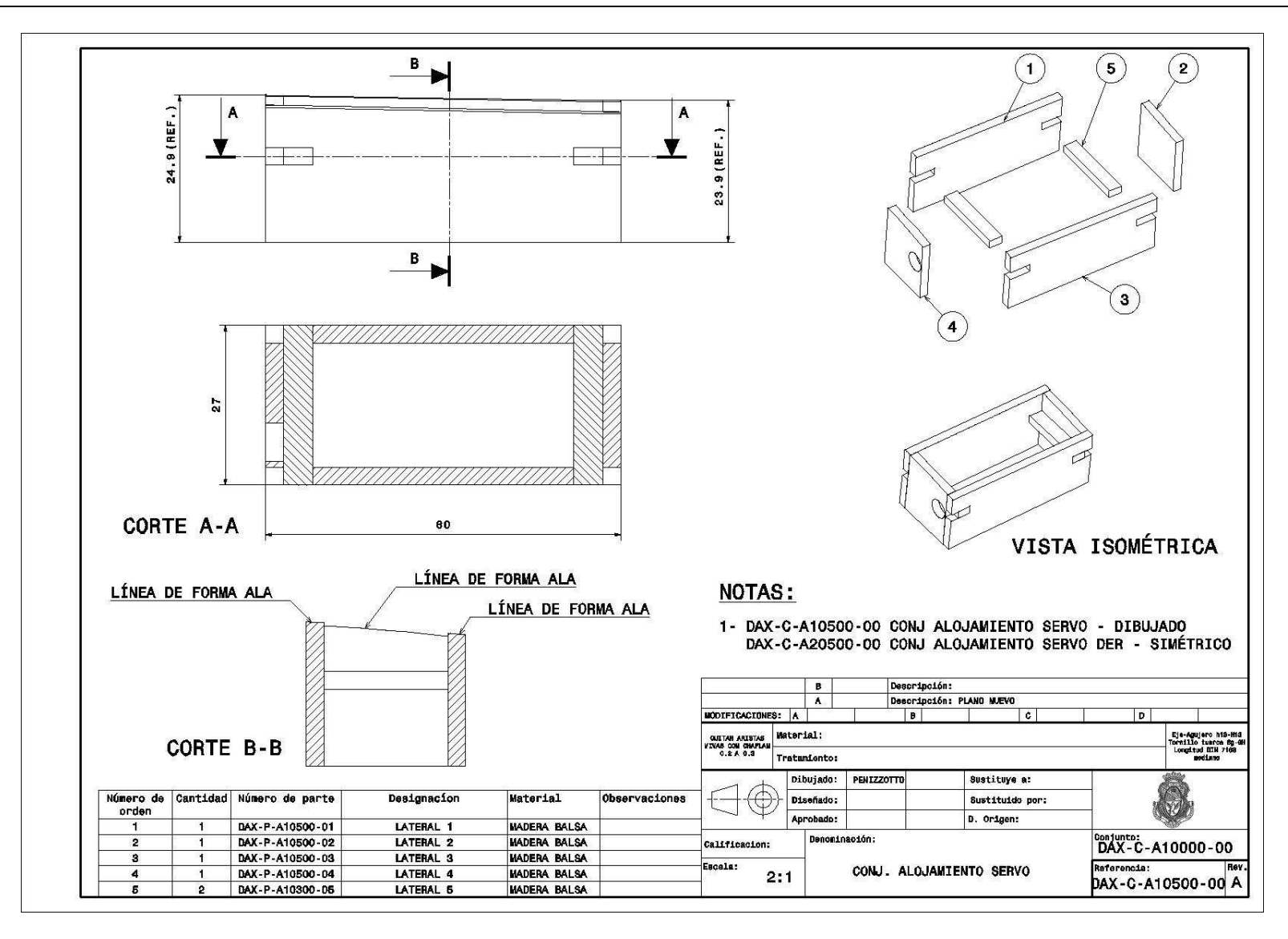

**Figura 49** Imagen del plano DAX-C-A10500-00

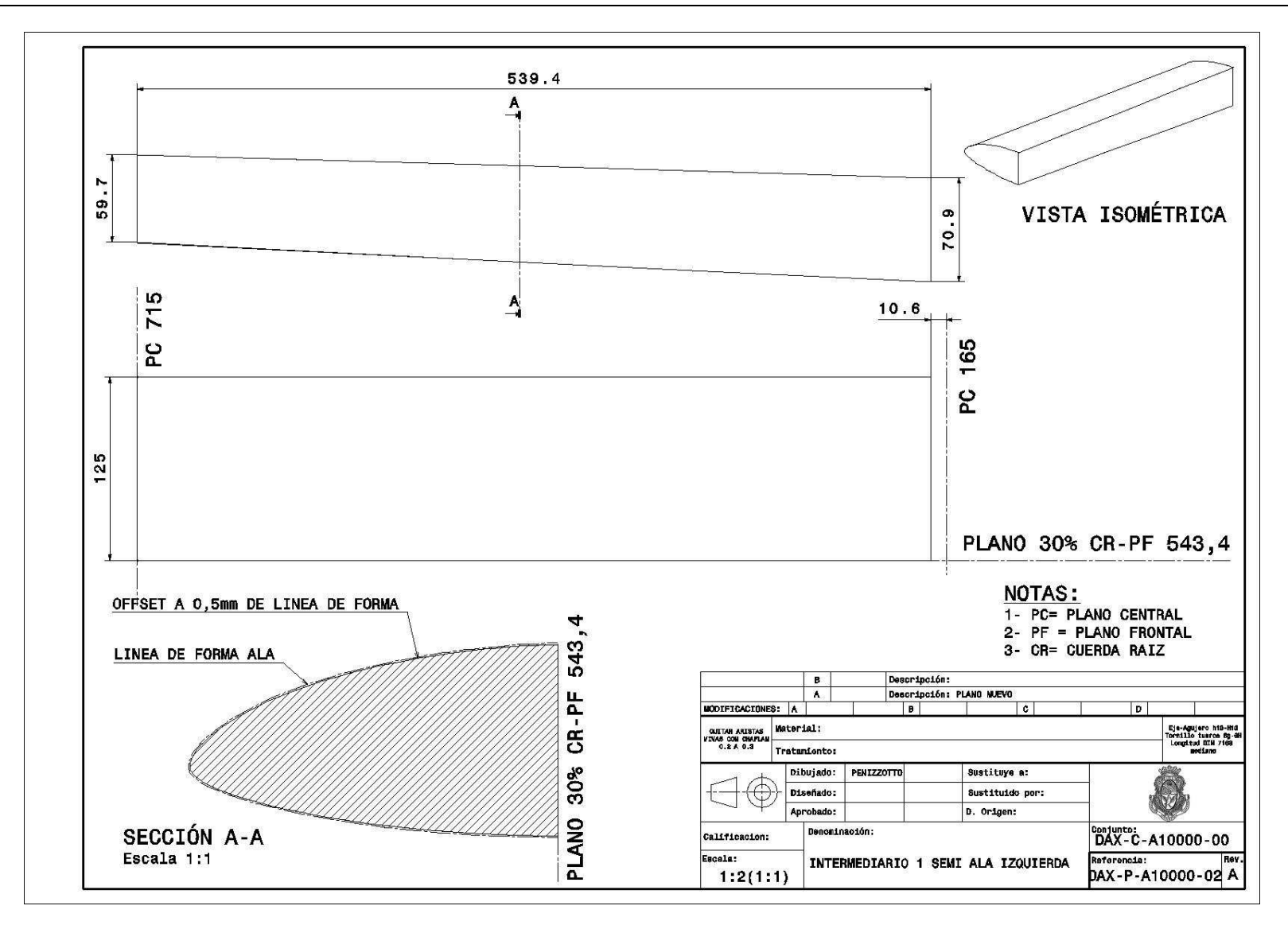

**Figura 50** Imagen del plano DAX-P-A10000-02

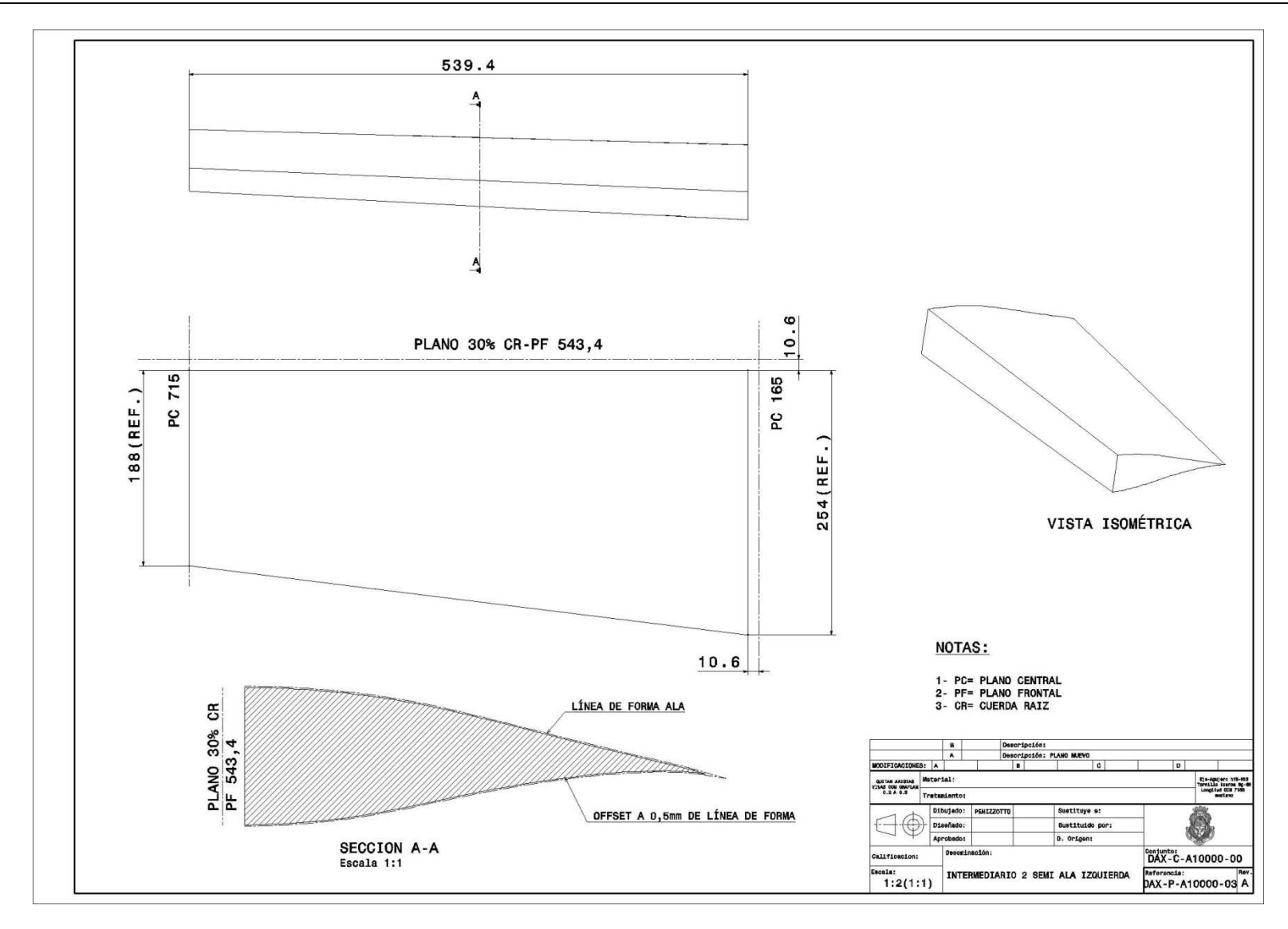

**Figura 51** Imagen del plano DAX-P-A10000-03
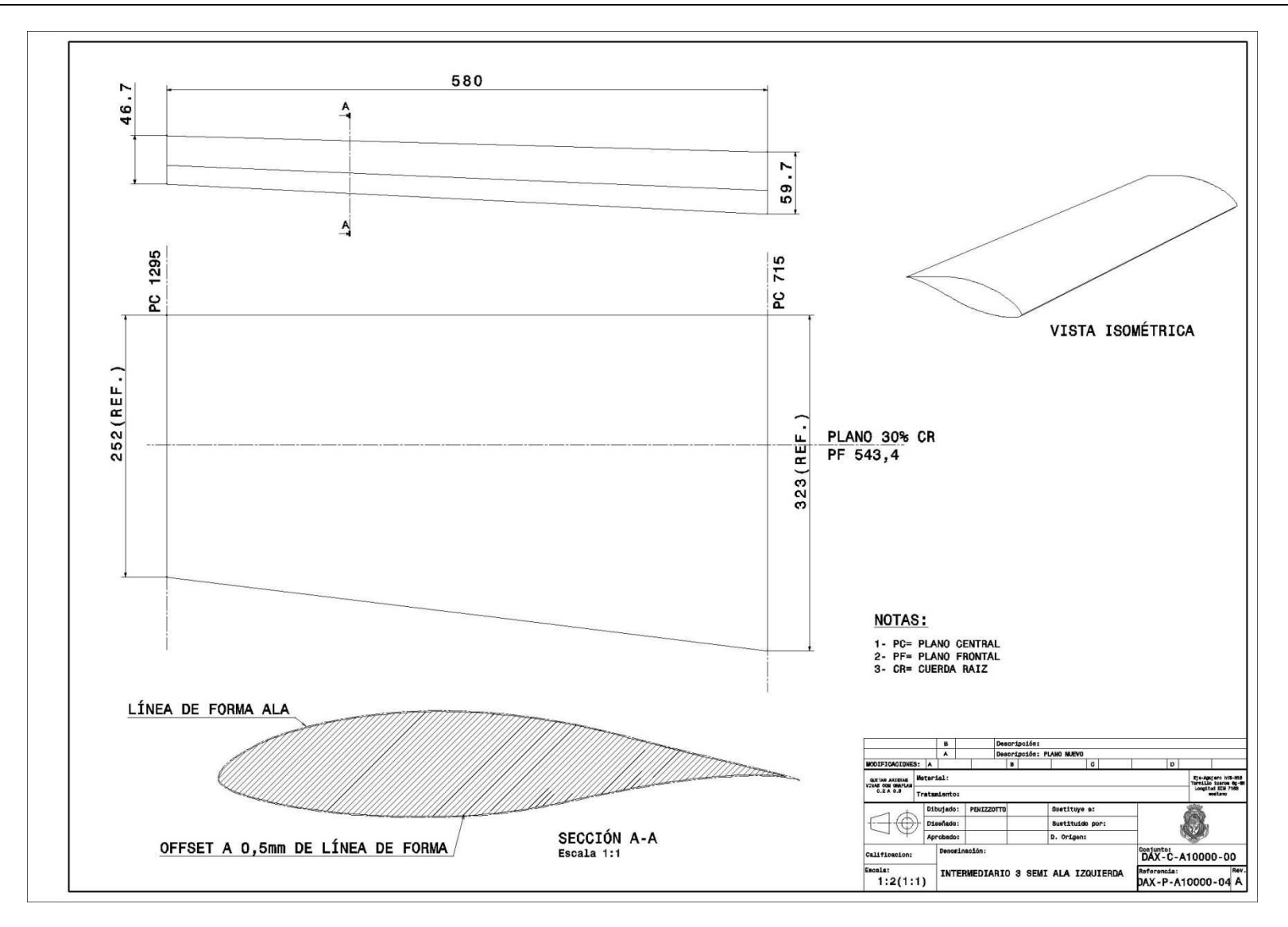

**Figura 52** Imagen del plano DAX-P-A10000-04

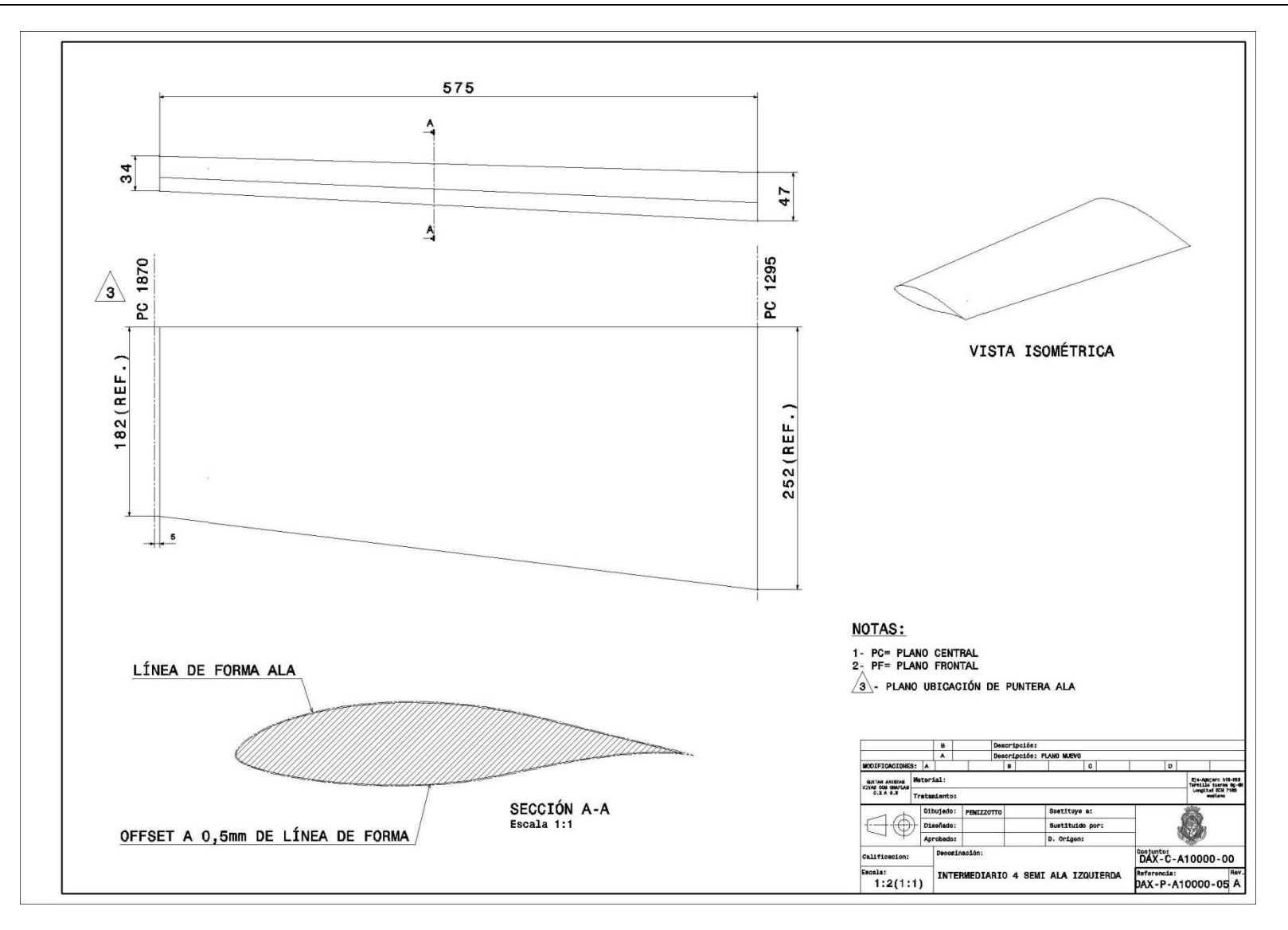

**Figura 53** Imagen del plano DAX-P-A10000-05

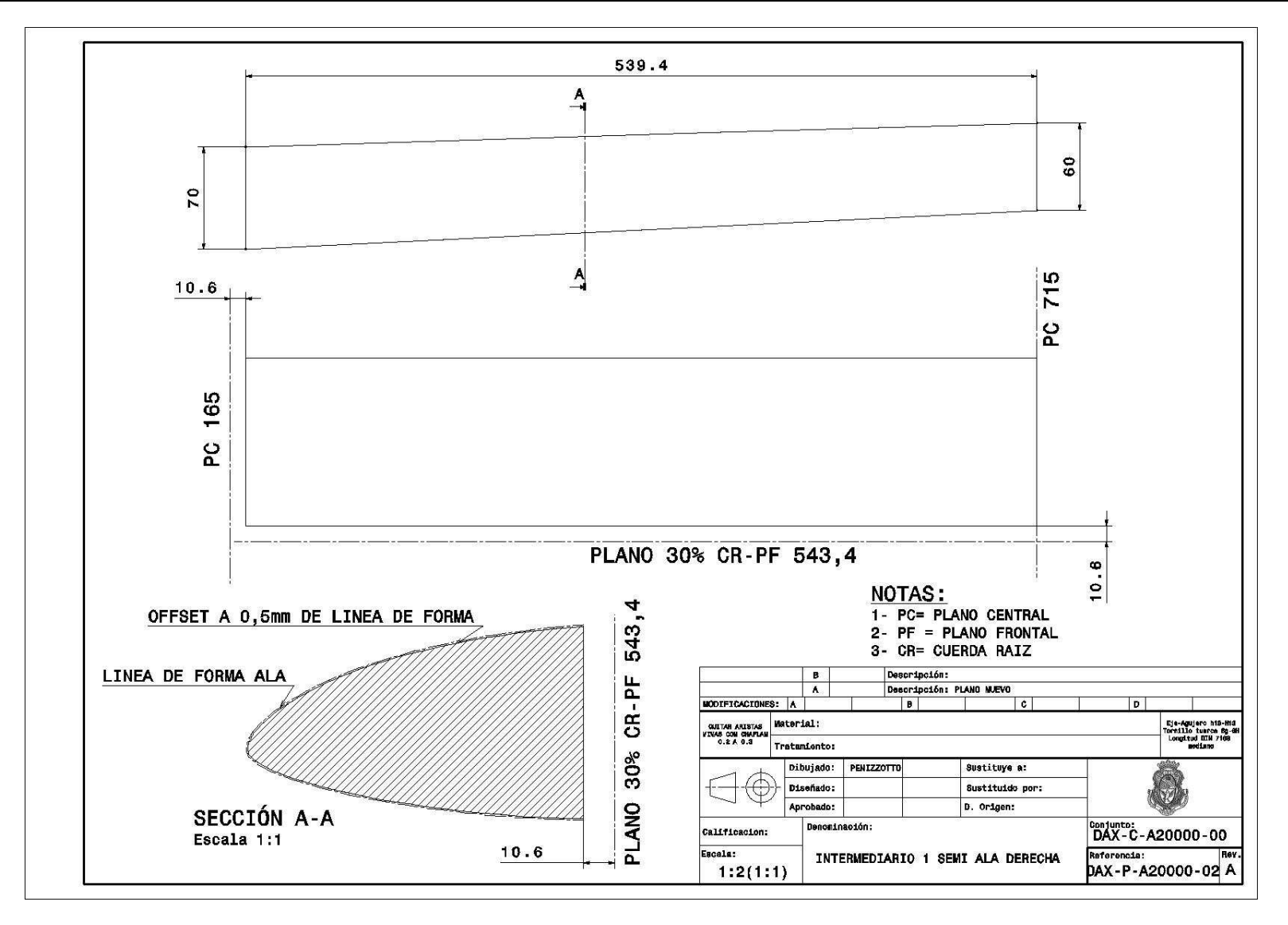

**Figura 54** Imagen del plano DAX-P-A20000-02

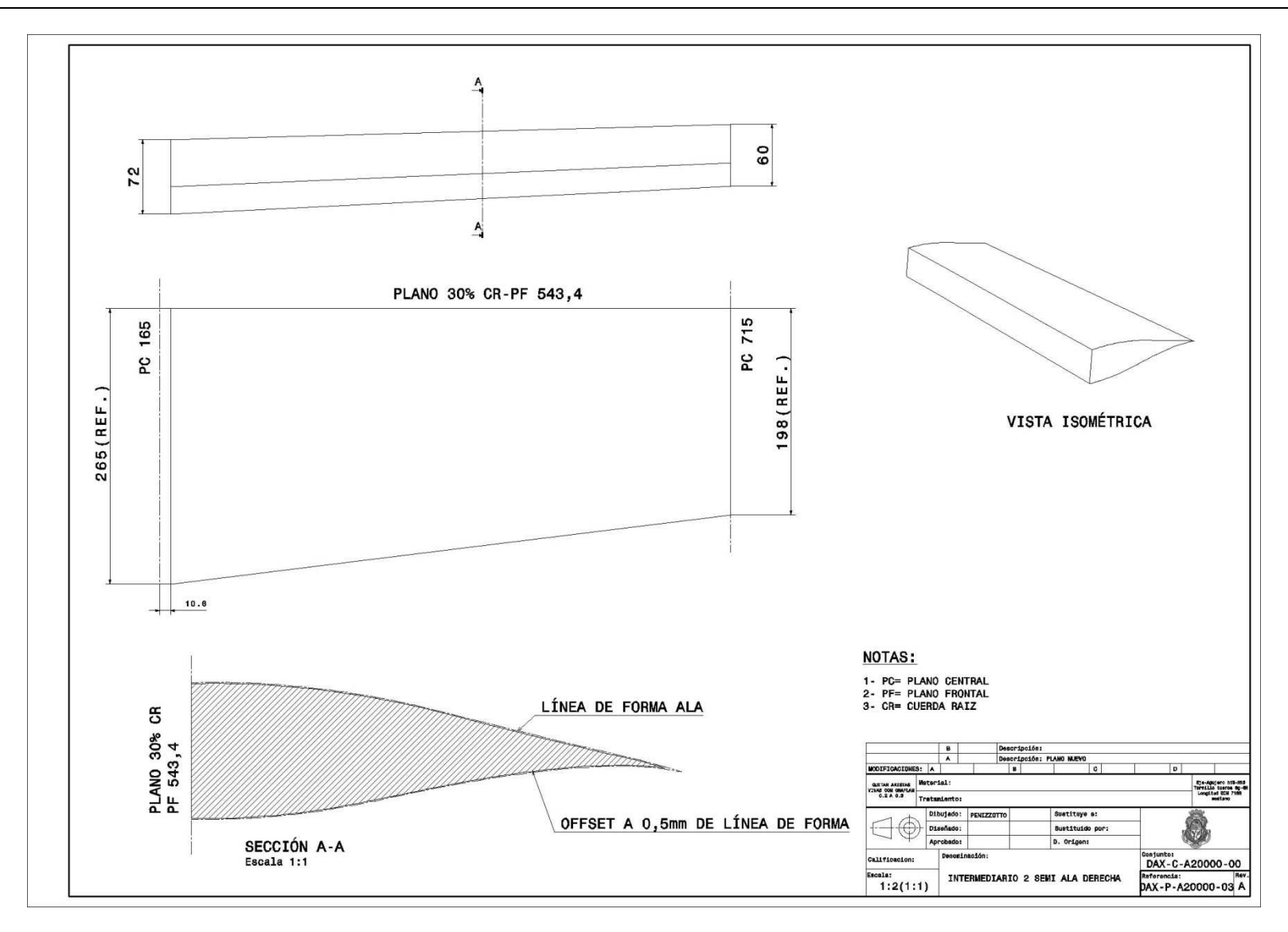

**Figura 55** Imagen del plano DAX-P-A20000-03

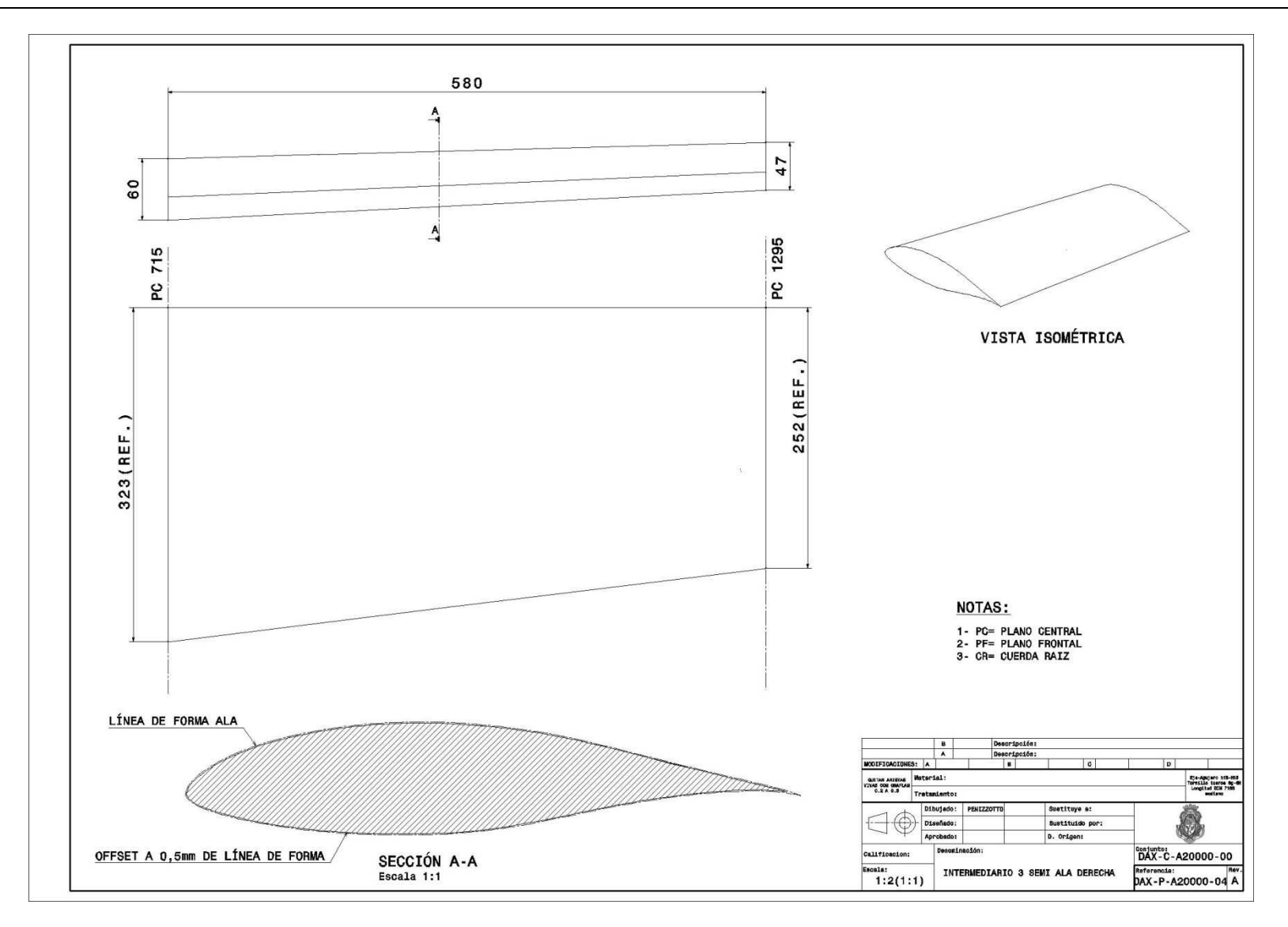

**Figura 56** Imagen del plano DAX-P-A20000-04

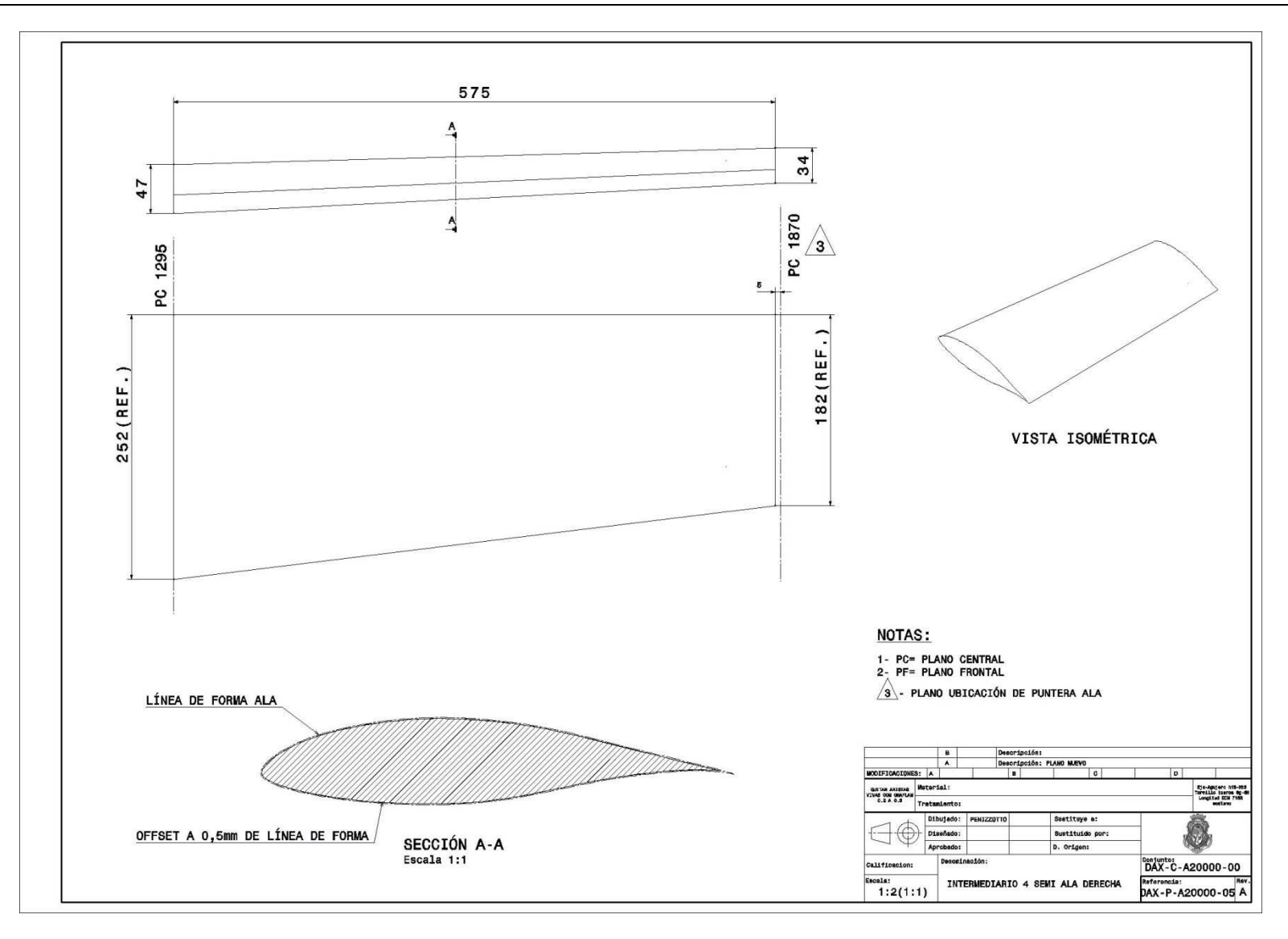

**Figura 57** Imagen del plano DAX-P-A20000-05

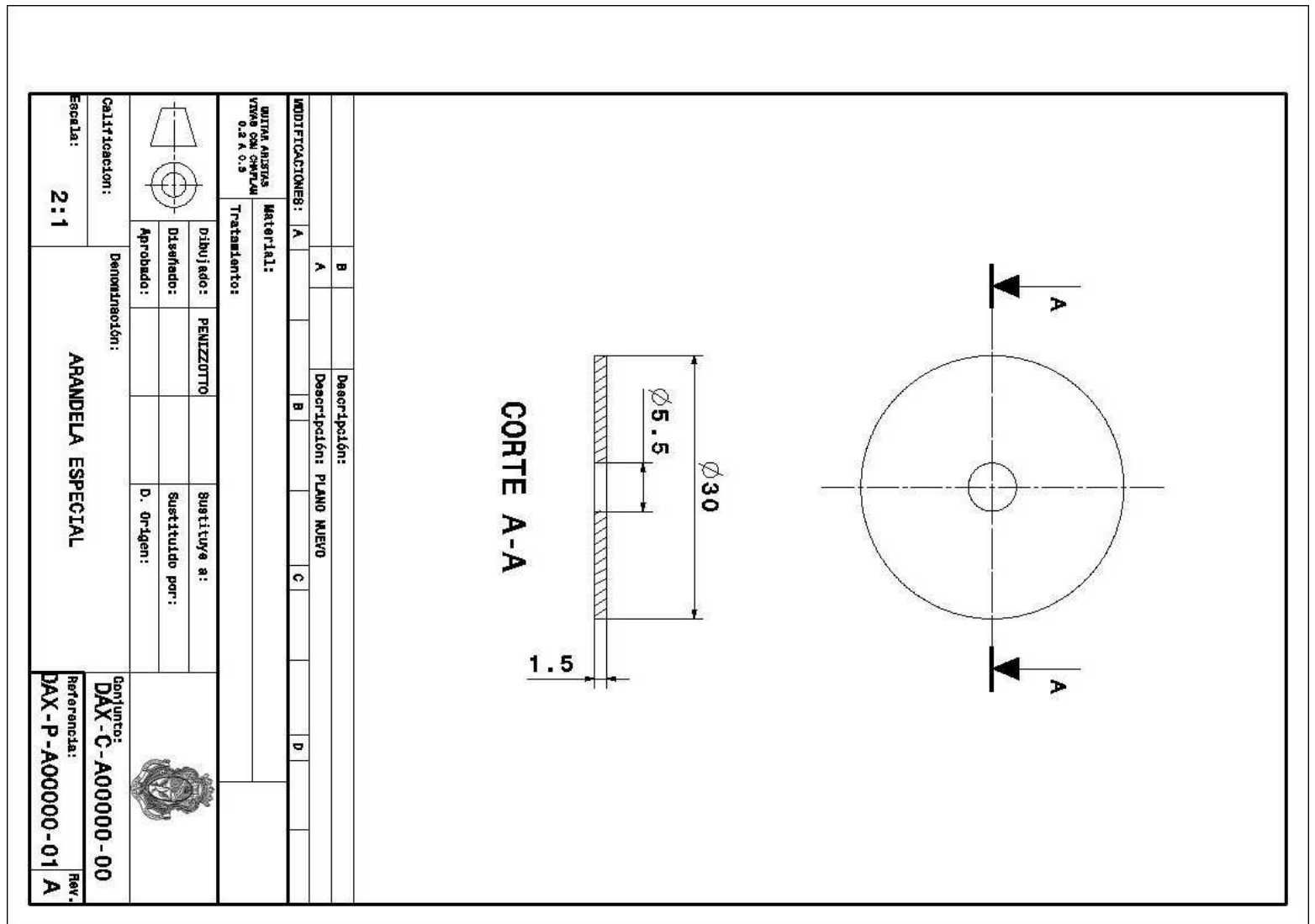

**Figura 58** Imagen del plano DAX-P-A00000-01

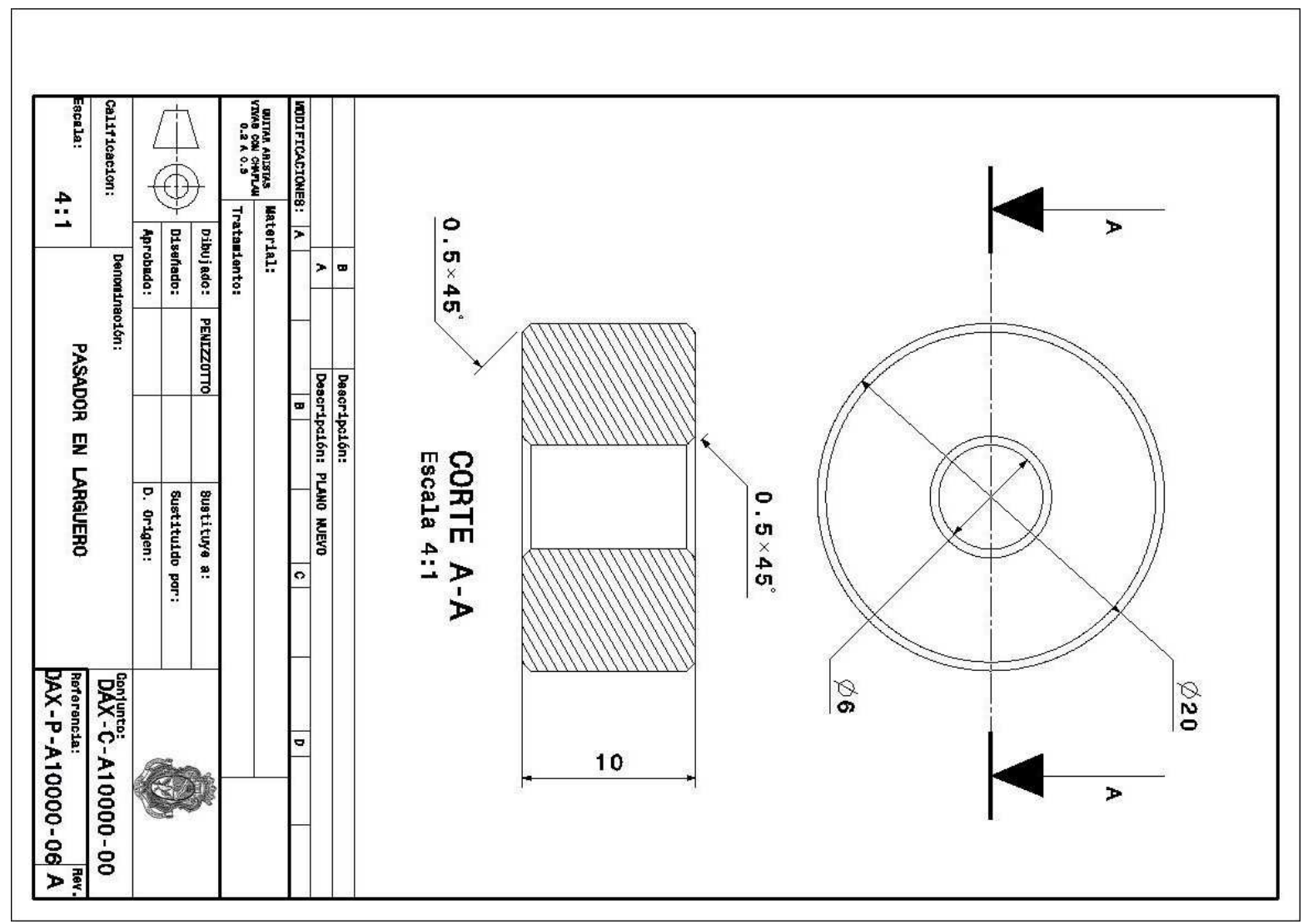

**Figura 59** Imagen del plano DAX-P-A10000-06

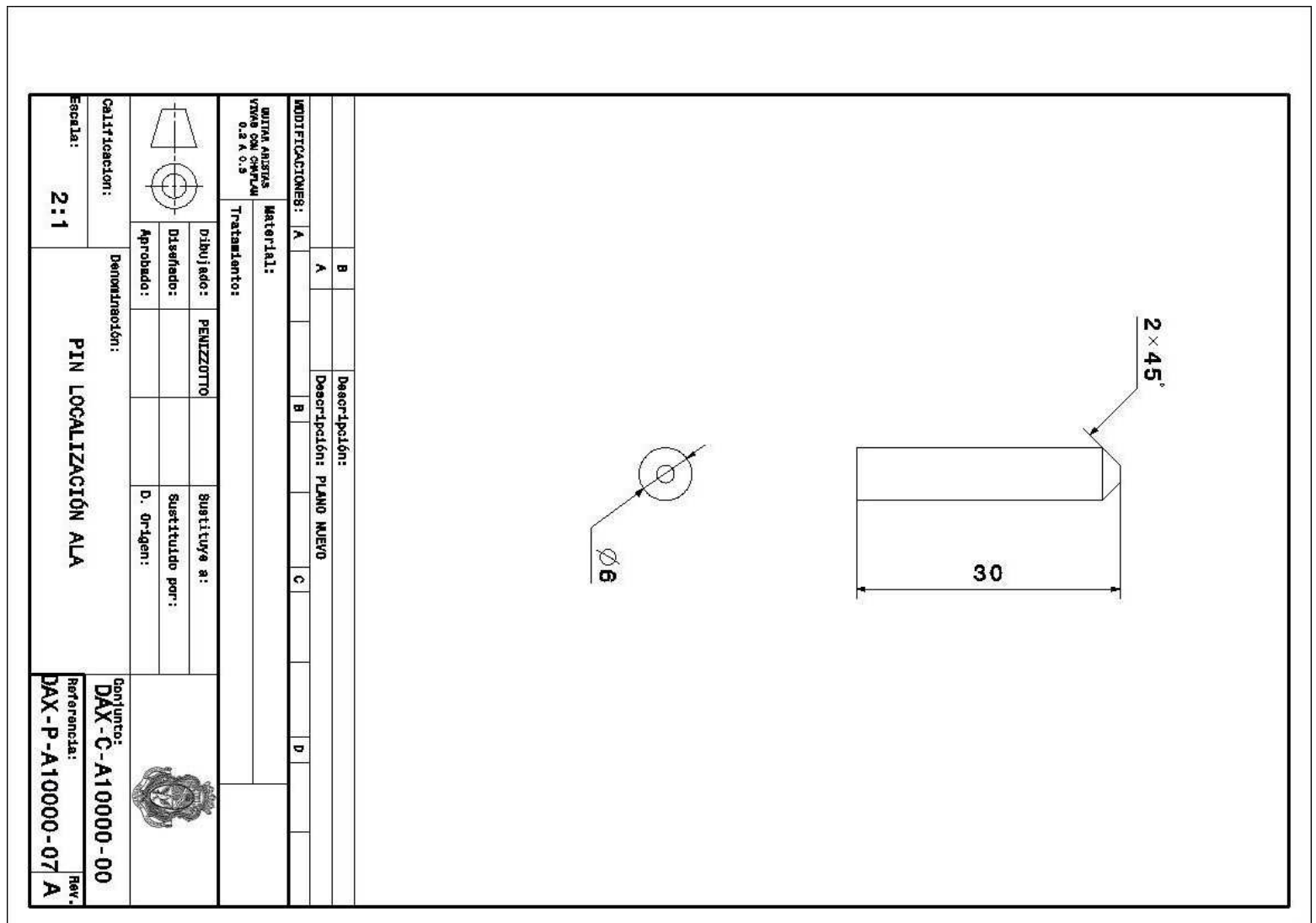

**Figura 60** Imagen del plano DAX-P-A10000-07

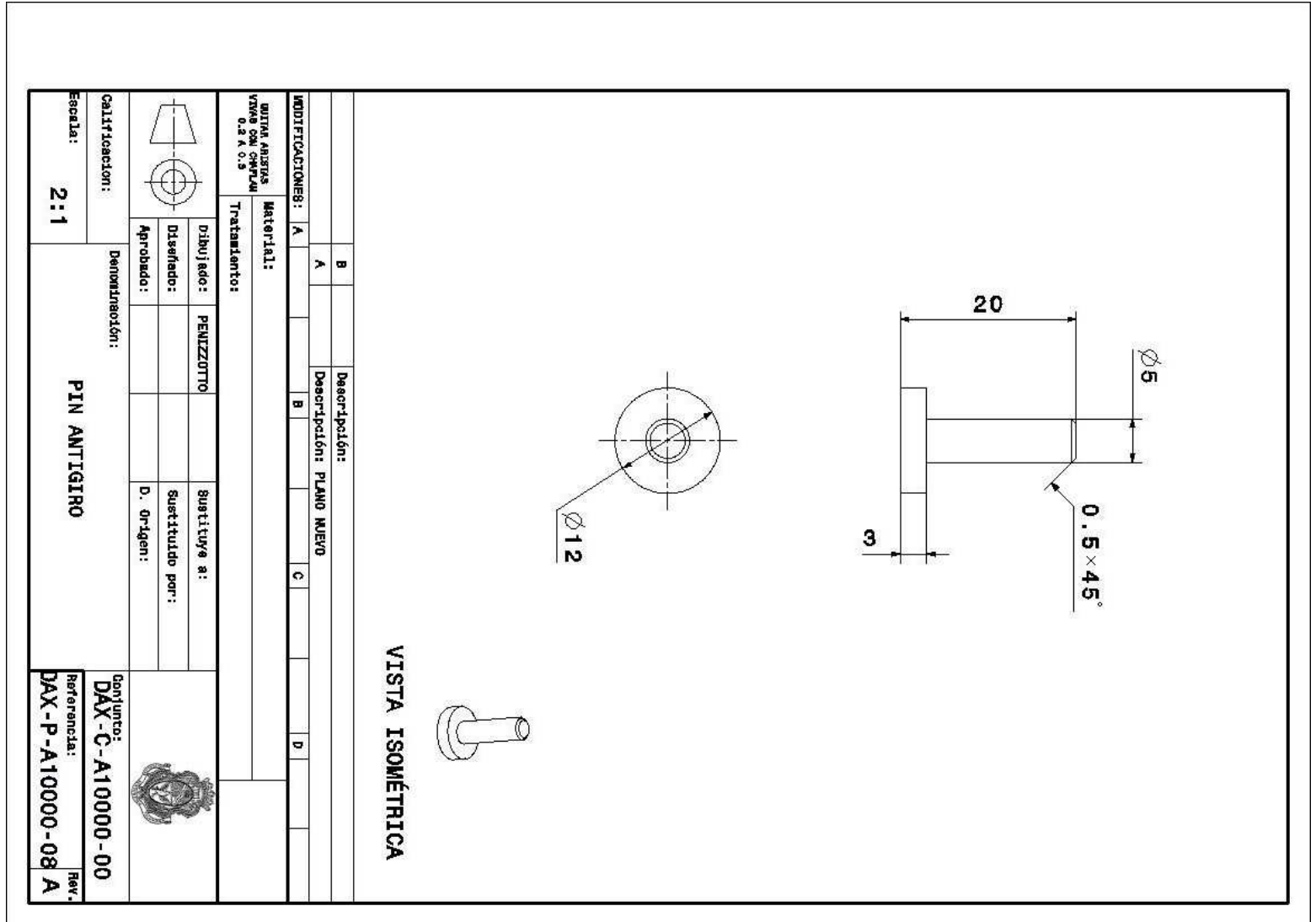

**Figura 61** Imagen del plano DAX-P-A10000-08

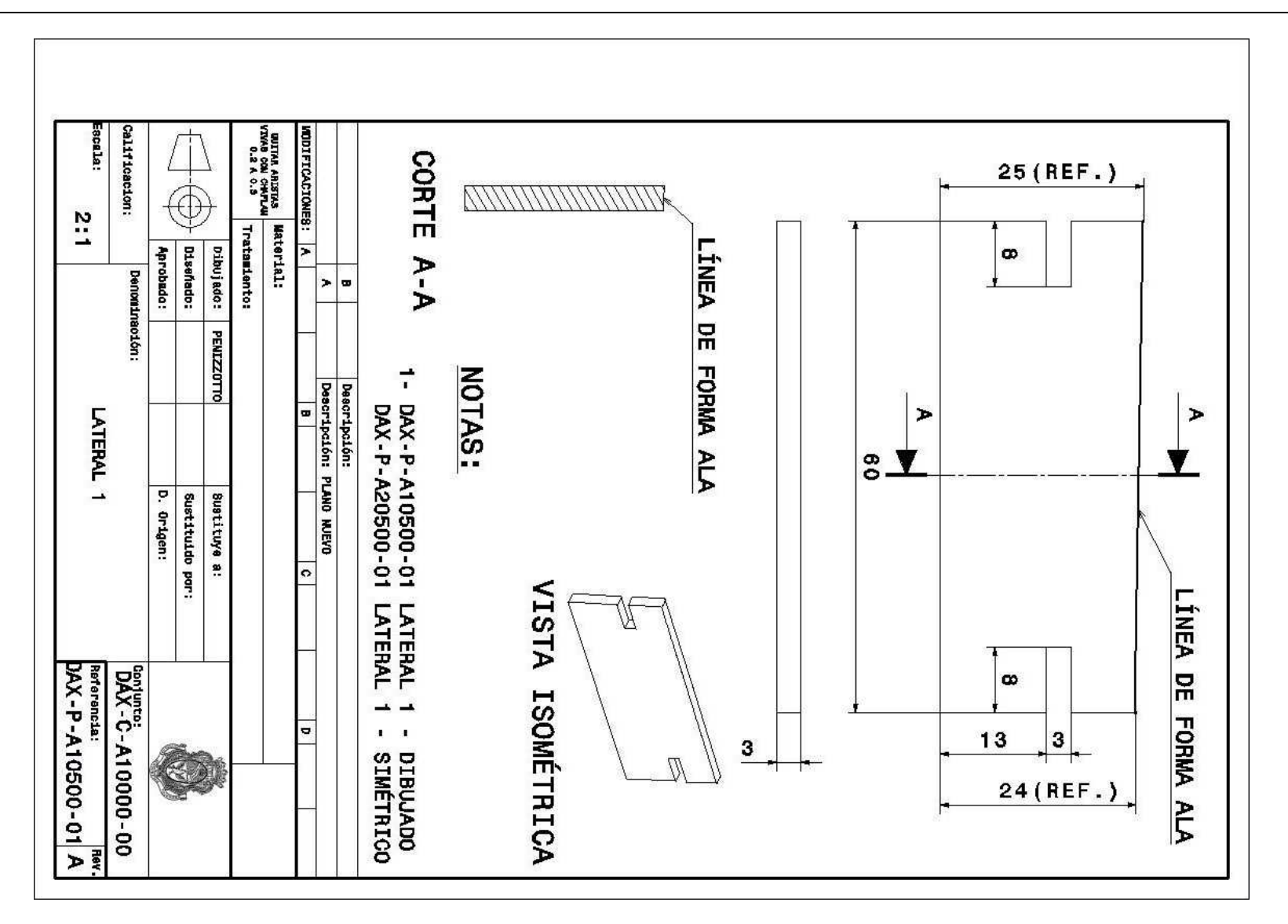

**Figura 62** Imagen del plano DAX-P-A10500-01

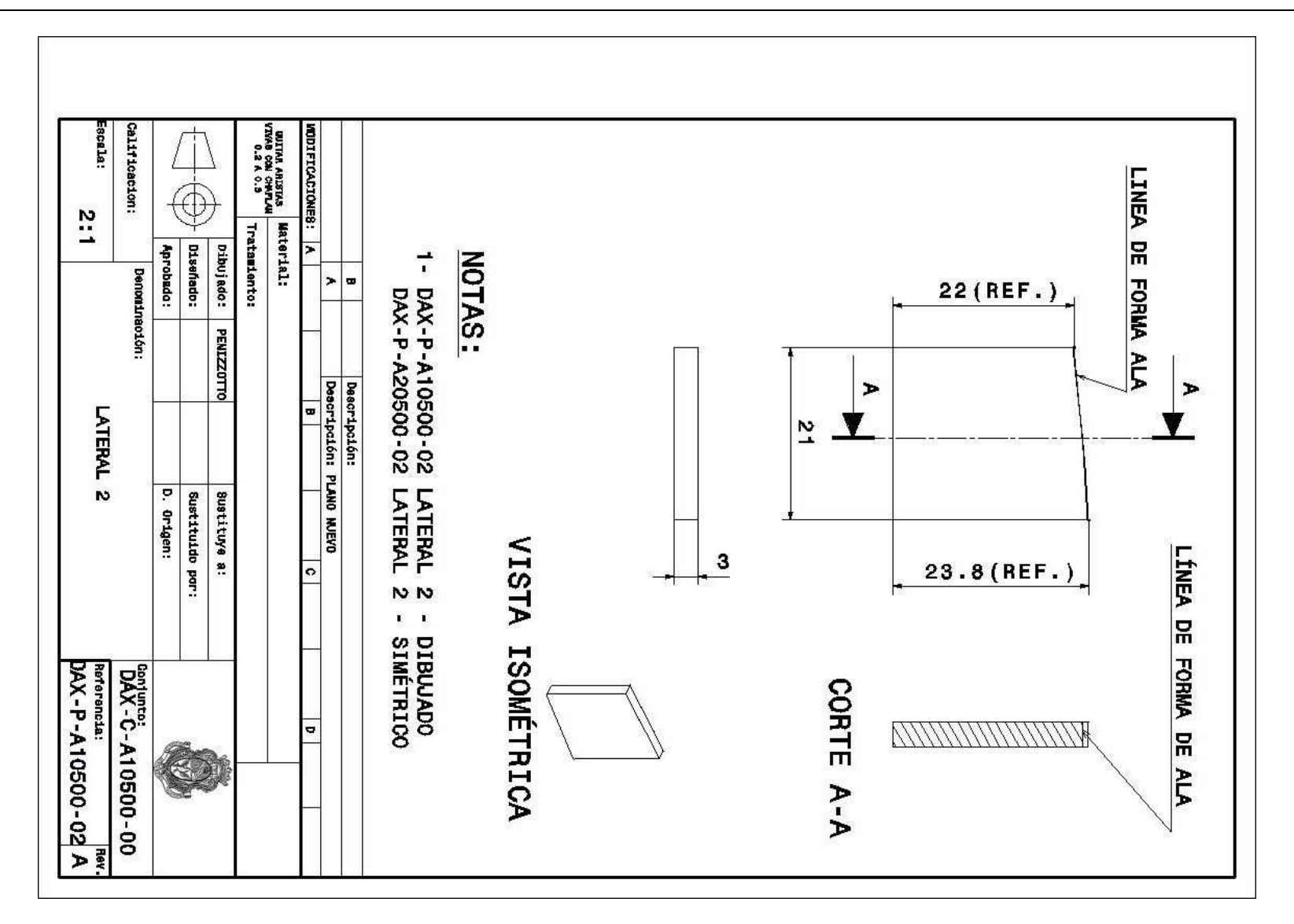

**Figura 63** Imagen del plano DAX-P-A10500-02

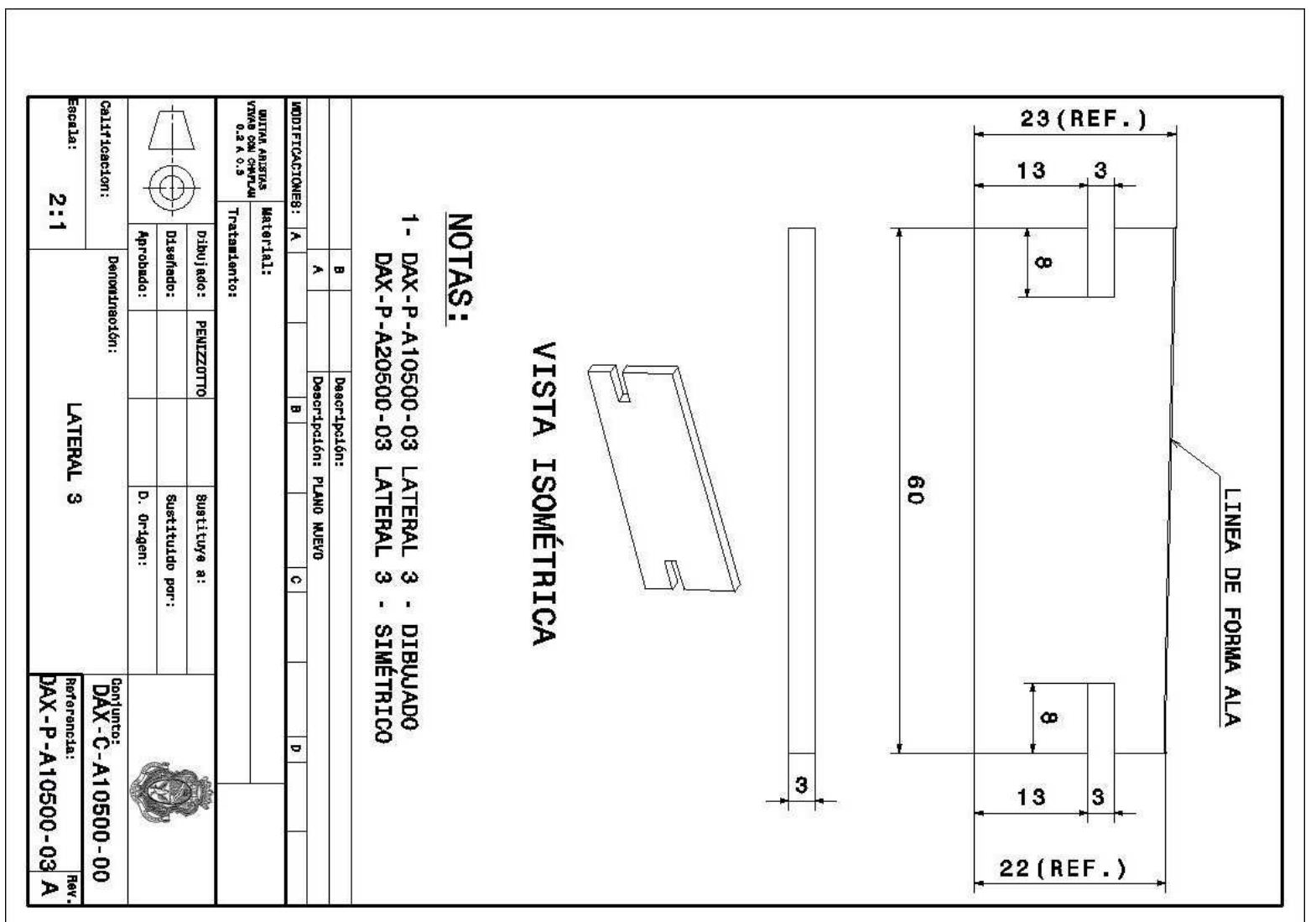

**Figura 64** Imagen del plano DAX-P-A10500-03

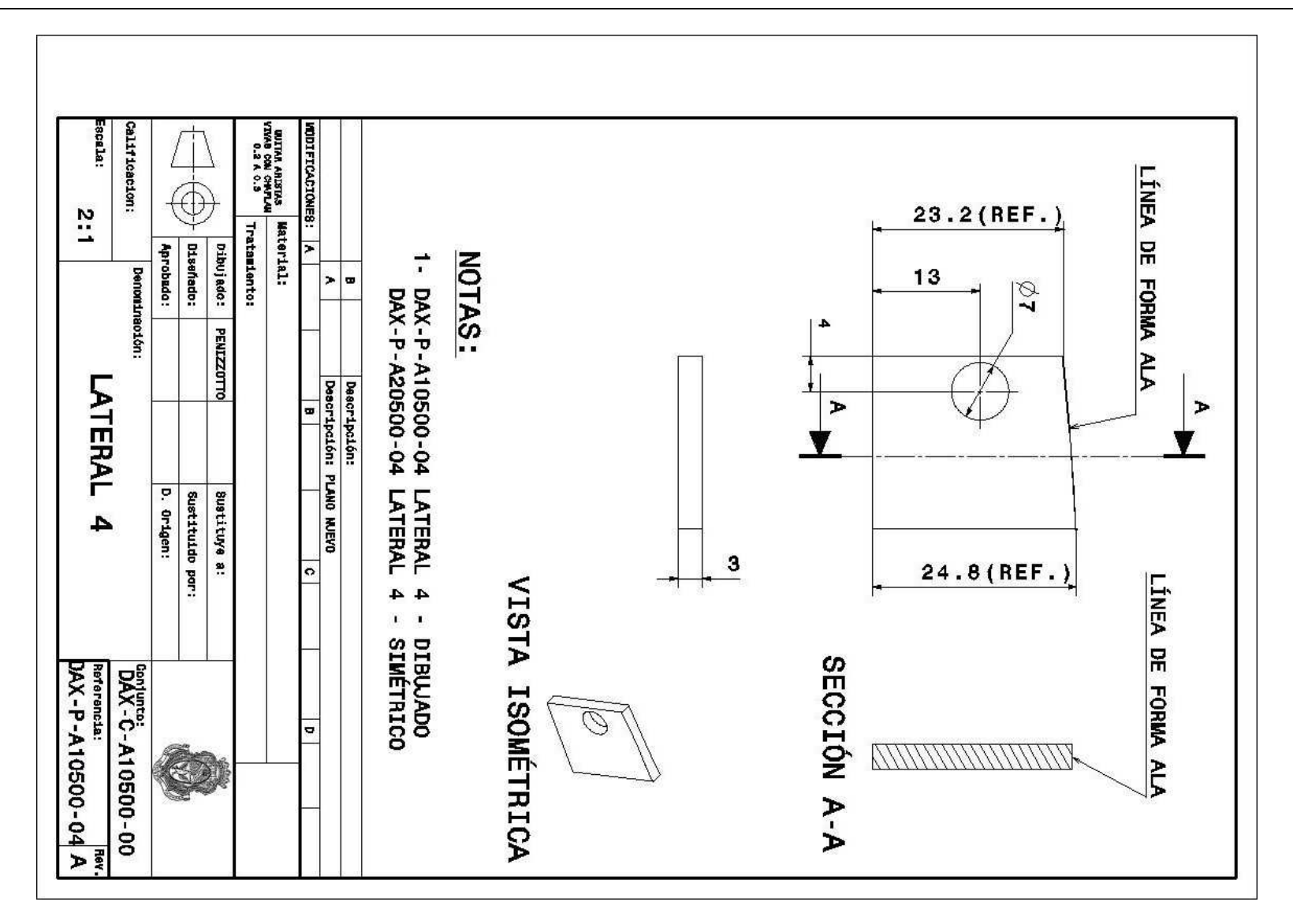

**Figura 65** Imagen del plano DAX-P-A10500-04

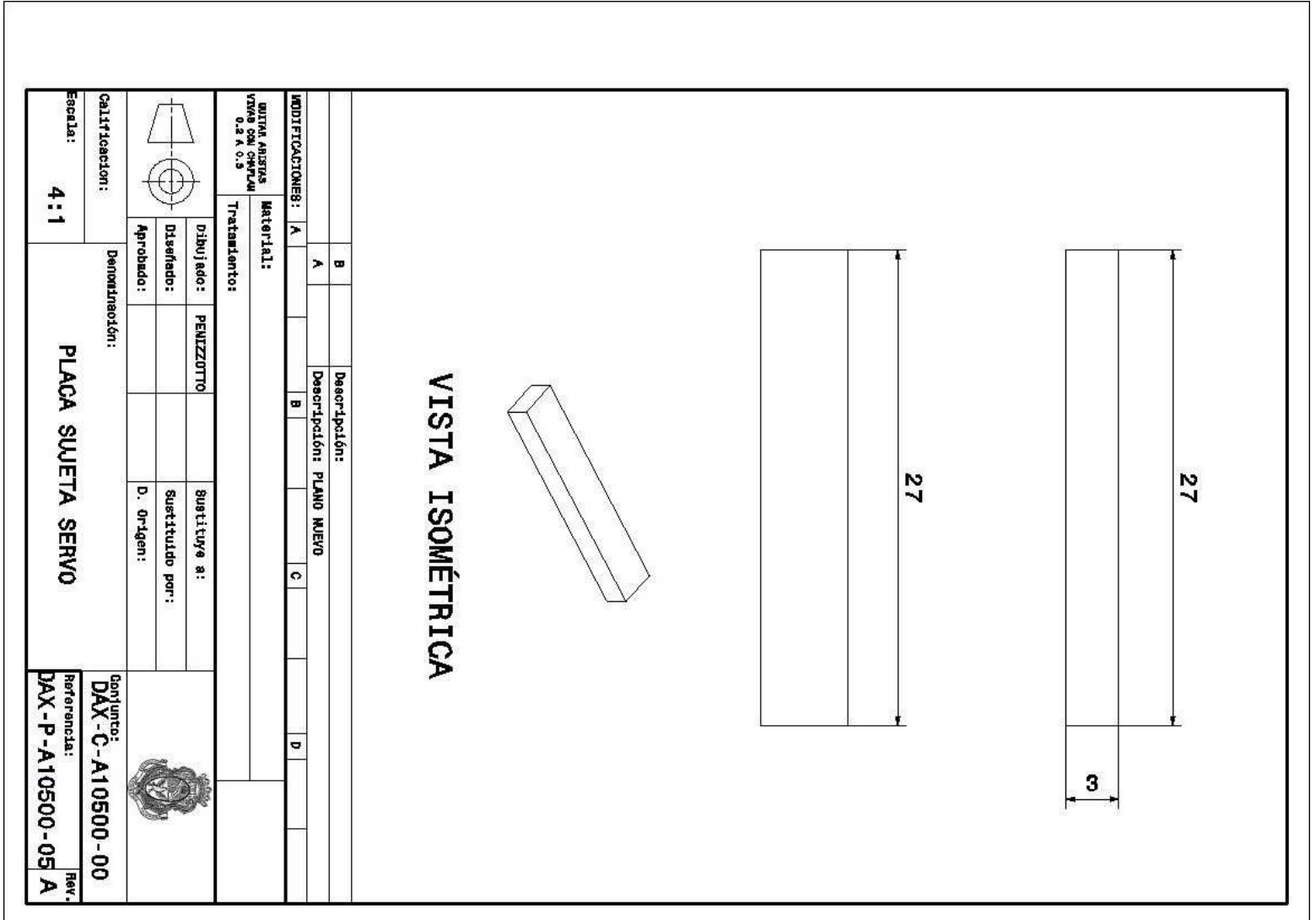

**Figura 66** Imagen del plano DAX-P-A10500-05

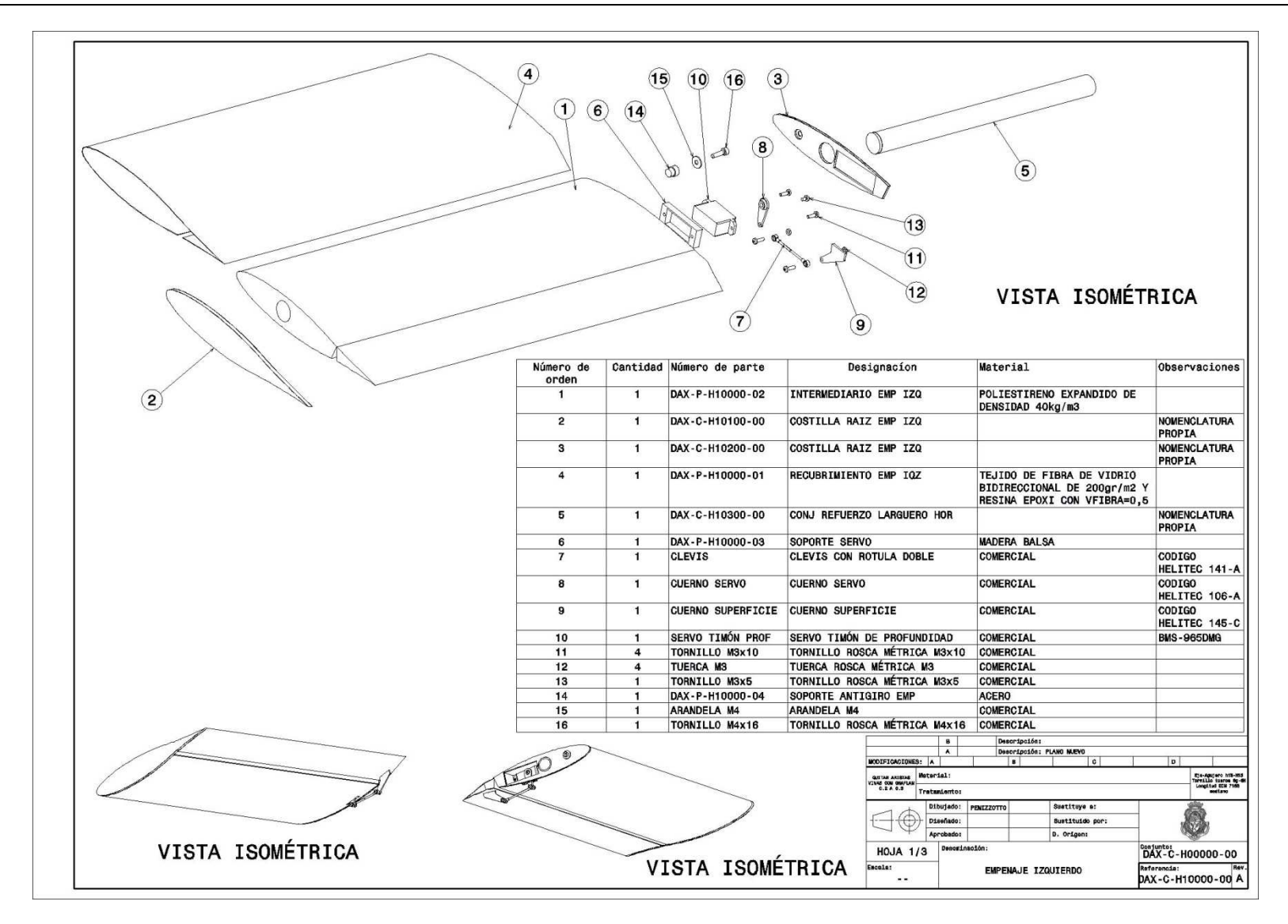

**Figura 67** Imagen de hoja 1 del plano DAX-C-H10000-00

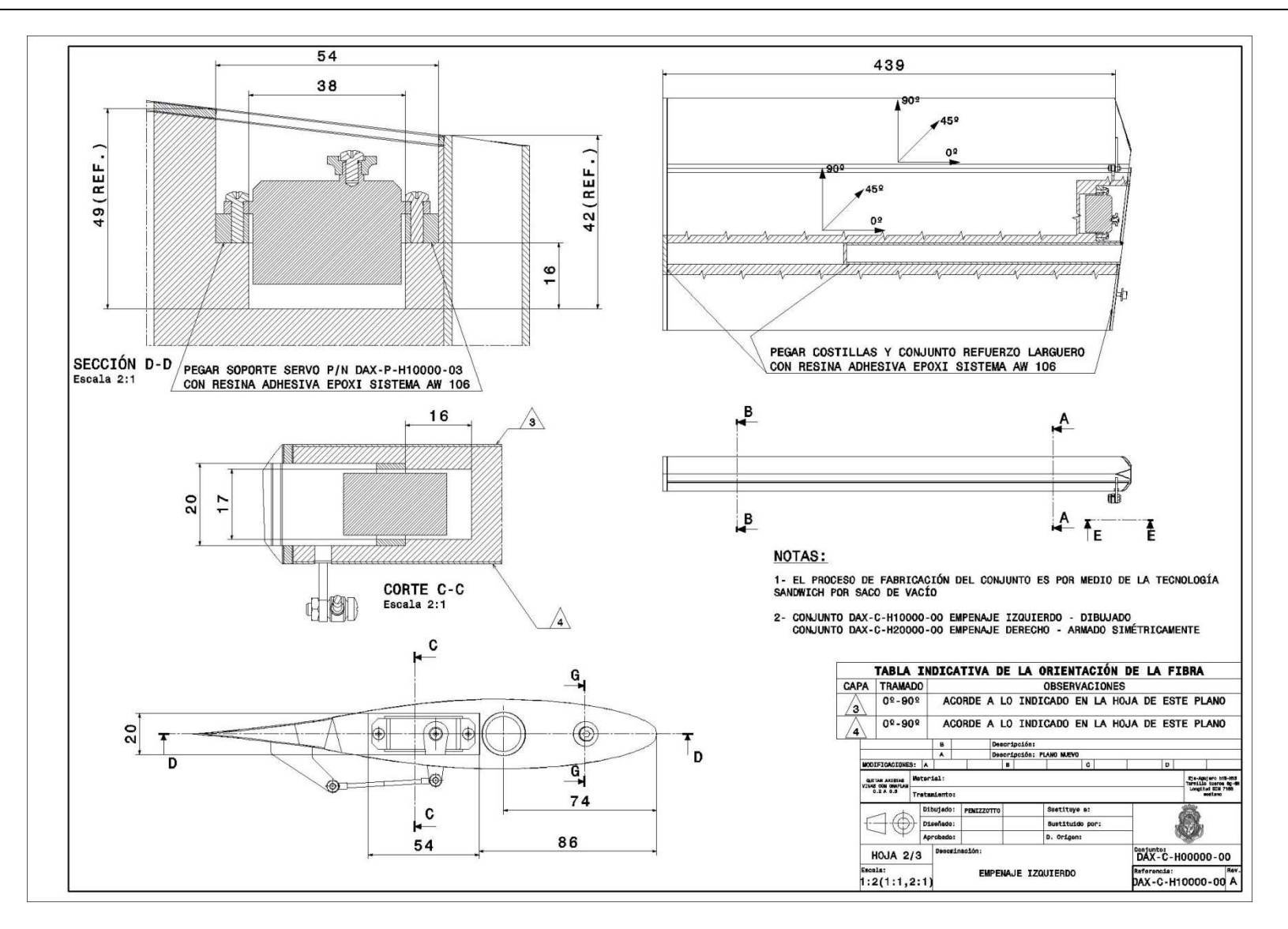

**Figura 68** Imagen de hoja 2 del plano DAX-C-H10000-00

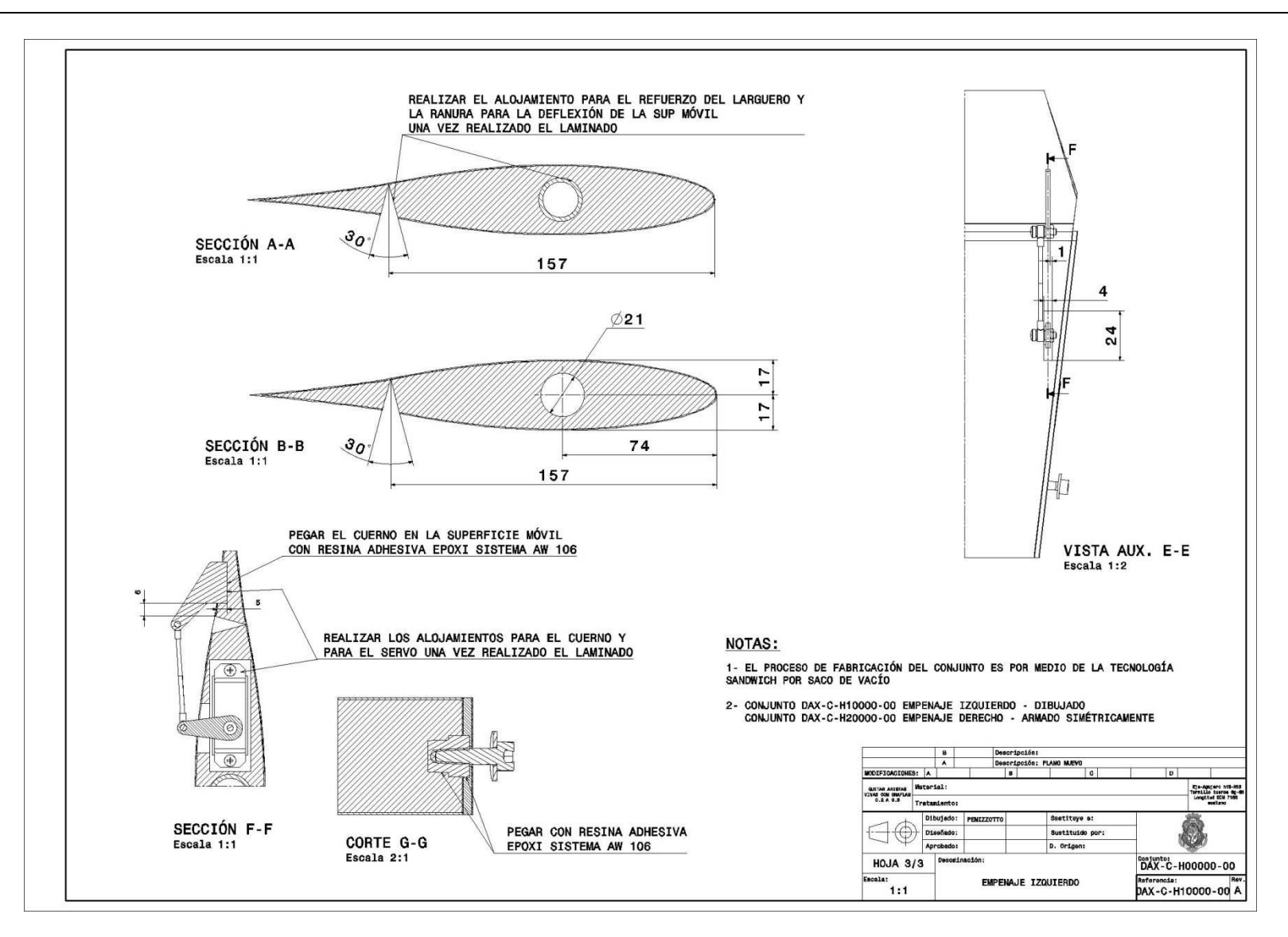

**Figura 69** Imagen de hoja 3 del plano DAX-C-H10000-00

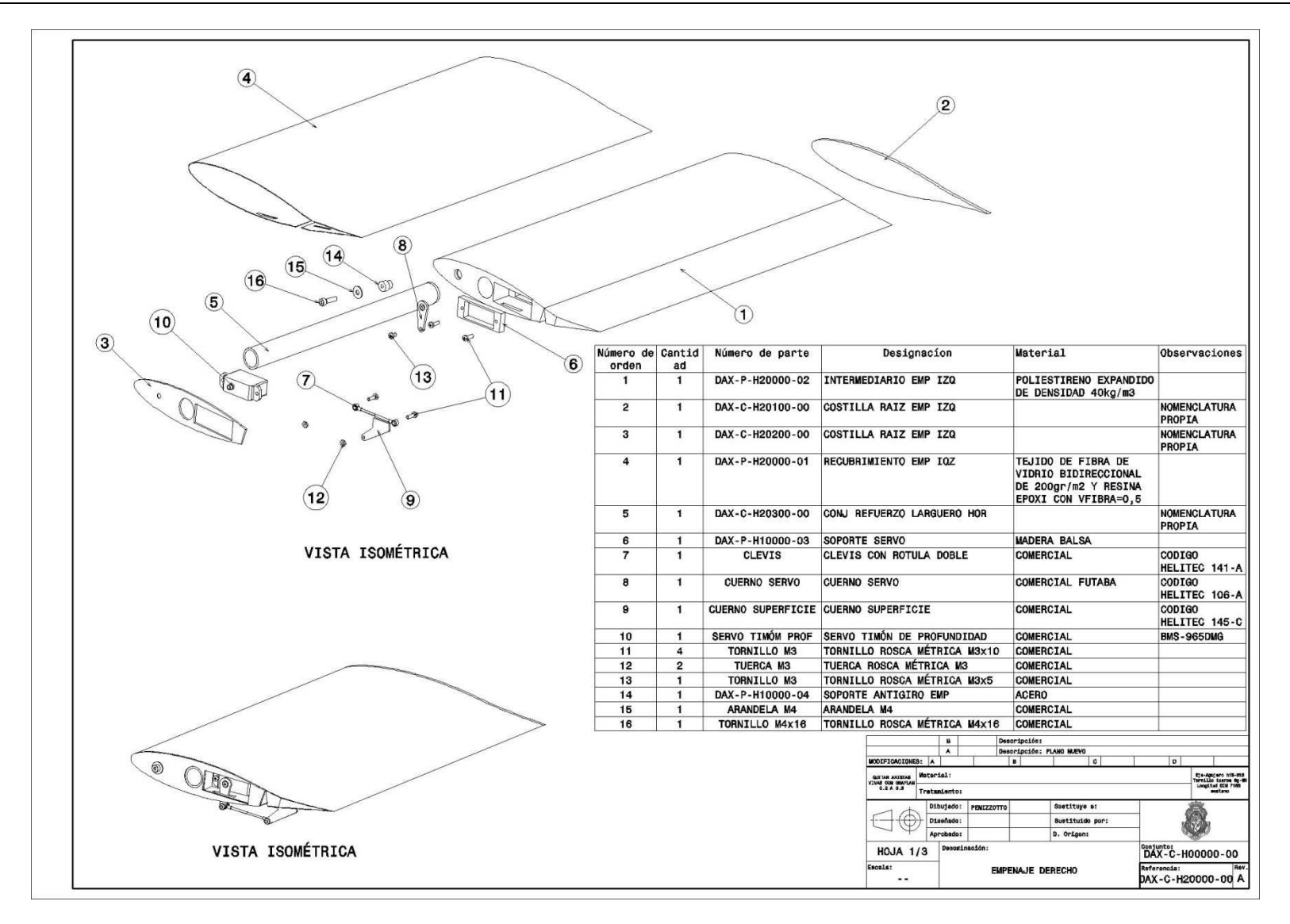

**Figura 70** Imagen de hoja 1 del plano DAX-C-H20000-00

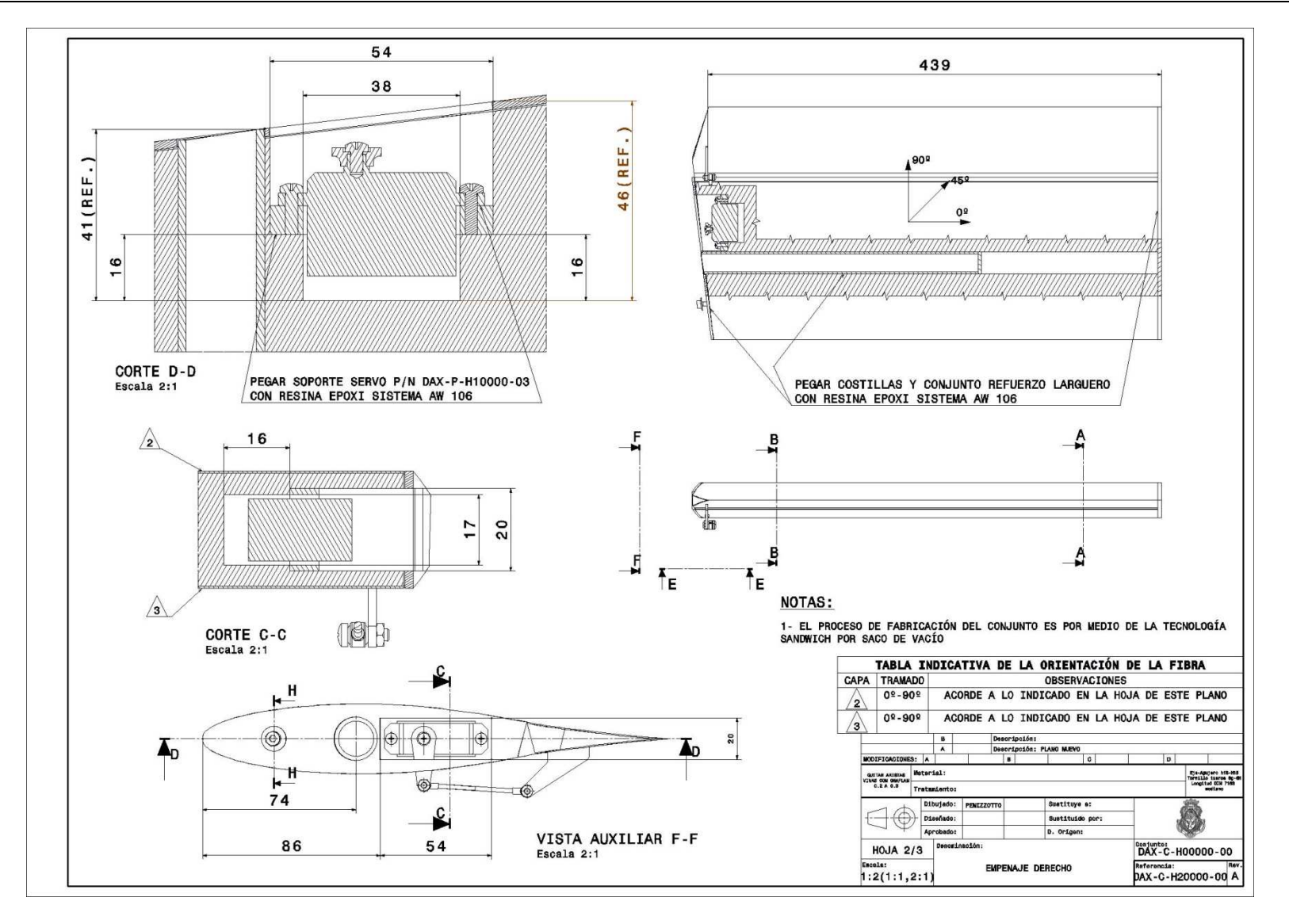

**Figura 71** Imagen de hoja 2 del plano DAX-C-H20000-00

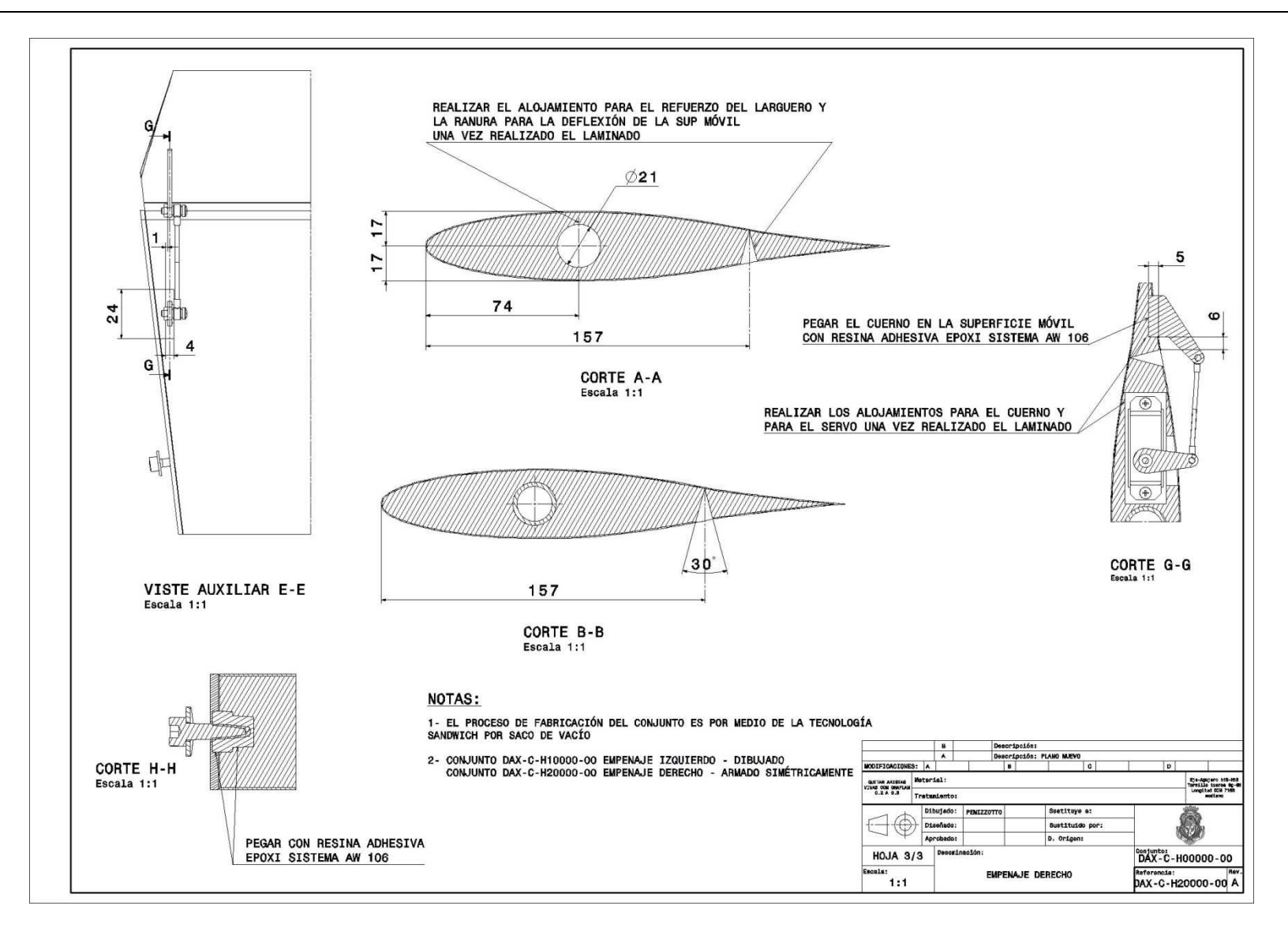

**Figura 72** Imagen de hoja 3 del plano DAX-C-H20000-00

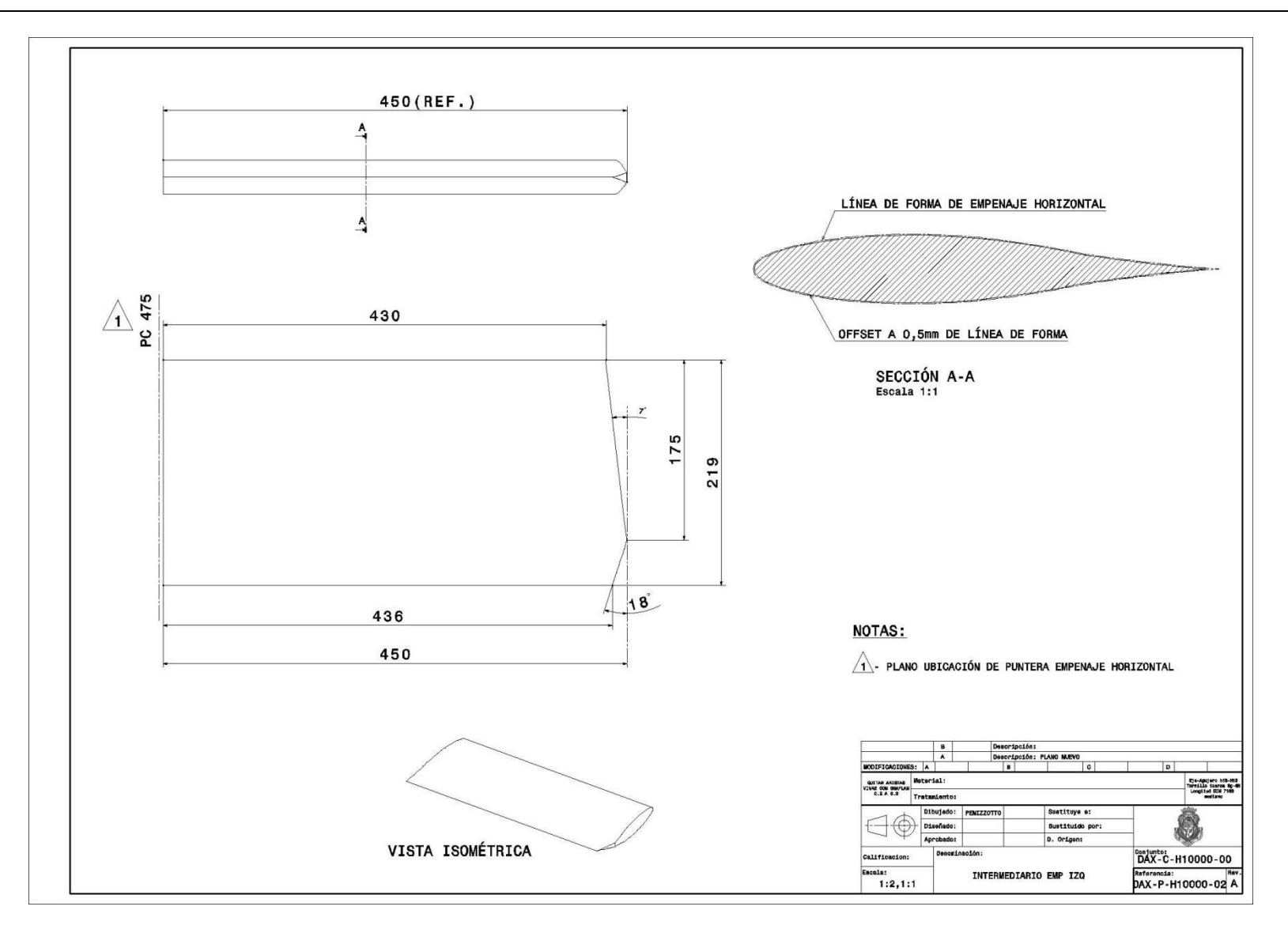

**Figura 73** Imagen del plano DAX-P-H10000-02

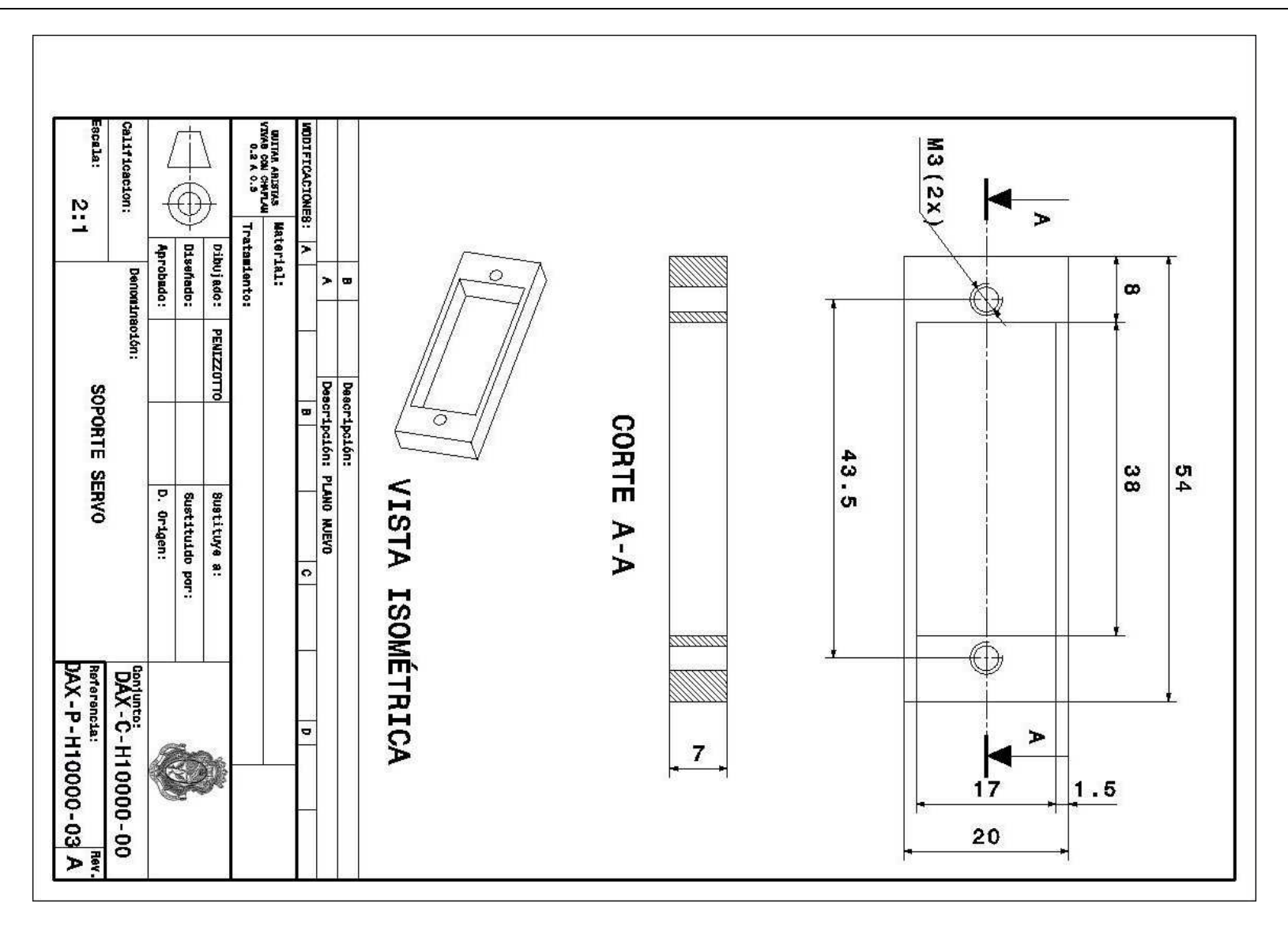

**Figura 74** Imagen del plano DAX-P-H10000-03

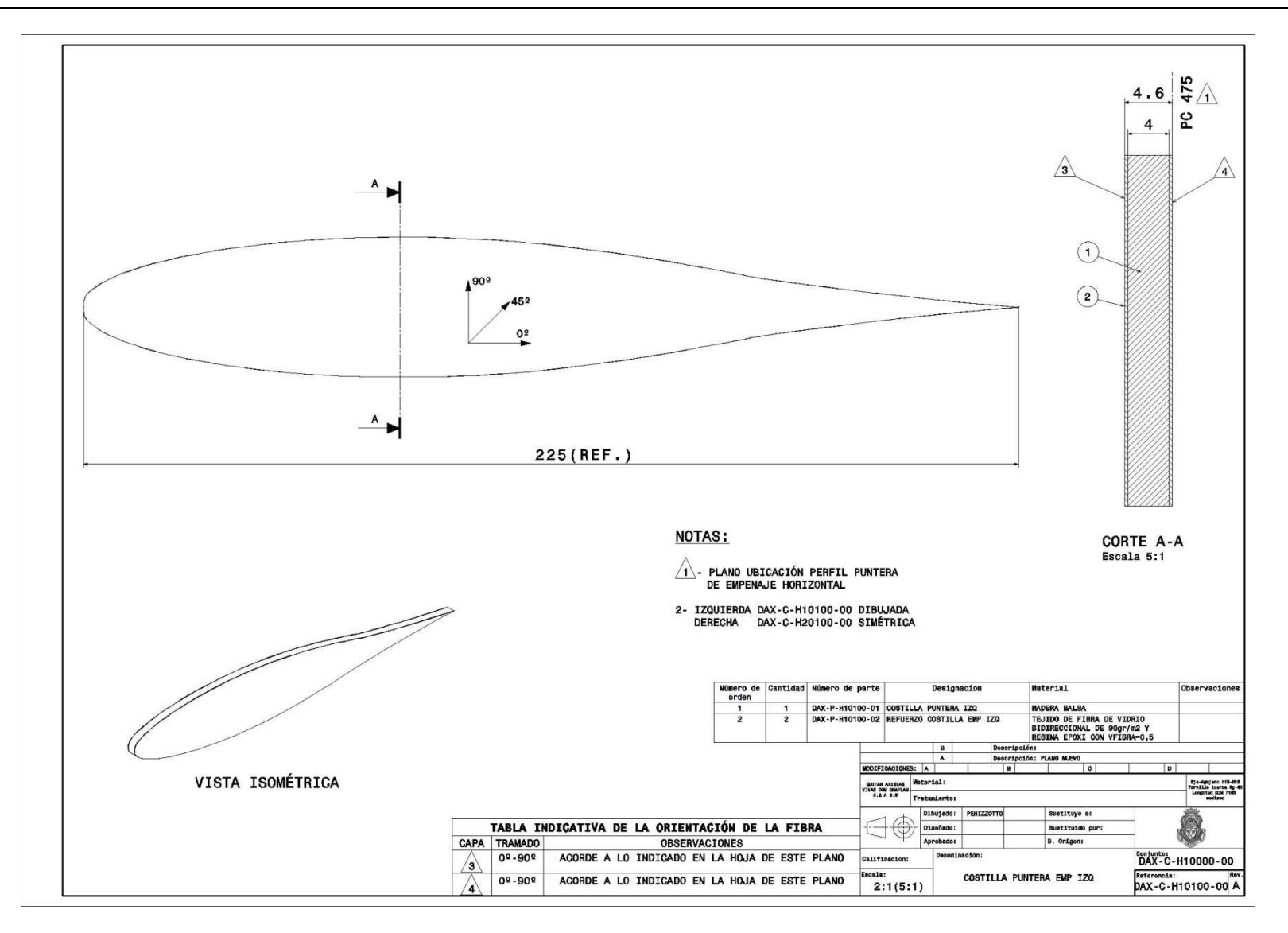

**Figura 75** Imagen del plano DAX-C-H10100-00

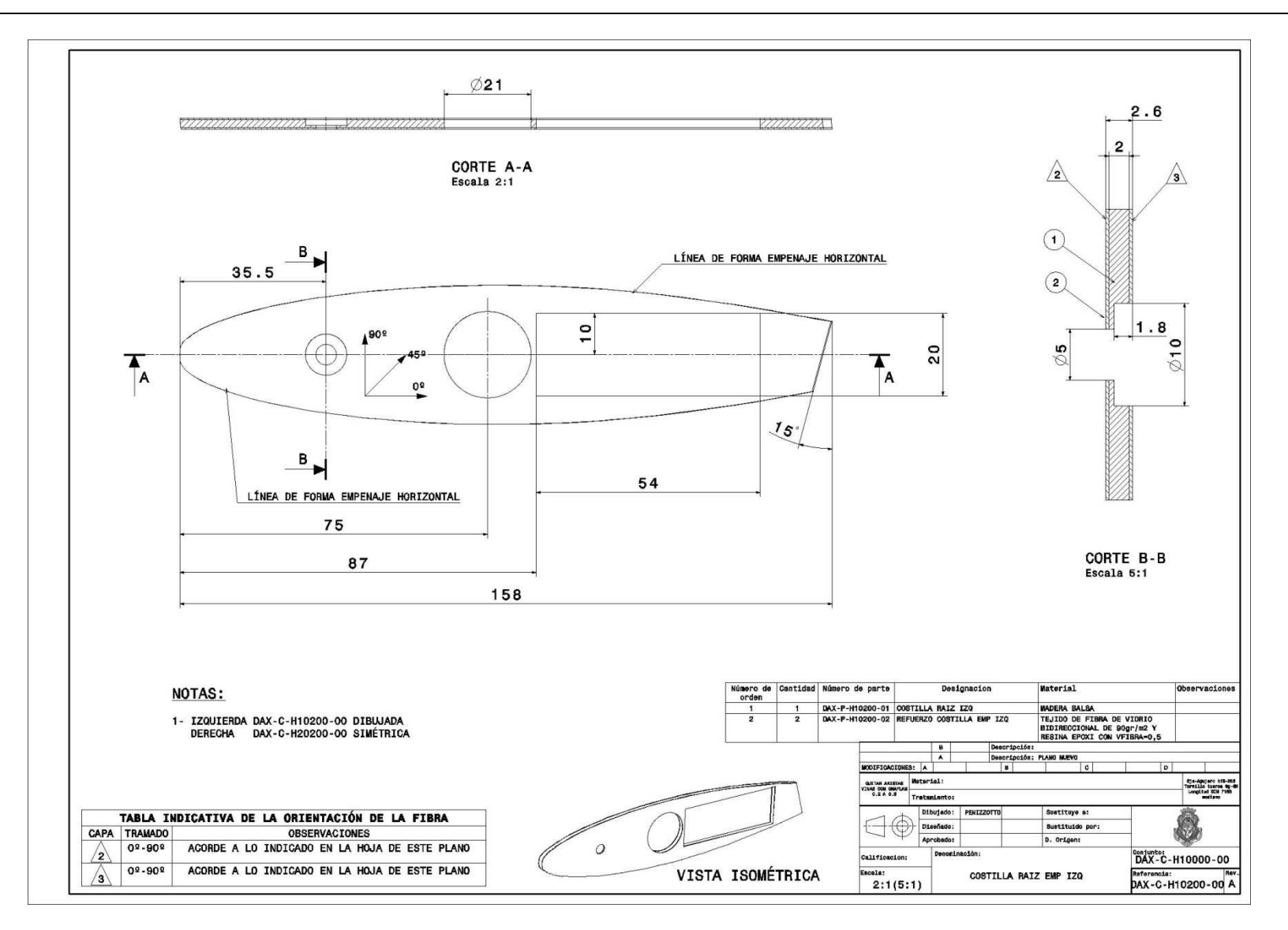

**Figura 76** Imagen del plano DAX-C-H10200-00

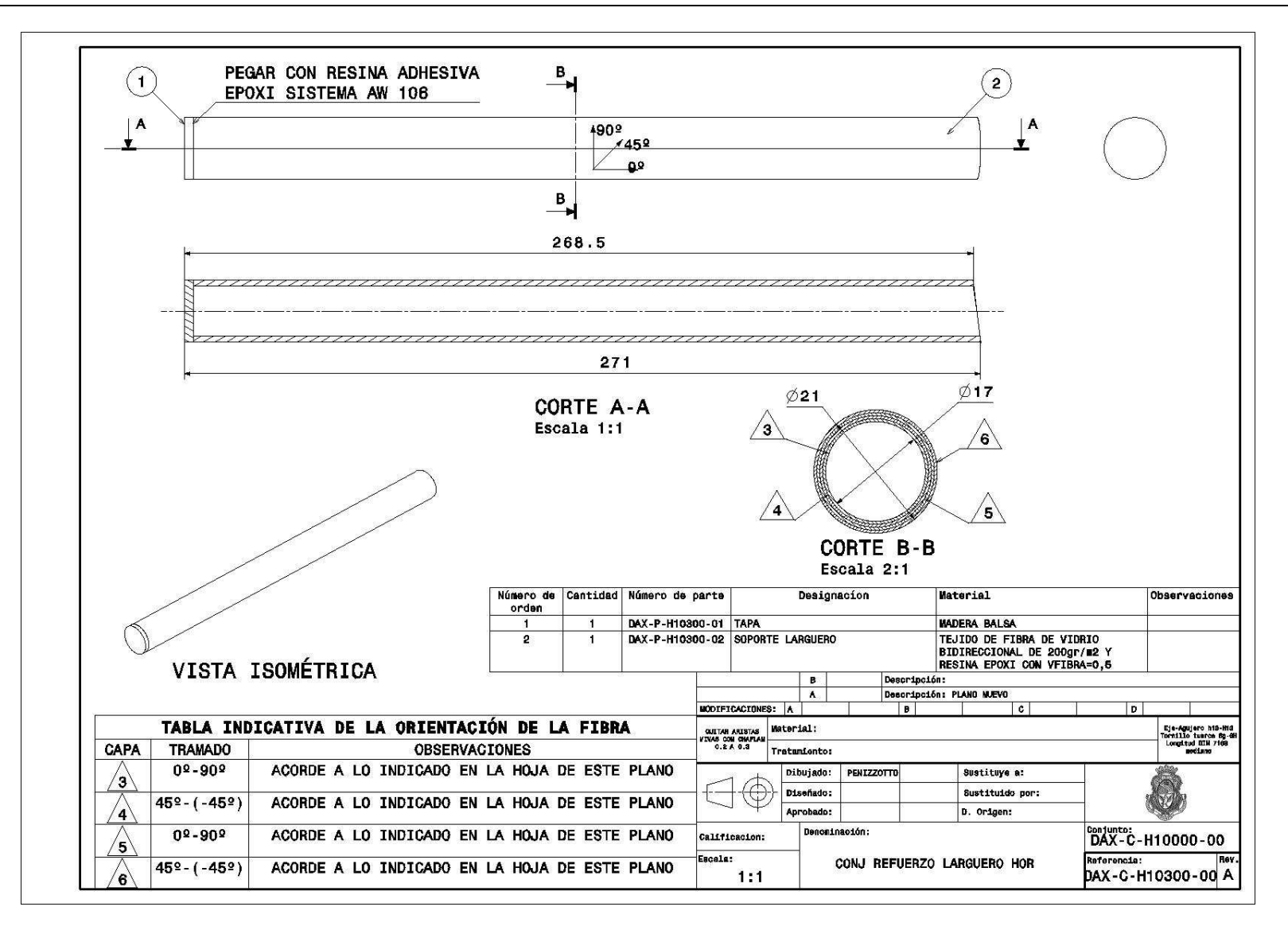

**Figura 77** Imagen del plano DAX-C-H10300-00

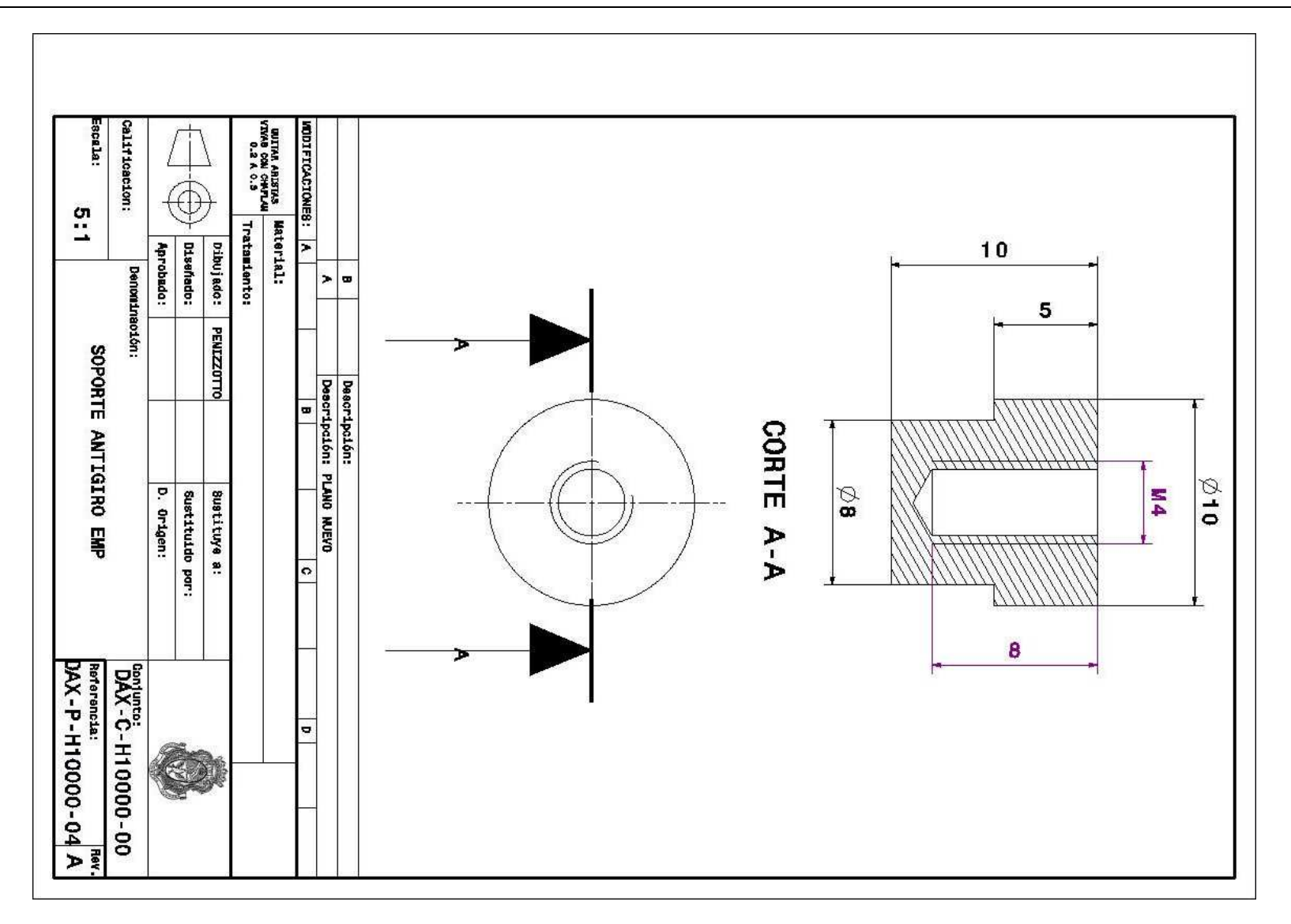

**Figura 78** Imagen del plano DAX-P-H10000-04

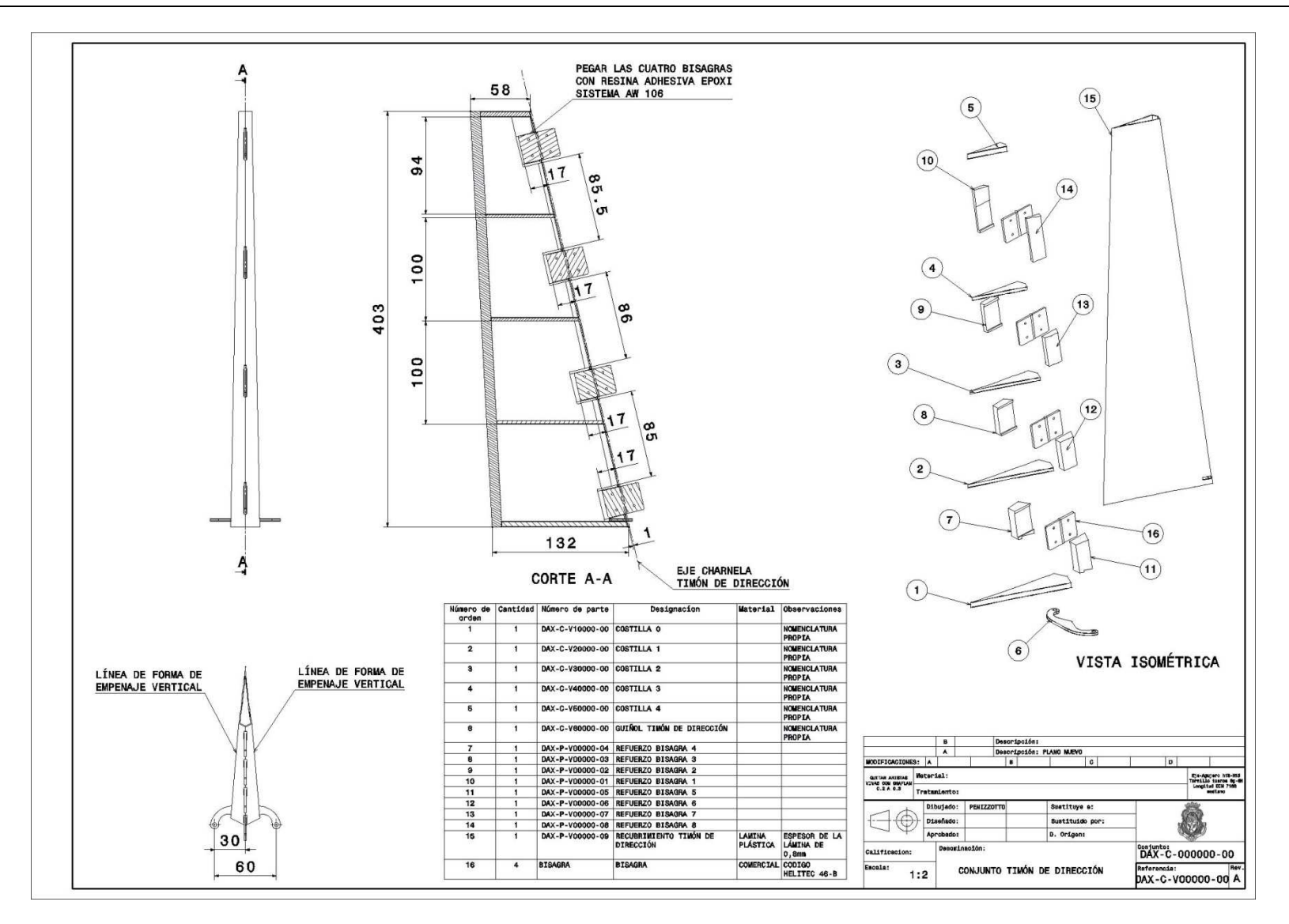

**Figura 79** Imagen del plano DAX-C-V00000-00

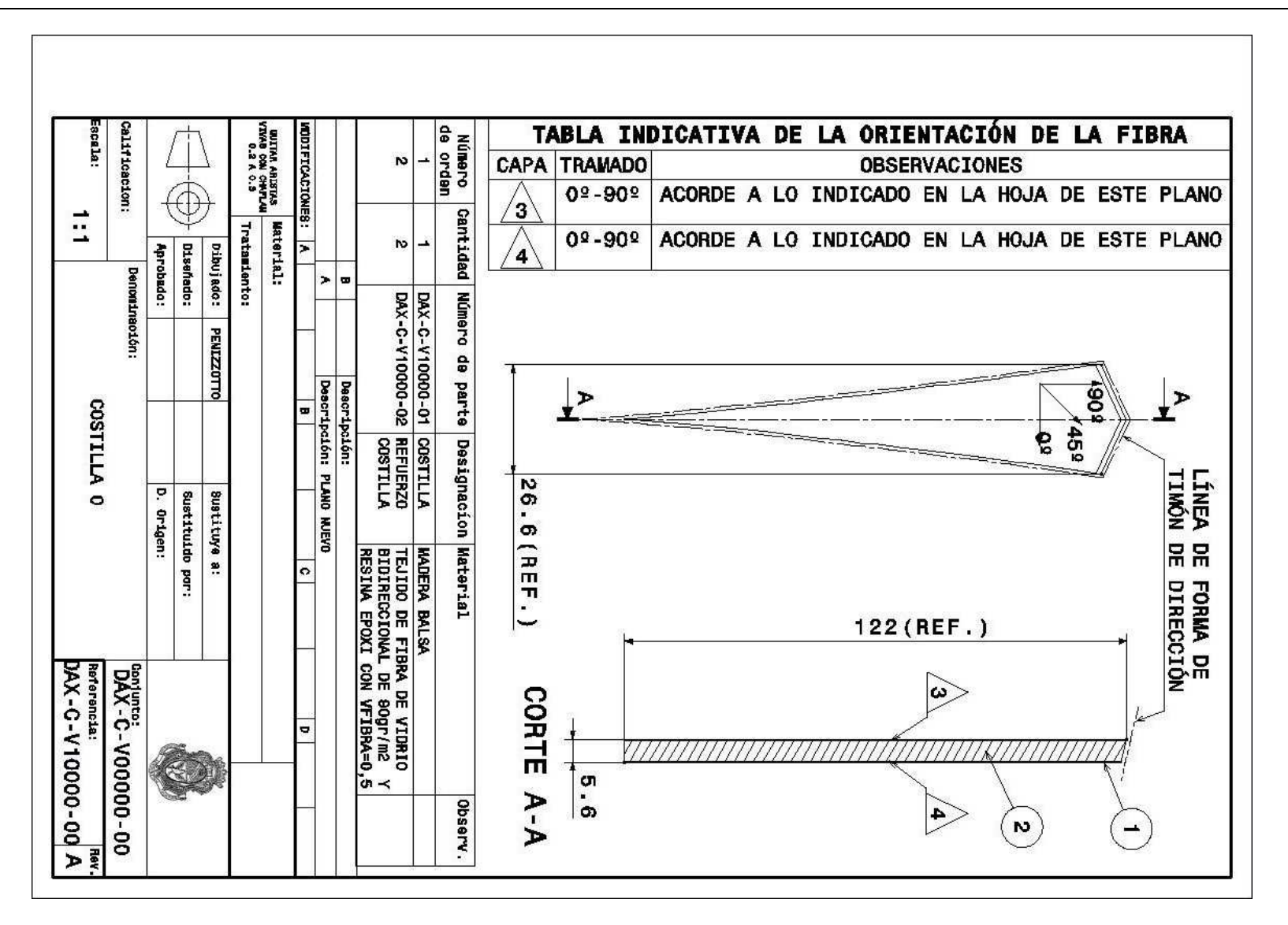

**Figura 80** Imagen del plano DAX-C-V10000-00

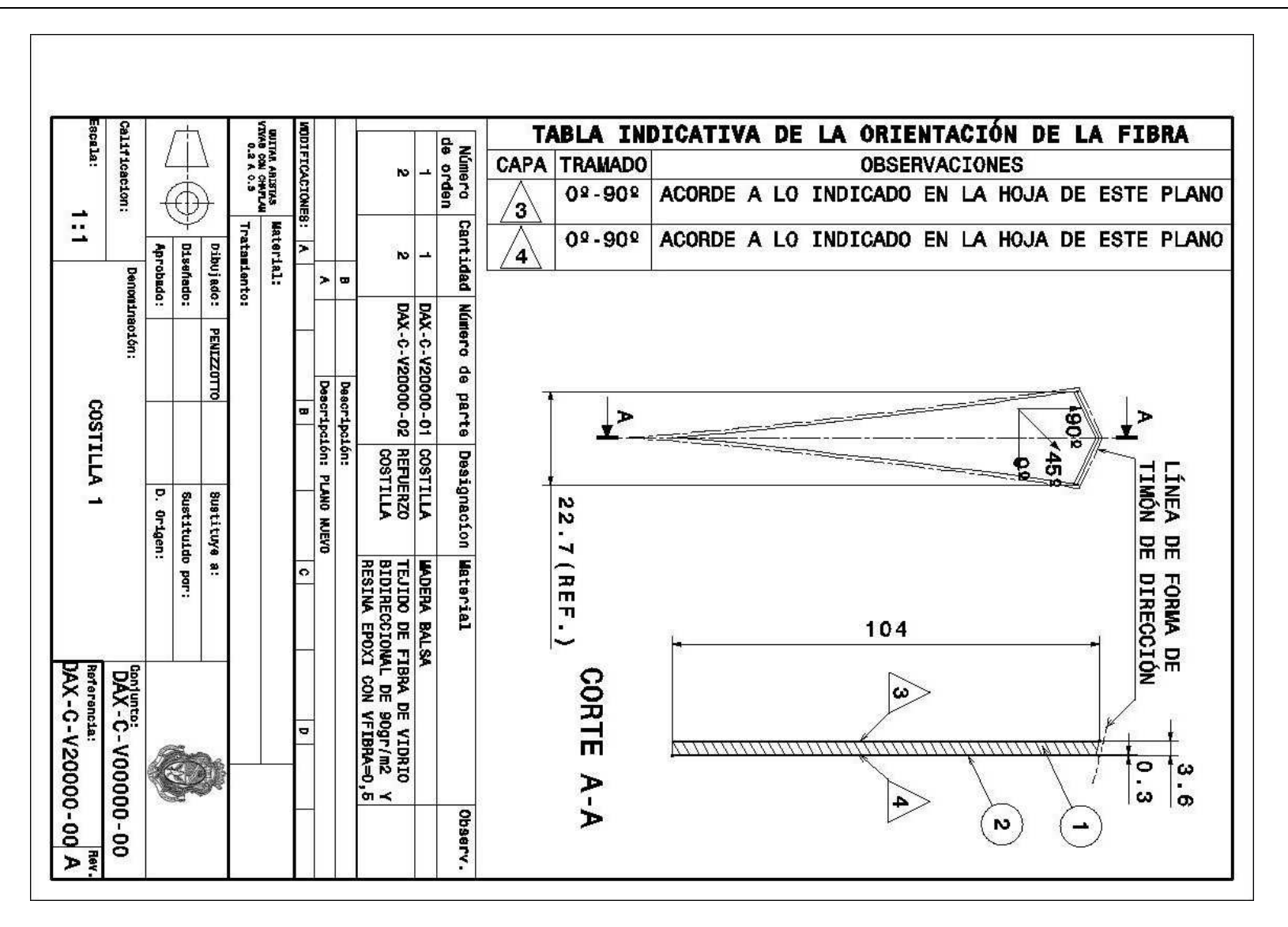

**Figura 81** Imagen del plano DAX-C-V20000-00

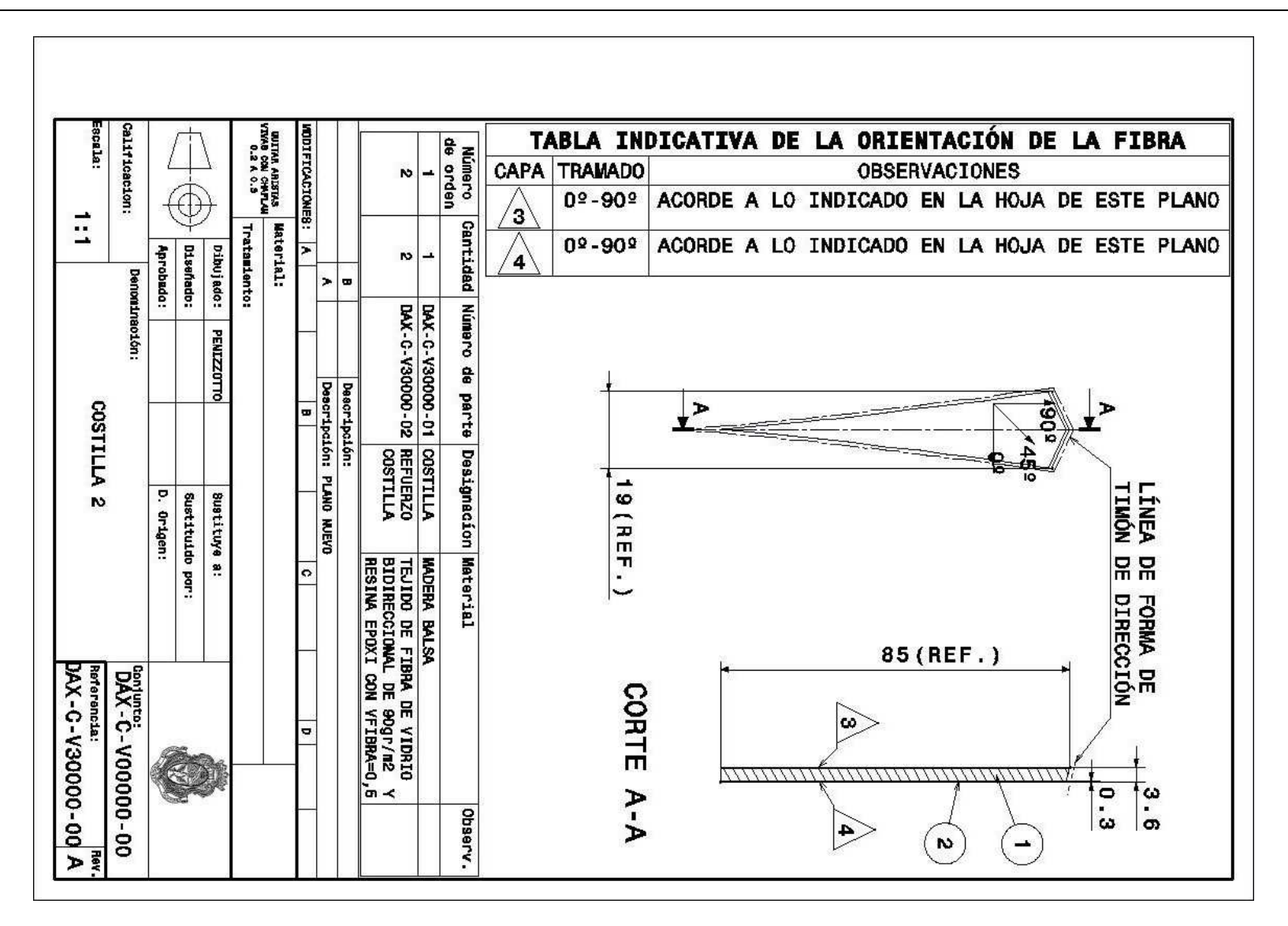

**Figura 82** Imagen del plano DAX-C-V30000-00

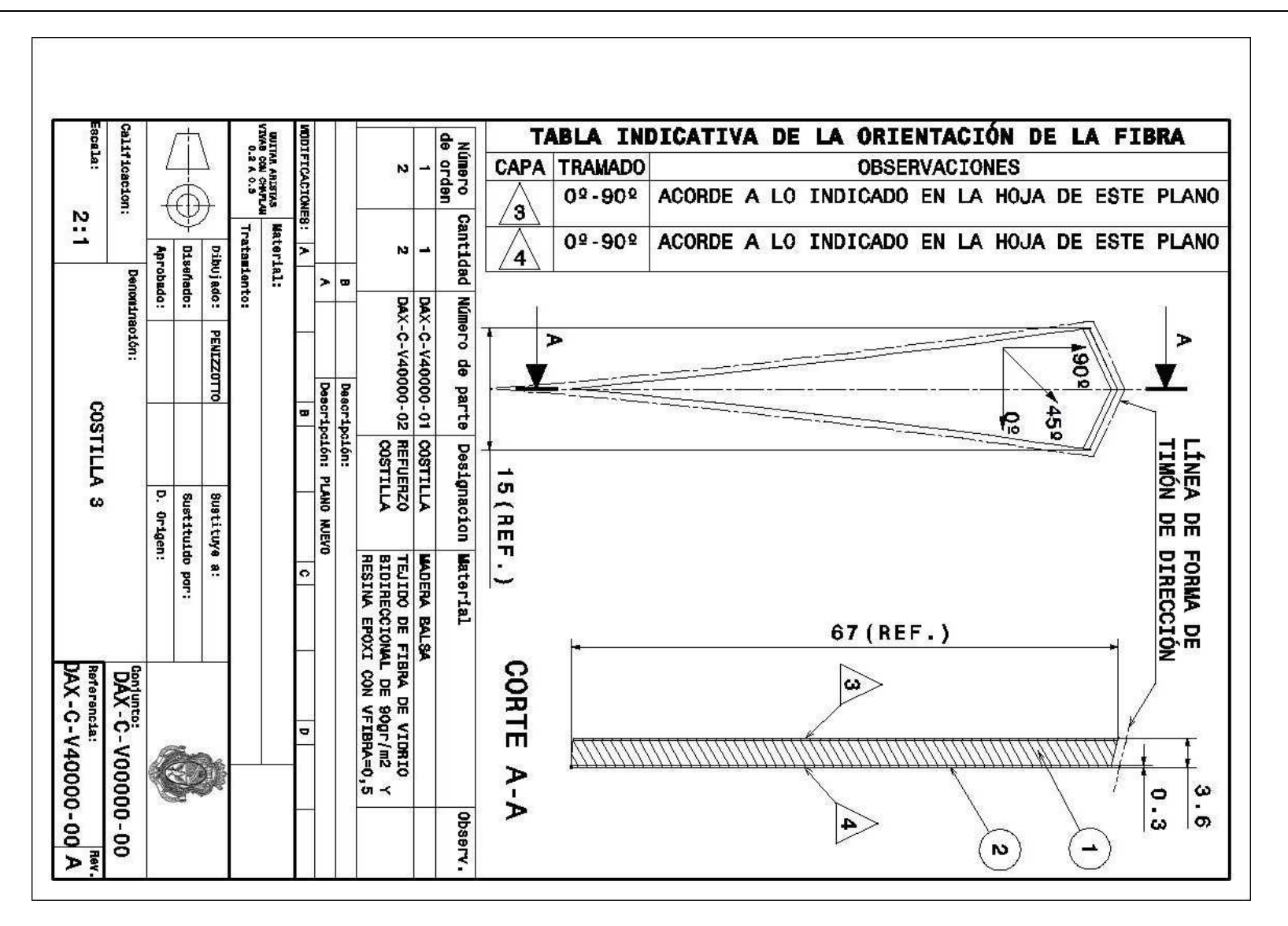

**Figura 83** Imagen del plano DAX-C-V40000-00

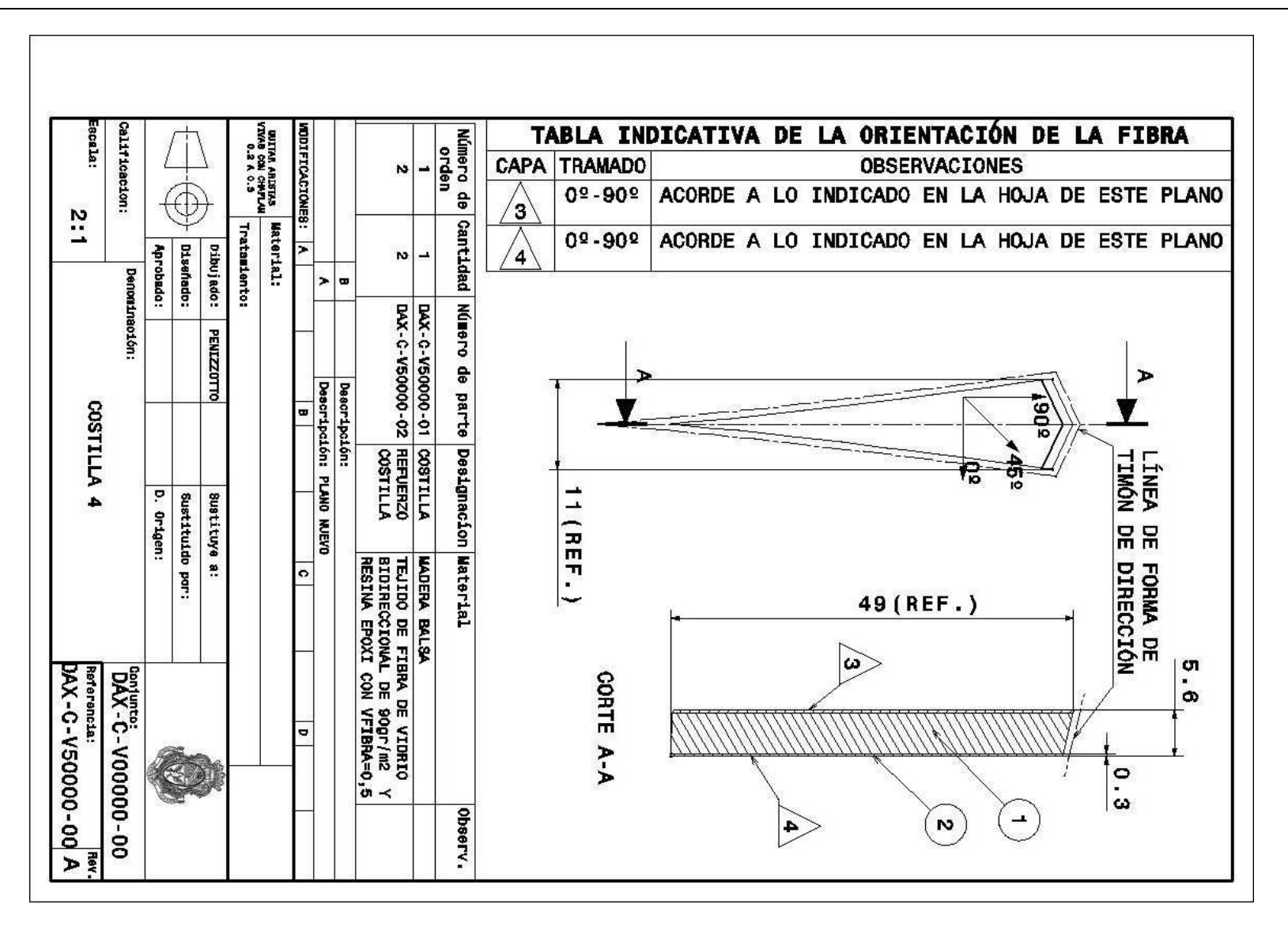

**Figura 84** Imagen del plano DAX-C-V50000-00

**Página 177**

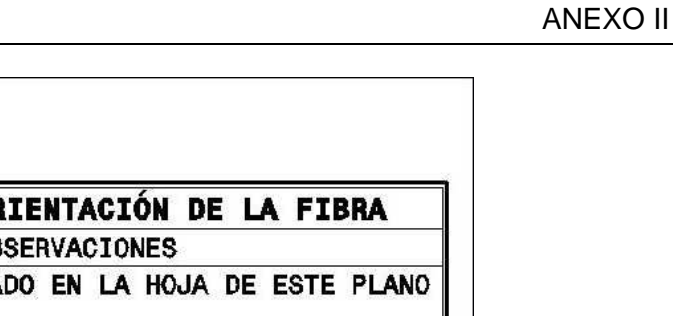

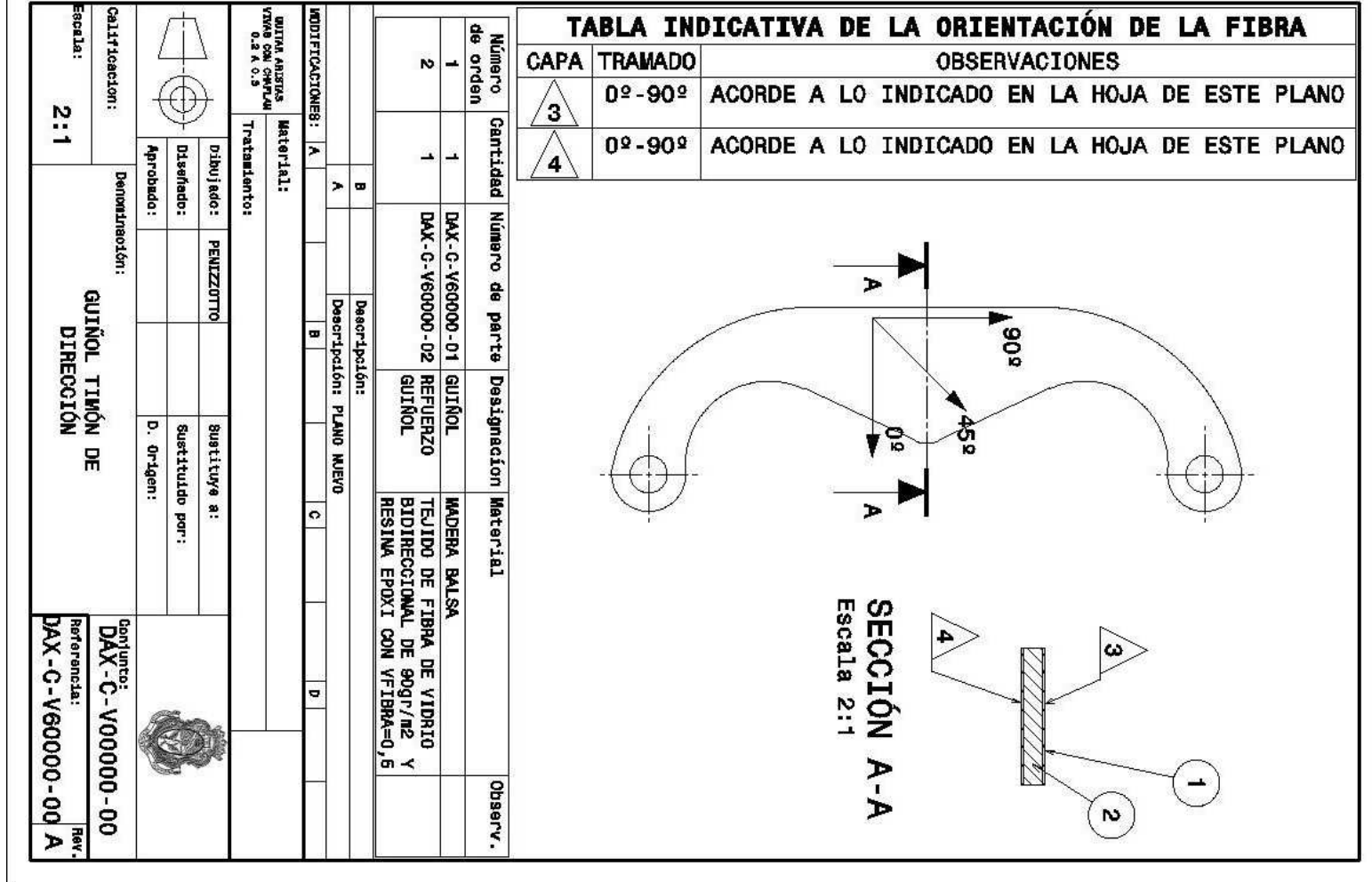

**Figura 85** Imagen del plano DAX-C-V60000-00

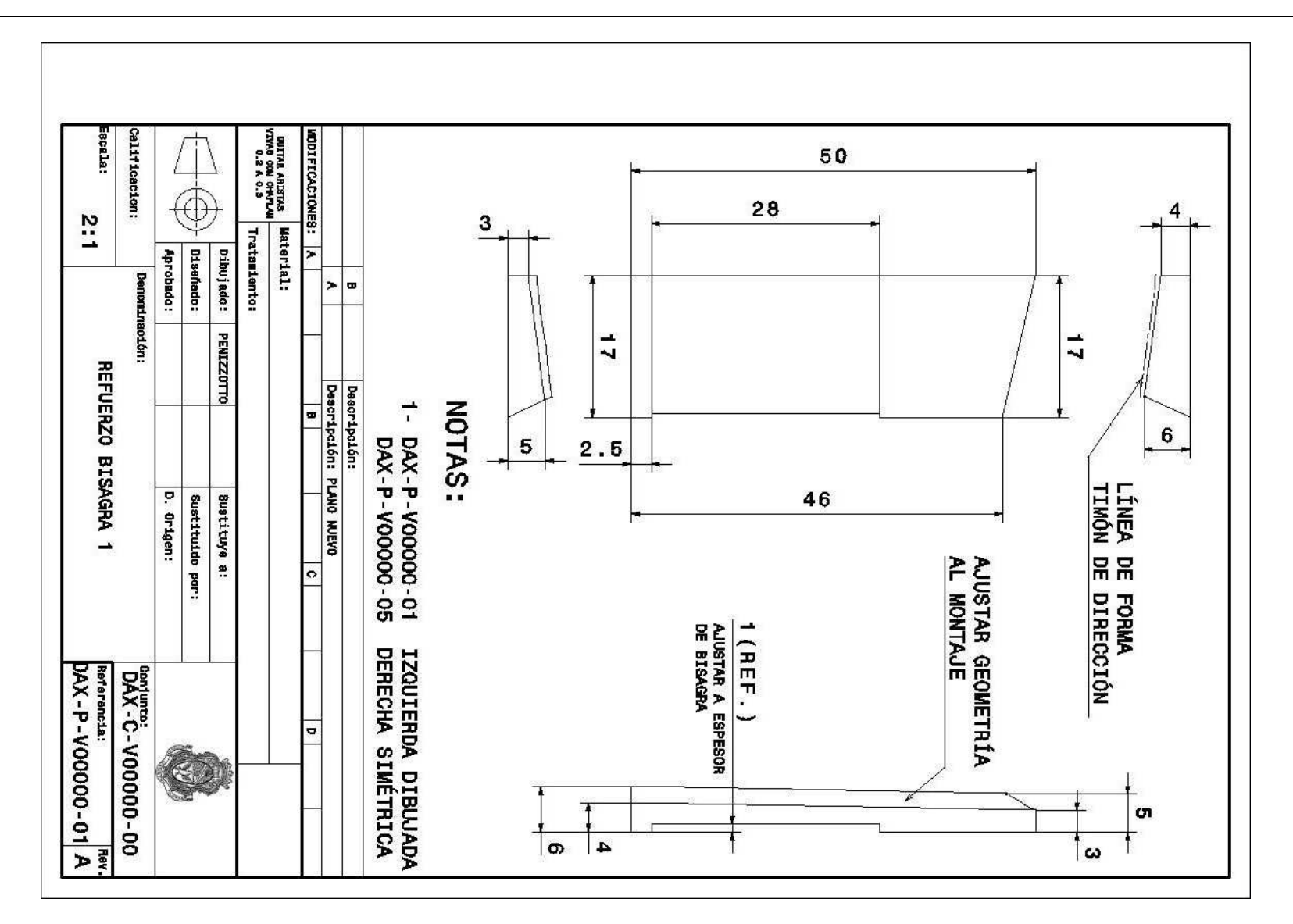

**Figura 86** Imagen del plano DAX-P-V00000-01

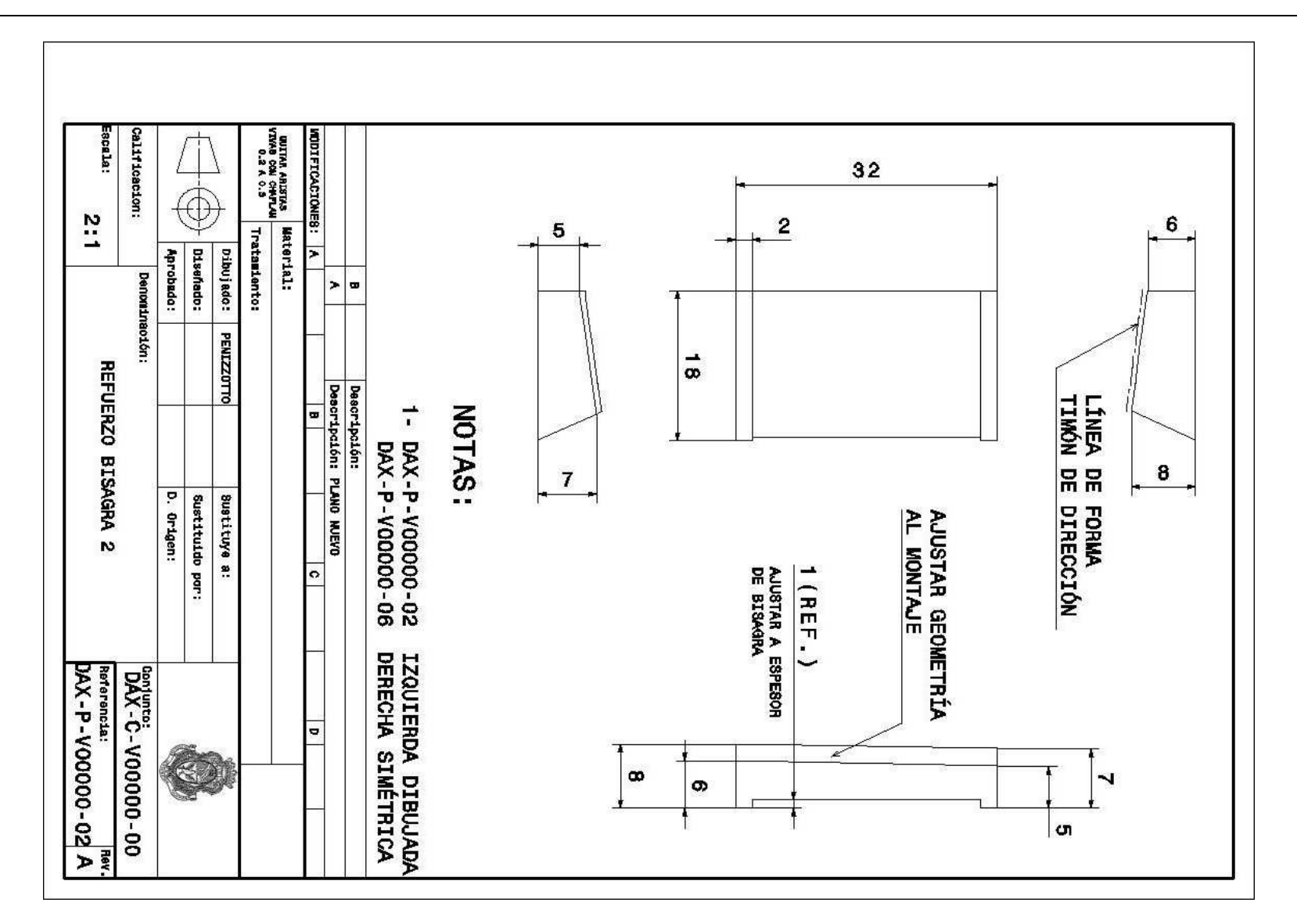

**Figura 87** Imagen del plano DAX-P-V00000-02
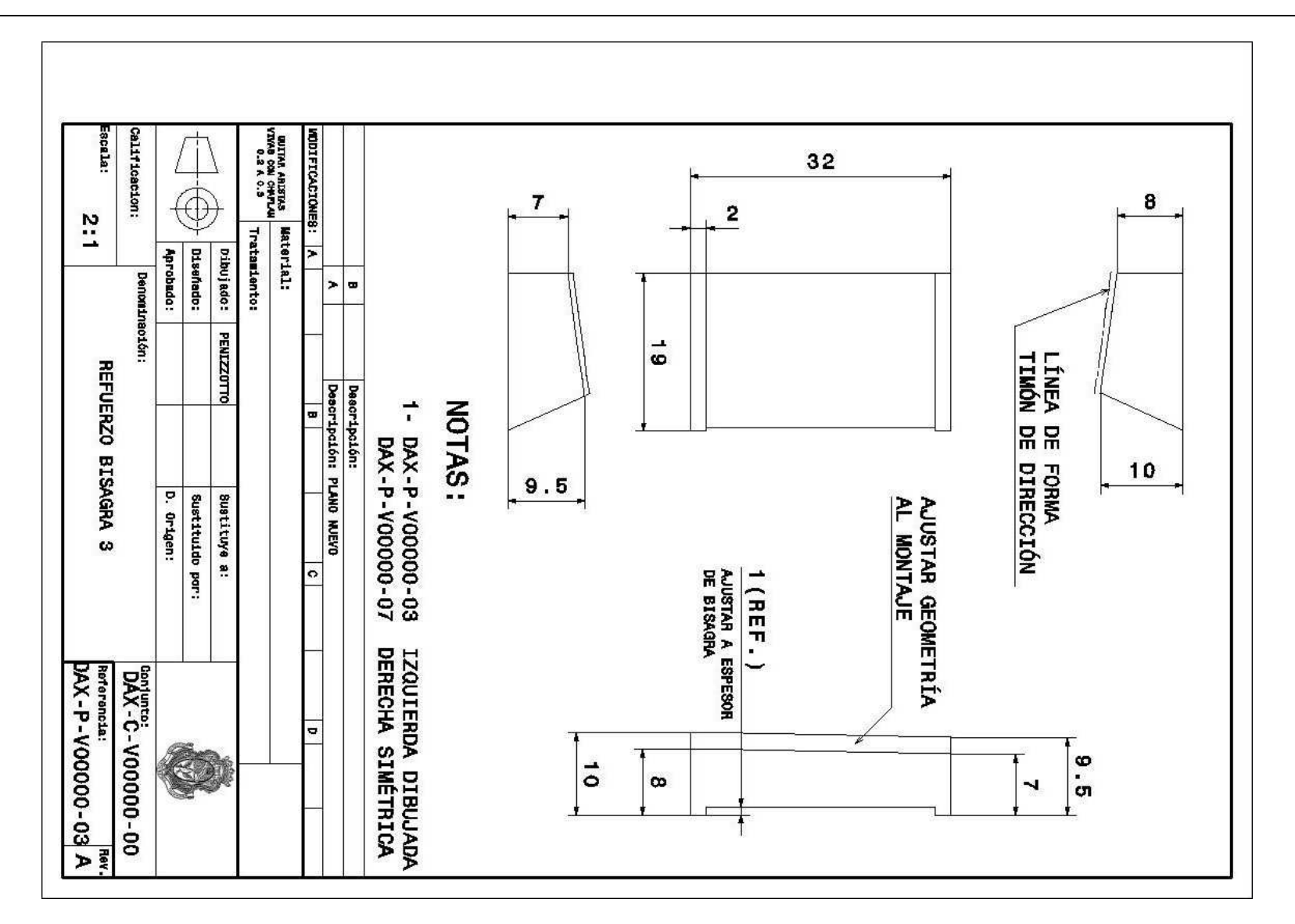

**Figura 88** Imagen del plano DAX-P-V00000-03

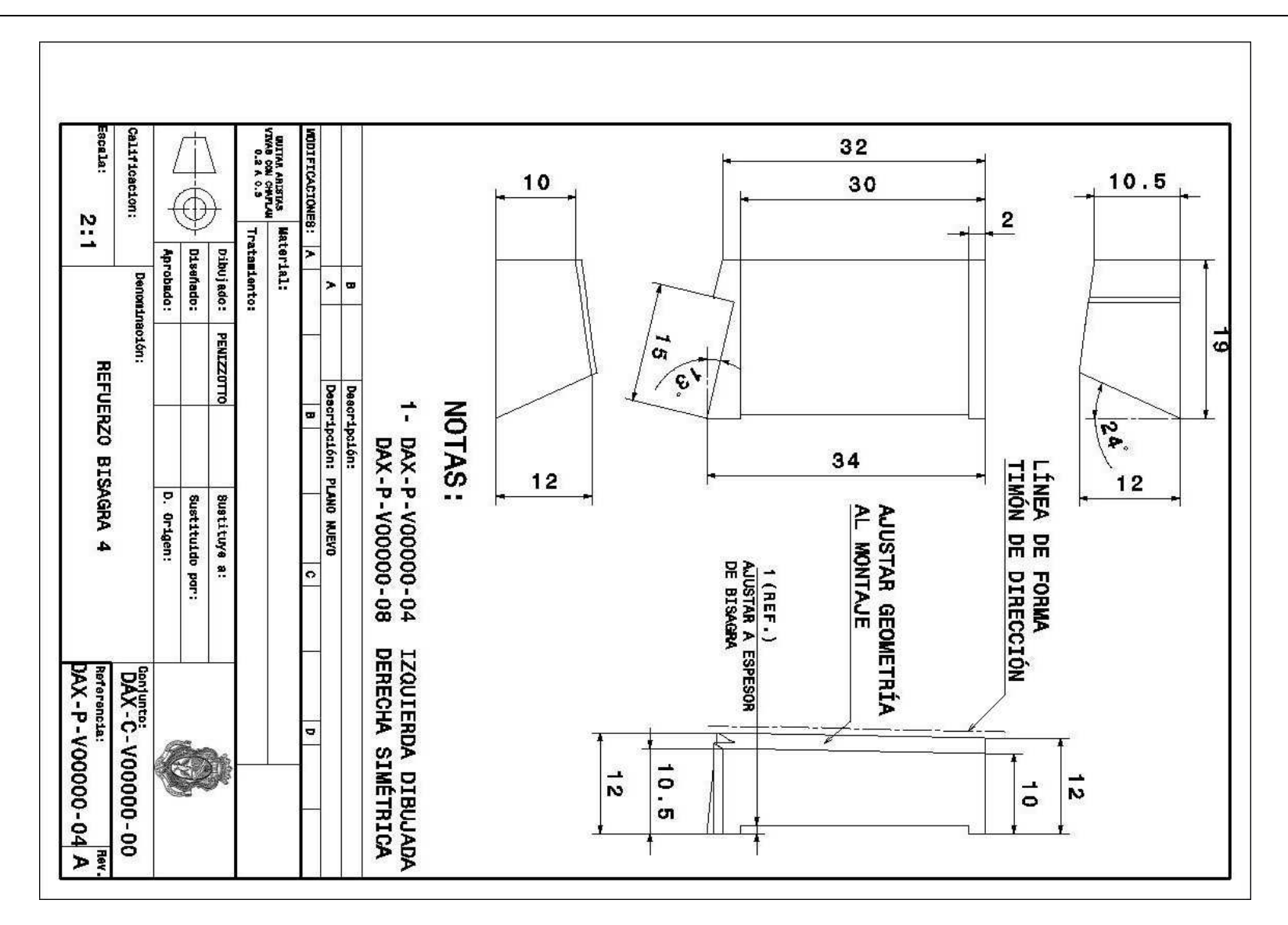

**Figura 89** Imagen del plano DAX-P-V00000-04

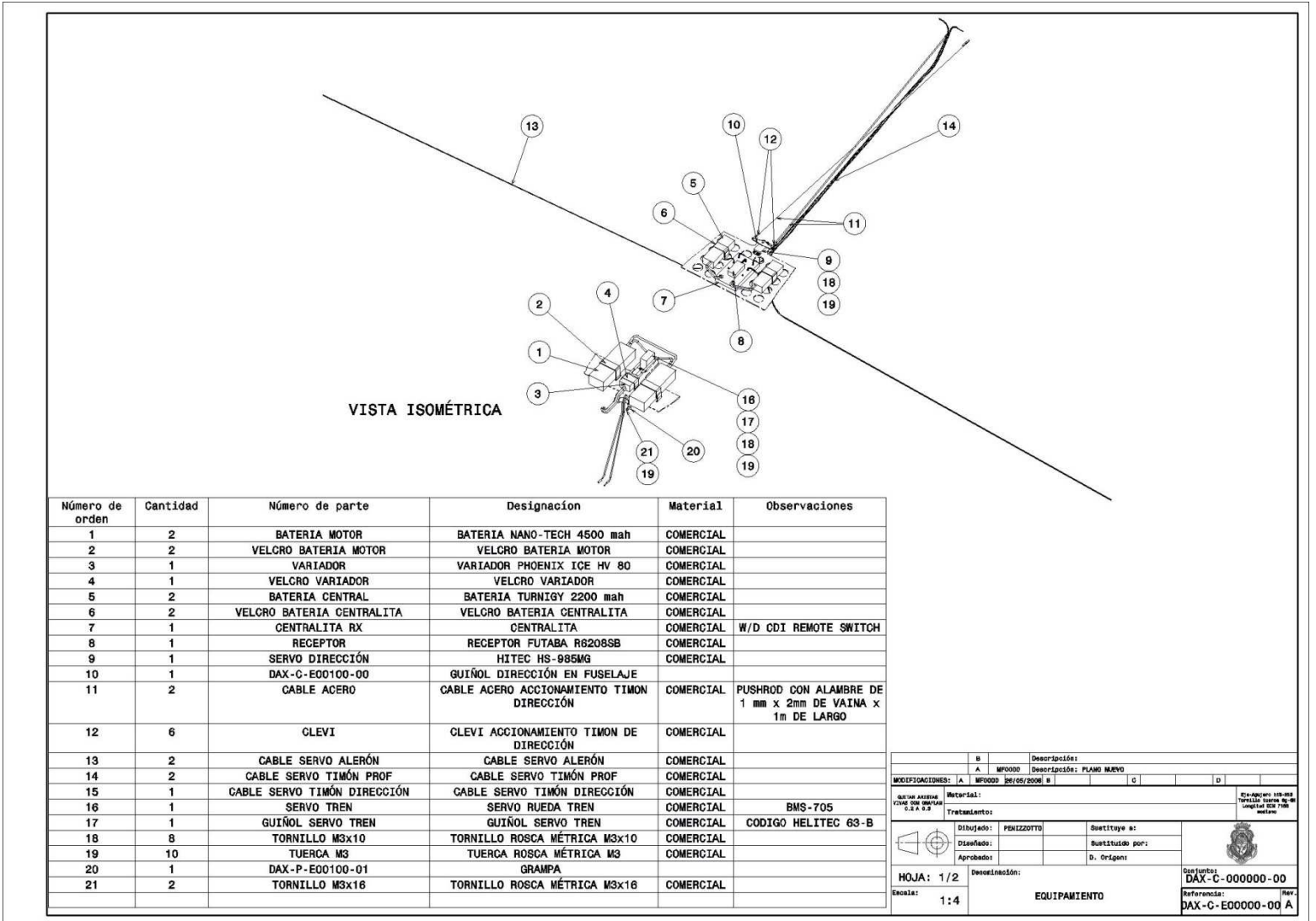

**Figura 90** Imagen de hoja 1 del plano DAX-C-E00000-00

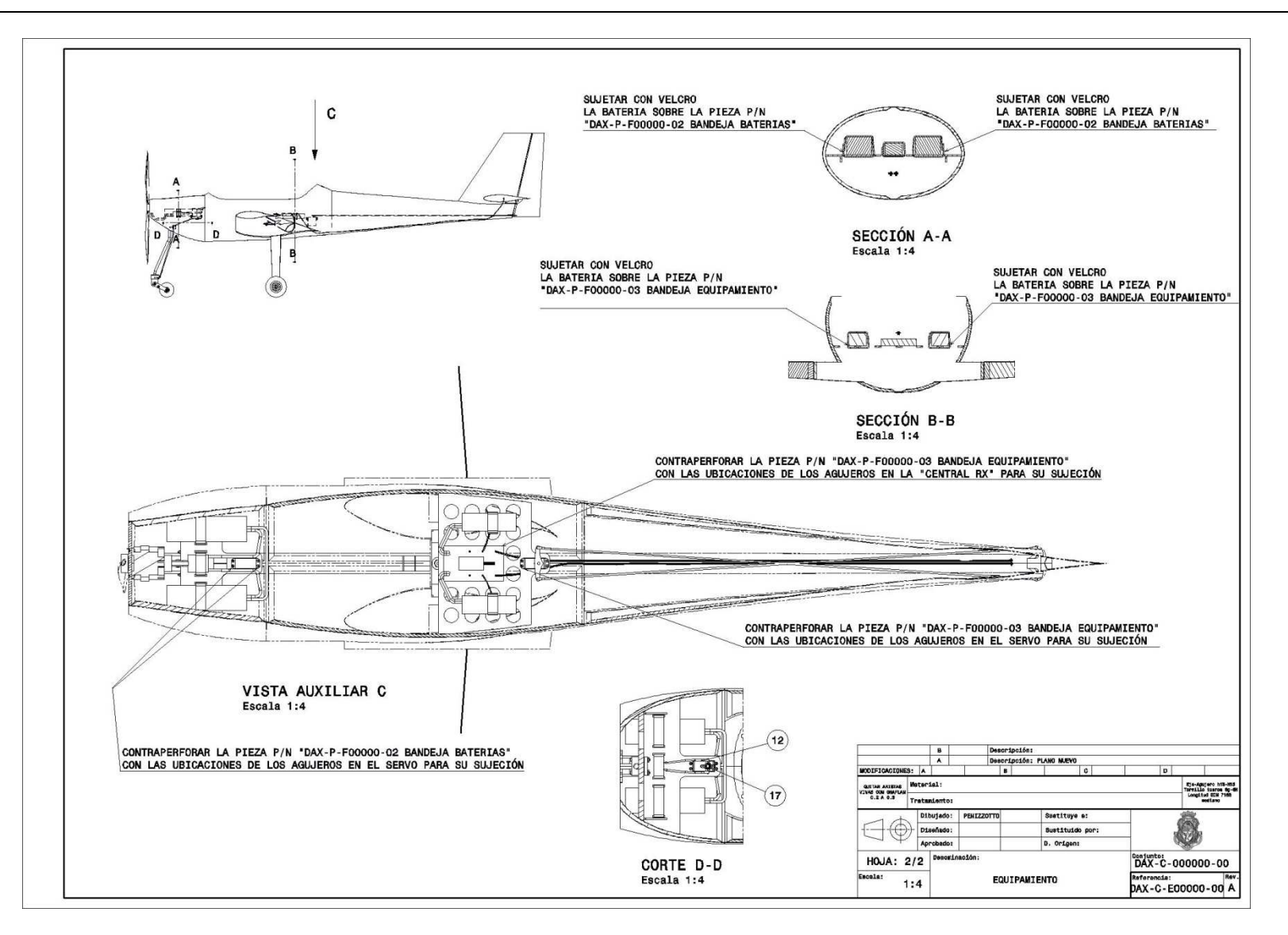

**Figura 91** Imagen de hoja 2 del plano DAX-C-E00000-00

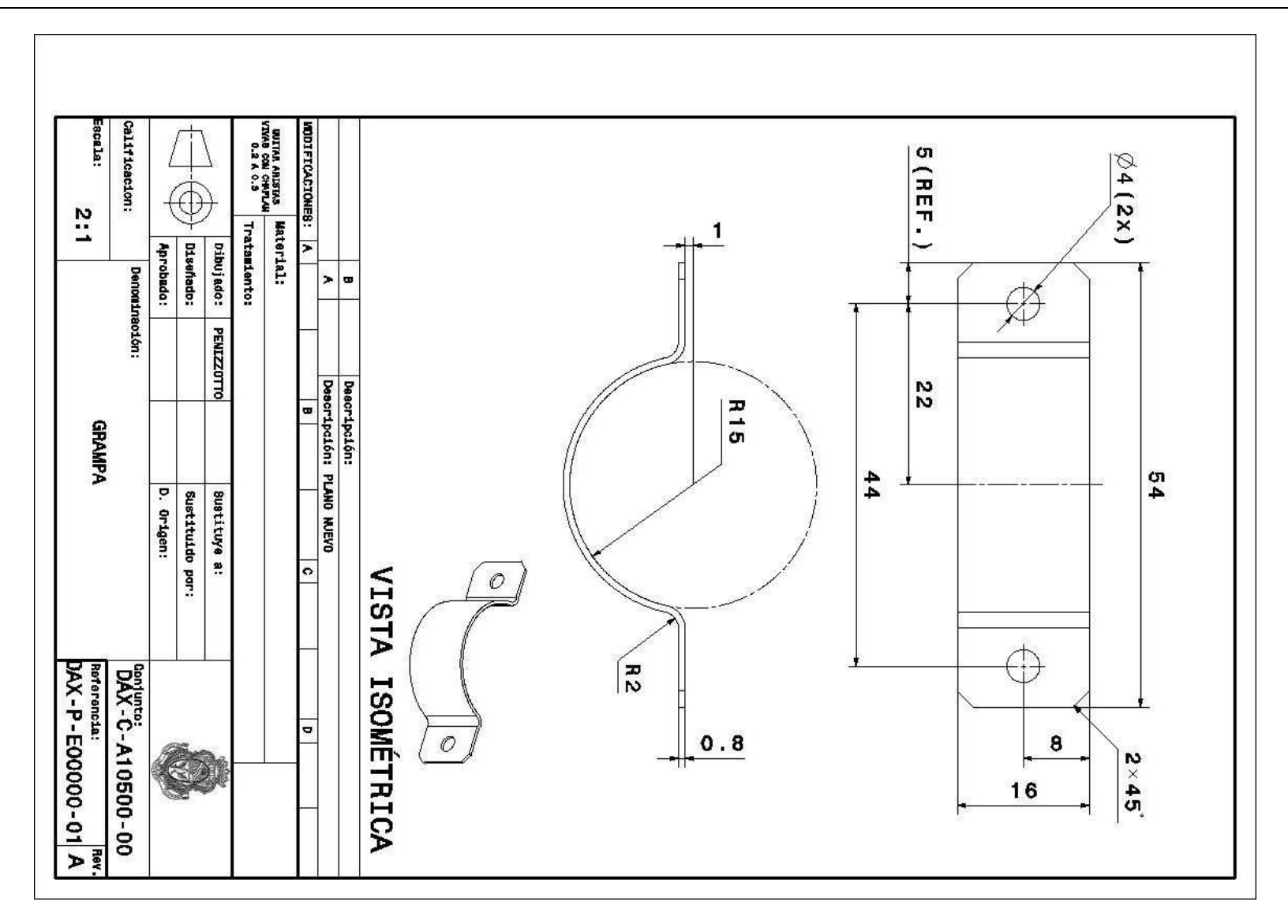

**Figura 92** Imagen del plano DAX-P-E00000-01

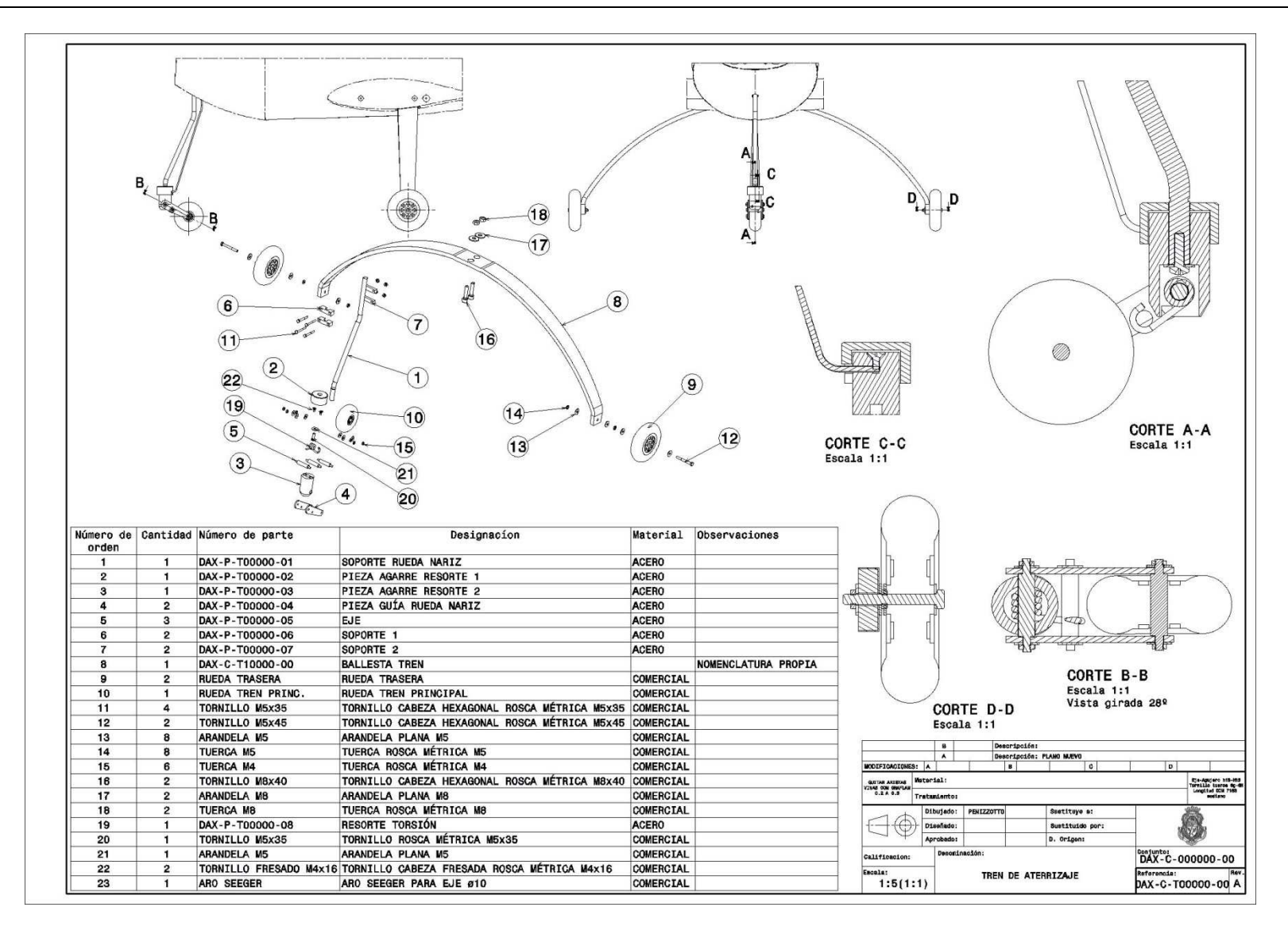

**Figura 93** Imagen del plano DAX-C-T00000-00

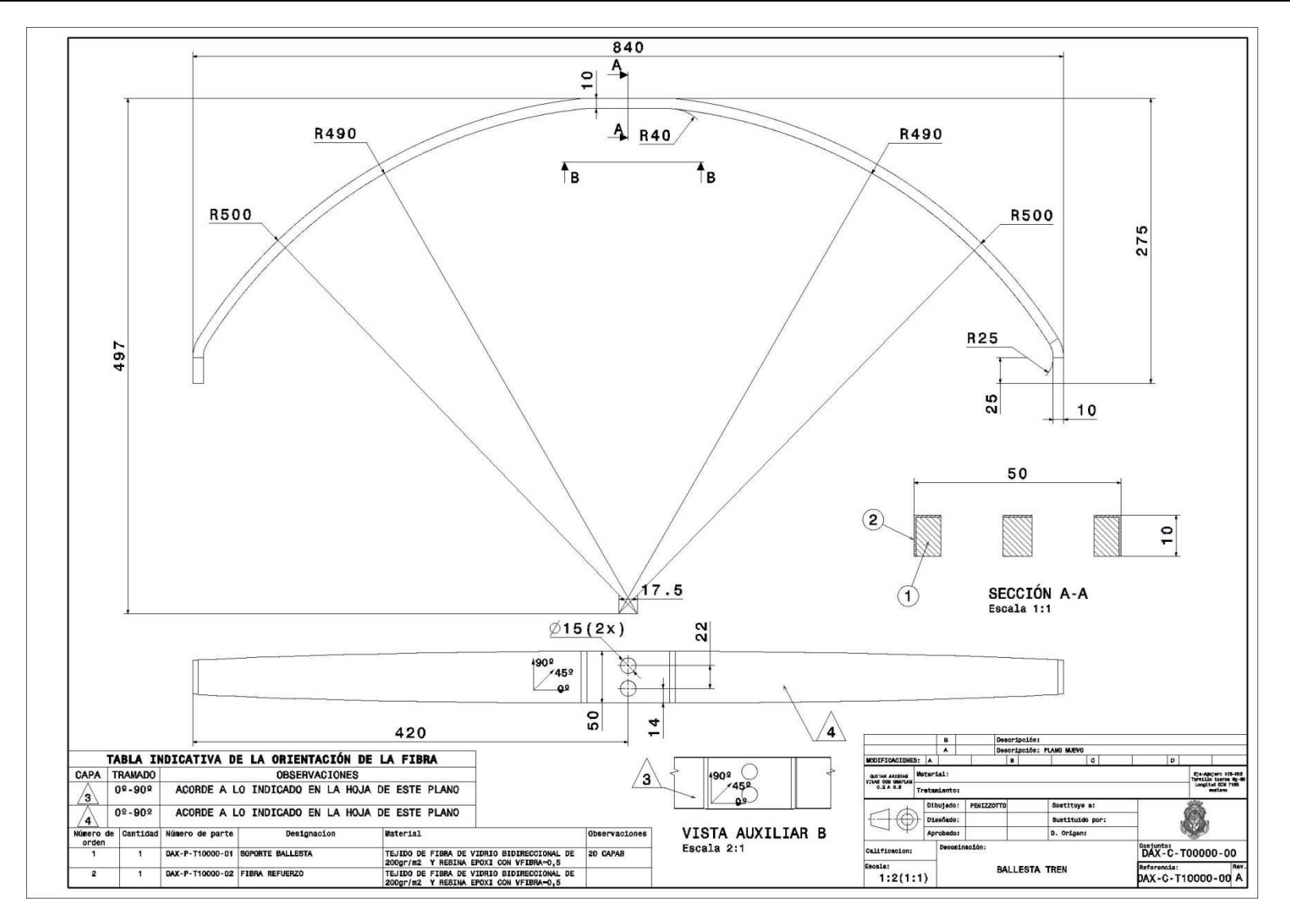

**Figura 94** Imagen del plano DAX-C-T10000-00

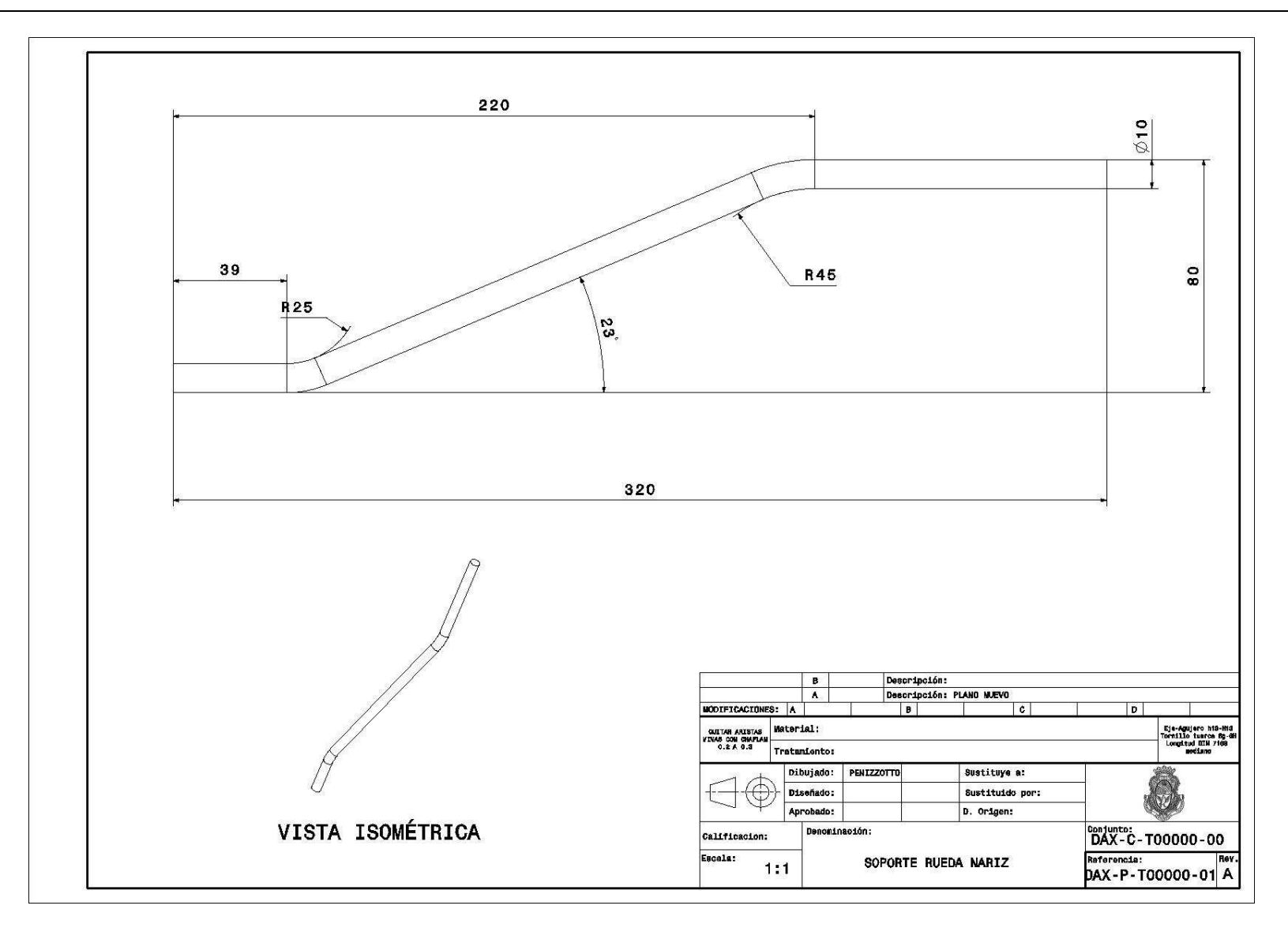

**Figura 95** Imagen del plano DAX-P-T00000-01

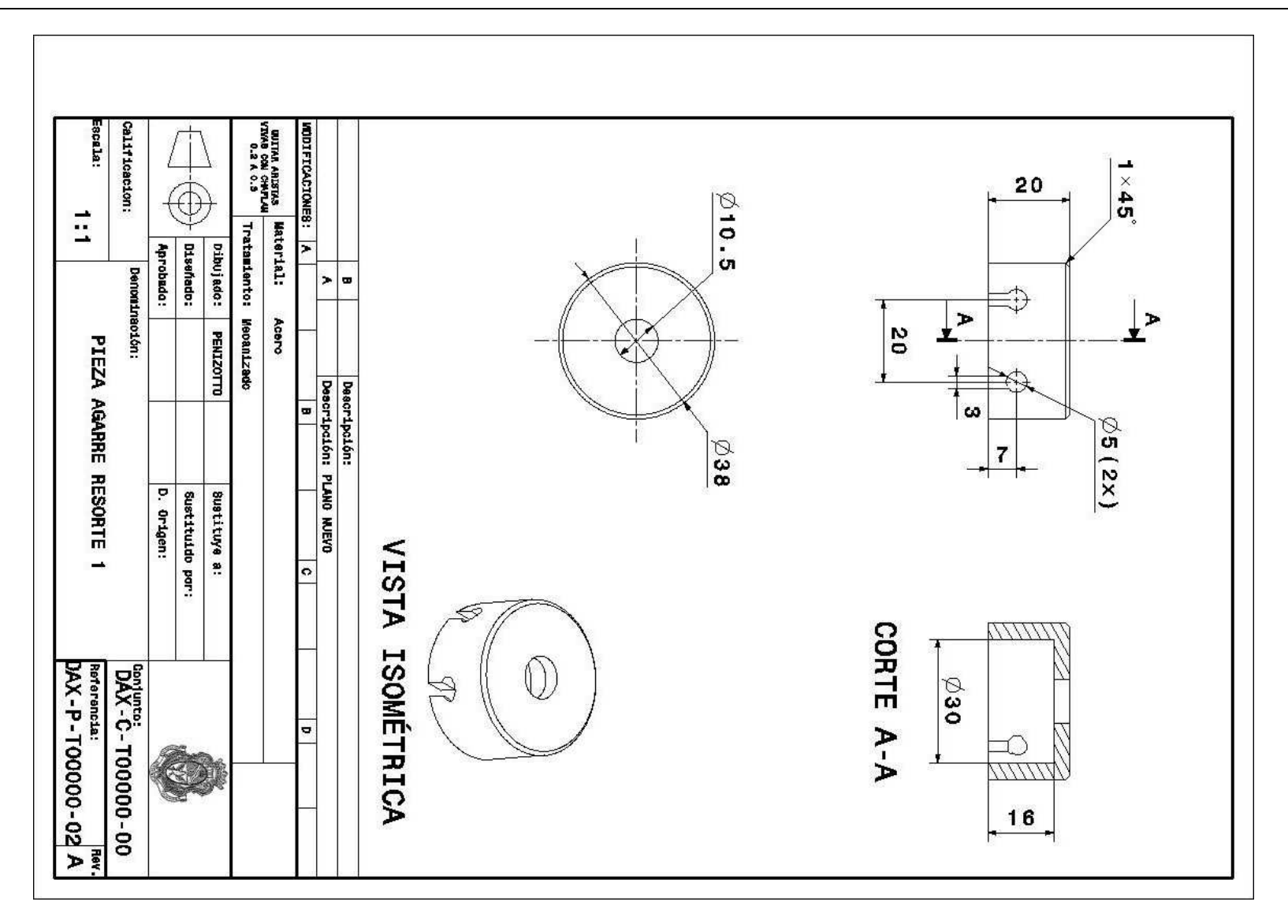

**Figura 96** Imagen del plano DAX-P-T00000-02

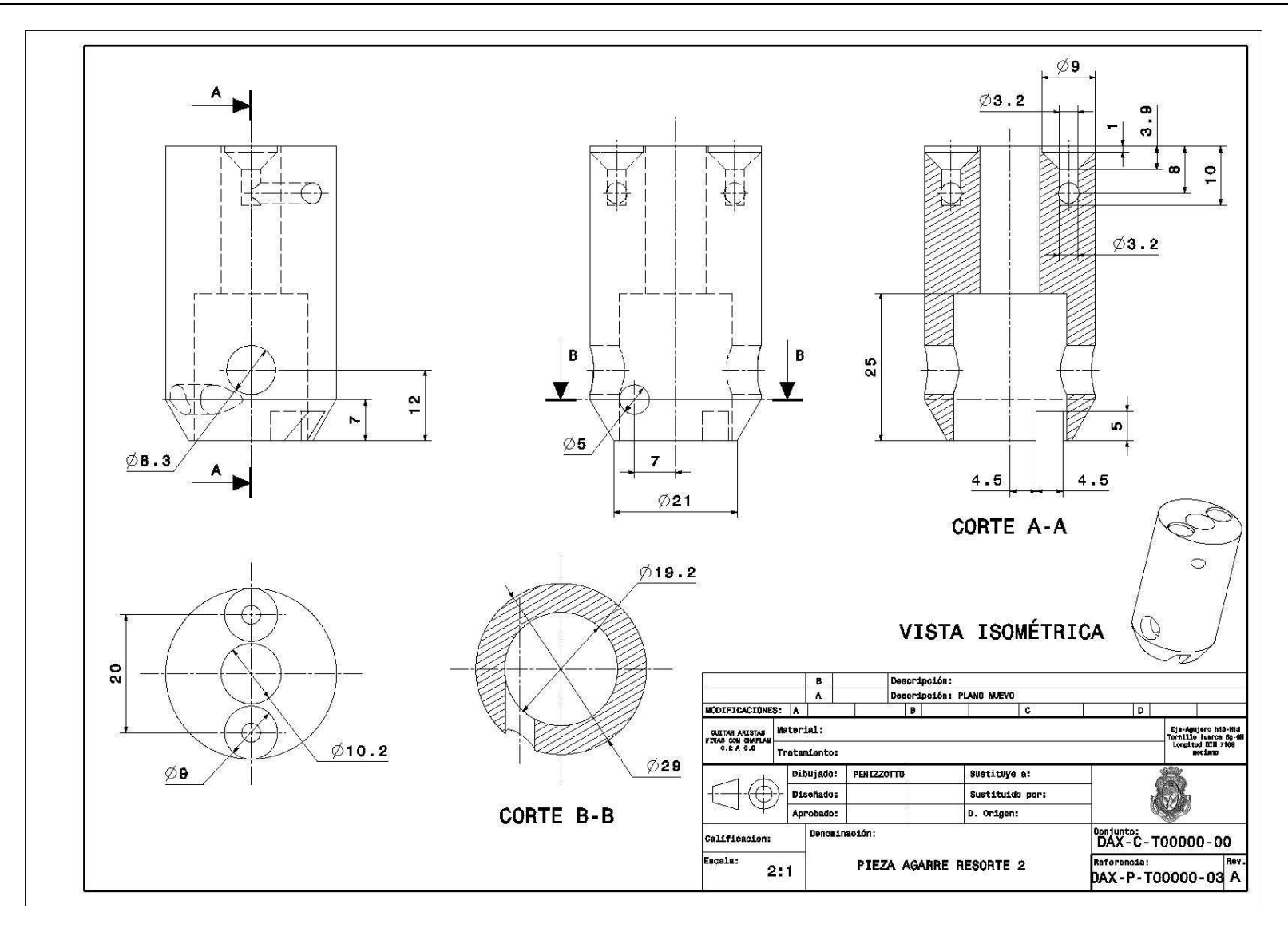

**Figura 97** Imagen del plano DAX-P-T00000-03

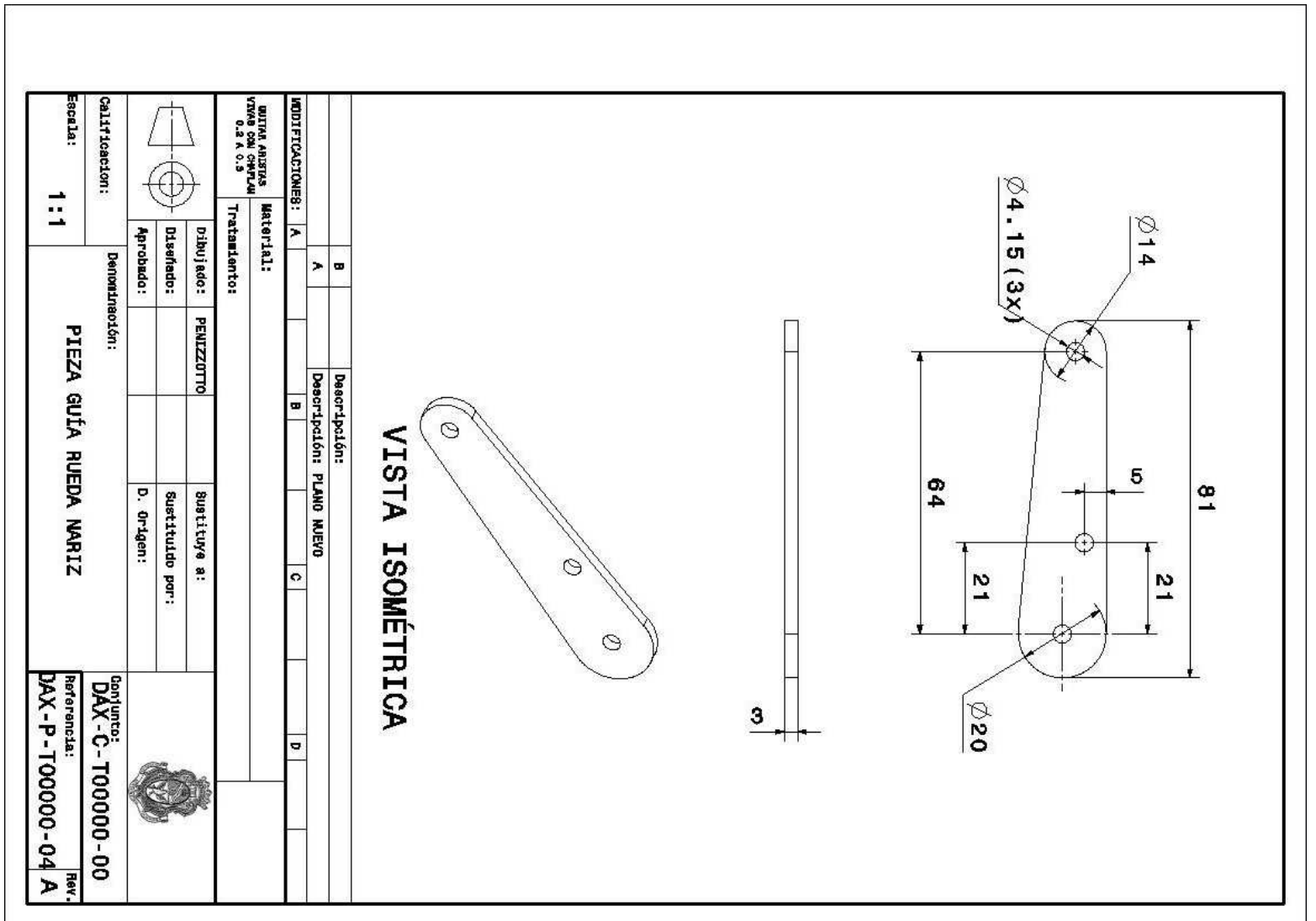

**Figura 98** Imagen del plano DAX-P-T00000-04

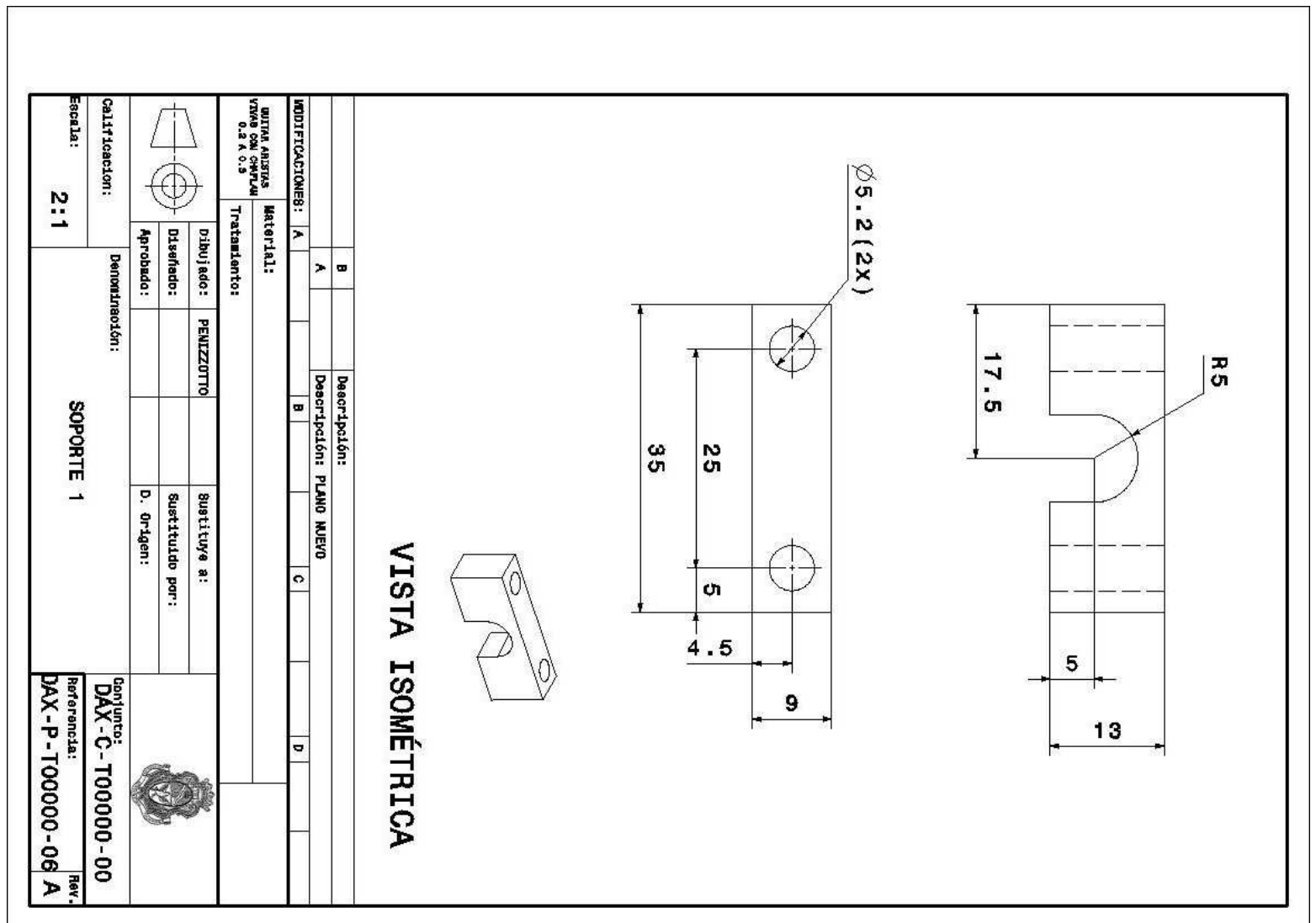

**Figura 99** Imagen del plano DAX-P-T00000-06

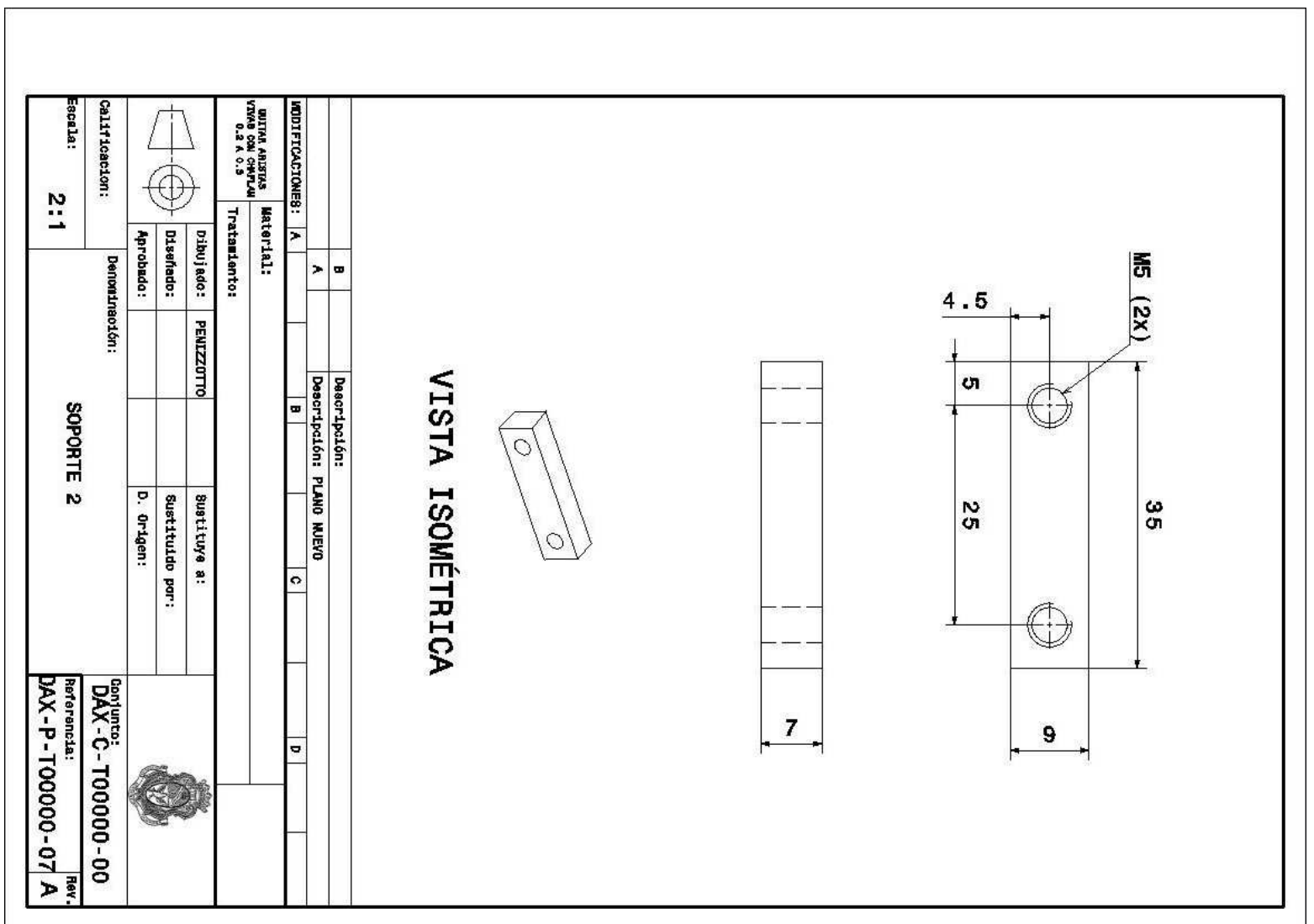

**Figura 100** Imagen del plano DAX-P-T00000-07

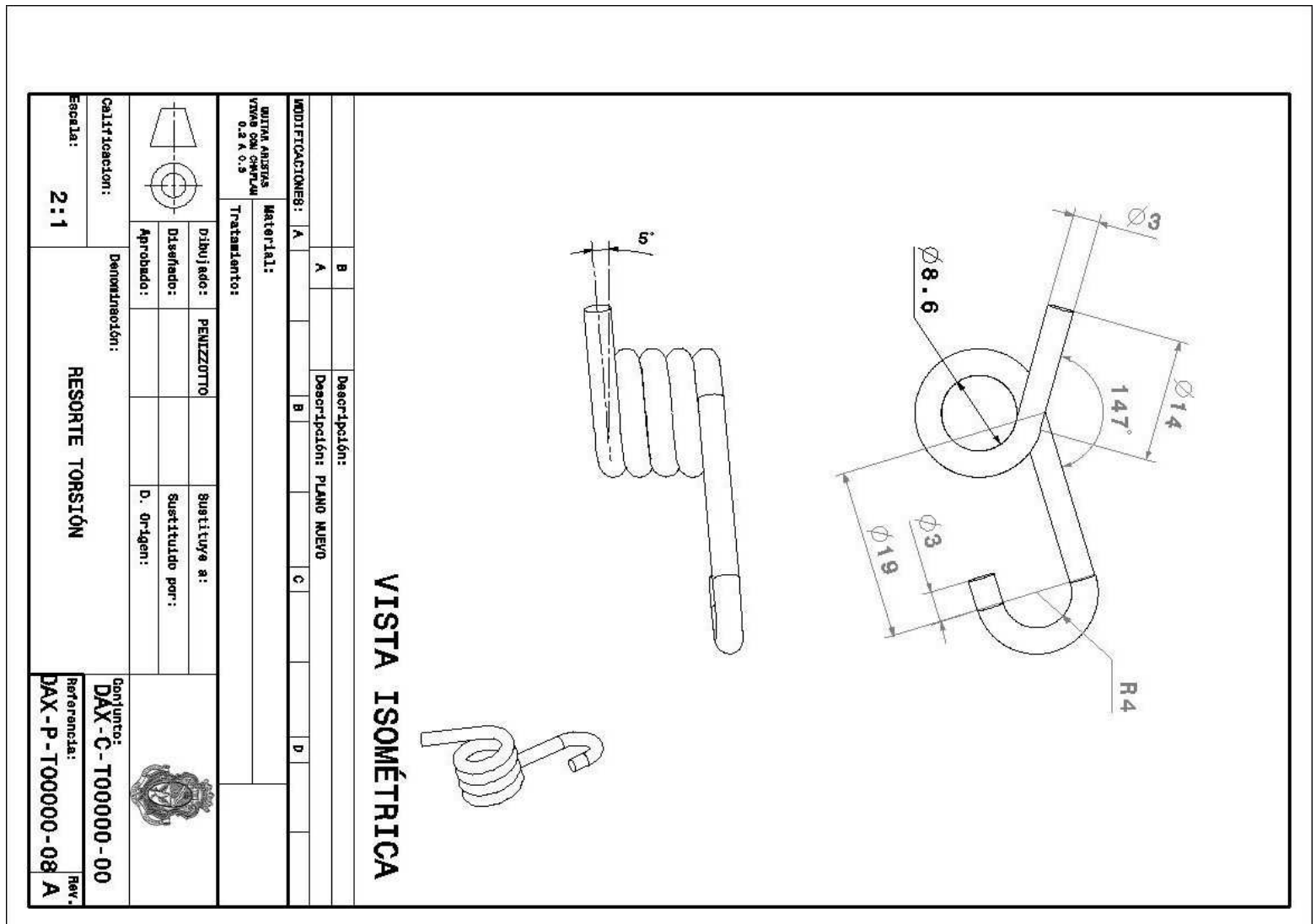

**Figura 101** Imagen del plano DAX-P-T00000-08

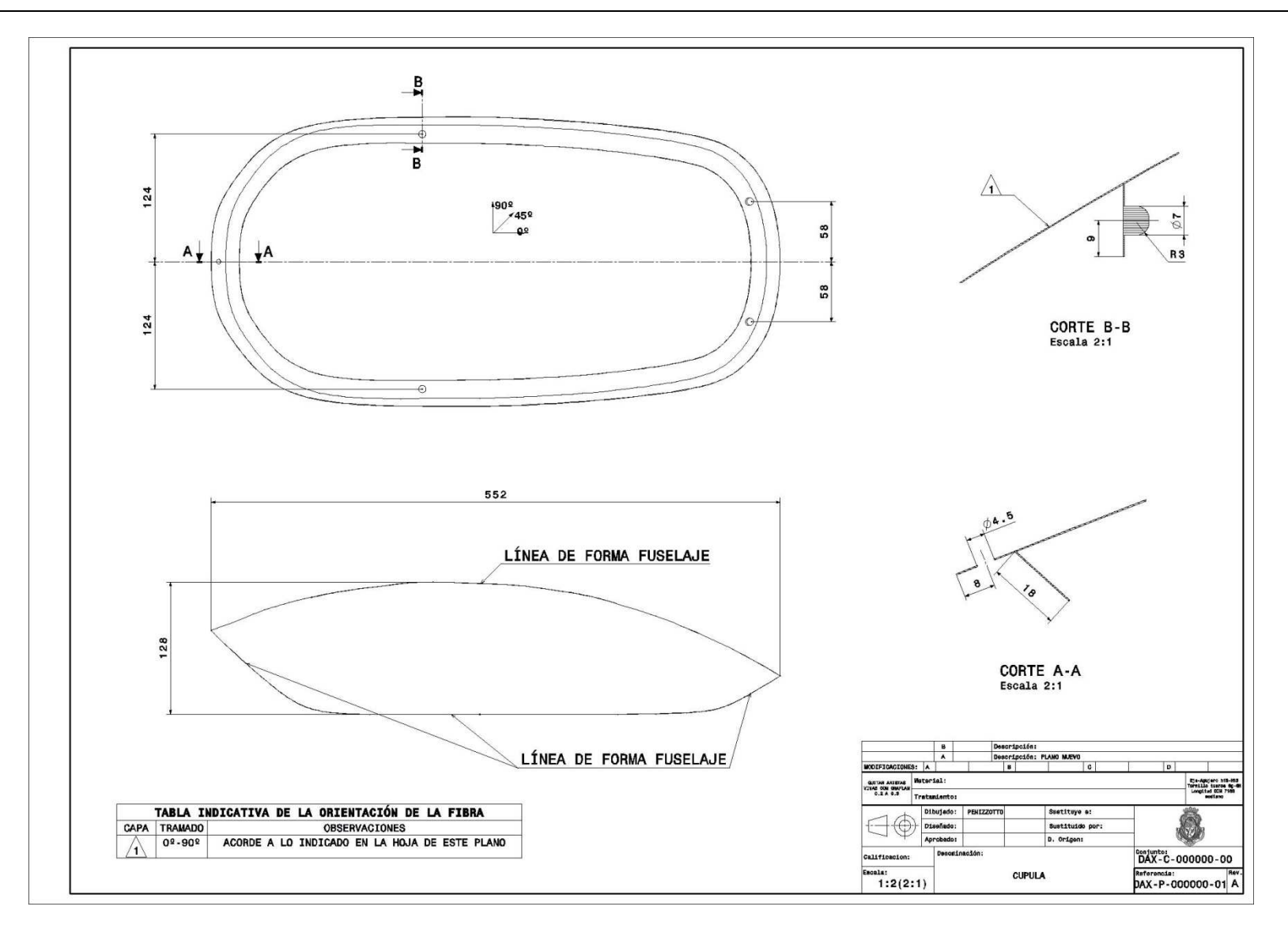

**Figura 102** Imagen del plano DAX-P-000000-01

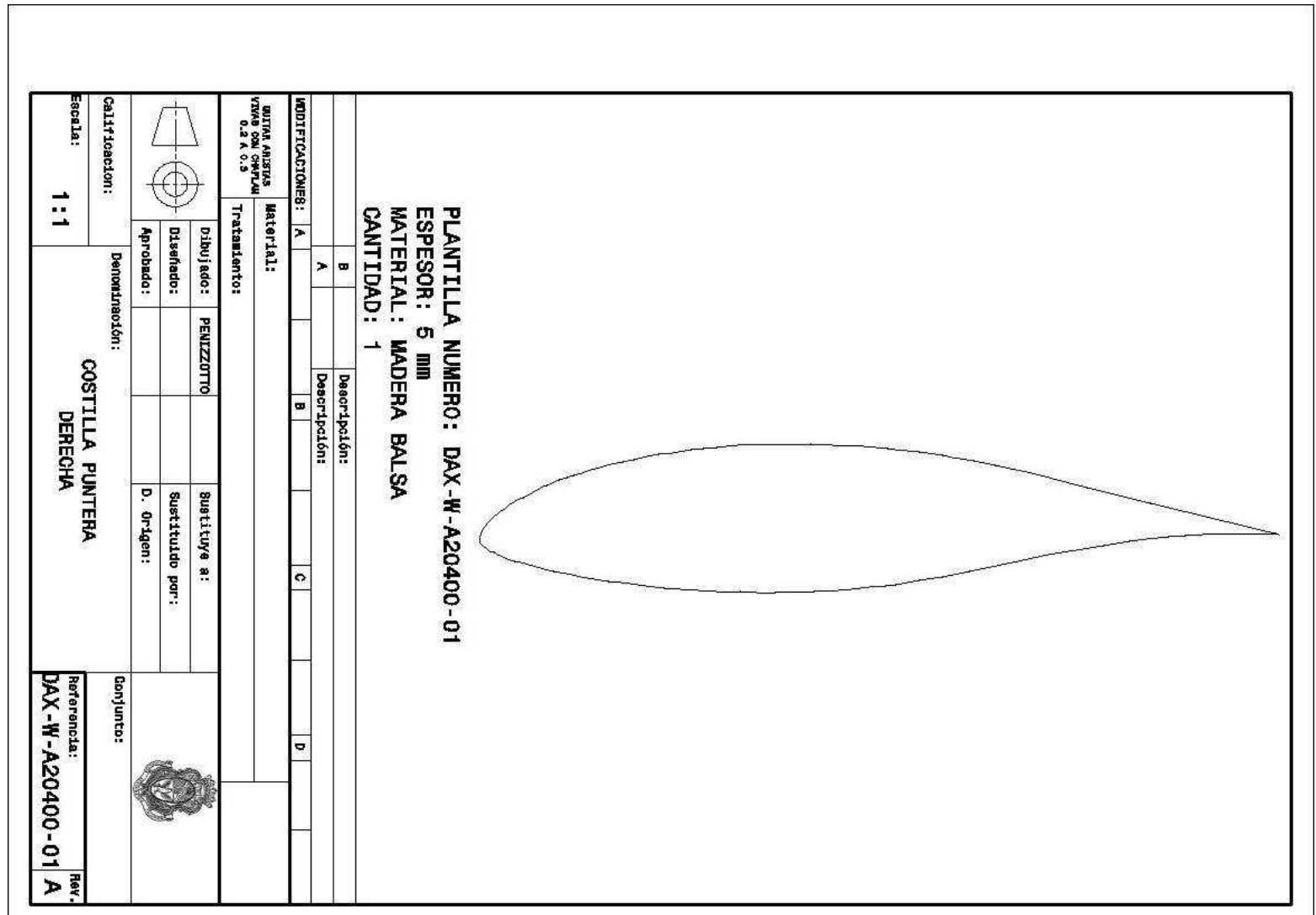

**Figura 103** Imagen de la plantilla DAX-W-A20400-01

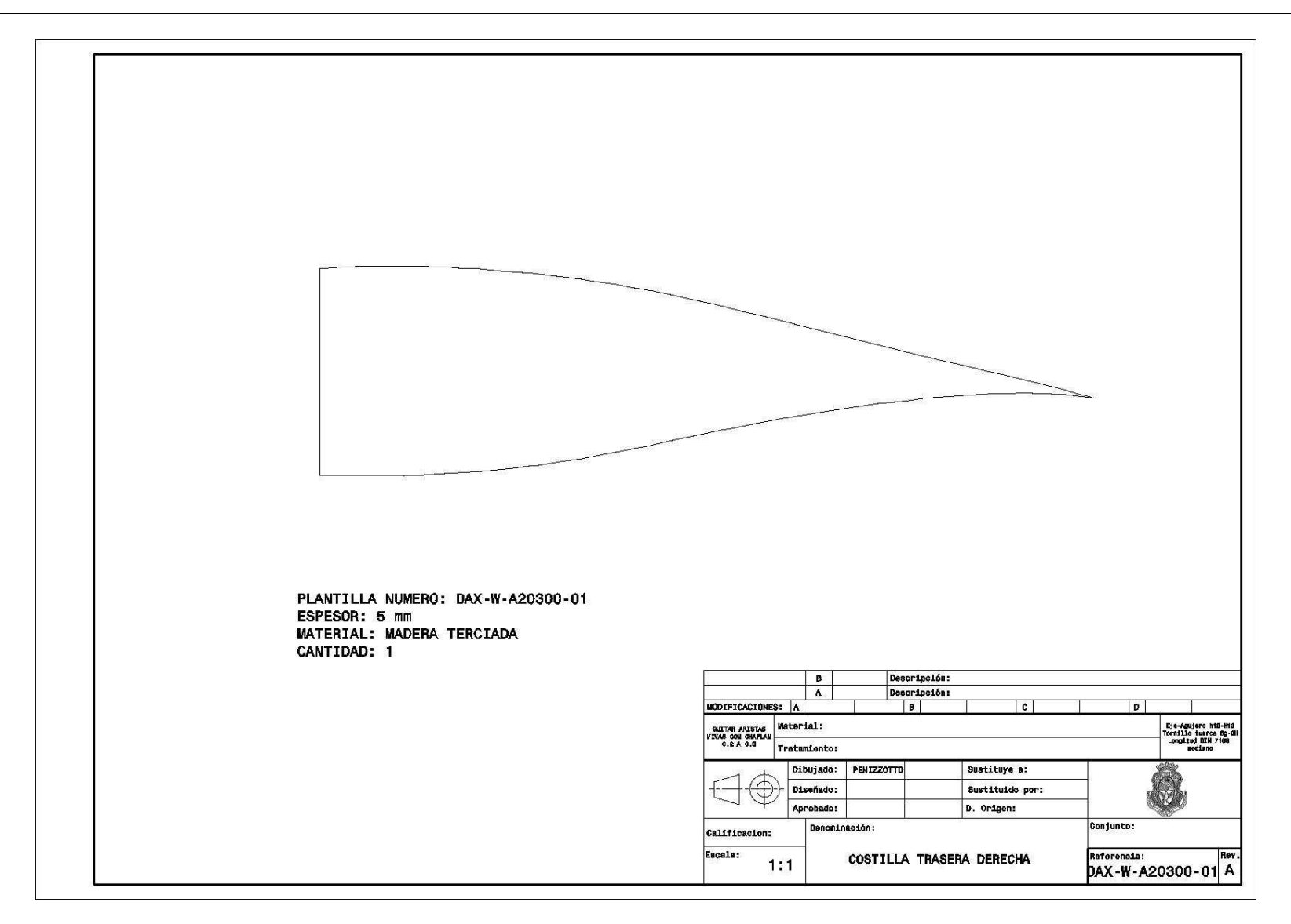

**Figura 104** Imagen de la plantilla DAX-W-A20300-01

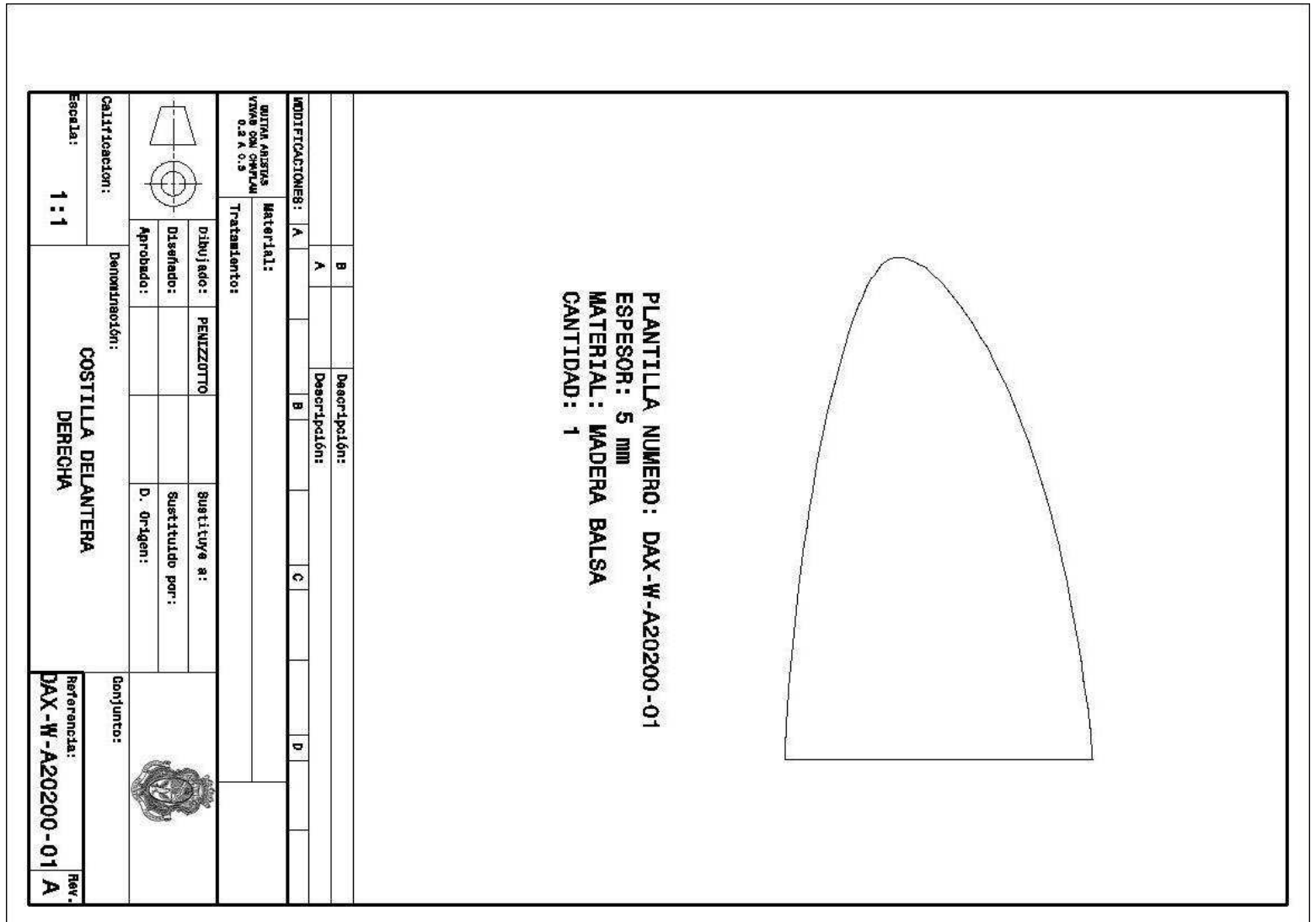

**Figura 105** Imagen de la plantilla DAX-W-A20200-01

<u> 1989 - Johann Barn, mars eta biztanleria (</u>

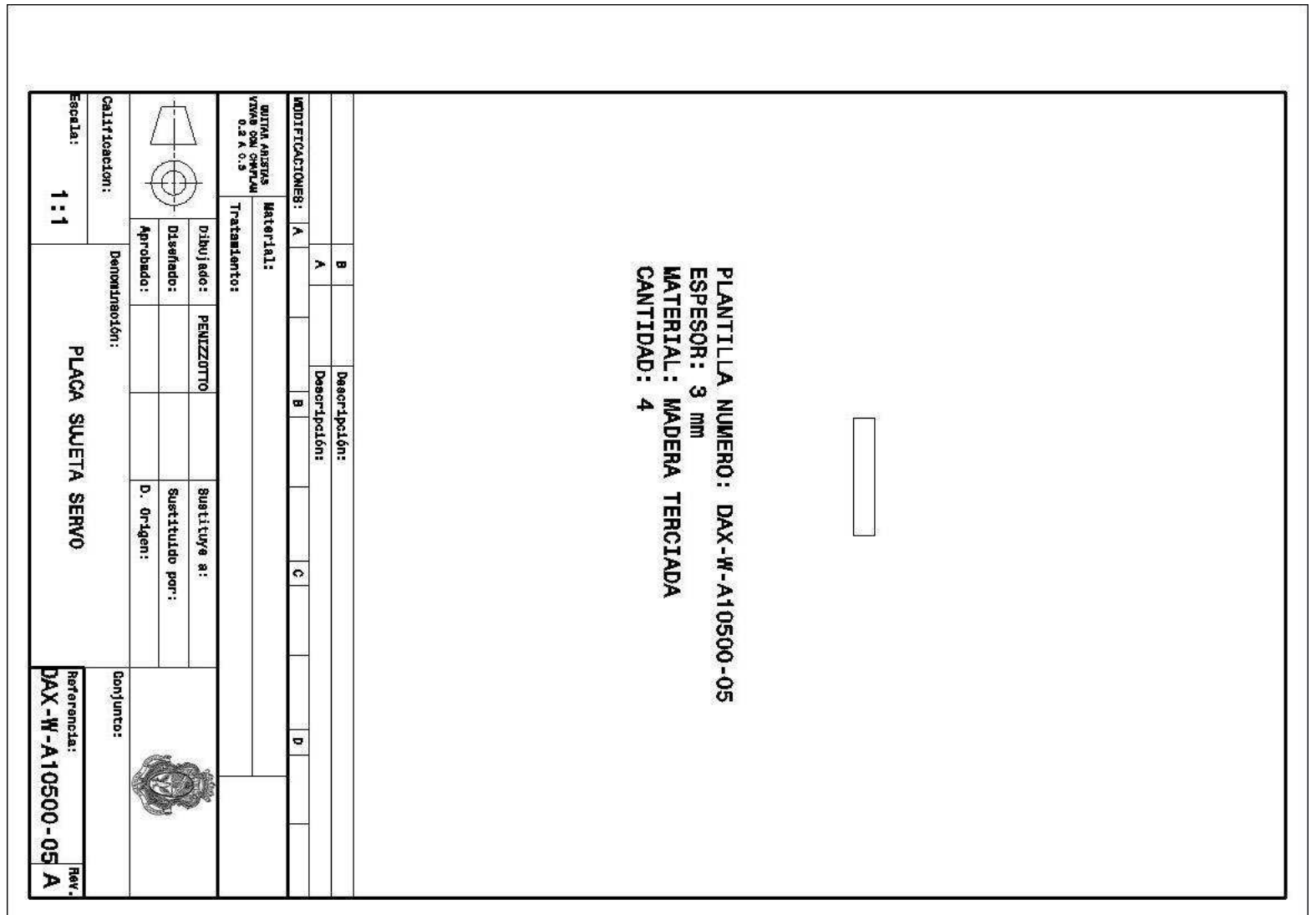

**Figura 106** Imagen de la plantilla DAX-W-A10500-05

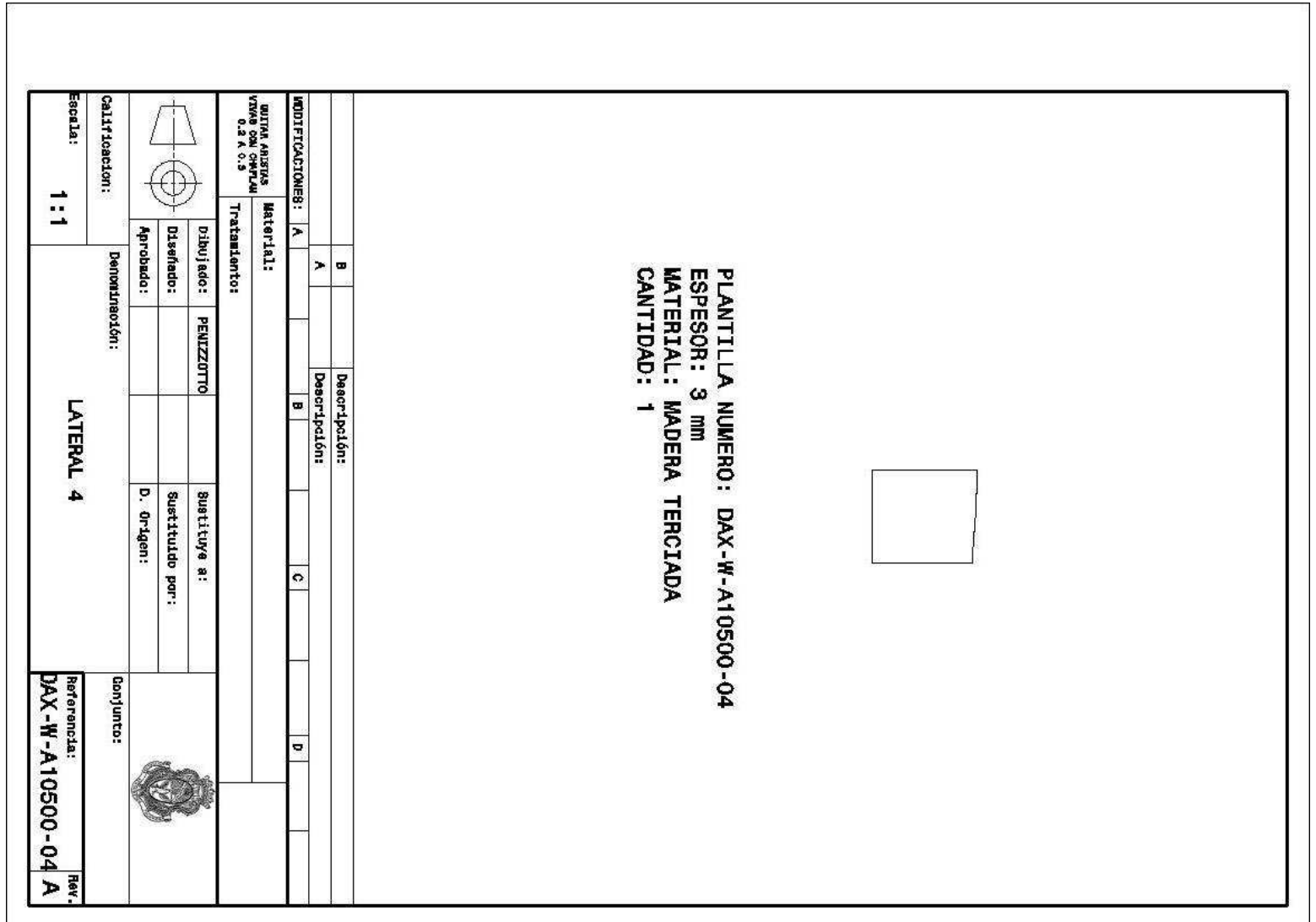

**Figura 107** Imagen de la plantilla DAX-W-A10500-04

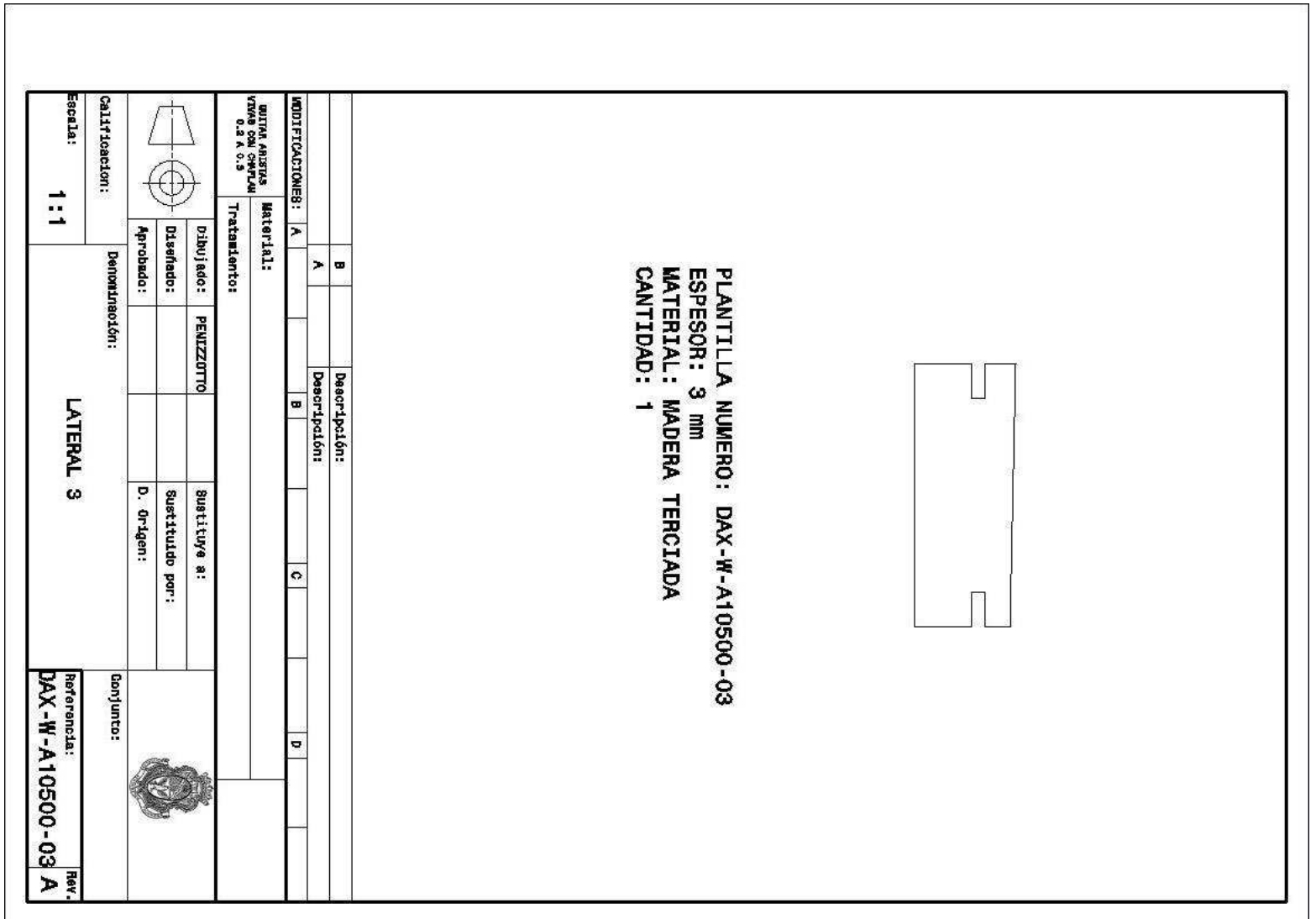

**Figura 108** Imagen de la plantilla DAX-W-A10500-03

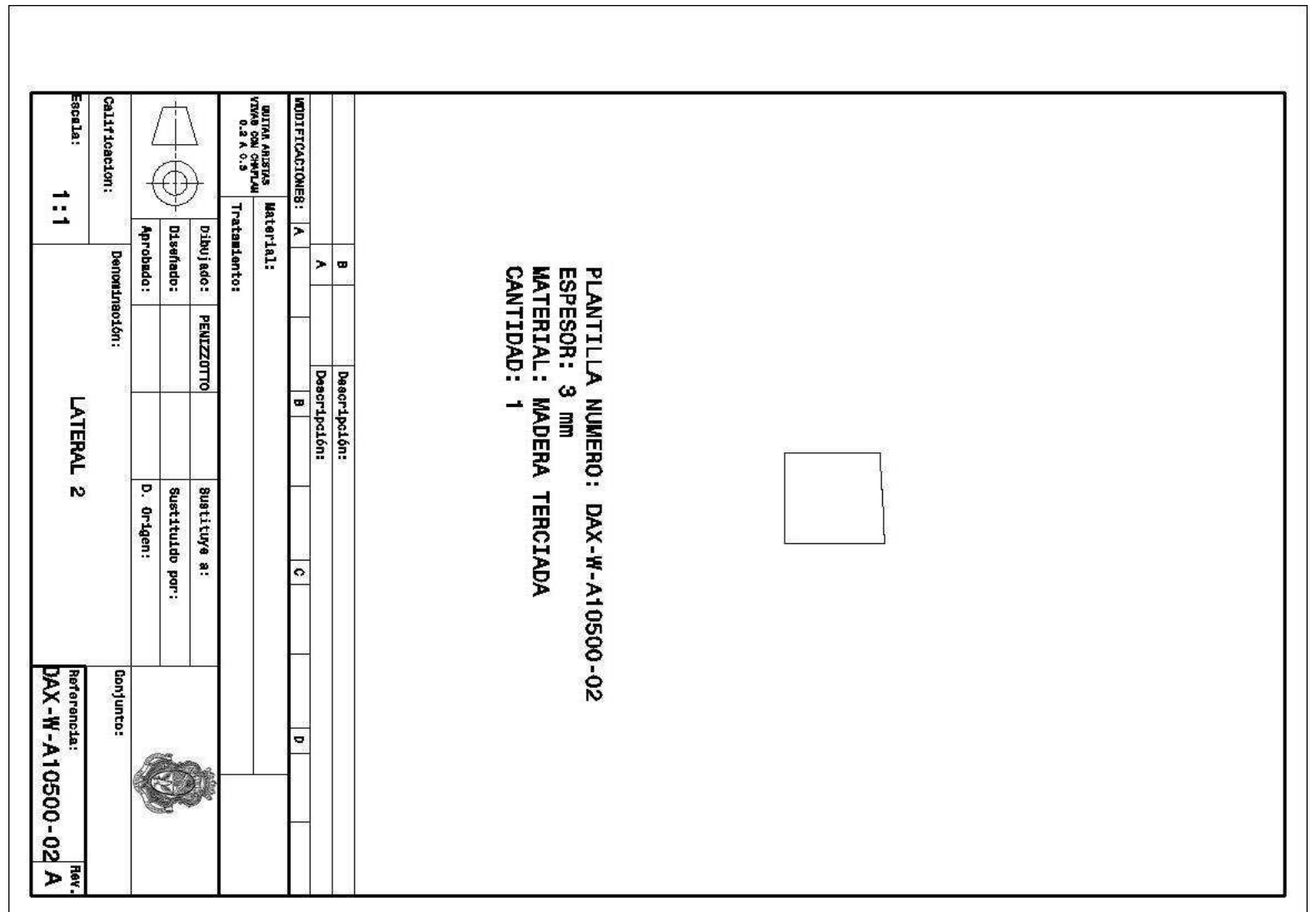

**Figura 109** Imagen de la plantilla DAX-W-A10500-02

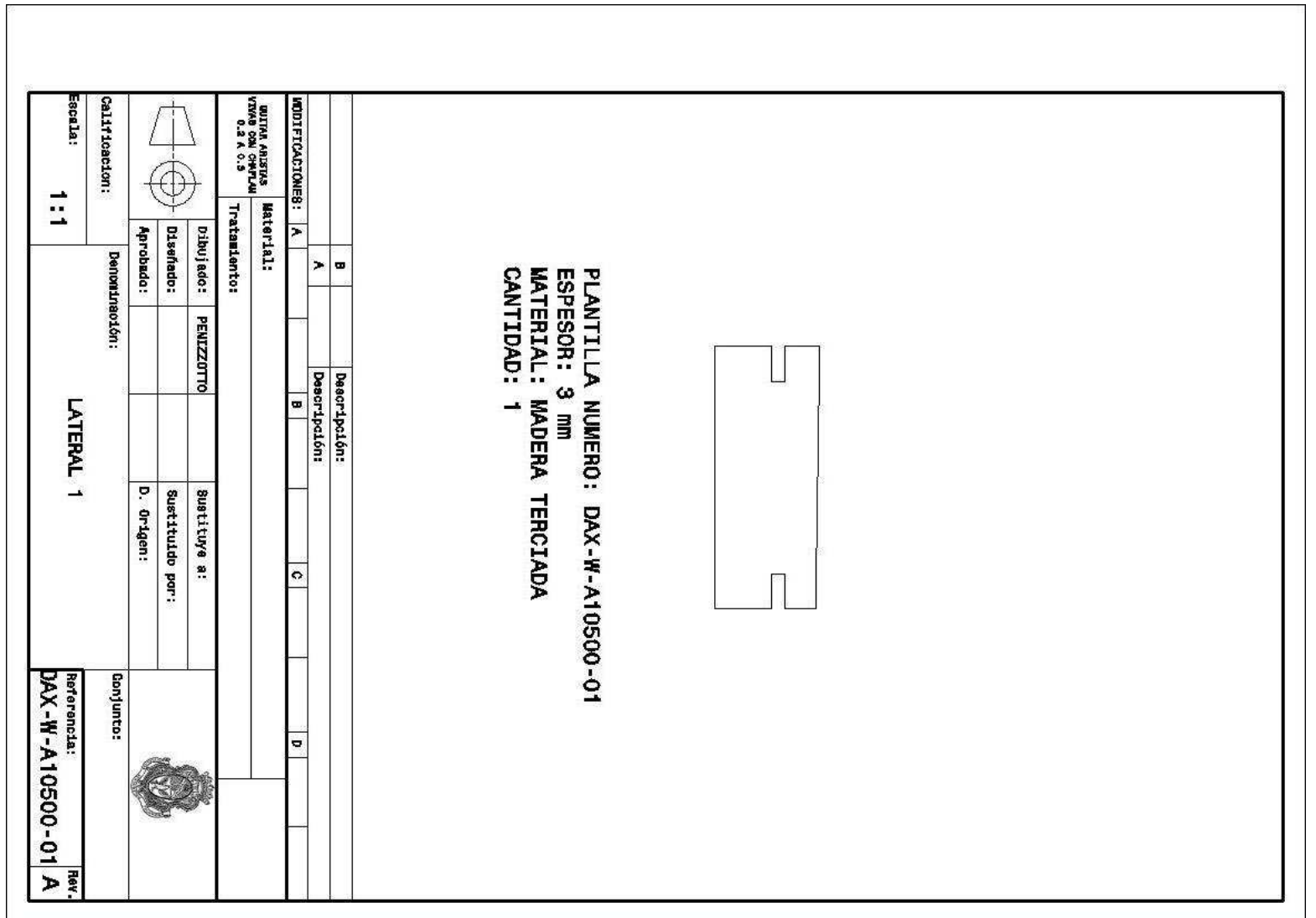

**Figura 110** Imagen de la plantilla DAX-W-A10500-01

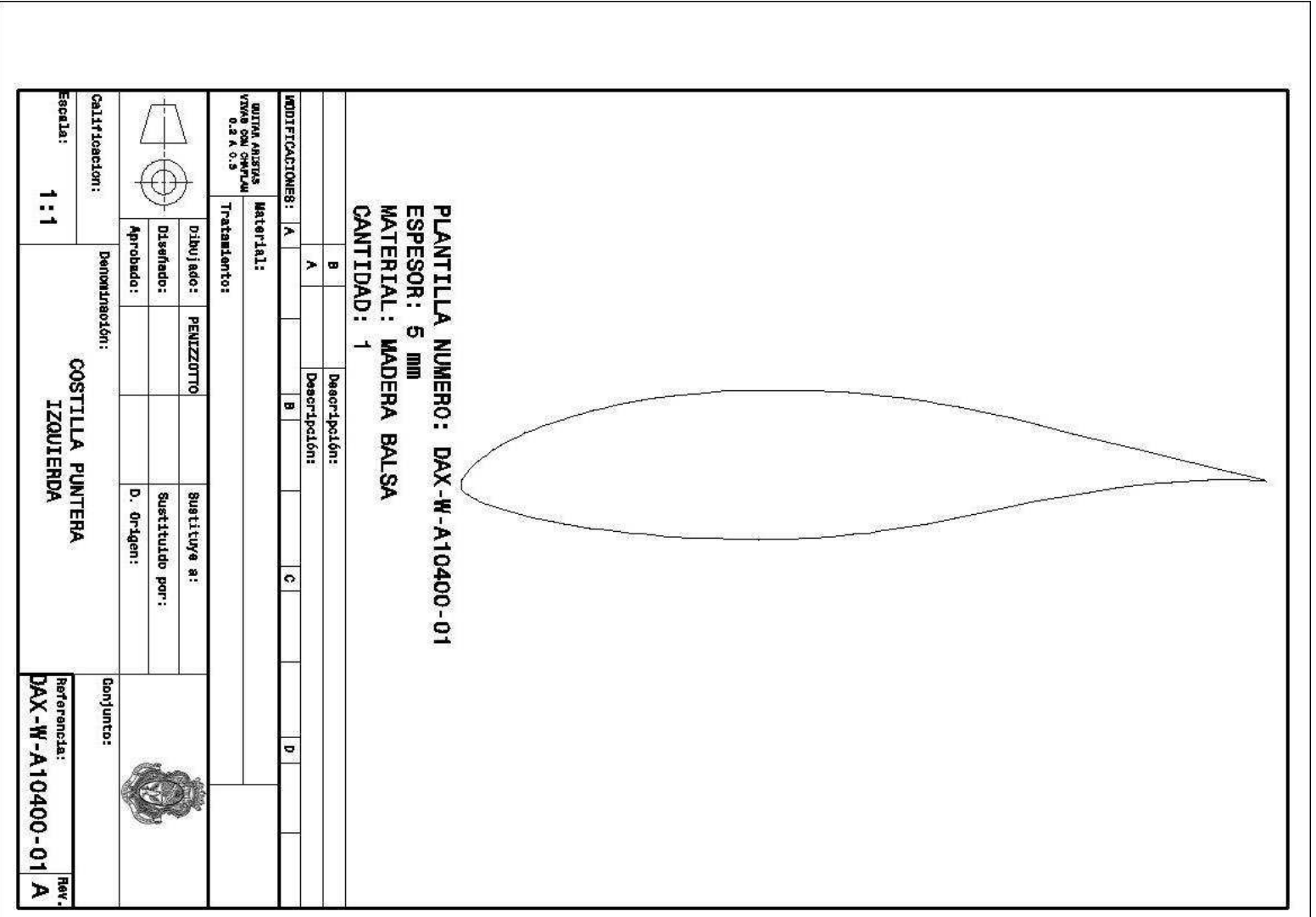

**Figura 111** Imagen de la plantilla DAX-W-A10400-01

ANEXO II

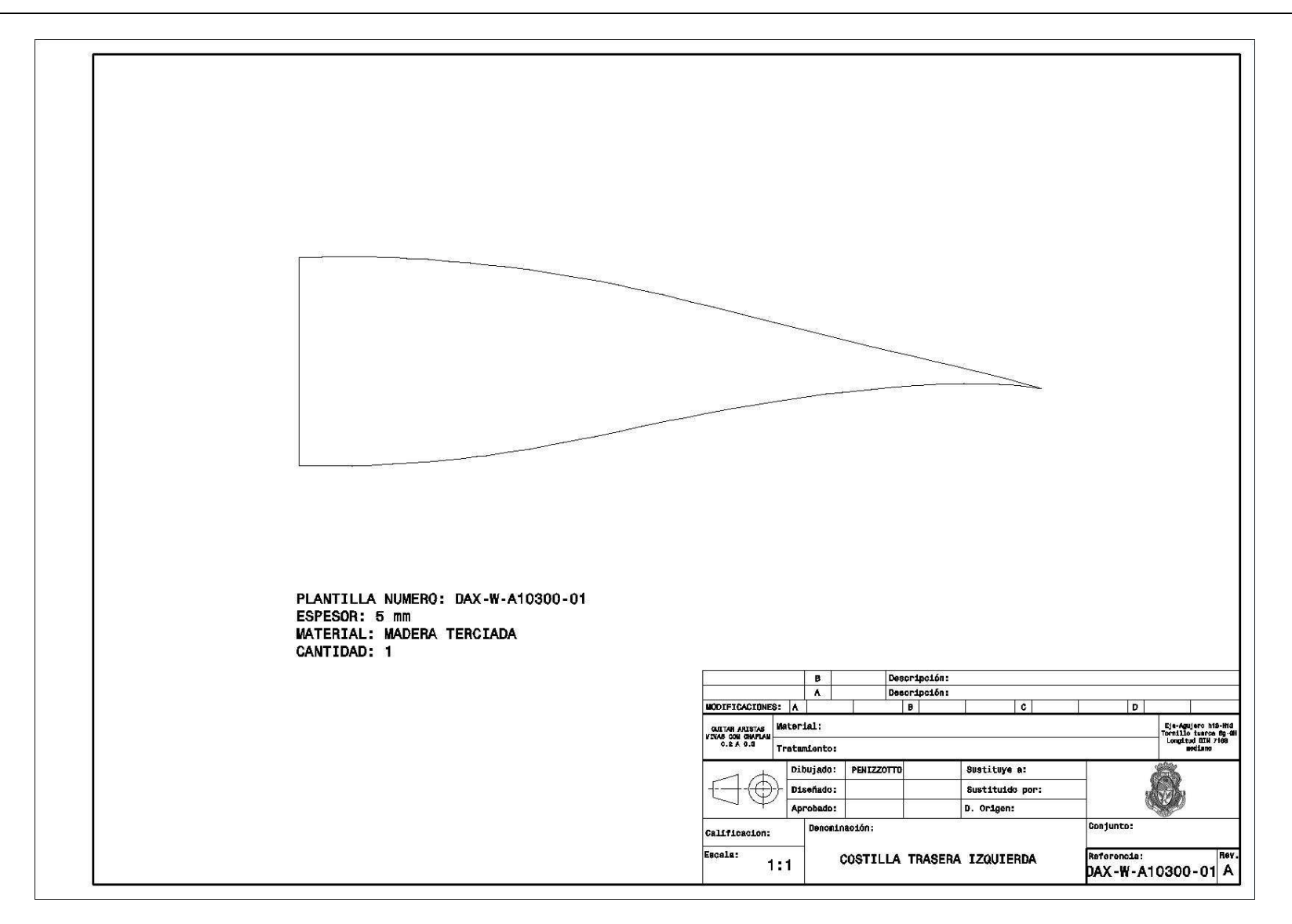

**Figura 112** Imagen de la plantilla DAX-W-A10300-01

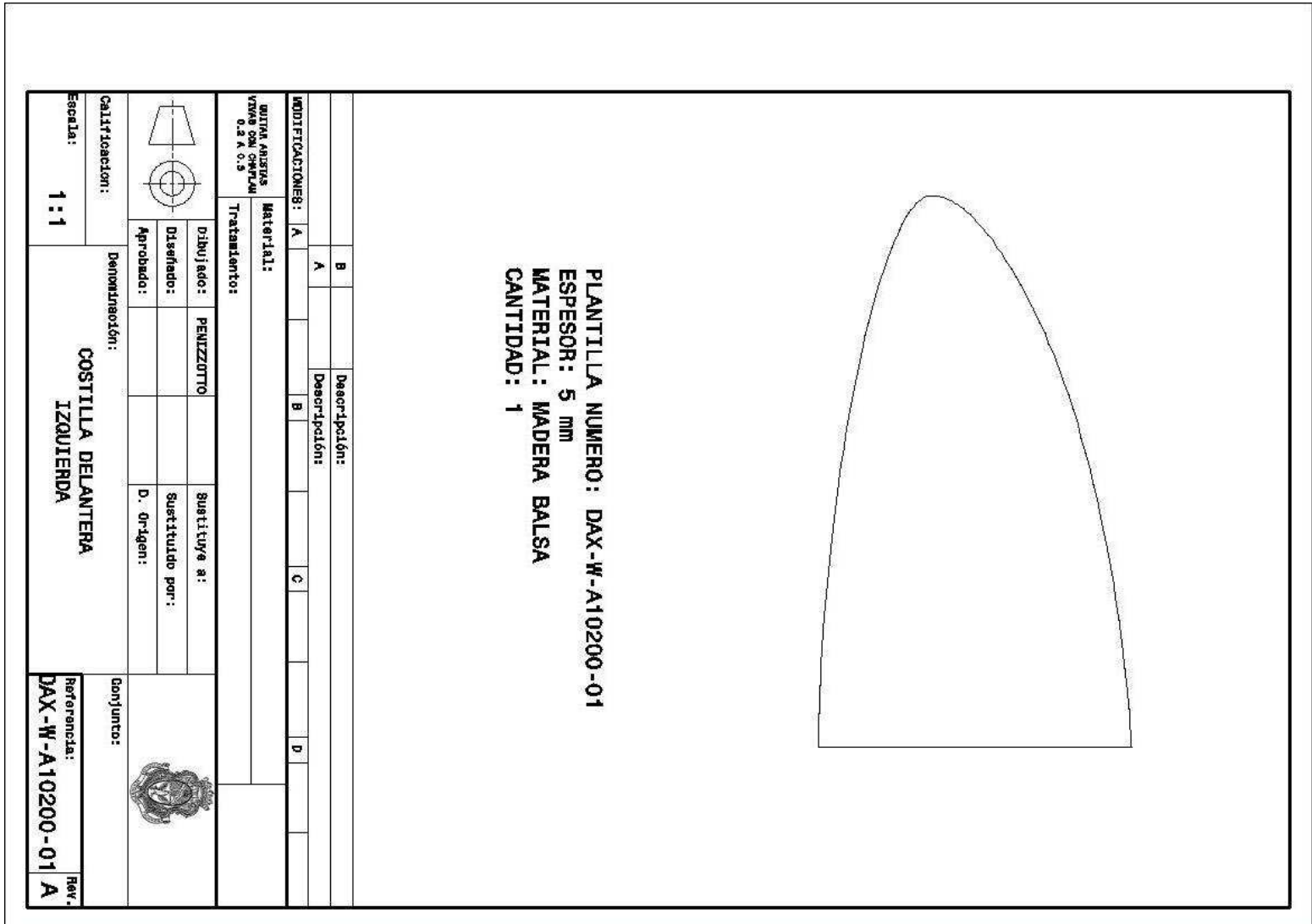

**Figura 113** Imagen de la plantilla DAX-W-A10200-01

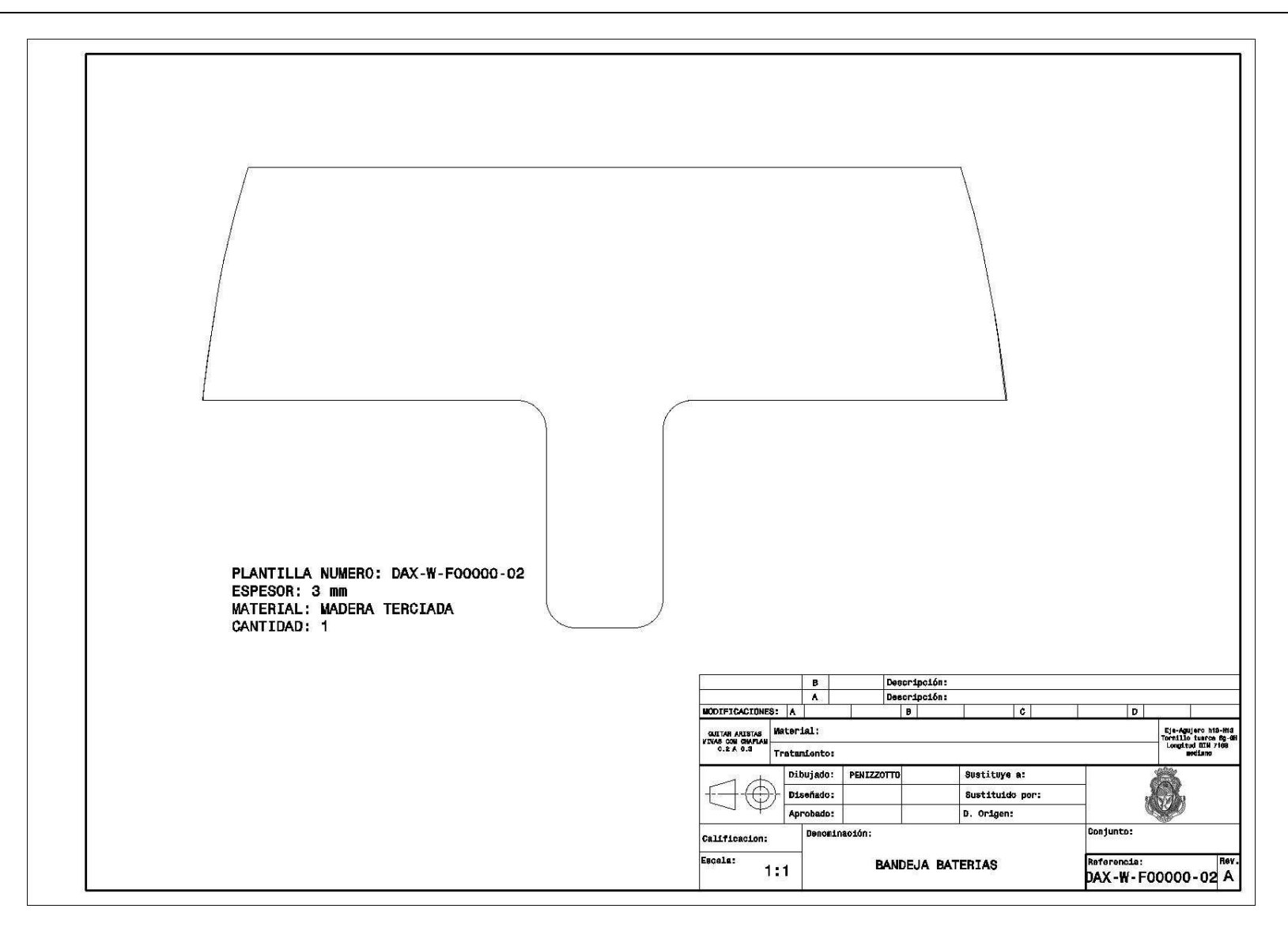

**Figura 114** Imagen de la plantilla DAX-W-F00000-02

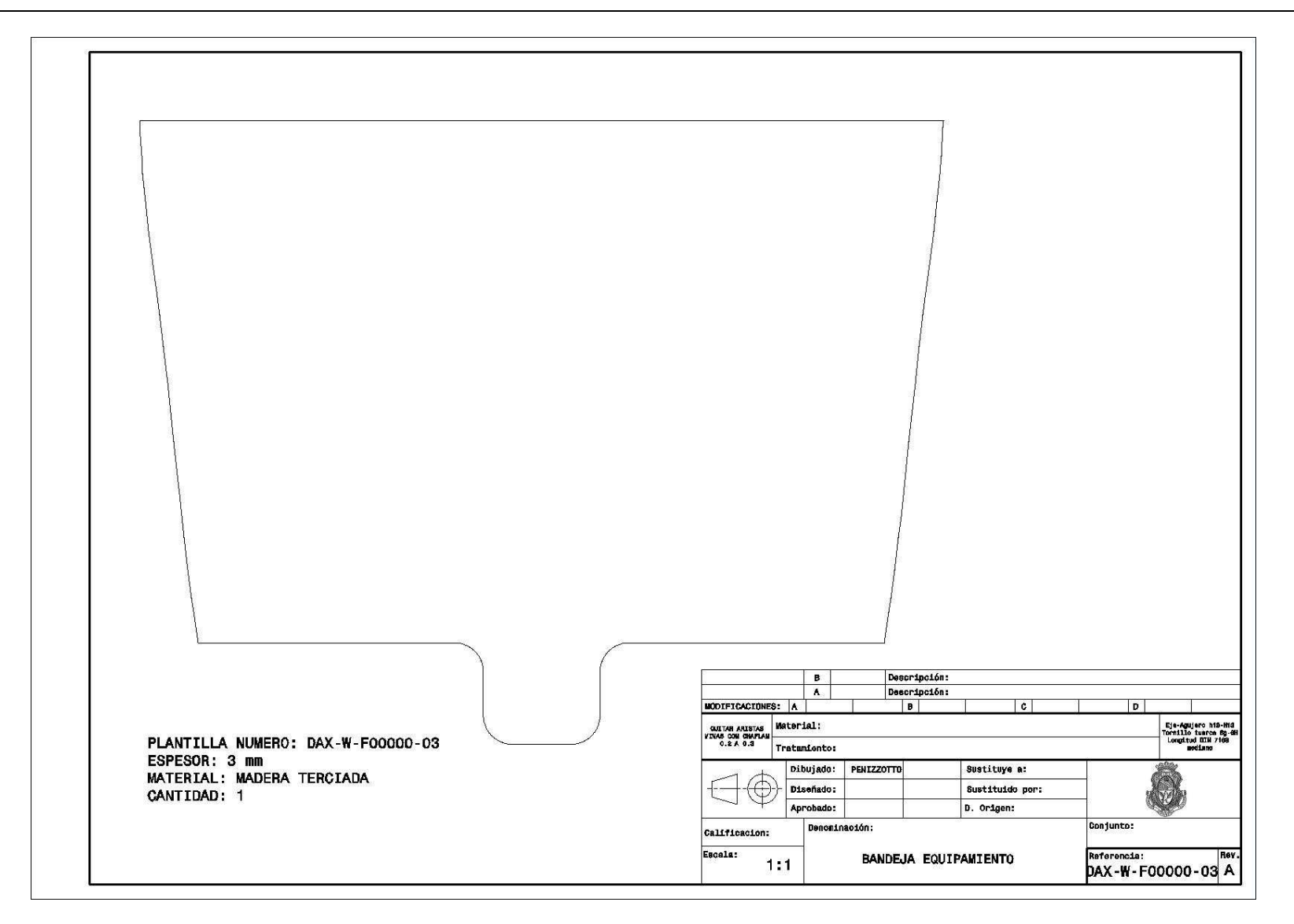

**Figura 115** Imagen de la plantilla DAX-W-F00000-03

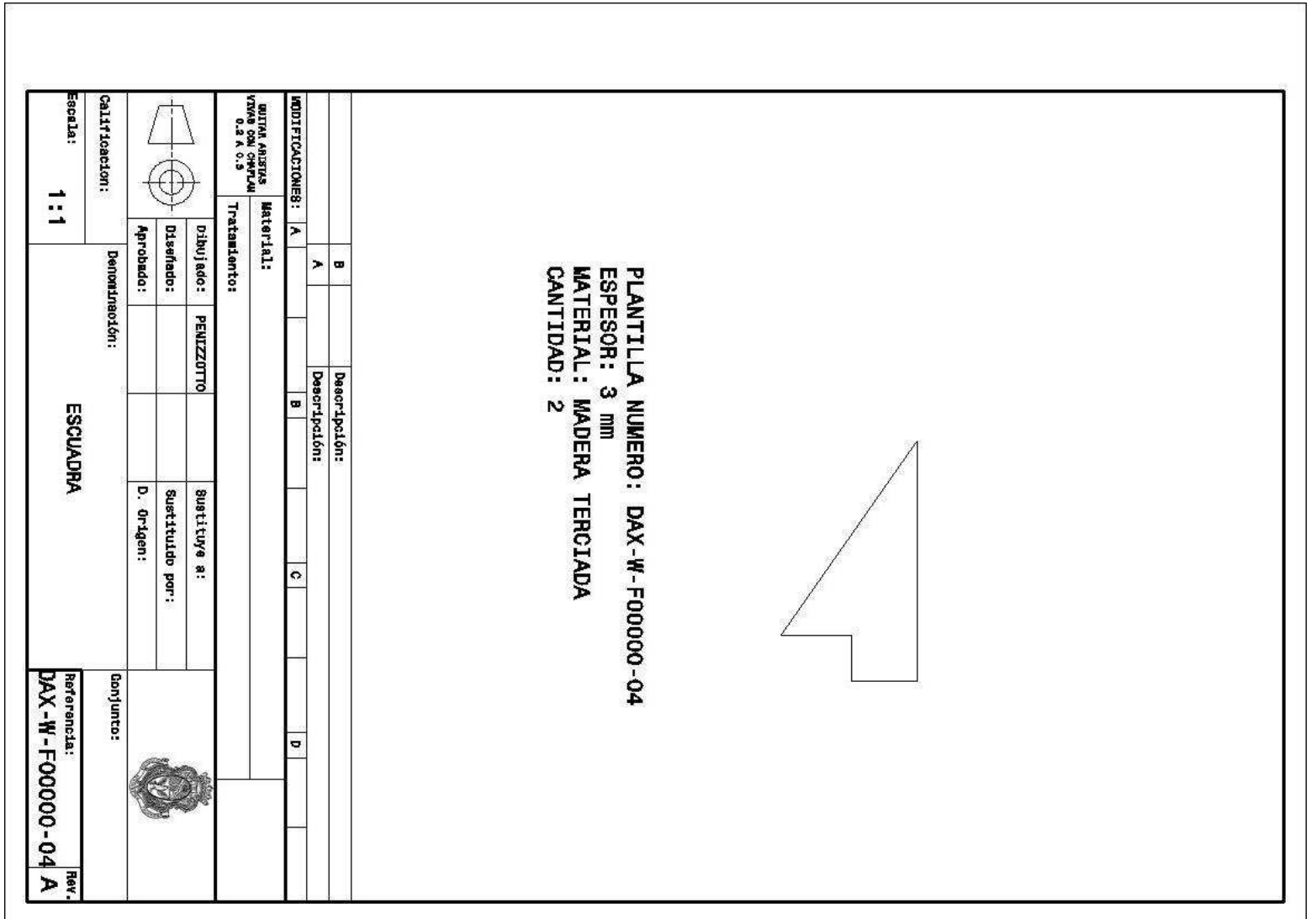

**Figura 116** Imagen de la plantilla DAX-W-F00000-04

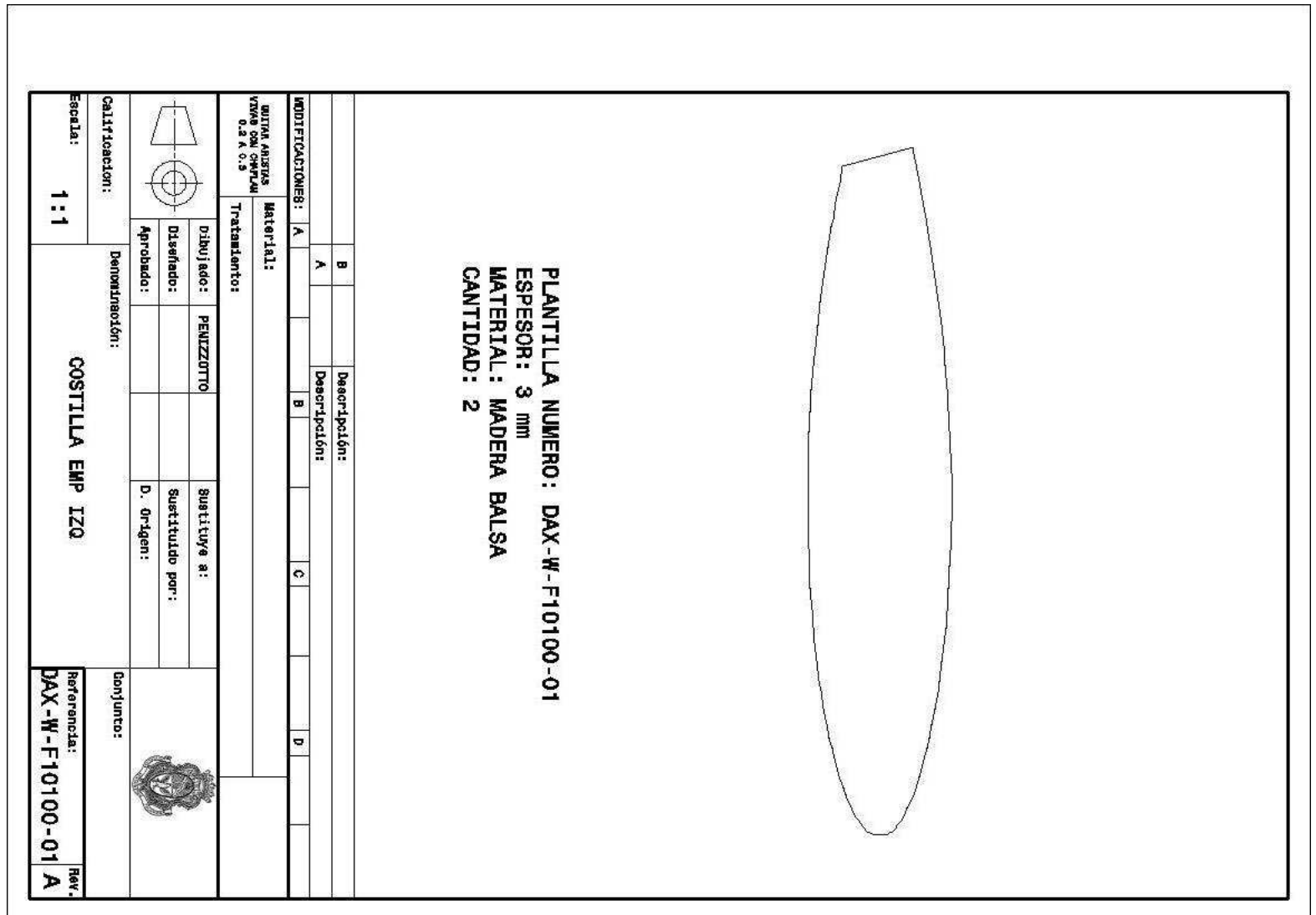

**Figura 117** Imagen de la plantilla DAX-W-F10100-01

<u> 1989 - Johann Barn, mars ann an t-Amhain Aonaich an t-Aonaich an t-Aonaich ann an t-Aonaich ann an t-Aonaich</u>

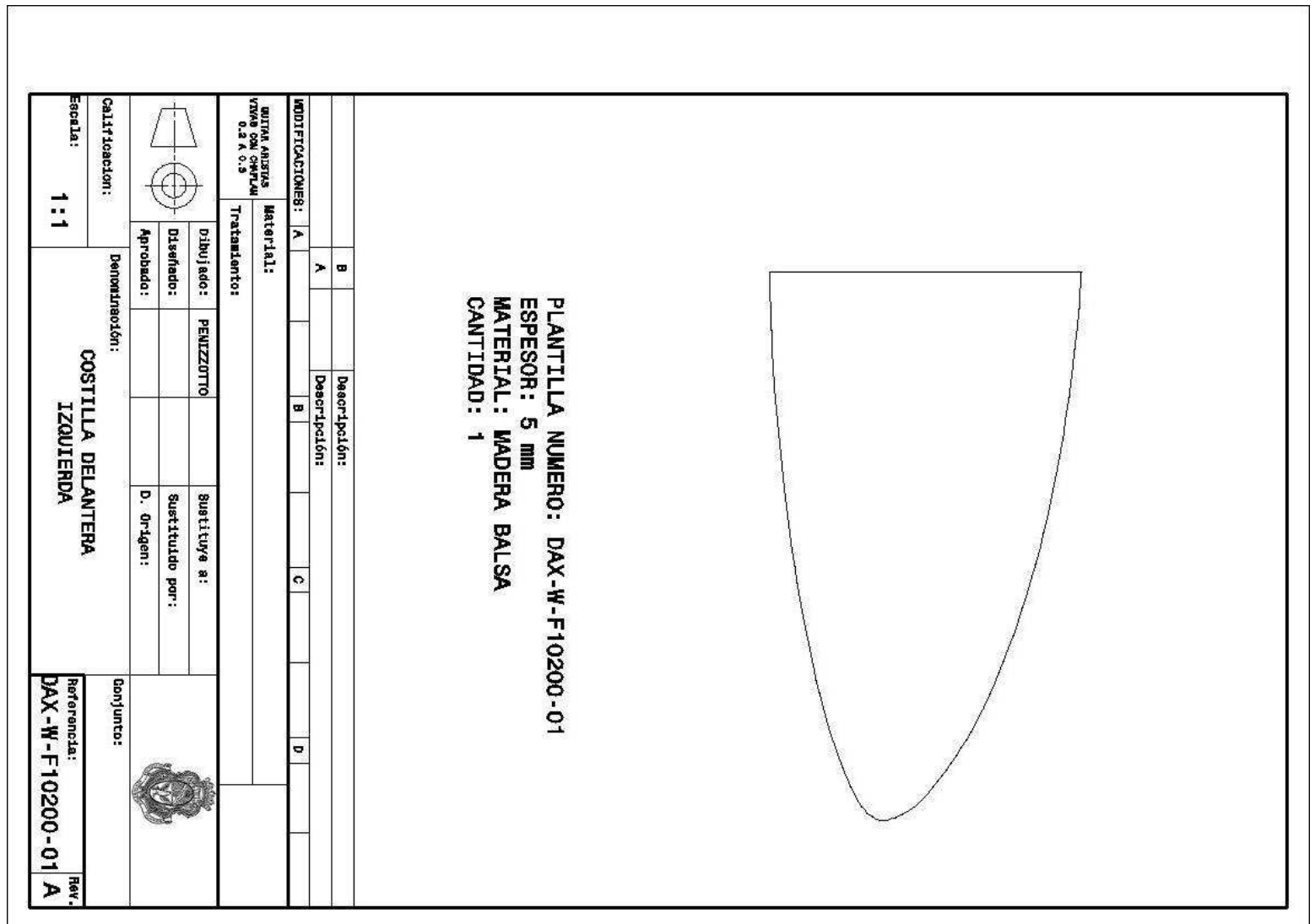

**Figura 118** Imagen de la plantilla DAX-W-F10200-01

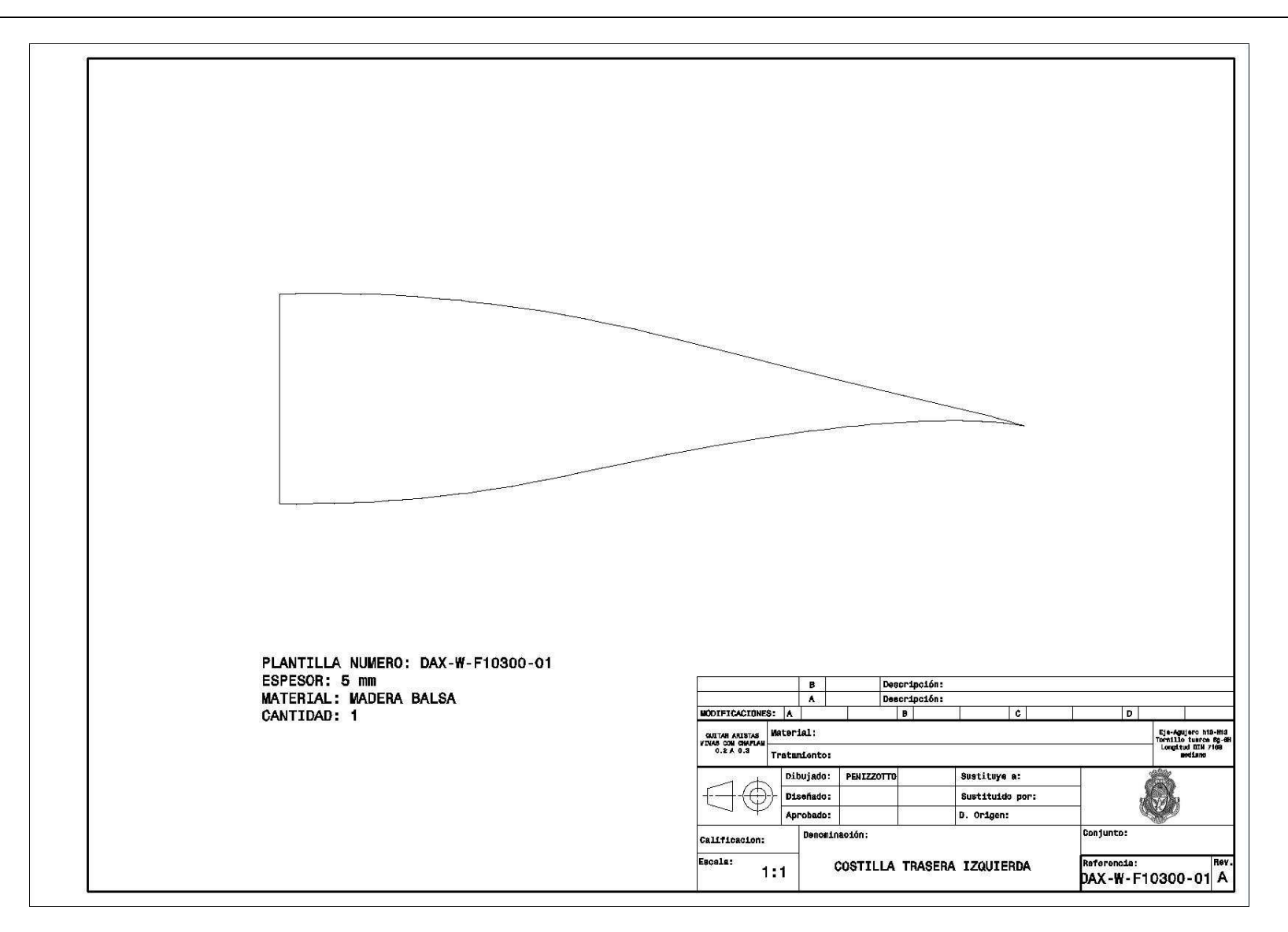

**Figura 119** Imagen de la plantilla DAX-W-F10300-01

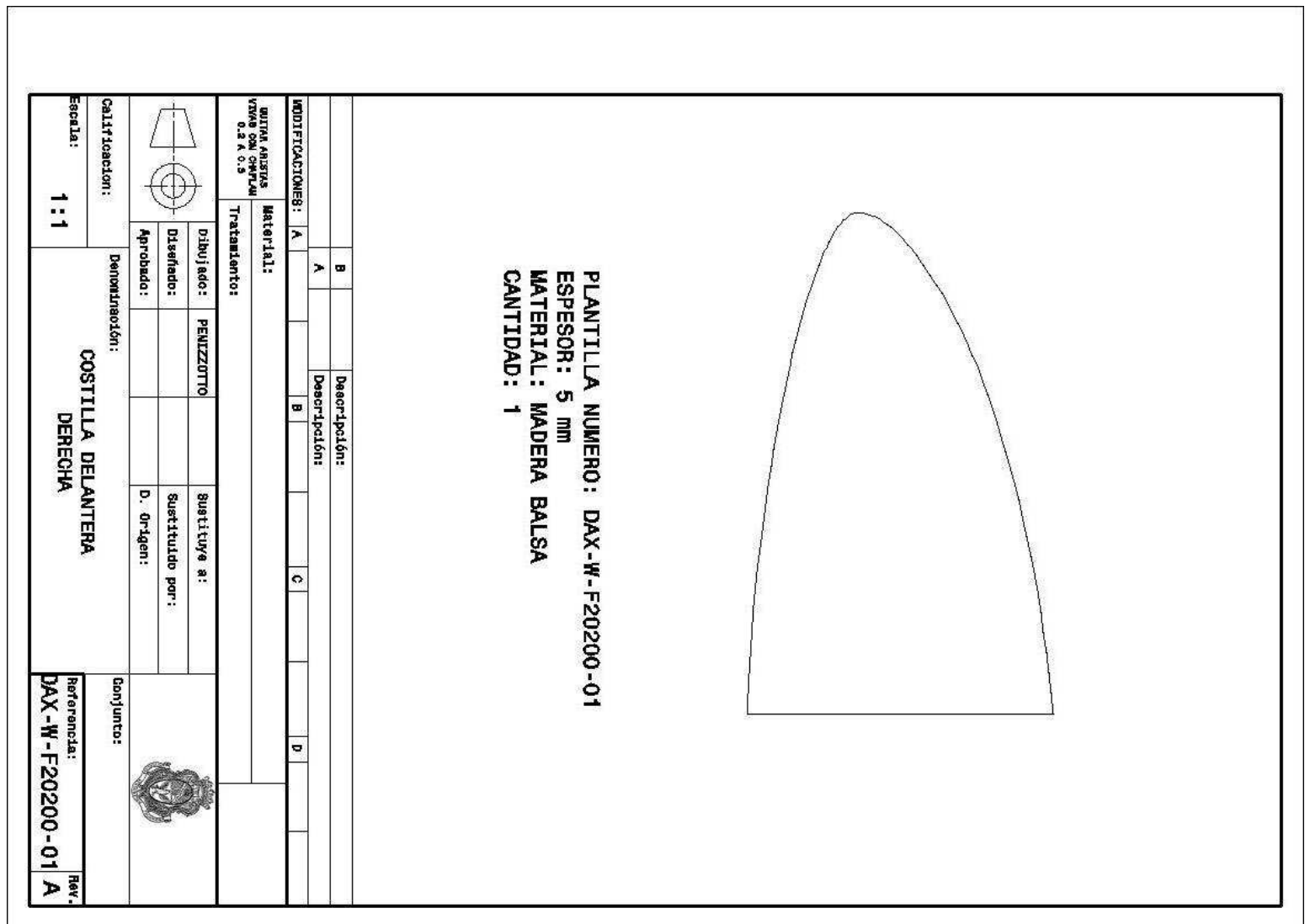

**Figura 120** Imagen de la plantilla DAX-W-F20200-01

<u> 1989 - Johann Barn, mars eta biztanleria (</u>

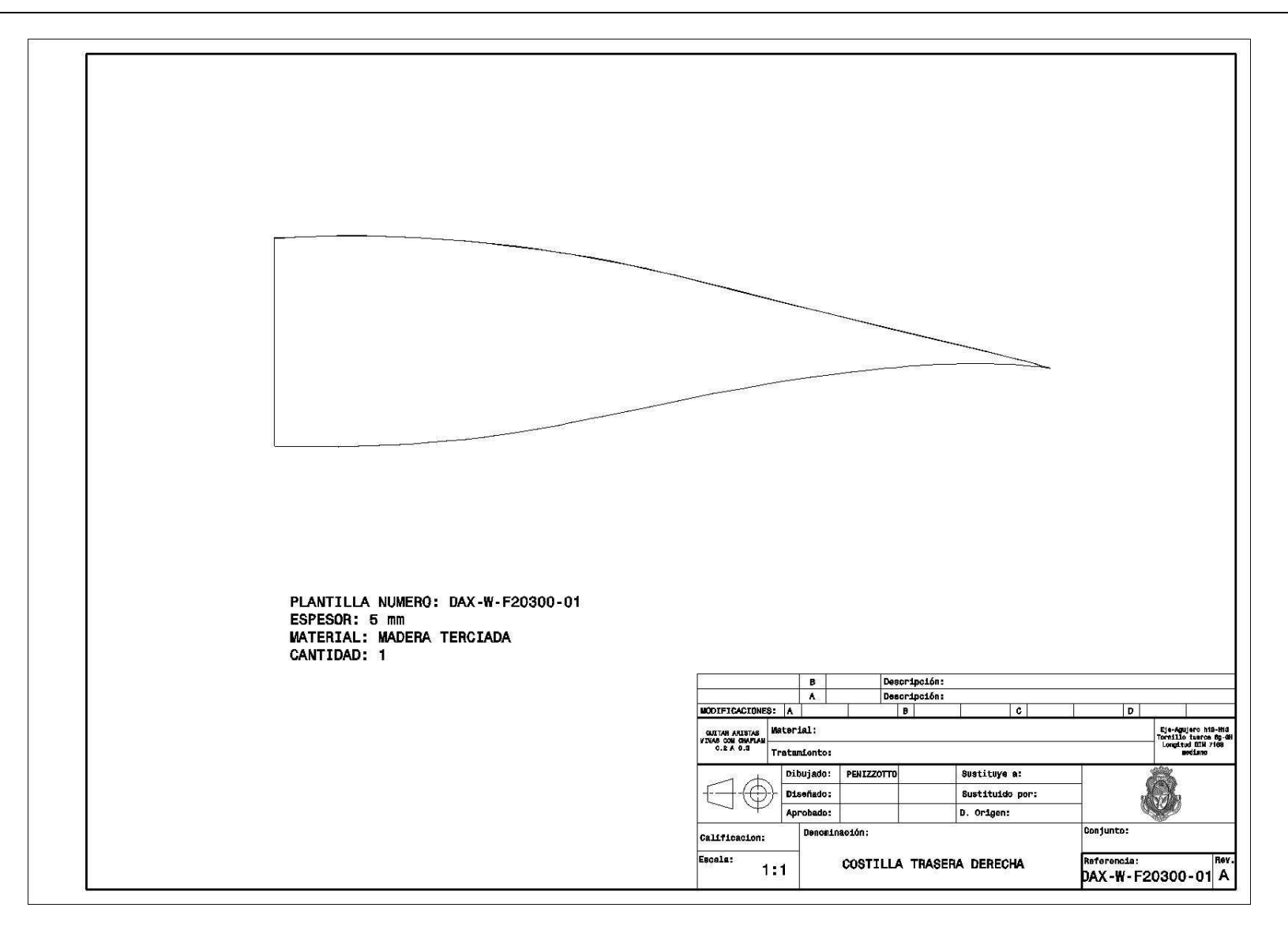

**Figura 121** Imagen de la plantilla DAX-W-20300-01

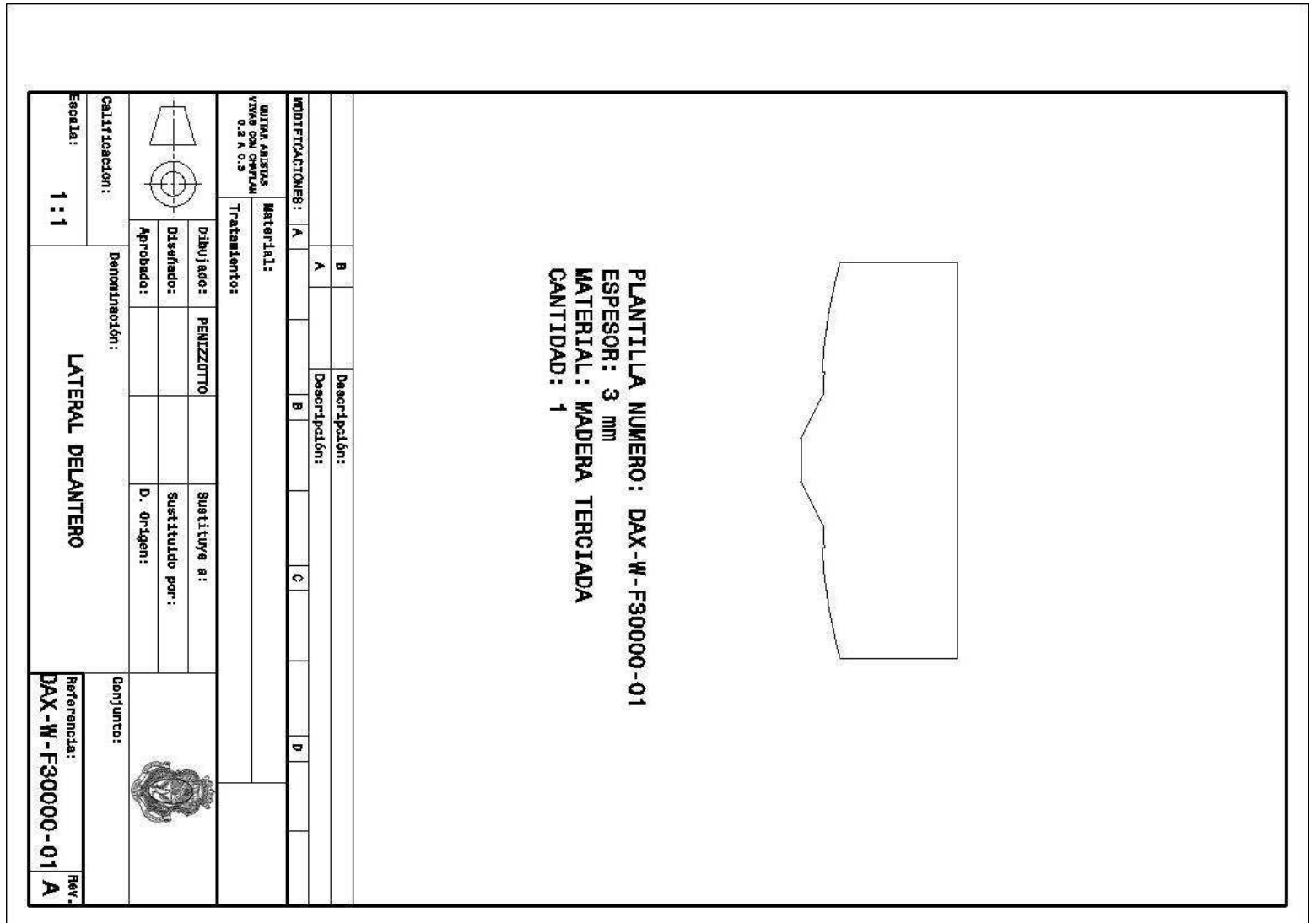

**Figura 122** Imagen de la plantilla DAX-W-F30000-01

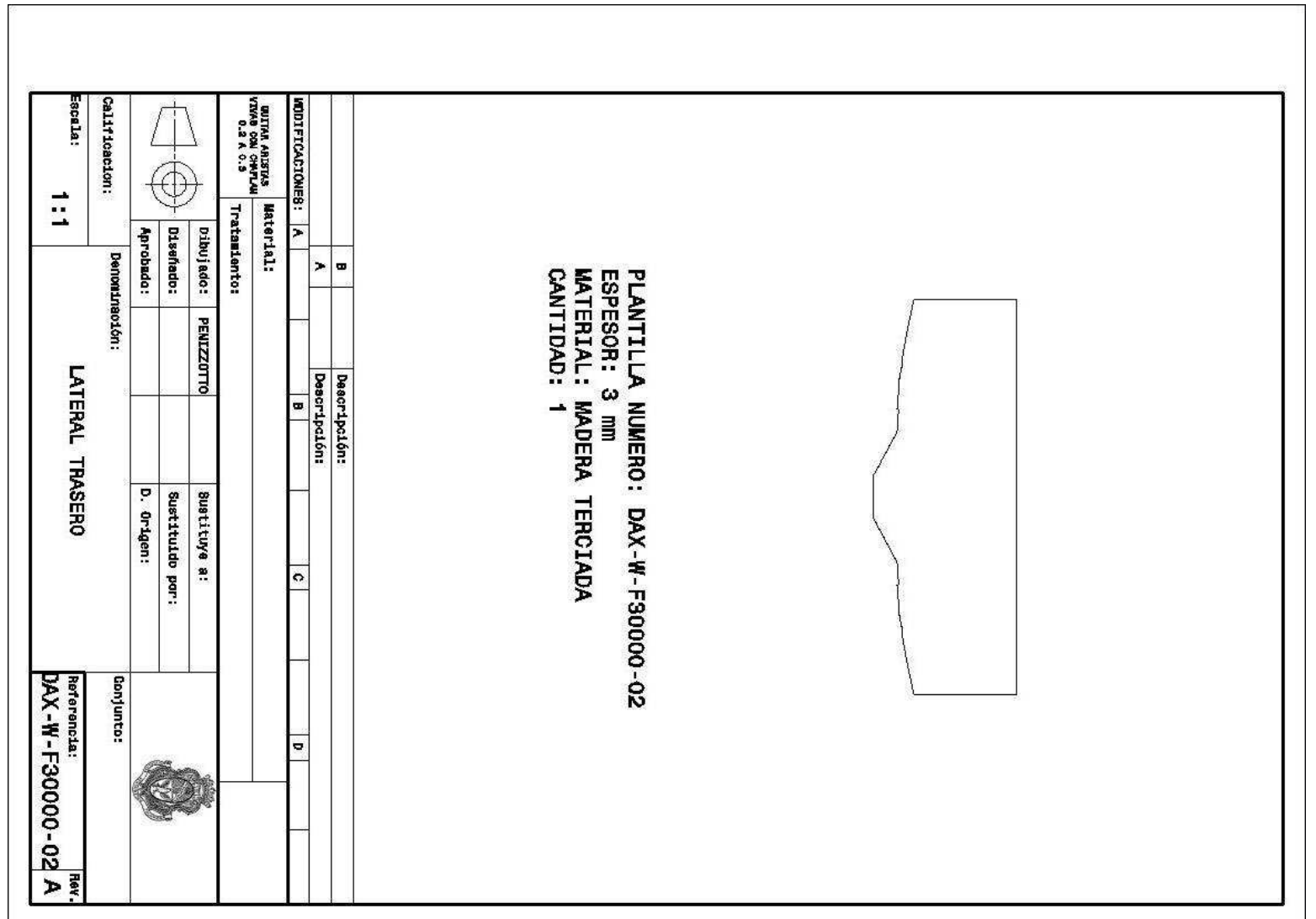

**Figura 123** Imagen de la plantilla DAX-W-F30000-02

<u> 1980 - Johann Barn, mars eta bainar eta idazlea (</u>
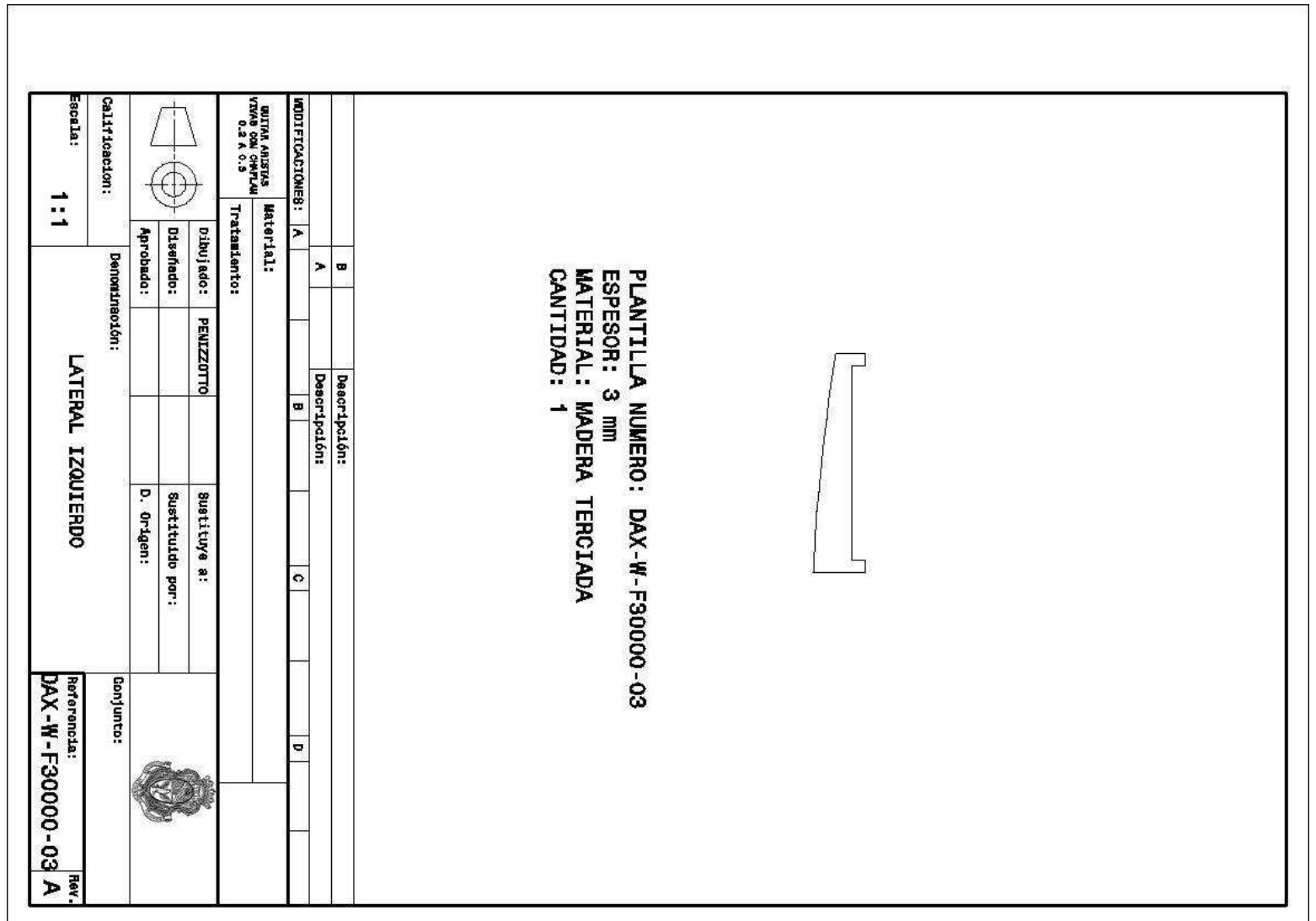

**Figura 124** Imagen de la plantilla DAX-W-F30000-03

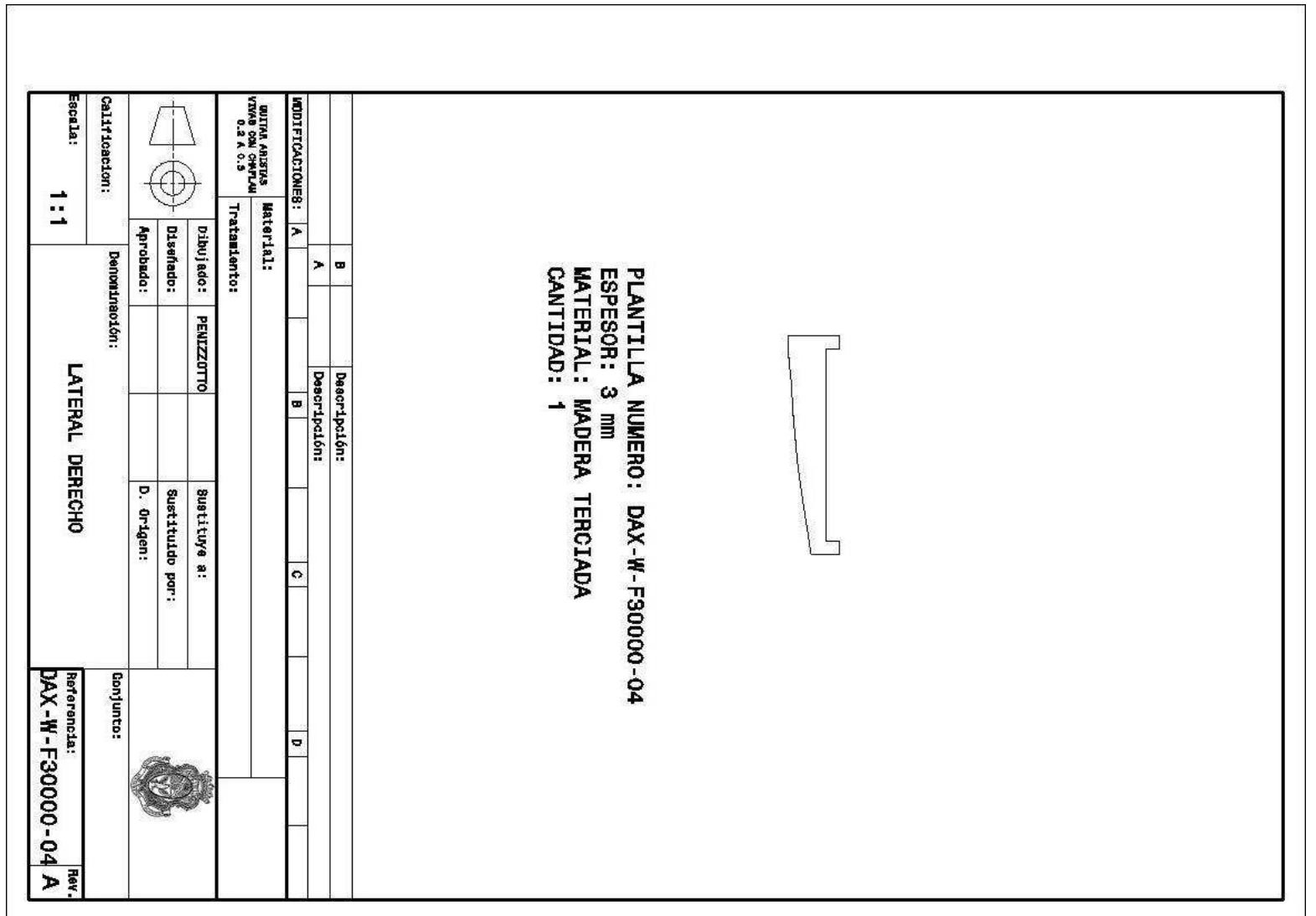

**Figura 125** Imagen de la plantilla DAX-W-F30000-04

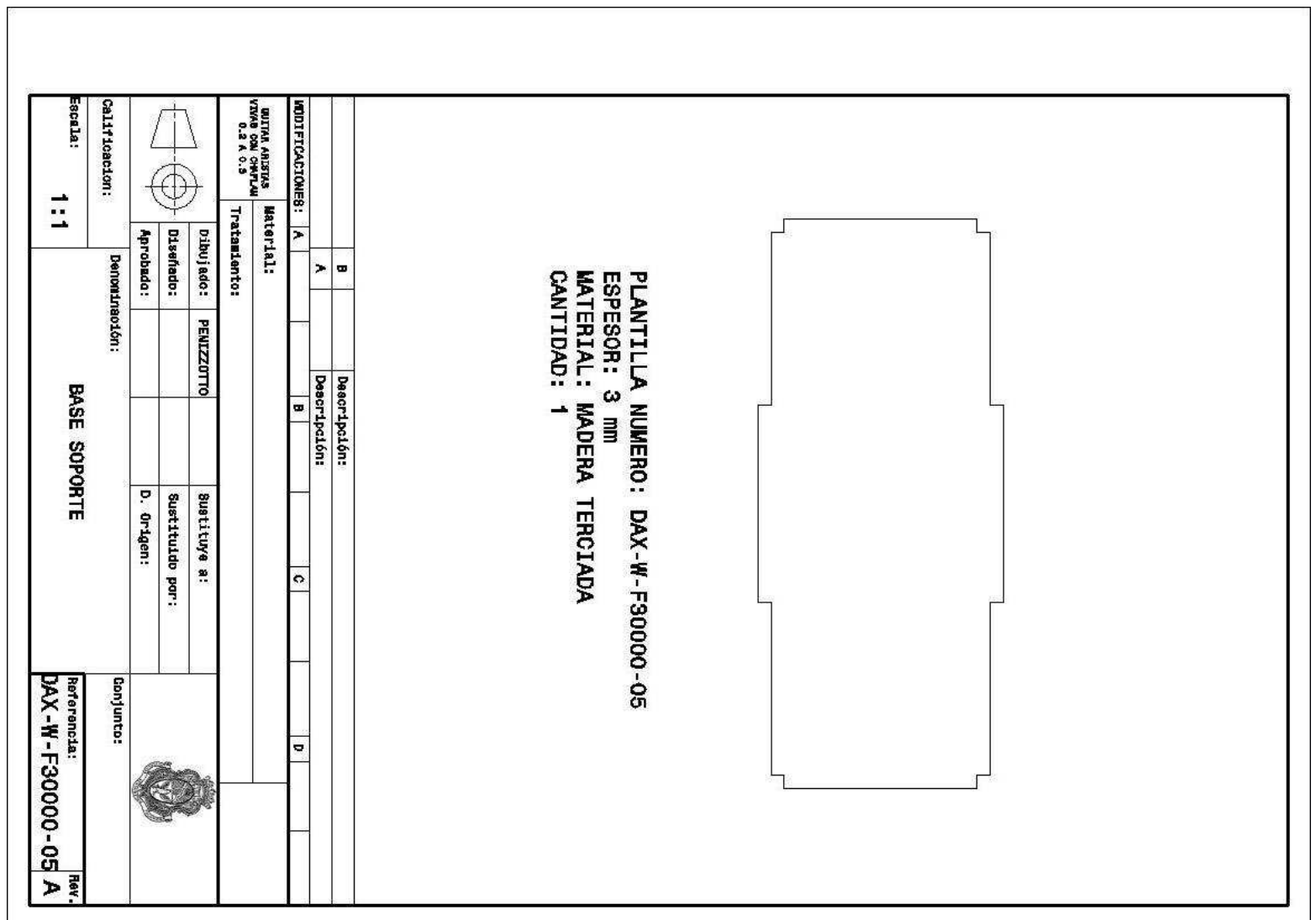

**Figura 126** Imagen de la plantilla DAX-W-F30000-05

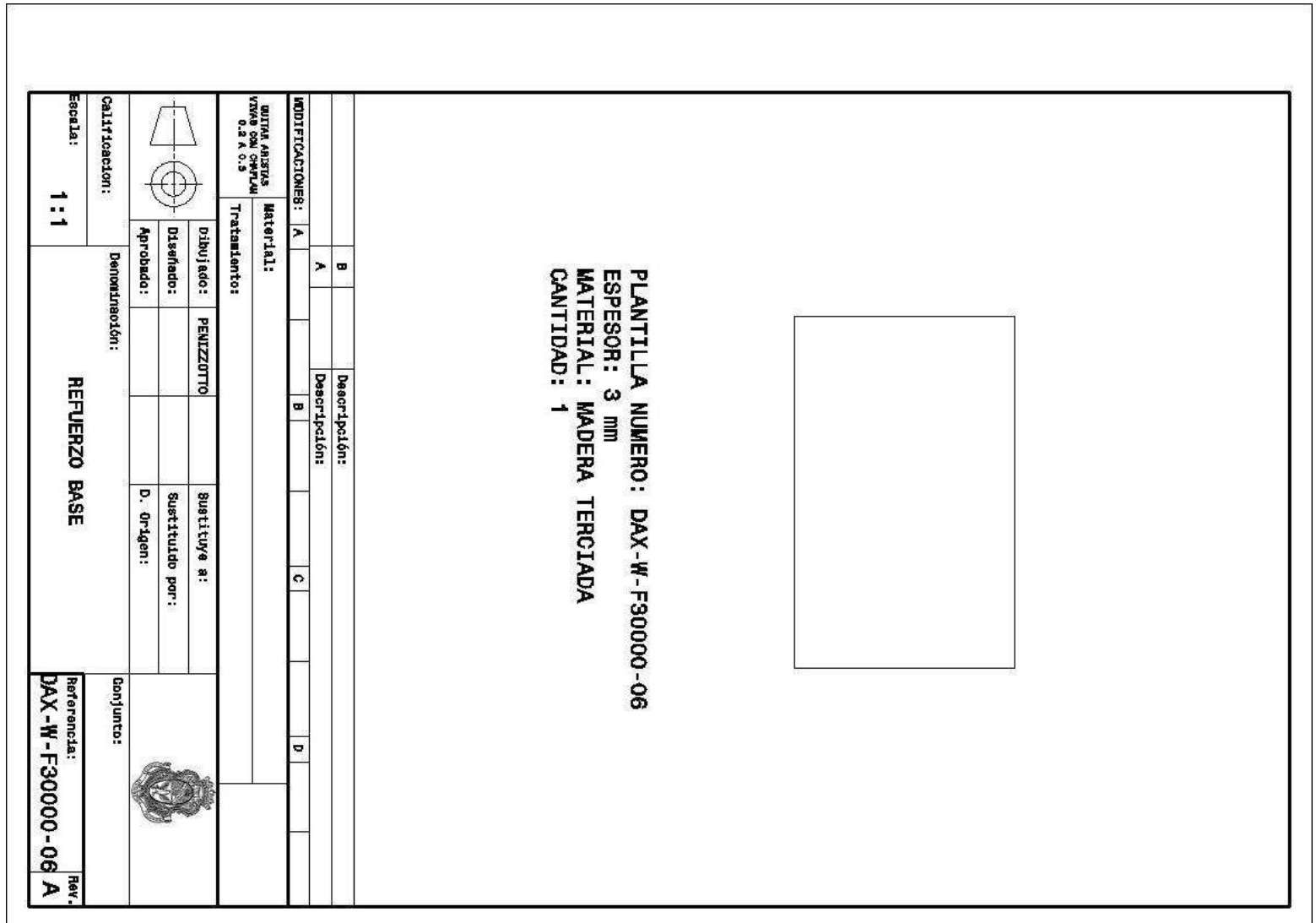

**Figura 127** Imagen de la plantilla DAX-W-F30000-06

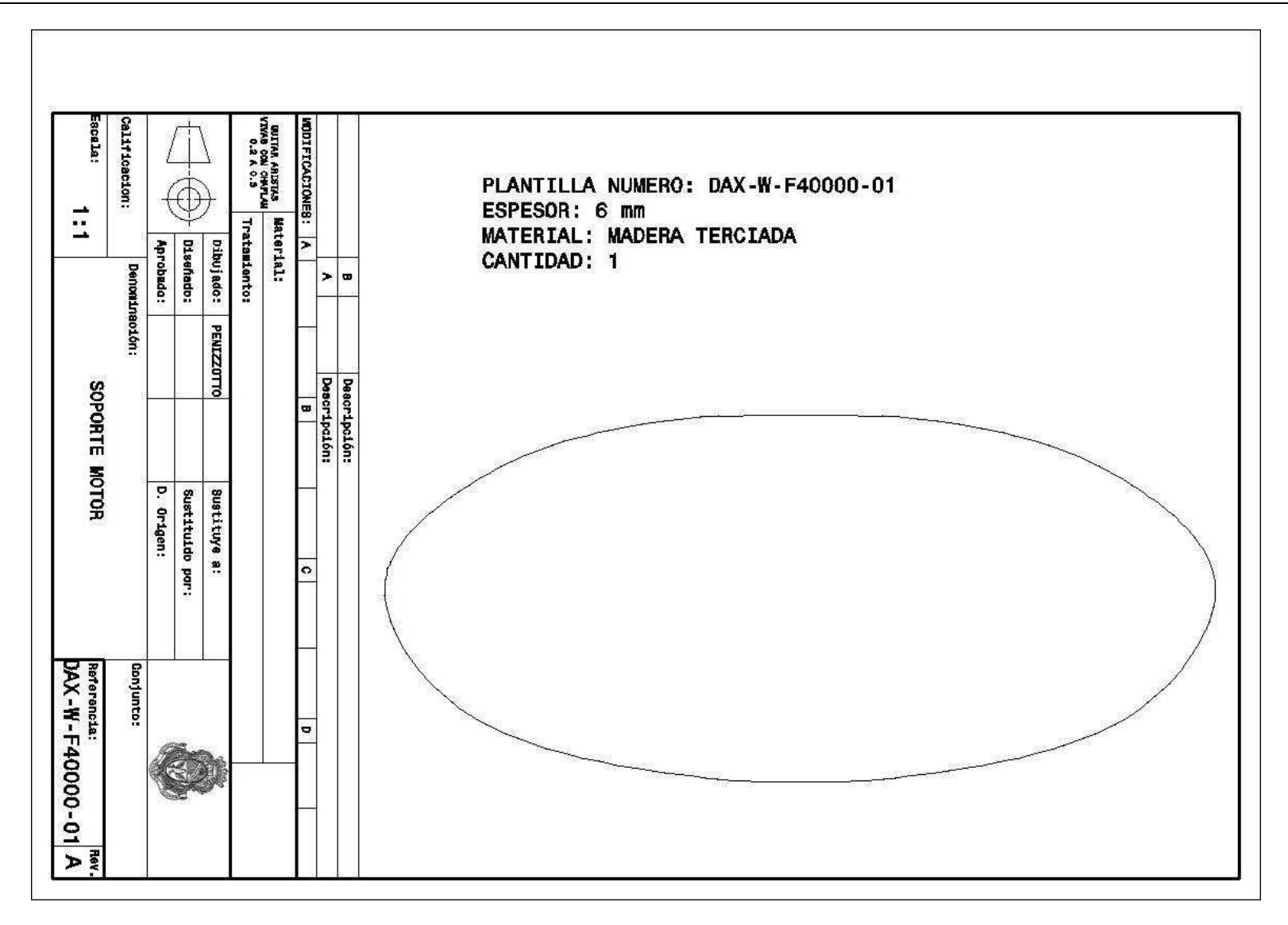

**Figura 128** Imagen de la plantilla DAX-W-F40000-01

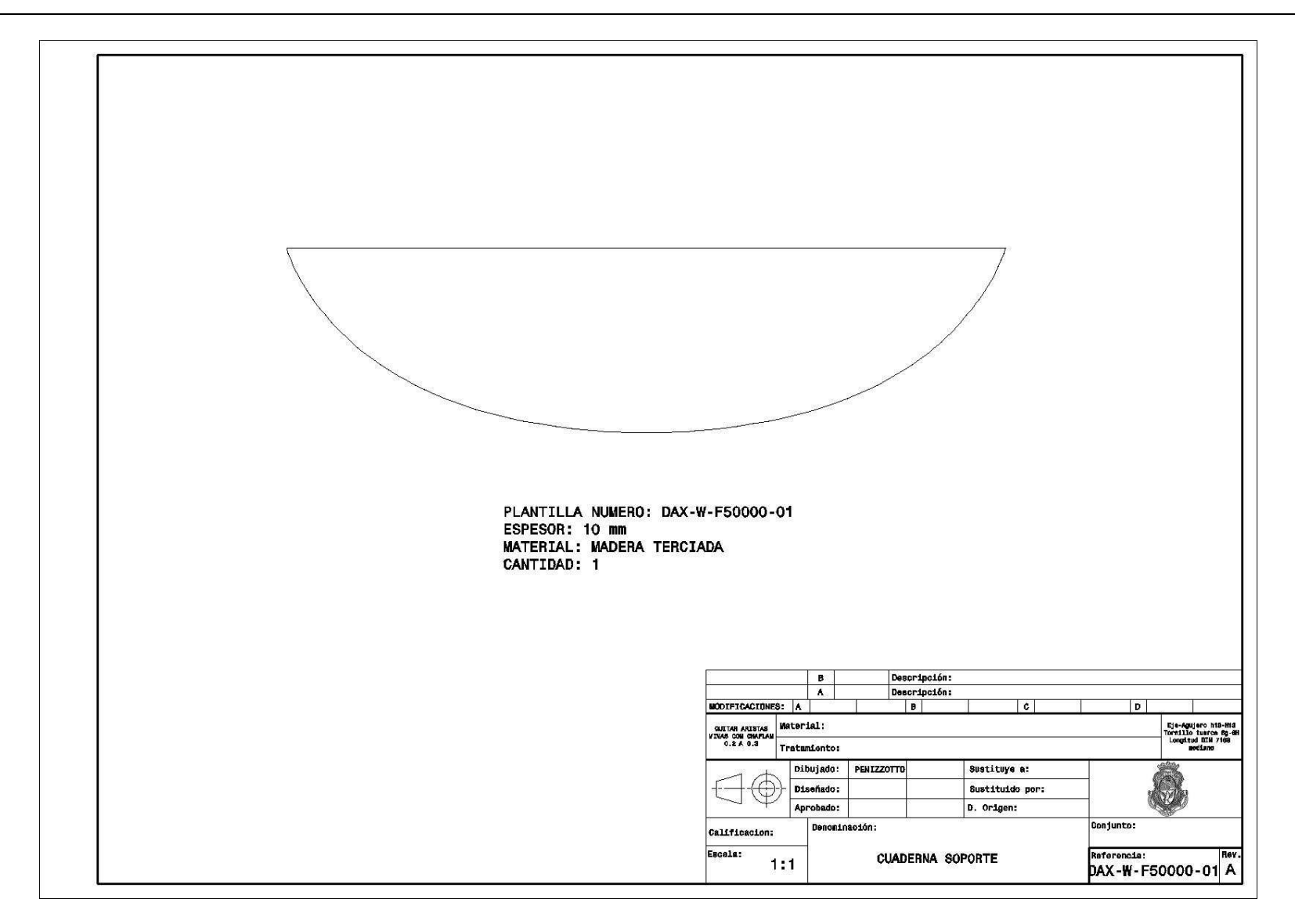

**Figura 129** Imagen de la plantilla DAX-W-F50000-01

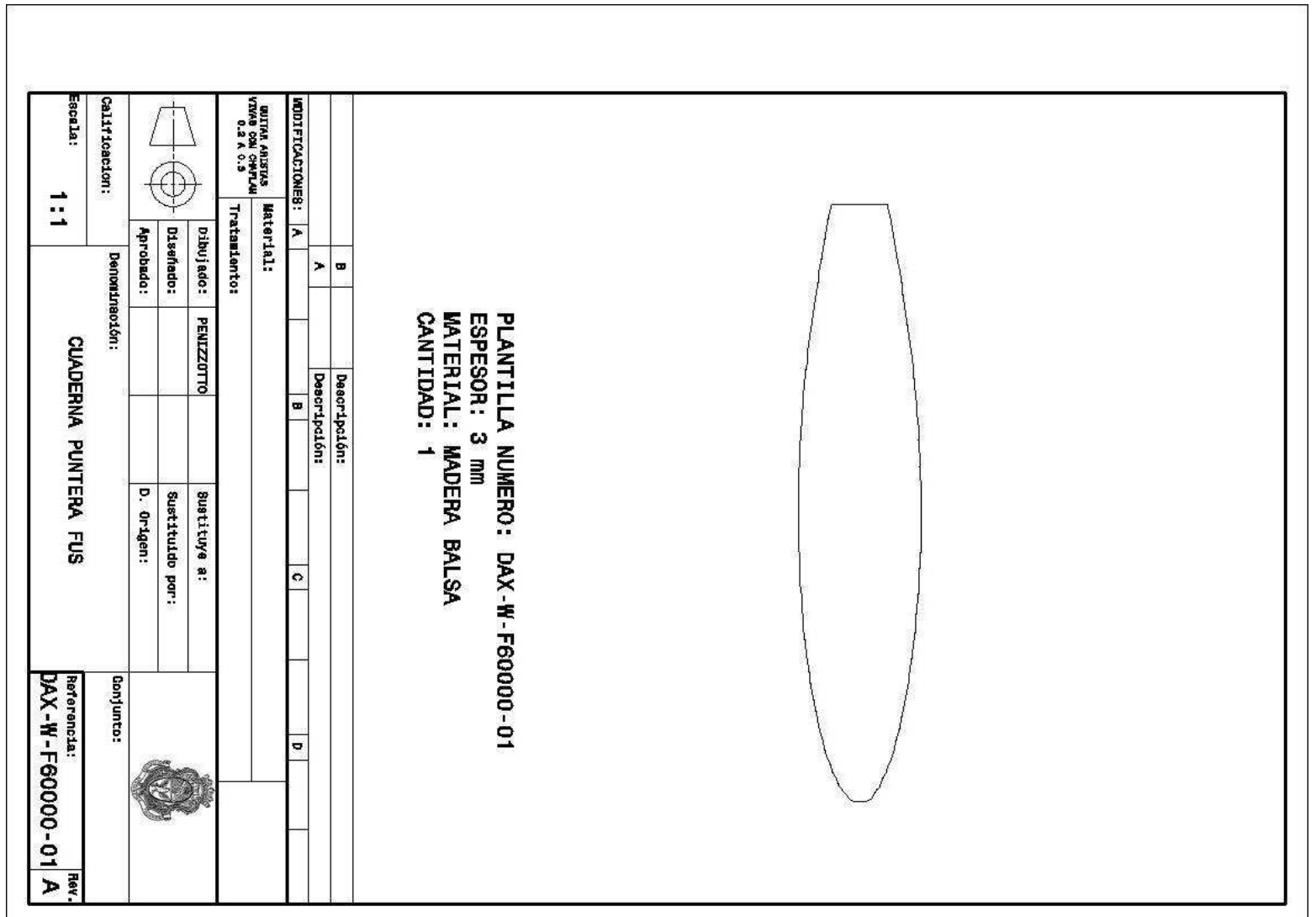

**Figura 130** Imagen de la plantilla DAX-W-F60000-01

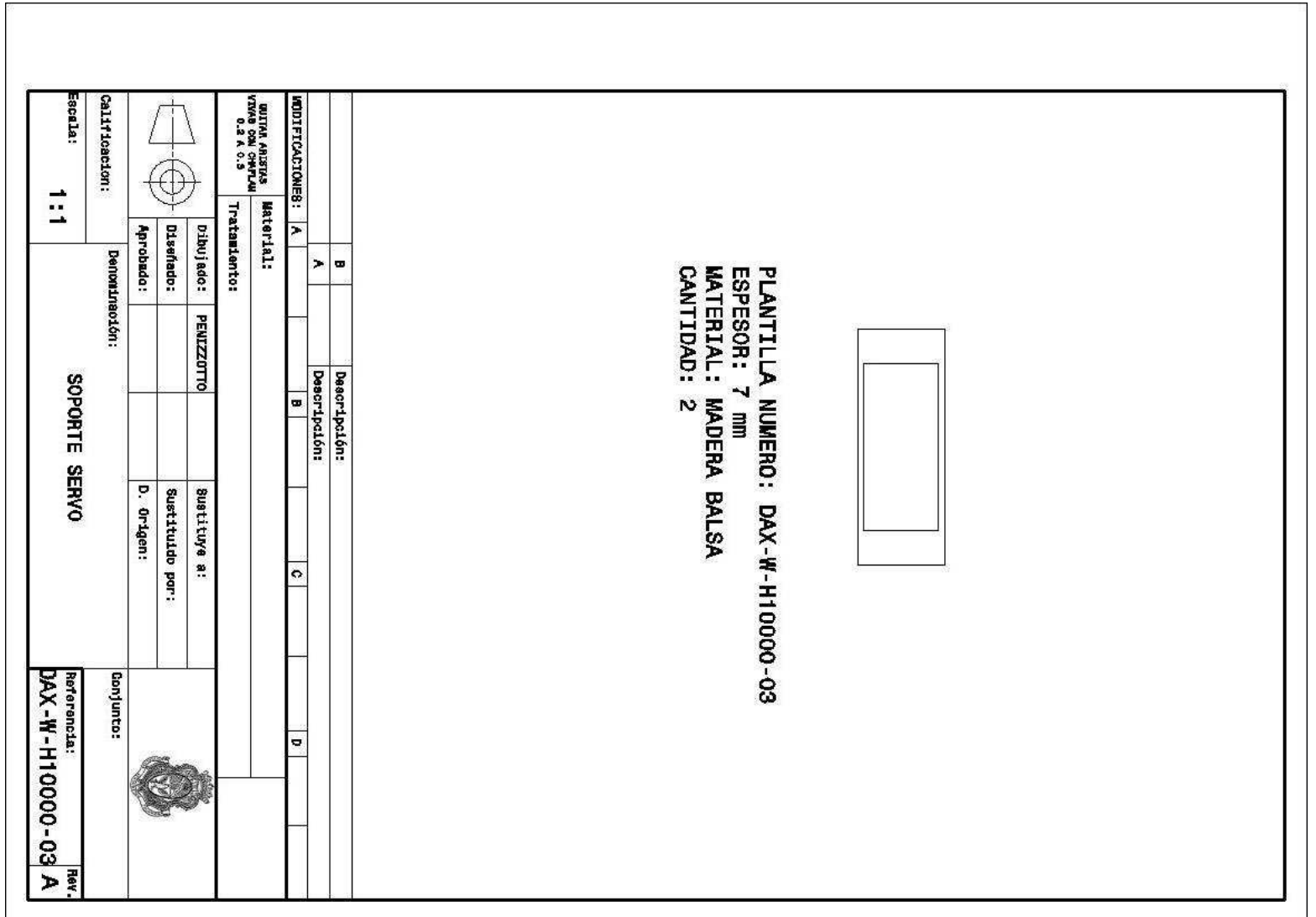

**Figura 131** Imagen de la plantilla DAX-W-H10000-03

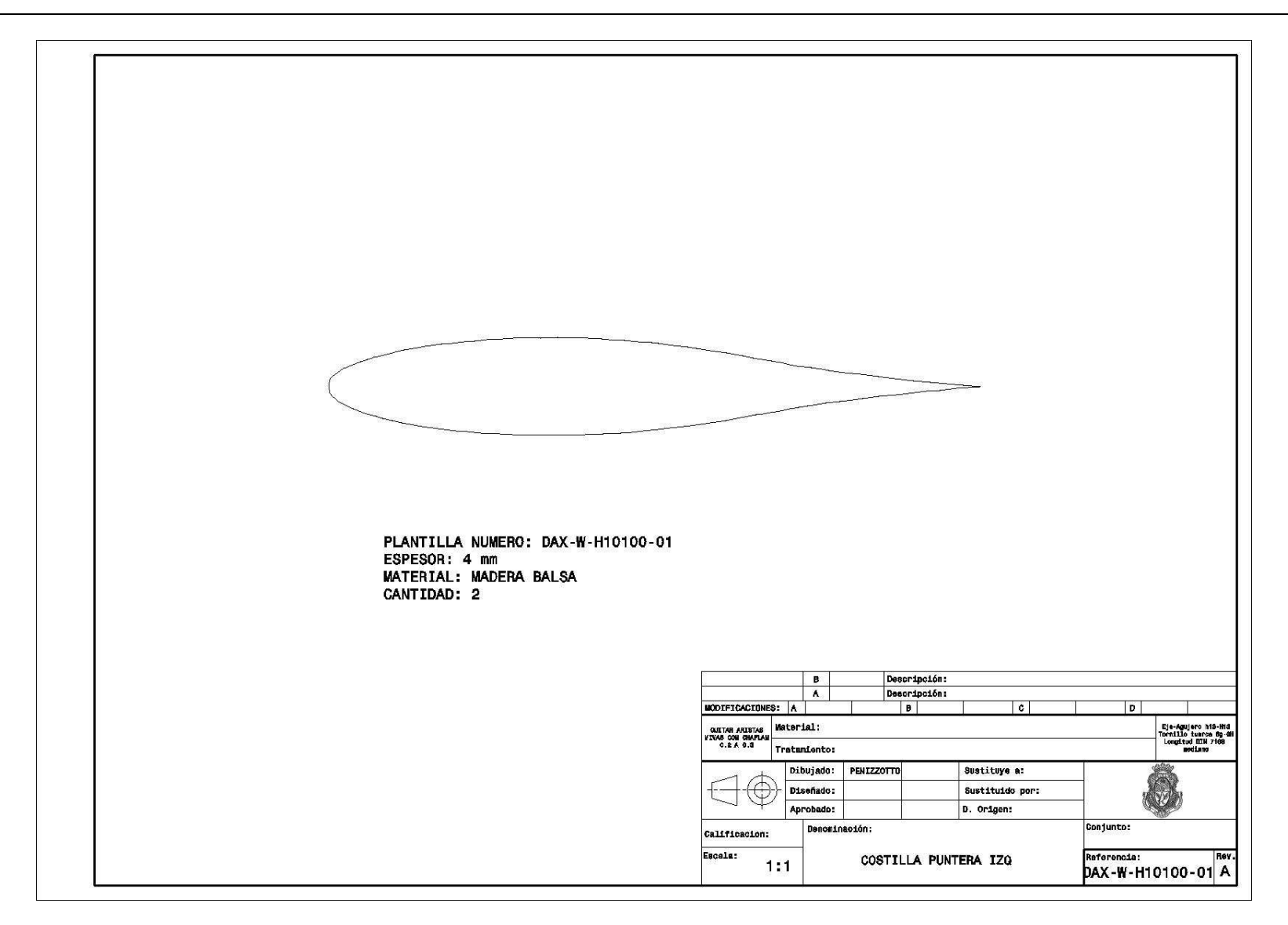

**Figura 132** Imagen de la plantilla DAX-W-H10100-01

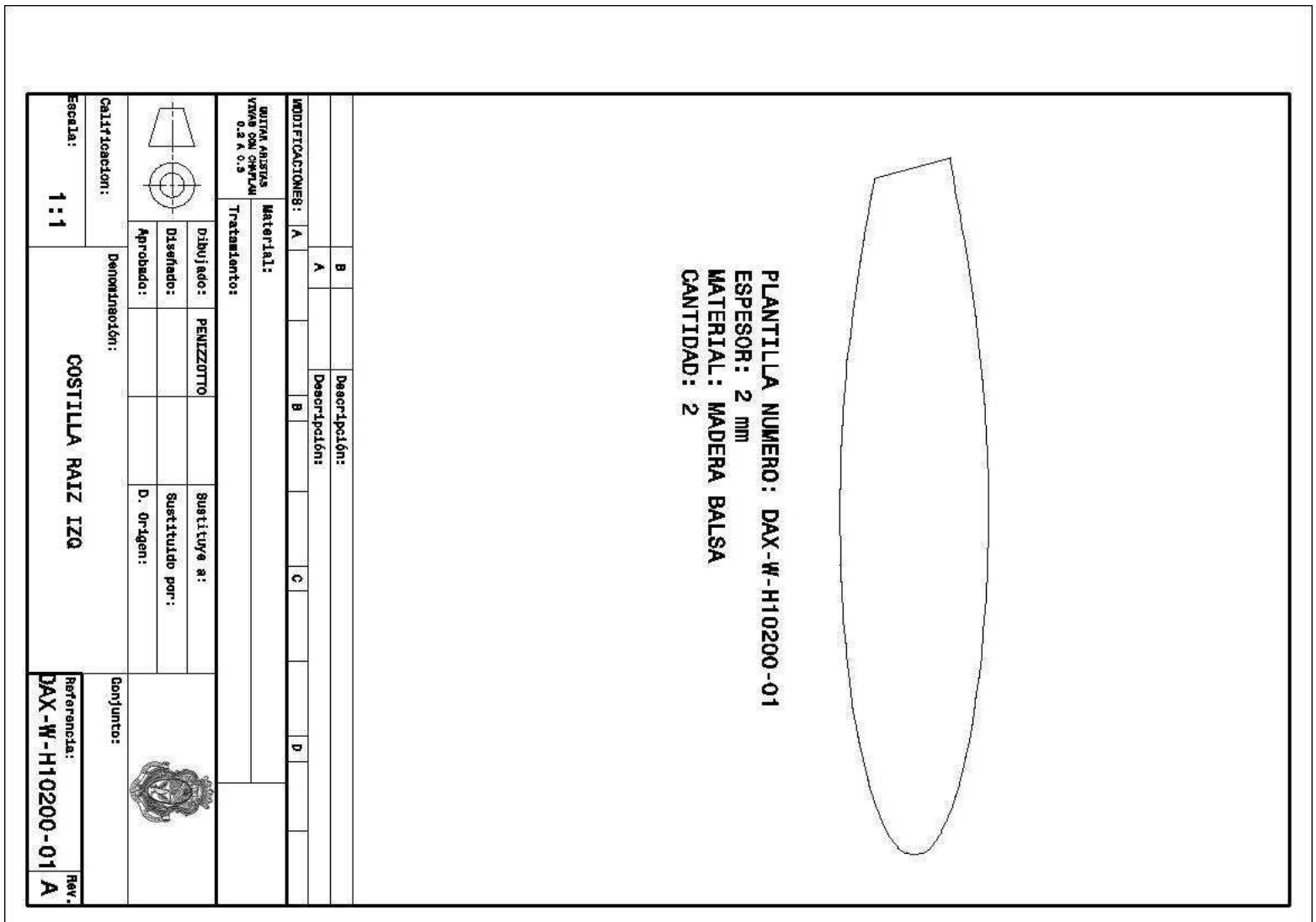

**Figura 133** Imagen de la plantilla DAX-W-H10200-01

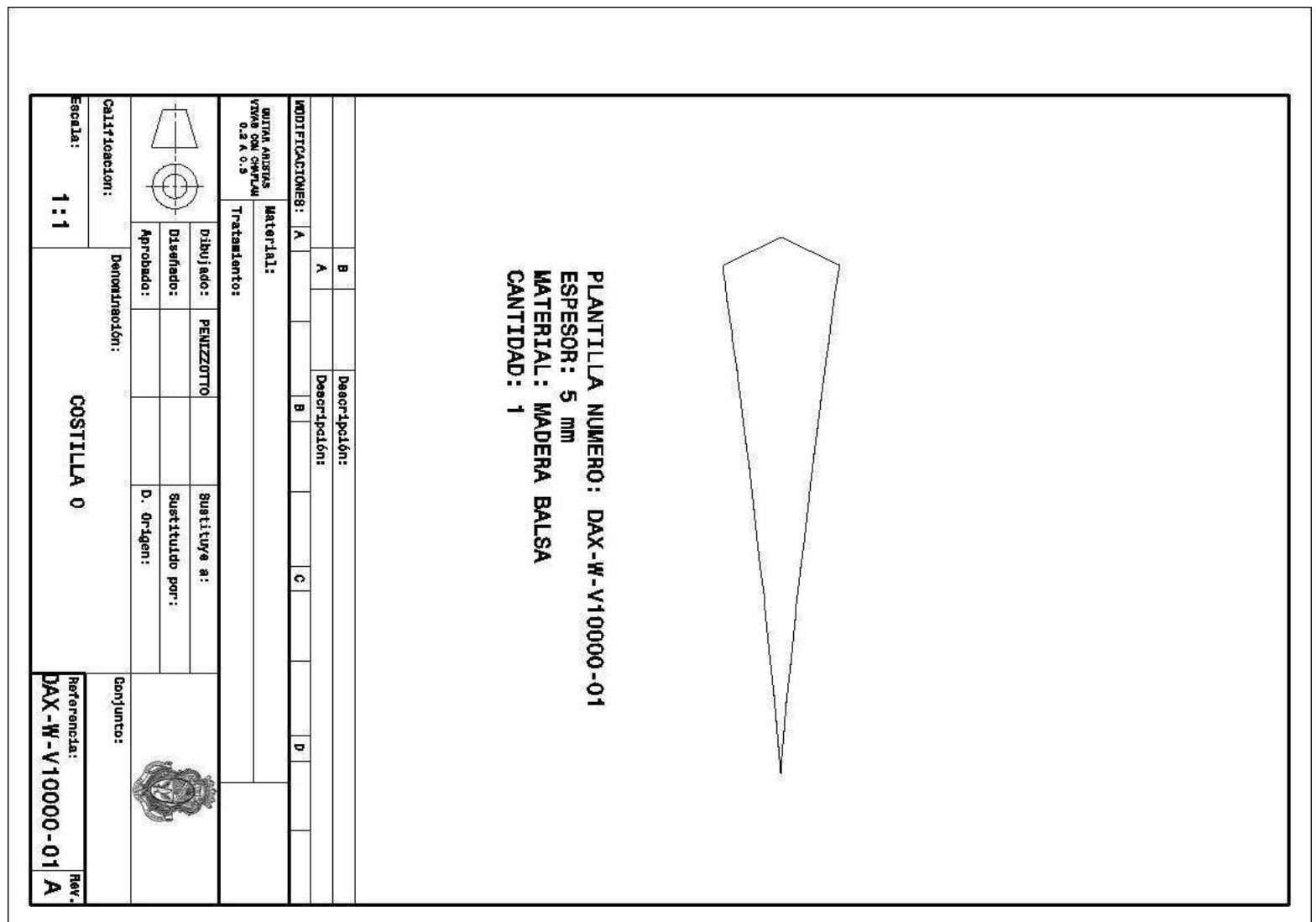

**Figura 134** Imagen de la plantilla DAX-W-V10000-01

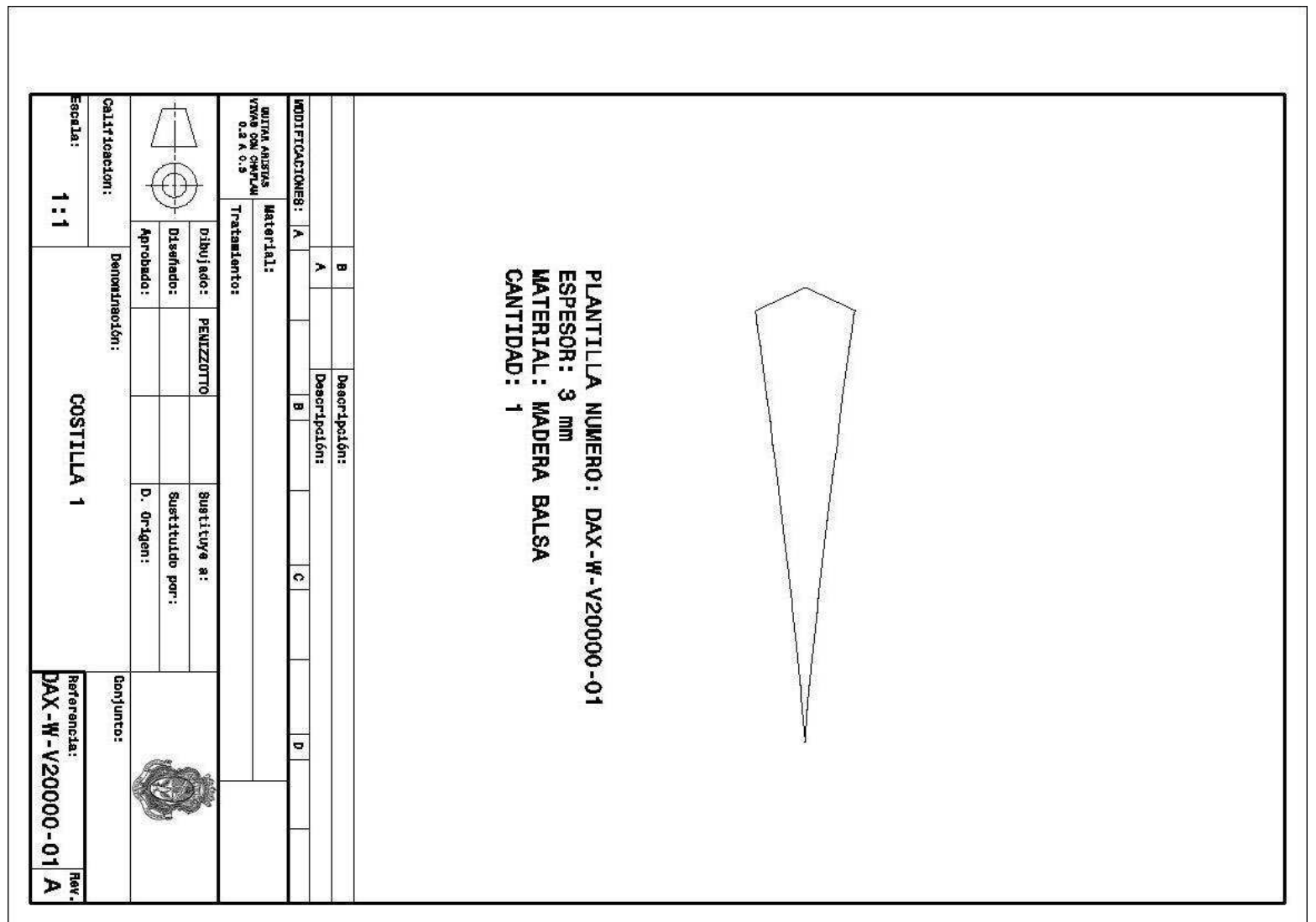

**Figura 135** Imagen de la plantilla DAX-W-V20000-01

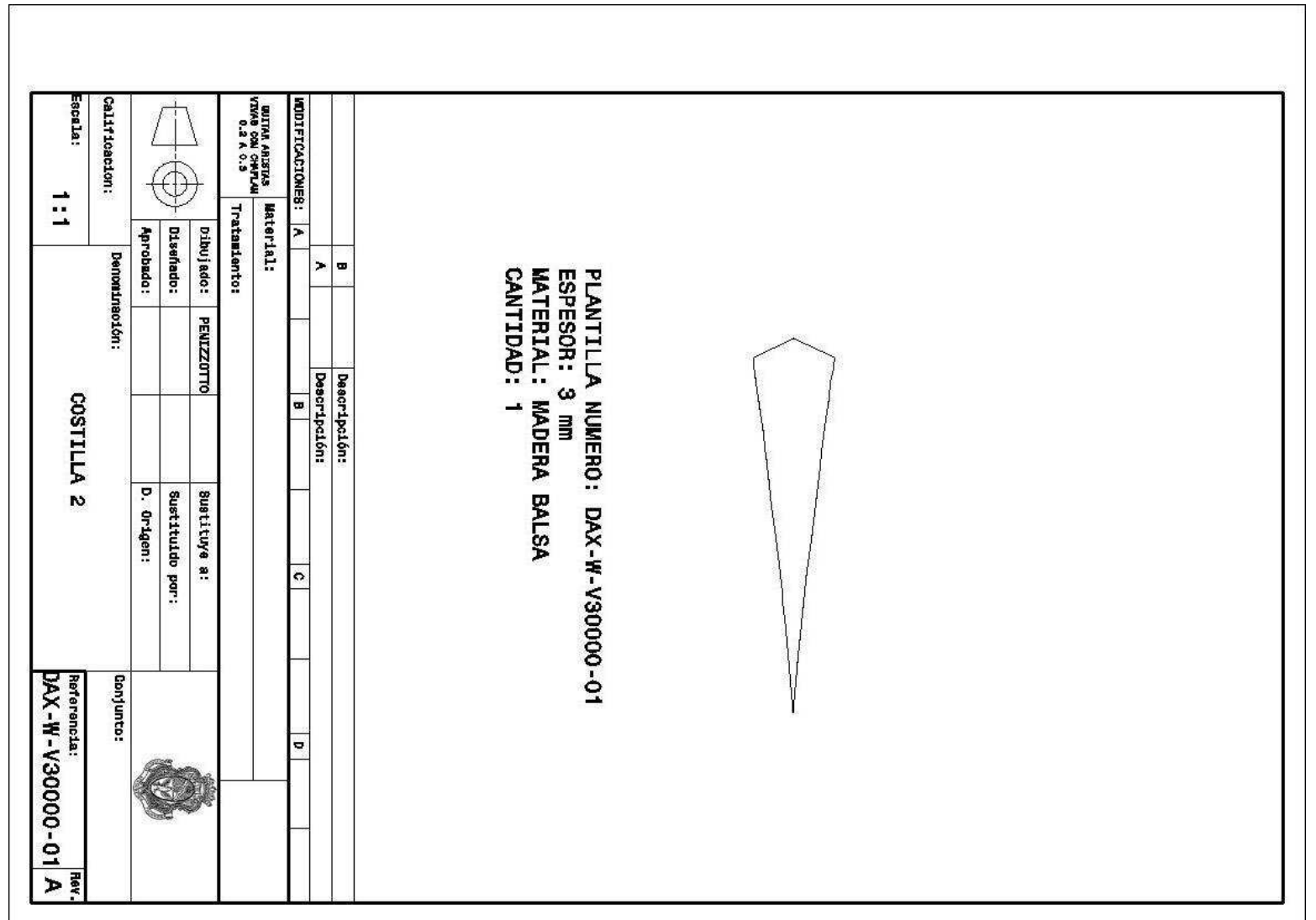

**Figura 136** Imagen de la plantilla DAX-W-V30000-01

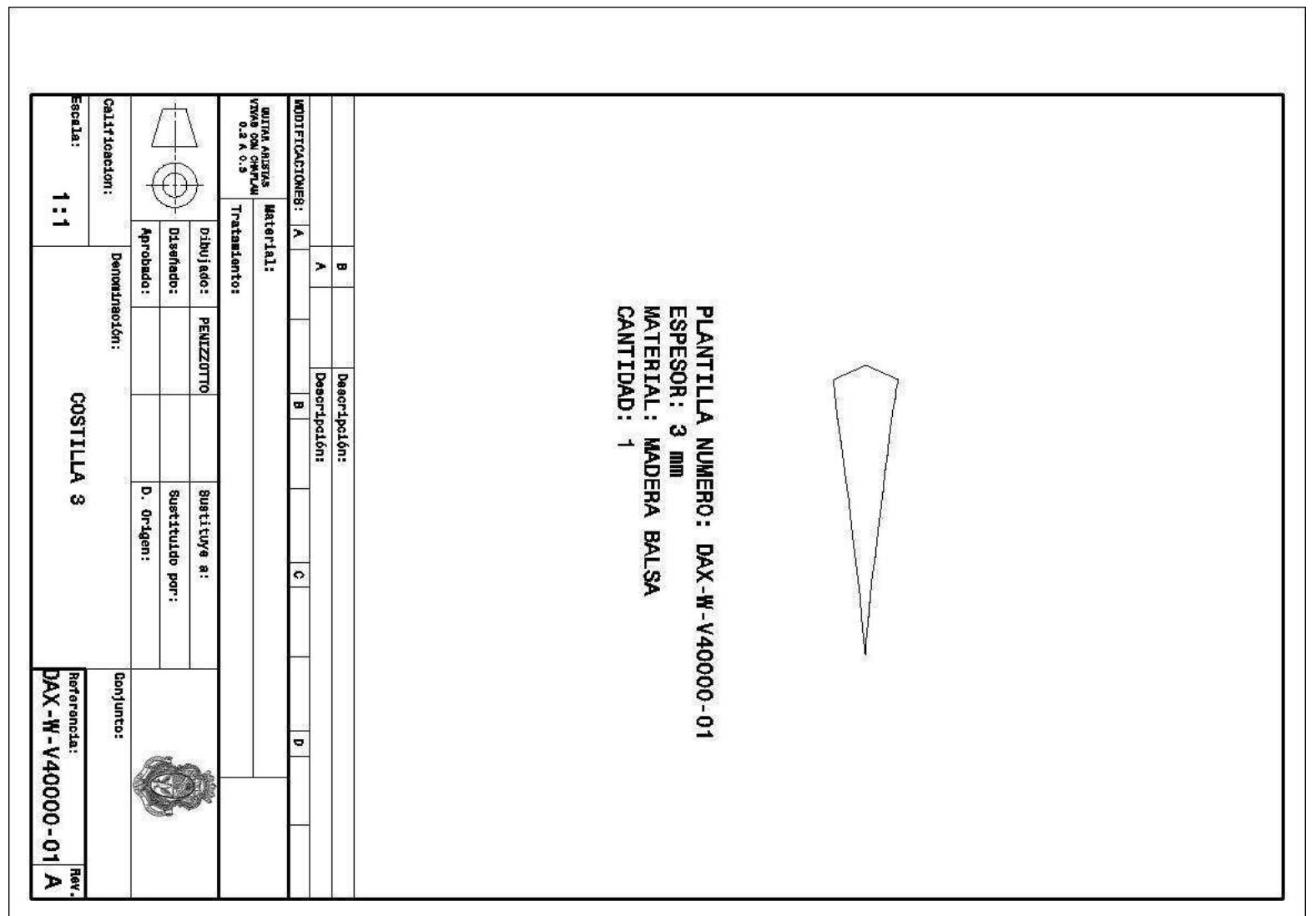

**Figura 137** Imagen de la plantilla DAX-W-V40000-01

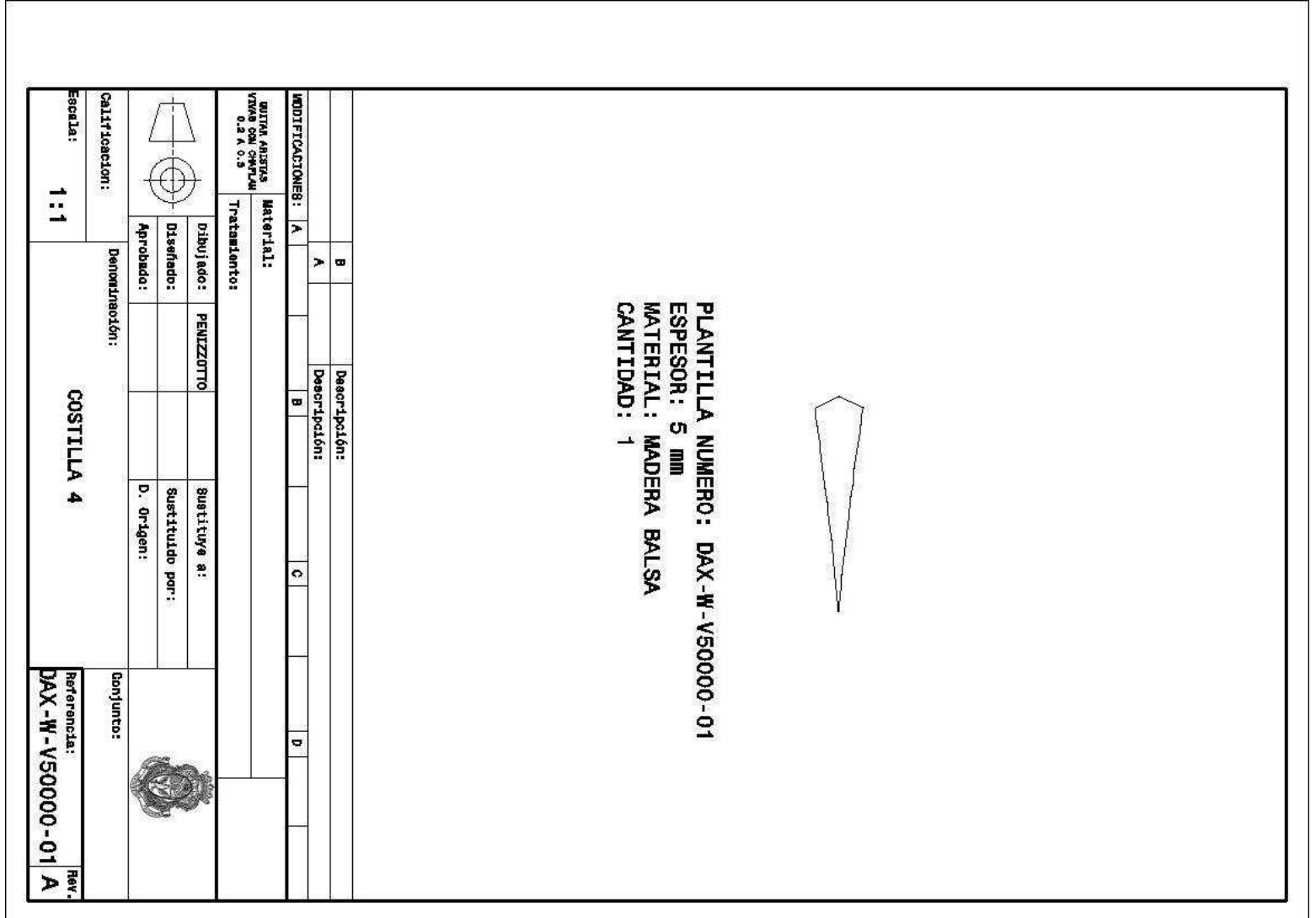

**Figura 138** Imagen de la plantilla DAX-W-V50000-01

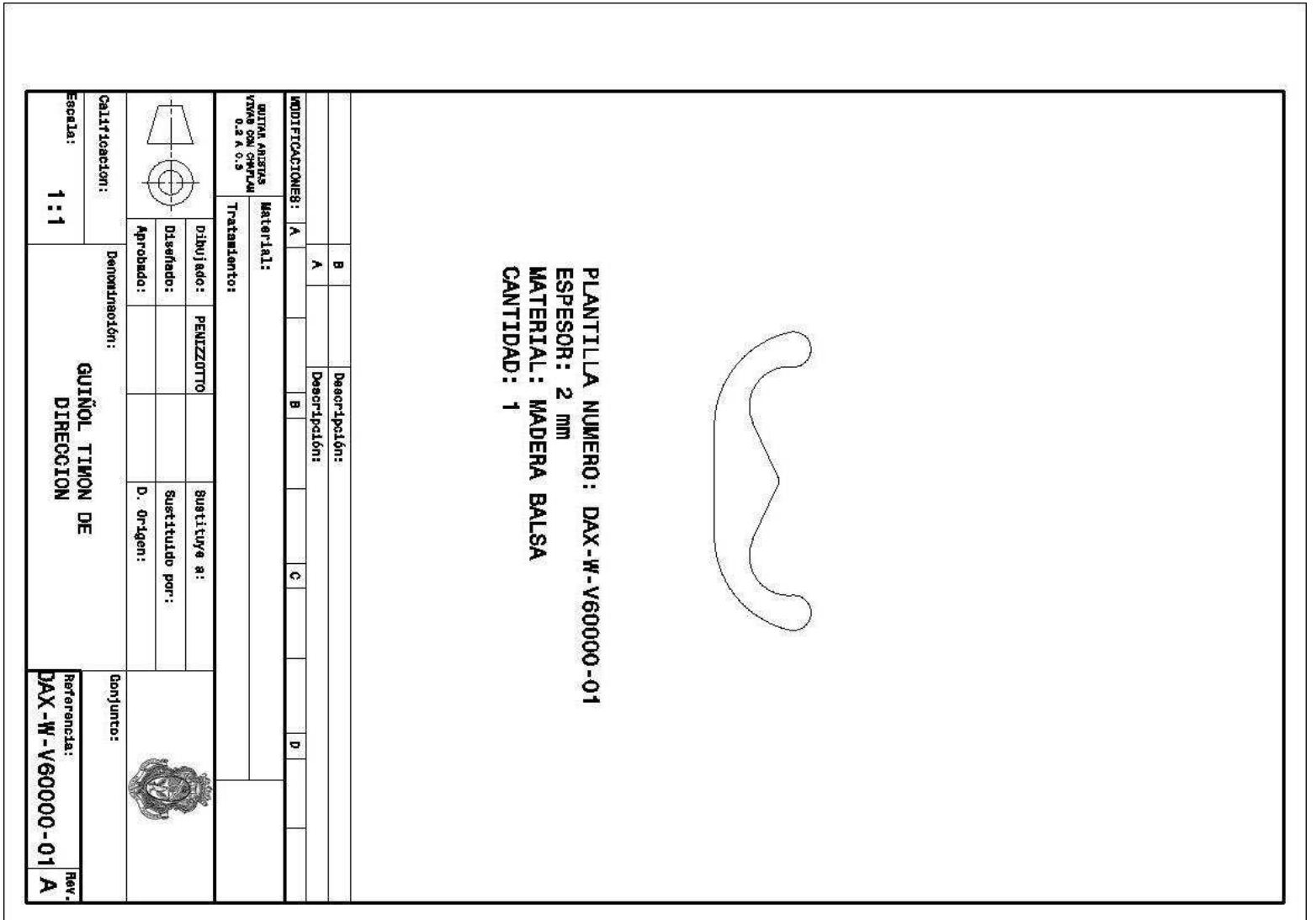

**Figura 139** Imagen de la plantilla DAX-V60000-01